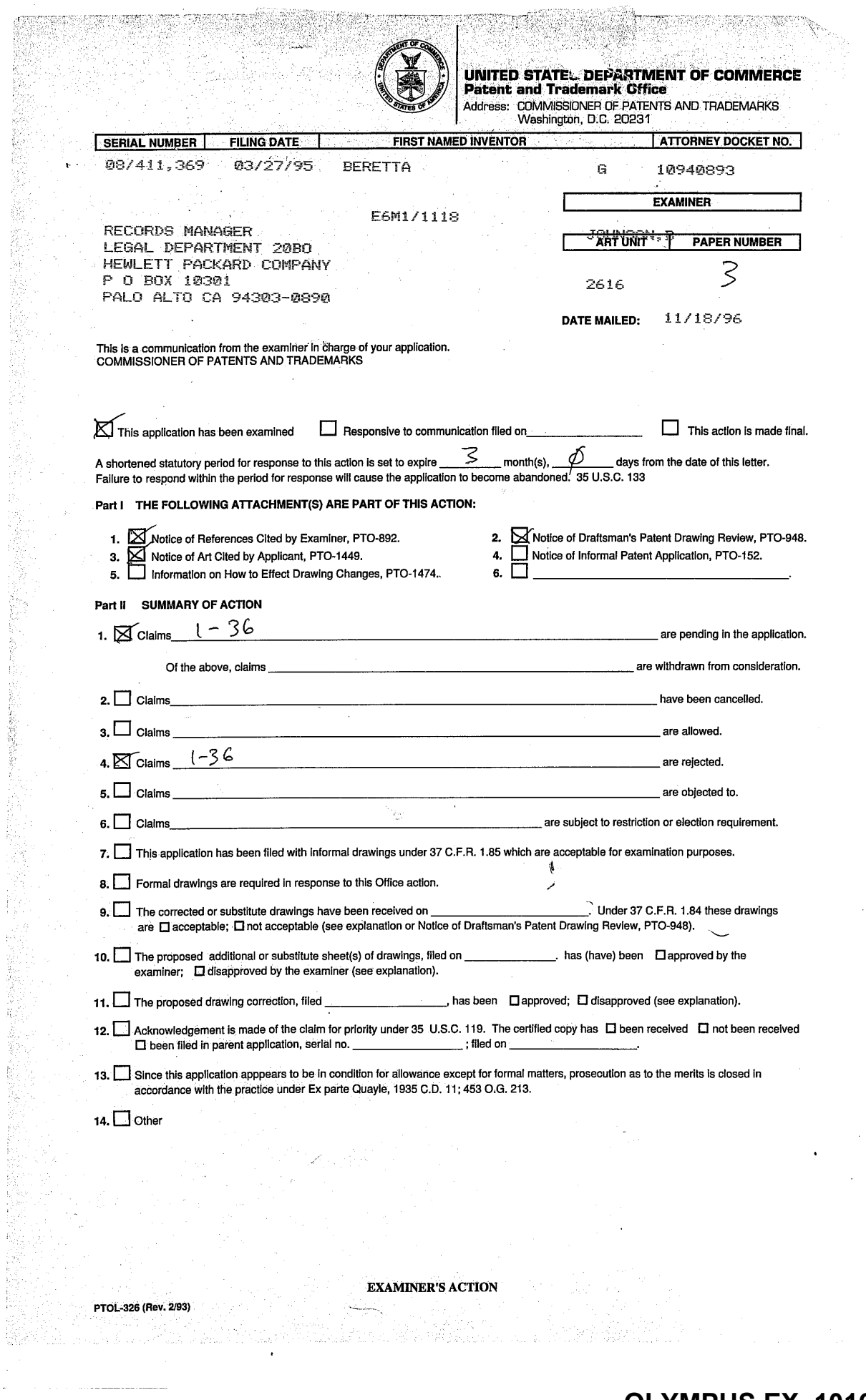

ときに こうしょう あいしょう

医尿病试验 取得意

j.

## **OLYMPUS EX. 1016 - 457/714**

 $\bar{z}$ 

 $\epsilon$ 

 $\ddot{\phantom{1}}$ 

Art Unit: 2616

#### DETAILED ACTION

### Claim Rejections - 35 USC§ 112

1. Claims 25-36 are rejected under 35 USC. 112, second paragraph, as being indefinite for failing to particularly. point out and distinctly claim the subject matter which applicant regards as the invention. The claims refer to the JPEG compression standard. However, the specification does not indicate which JPEG compression standard is being referenced. Unless the date and citation number of the standard are provided the claims will remain indefinite due to the indefinite reference.

#### Claim Rejections - 35 USC§ 103

2. The following is a quotation of 35 U.S.C. 103(a) which forms the basis for all obviousness rejections set forth in this Office action:

(a) A patent may not be obtained though the invention is not identically disclosed or described as set forth in section 102 of this title, if the differences between the subject matter sought to be patented and the prior art are such that the subject matter as a whole would have been obvious at the time the invention was made to a person having ordinary skill in the art to which said subject matter pertains. Patentability shall not be negatived by the manner in which the invention was made.

3. Claims 1—3, 5—9, 14—17, 20-24, 29, and 34-36 are rejected under 35 USC. 103(a) as being unpatentable over Sugiura (5,465,164) in view of Agarwal (5,488,570).

As to representative claims 14 and 15, and claims 1-3, 5-9, 29 and 34-36, Sugiura teaches

a method of compressing and transmitting images which produces decompressed images having

improved text and image quality, the method comprising:

Page 2

## **OLYMPUS EX. 1016 - 458/714**

Art Unit: 2616

compressing a source image into compressed image data using a first quantization table (Qe) (Quantization Table 105 of fig. 1);

forming a second quantization table (Qd), wherein the second quantization table is related to the first quantization table (Inverse Quantization Table 115 of fig. 1);

transmitting the compressed image data (Interfaces 109 and 111, Communications Circuit  $110$  of fig. 1);

decompressing the compressed image data using the second quantization table Qd (Inverse Quantization 114 and Inverse Quantization Table 115 offig. 1).

Sugiura does not explicitly teach that the second quantization table is related to the first quantization table scaled in accordance with a predetermined function of the energy in a reference image and the energy in a scanned image. Agarwal teaches decompressing (decoding) a second video frame by relating (comparing) the energy of the scanned image (block of the encoded second video frame) to the energy of a reference image (corresponding to the scaled quantization level for the block where the energy for the quantization level is selected in accordance with training video frames) (col. 1, lines 35-60). It would have been obvious to a person of ordinary skill in the art at the time of the invention for Sugiura to decompress using a quantization table scaled in accordance with a predetermined function of the energy in a reference image and the energy in a scanned image as taught by Agarwal in order to decrease quantization errors.

As to claims 16 and 17, Sugiura teaches that the second quantization table (Inverse Quantization Table) is determined independent of the order of transmission (fig. 1). It would

**Contractor** 

Art Unit: 2616

have been obvious to a person of ordinary skill in the art at the time ofthe invention to scale prior or subsequent to the transmission step since the second quantization table is determined independent of the order of transmission.

As to claims 20-23, selecting a target image; rendering the target image into an image file; the target image having elements critical to the quality of the image are inherent in using a reference to control the quality of the compression process. Images which have text including text with a serif font are well known in the art (official notice).

As to claim 24, in using a reference image to control the quality of the compression process of a scanned image it would have been obvious to a person of ordinary skill in the art at the time of the invention that scanned image could be the reference image since the reference image is readily available to be a scanned image and would serve as a check of the quality assurance steps.

4. Claims 4, 10—13, 18, 25-28, and 30-33 are rejected under 35 U.S.C. 103(a) as being unpatentable over Sugiura (5,465,164) and Agarwal (5,488,570) as applied above, further in view of Tzou (4,776,030).

As to representative claim 18, and claims 4, 10-13, 25-28, and 30-33, Sugiura does not explicitly teach use ofthe variance in the scaling factor to reduce the quantization error. Tzou teachesthat in an adaptive system the quantization of an image is ordered according to the variance of the image coefficients to reduce quantization error (col. 2, lines 21-42). It would have been obvious to a person of ordinary skill in the art at the time of invention to use the image

Page 4

Art Unit: 2616

variances as taught by Tzou with the reference and scanned image to arrive at the scaling factor of Sugiura and Agarwal in order to reduce quantization error.

5. Claim 19 is rejected under 35 U.S.C. 103(a) as being unpatentable over Sugiura  $(5,465,164)$  and Agarwal  $(5,488,570)$ , further in view of Applicant's admissions of the prior art.

As to claim 19, Sugiura and Agarwal do not explicitly teach encapsulating the second quantization table Qd with the compressed image data to form an encapsulated data file; and transmitting the data file. Applicant admits that the prior art teaches that the data includes the quantization tables for use in the decompression process (p. 5, lines 1-6). It would have been obvious to a person of ordinary skill in the art to include the quantization table which will be used in the decompression process in the transmitted data file as taught by the prior art for the data file of Sugiura and Agarwal where the second quantization table would be used to decompress.

#### Conclusion

6. Any inquiry concerning this communication or earlier communications from the examiner should be directed to Brian Johnson whose telephone number is (703) 305—3865. The examiner can normally be reached on Monday-Thursday from 7:30 AM to 5:00 PM. The examiner can also be reached on alternate Fridays.

If attempts to reach the examiner by telephone are unsuccessful, the examiner's supervisor, Leo H. Boudreau, can be reached on (703) 305—4706.

Any inquiry of a general nature or relating to the status of this application should be directed to the Group receptionist whose telephone number is (703) 305—4700.

Brian L. Johnson May 12, 1997

 $\mathcal{A}=\{x_1,x_2,\ldots\}$ 

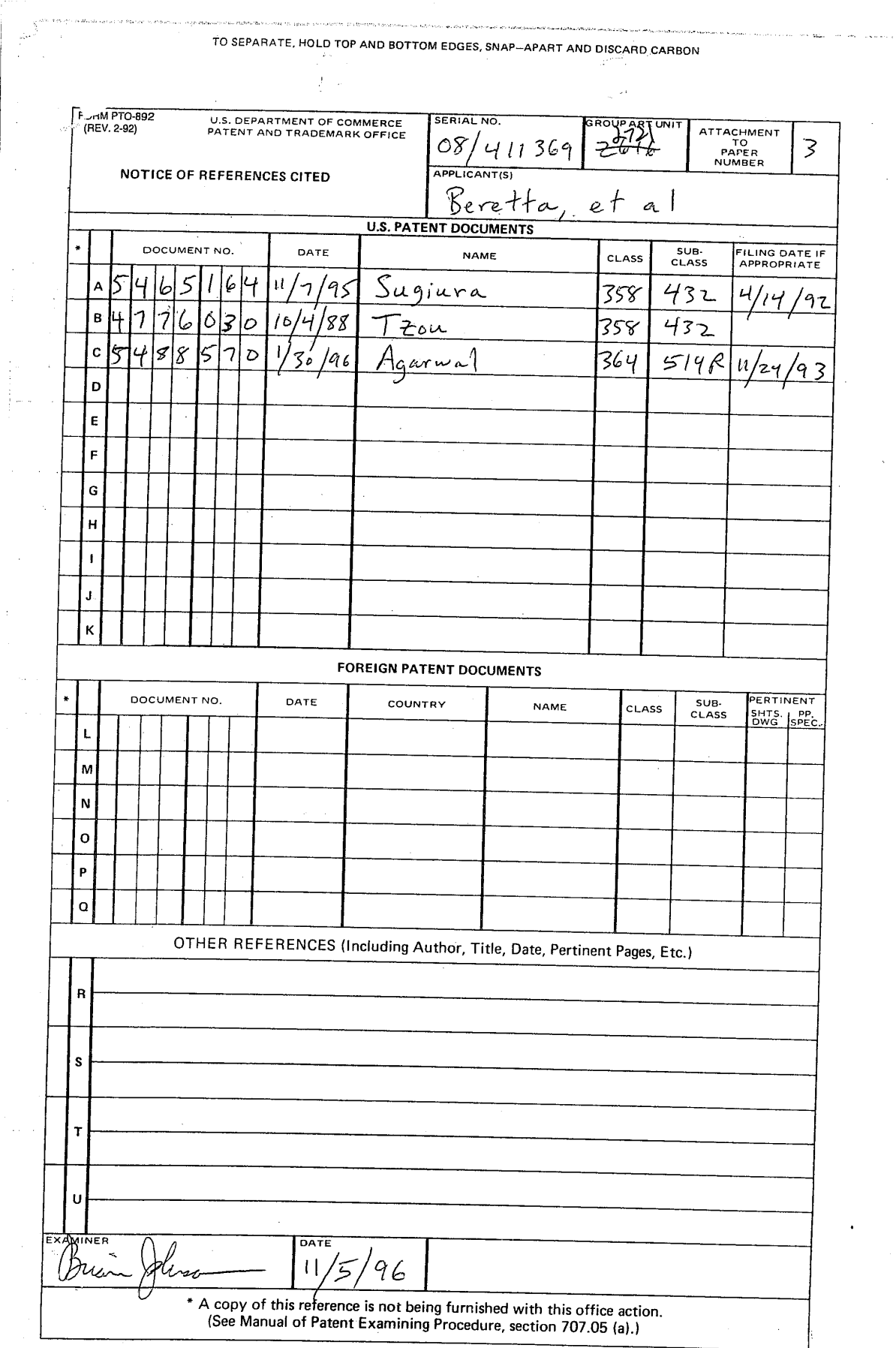

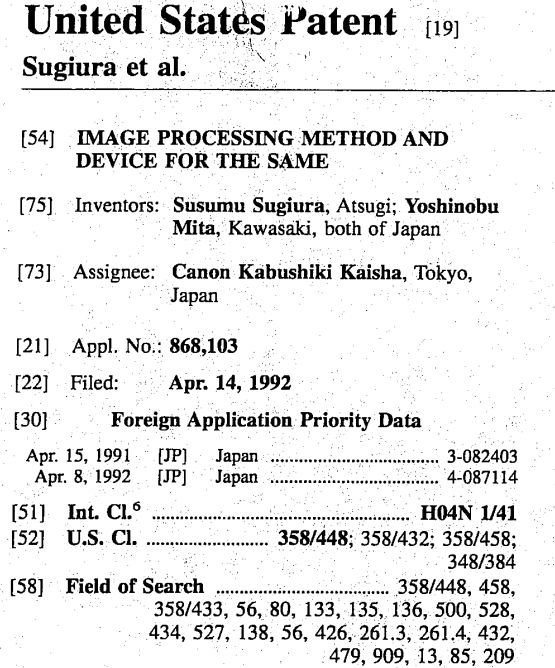

 $X \cup Y \cup Y$  ,  $X \cup Y$  ,  $Y \cup Y$  ,  $Y \cup Y$ 

 $117.177$ 

#### [56] References Cited

#### U.S. PATENT DOCUMENTS

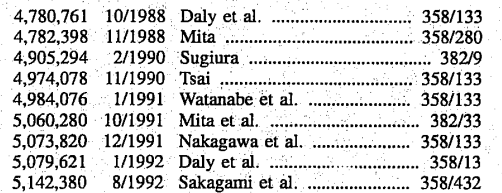

## ! lllll llllllll HI Illlllllll l|||| Illll lllll lllll Illll lllll llllll III III" llll USOOS465164A

#### [11] Patent Number:  $[45]$  Date of Patent: 5,465,164 Nov. 7, 1995

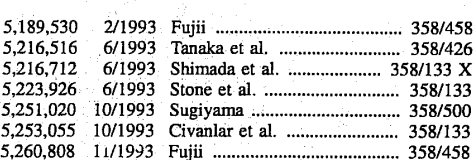

#### FOREIGN PATENT DOCUMENTS

#### '416918 3/1991 European Pat, Off. ......... H04N 7/13

#### OTHER PUBLICATIONS

Leger et al., "Still Picture Compression Algorithms Evaluated for International Standardisation", IEEE Global Tele communications Conference vol. 2, pp. 1028-1032 (Nov.<br>1988)

Groll et al., "Using the 8 bit CCIR Recommendation 601 Digital Interface", IBC Int'l, Broad Jayant et al., Digital Coding of Waveforms, Prentice Hall, pp. 351—371 (1984).

Primary Examiner—Paul Ip ,

Attorney, Agent, or Firm-Fitzpatrick, Cella, Harper & Scinto

## [57] **ABSTRACT**

Disclosed is an image processing device which comprises a conversion means for converting an image data to a space frequency component, a quantization means for quantizing the space frequency component converted by the conversion means, and a control means for controlling the quantization means so that a quantization error produced when the converted space frequency component is quantized by the quantization means is diffused to nearby space frequency components.

#### 9 Claims, 10 Drawing Sheets

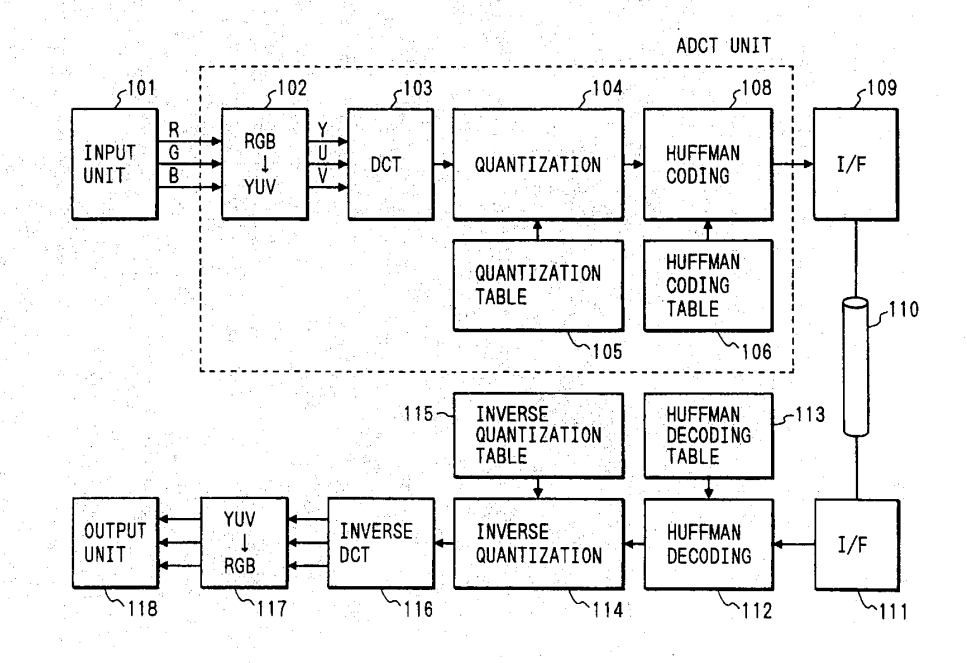

### **OLYMPUS EX. 1016 - 463/714**

## $\frac{3}{2}$   $\frac{3}{2}$   $\frac{1}{2}$   $\frac{3}{2}$   $\frac{1}{2}$   $\frac{3}{2}$   $\frac{1}{2}$   $\frac{3}{2}$   $\frac{1}{2}$   $\frac{3}{2}$   $\frac{1}{2}$   $\frac{3}{2}$   $\frac{1}{2}$   $\frac{3}{2}$   $\frac{1}{2}$   $\frac{3}{2}$   $\frac{1}{2}$   $\frac{3}{2}$   $\frac{1}{2}$   $\frac{3}{2}$   $\frac{1}{2}$   $\frac{3}{2}$  **CERTIFICATE OF CORRECTION**

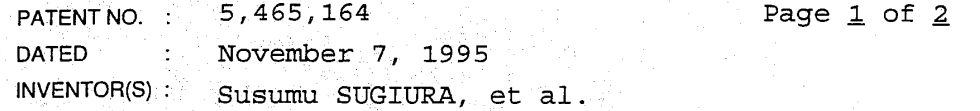

It is certified that error appears in the above-indentified patent and that said Letters Patent is hereby corrected as shown below:

IN THE DRAWINGS

Sheet 7

**AURESTE** 

 $X \in \mathbb{R}$ 

350-432

 $CCCZC$ 

Figure 8A, "ERRER" should read -- ERROR--(both occurrences).

Column<sub>1</sub>

Line 43, "an" should be deleted.

Column 2

Line 67, "main" should read --the main--.

Column 3

```
Line 8, "reminder" should read --remainder--.<br>Line 40, "reminder" should read
      --remainder--.
Line 49, "reminder" should read
          --remainder--.
```
Column 4

Line 13, "dominator" should read --denominator--.

## **OLYMPUS EX. 1016 - 464/714**

## UNITED STATES PATENT AND TRADEMARK OFFICE **CERTIFICATE OF CORRECTION**

5,465,164 PATENT NO. **DATED** November 7, 1995 ÷ INVENTOR(S): Susumu SUGIURA, et al. Page 2 of 2

It is certified that error appears in the above-indentified patent and that said Letters Patent is hereby corrected as shown below:

Column<sub>5</sub>

Line 53, "corresponds" should read --corresponds<br>to--.

Column<sub>7</sub>

Line 7, "values" should read --value--.

Column<sub>8</sub>

Line 54, "step" should read --steps--.

Signed and Sealed this

Fourteenth Day of May, 1996

Since Tehman

**BRUCE LEHMAN** Commissioner of Patents and Trademarks

**OLYMPUS EX. 1016 - 465/714** 

Attesting Officer

Attest:

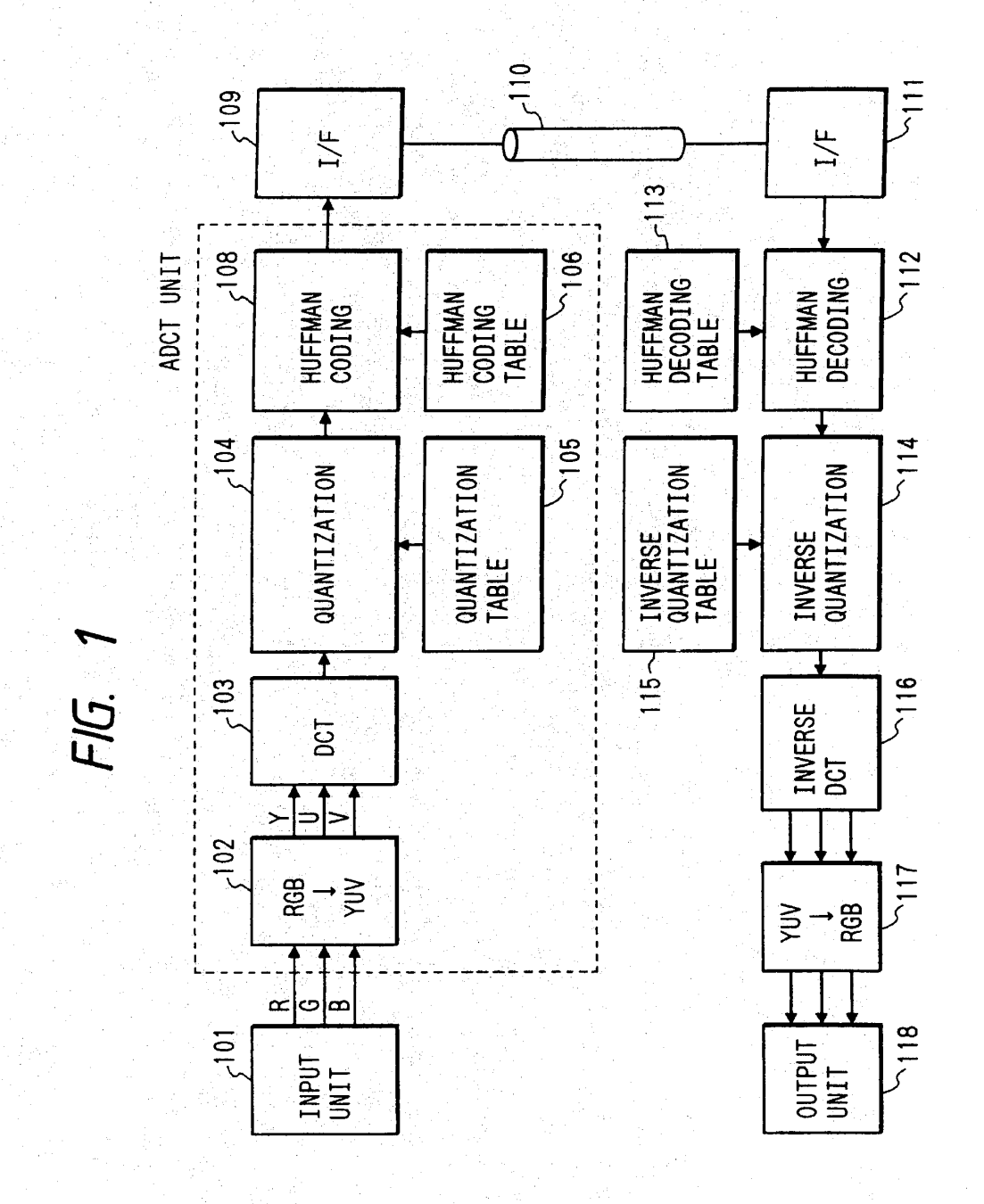

Nov. 7, 1995

Sheet 2 of 10

5,465,164

# FIG. 2A

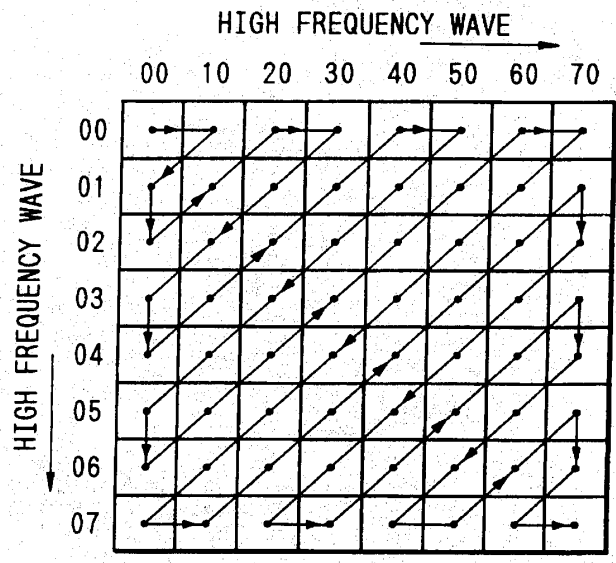

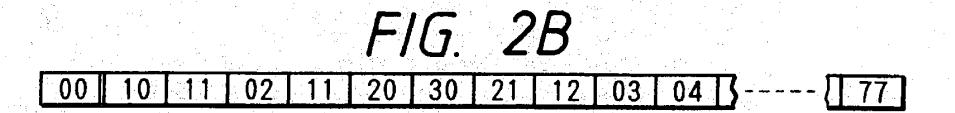

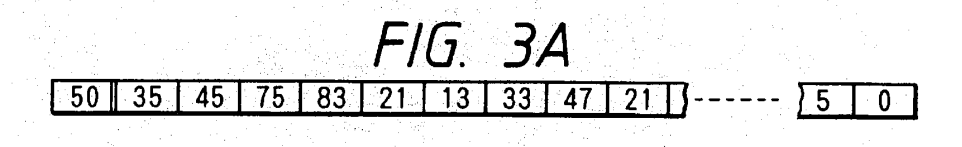

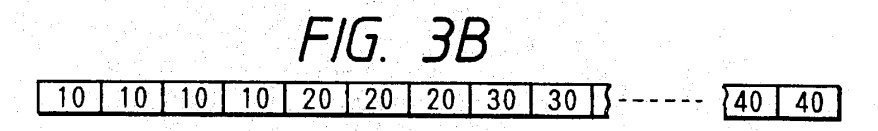

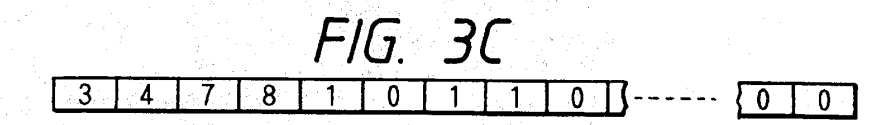

**OLYMPUS EX. 1016 - 467/714** 

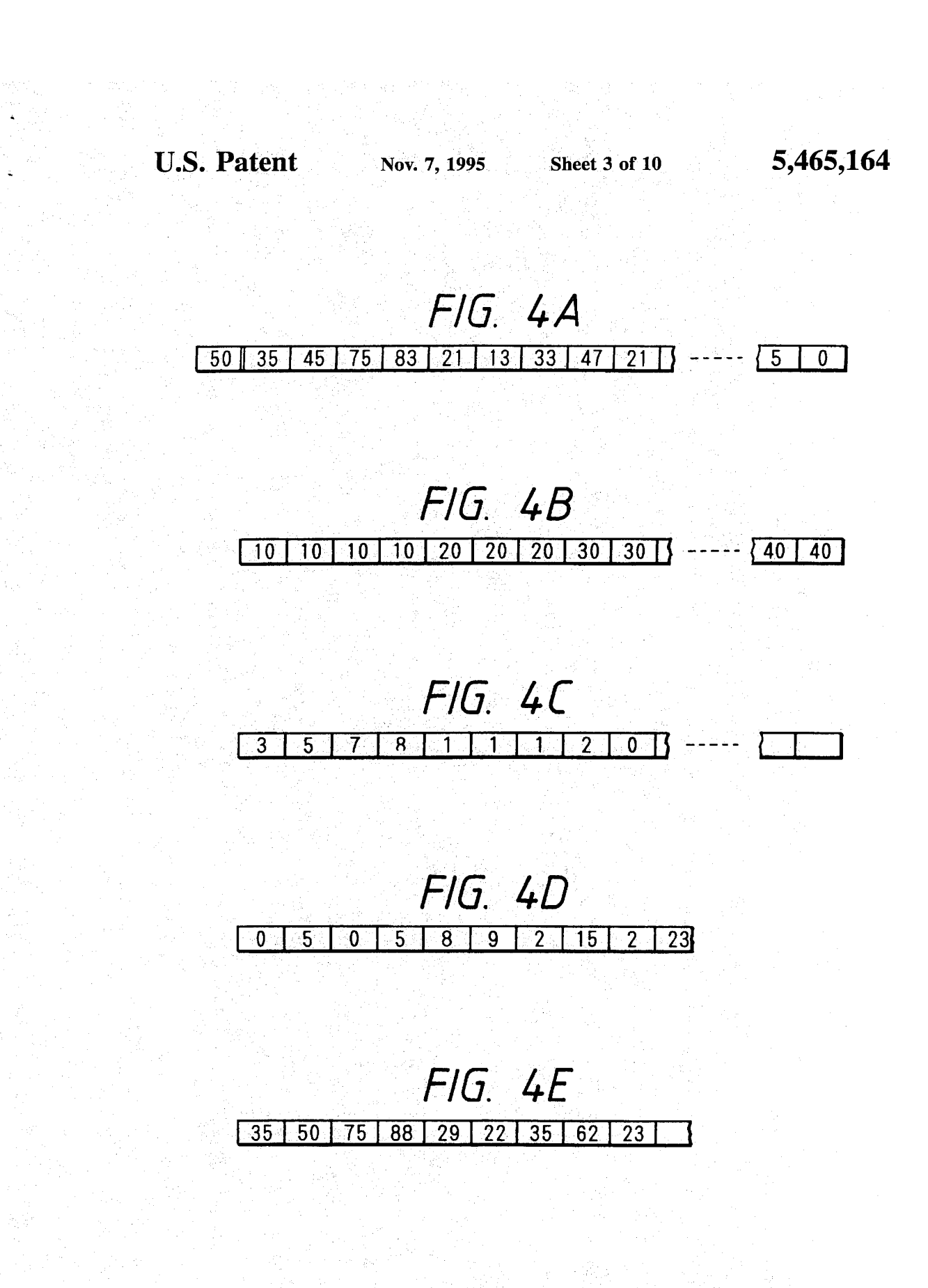

OLYMPUS EX. 1016 - 468/714

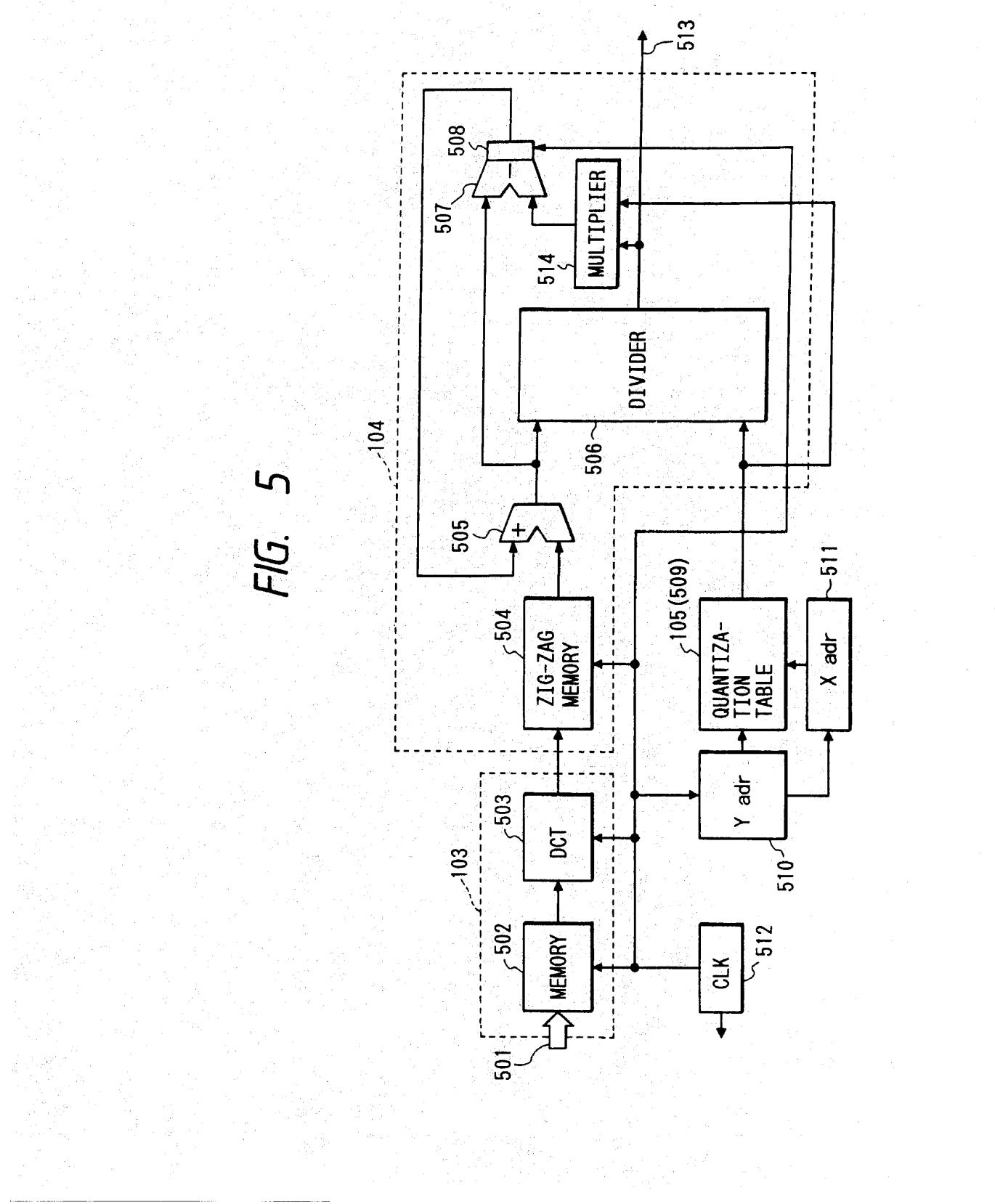

5,465,164

OLYMPUS EX. 1016 - 469/714

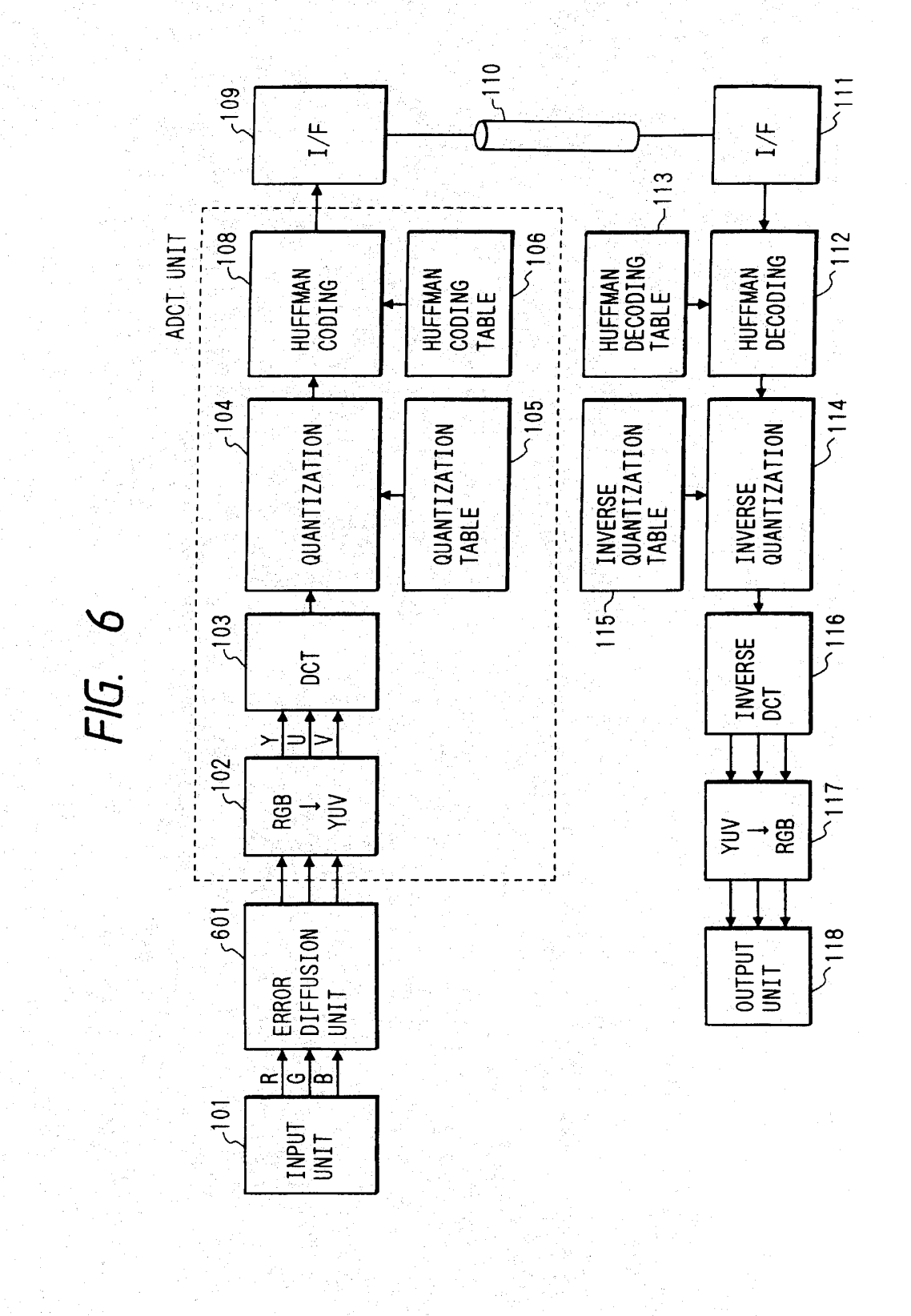

**OLYMPUS EX. 1016 - 470/714** 

SUBJECT<br>PIXEL

 $\frac{1}{R}$ 

FIG. 7B

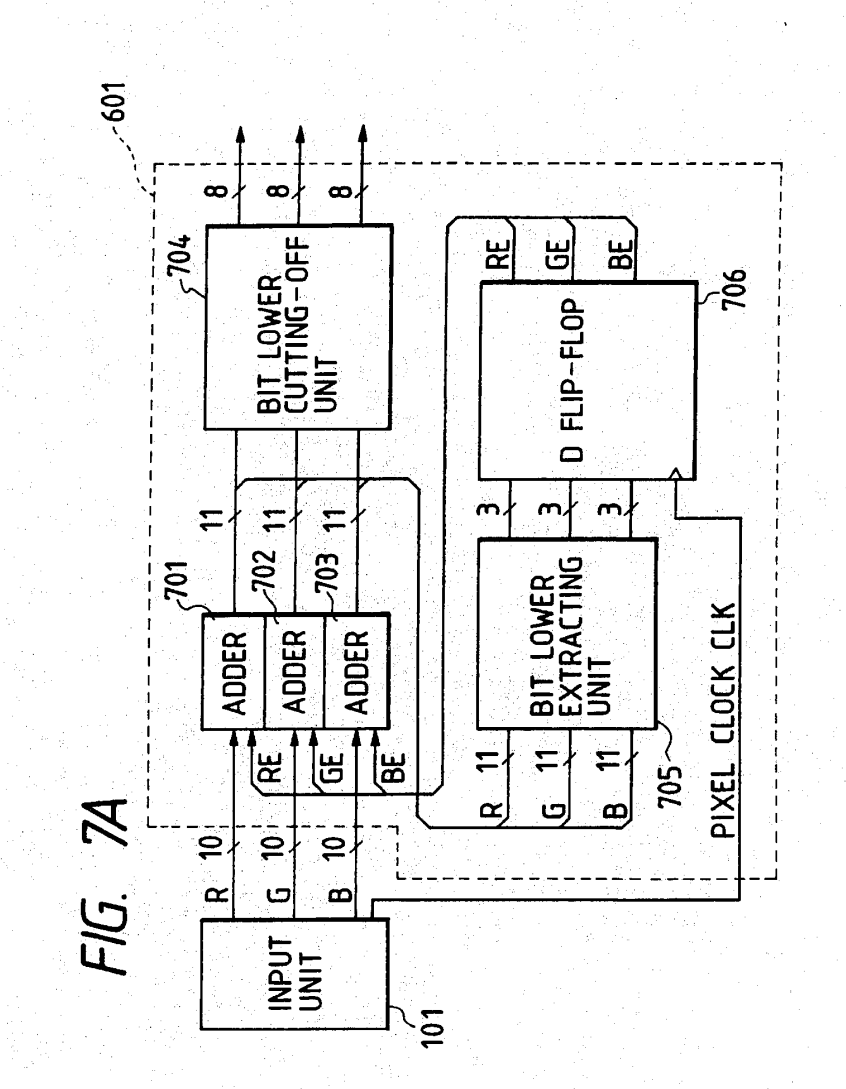

5,465,164

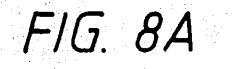

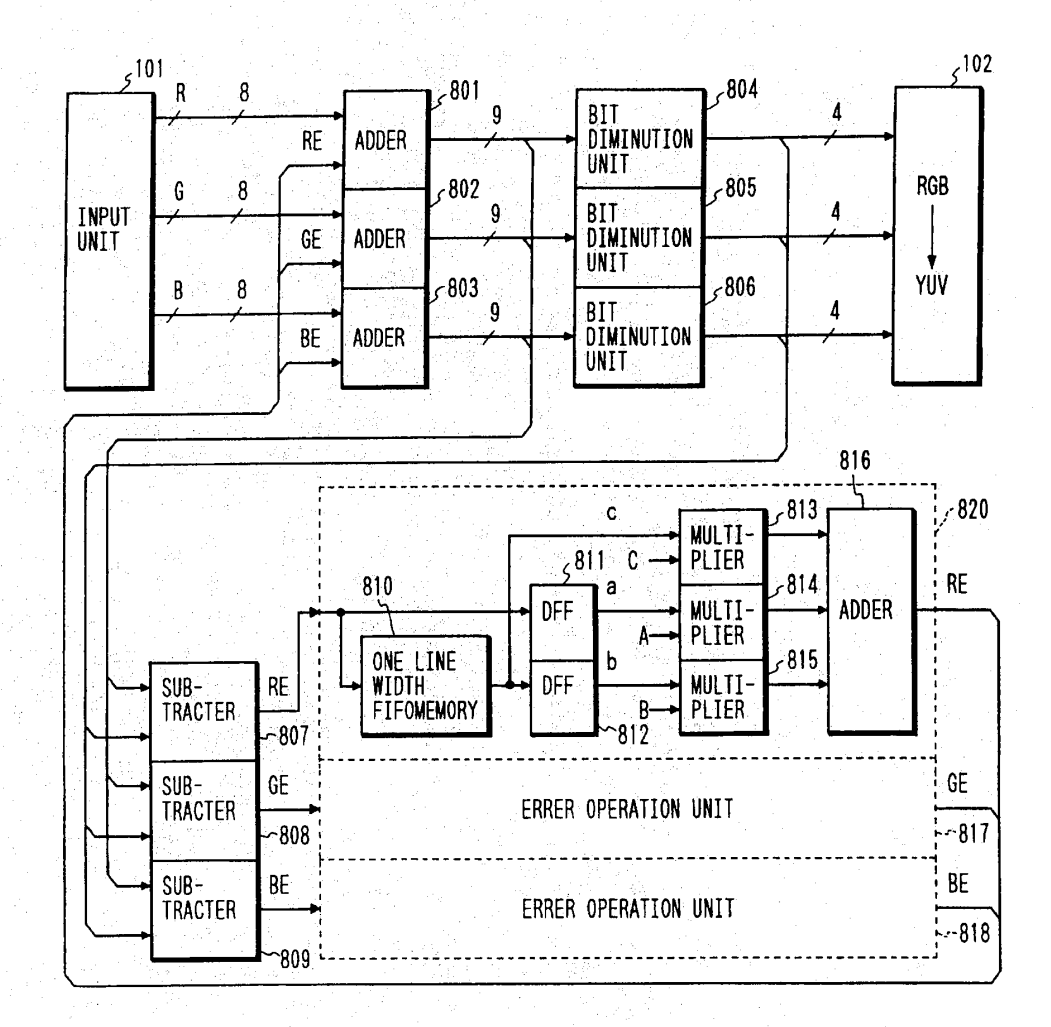

U.S. Patent Nov. 7, 1995 Sheet 8 of 10 5,465,164

# FIG. 8B

FIG. 8C

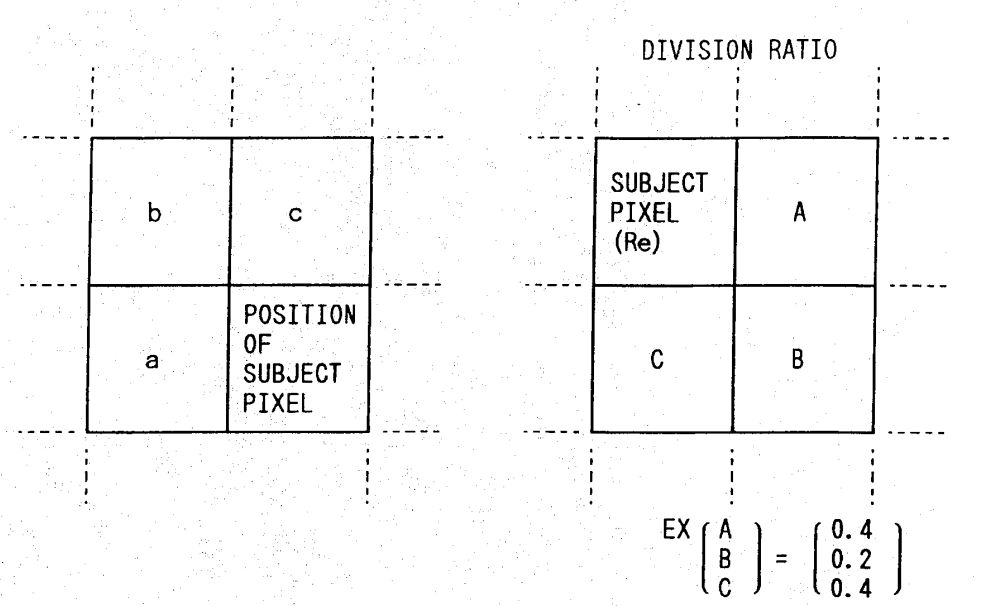

FIG. 8D

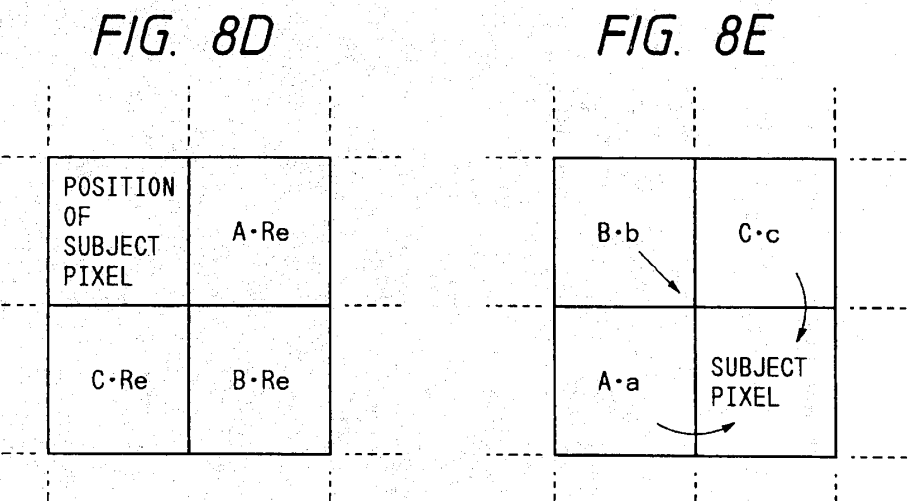

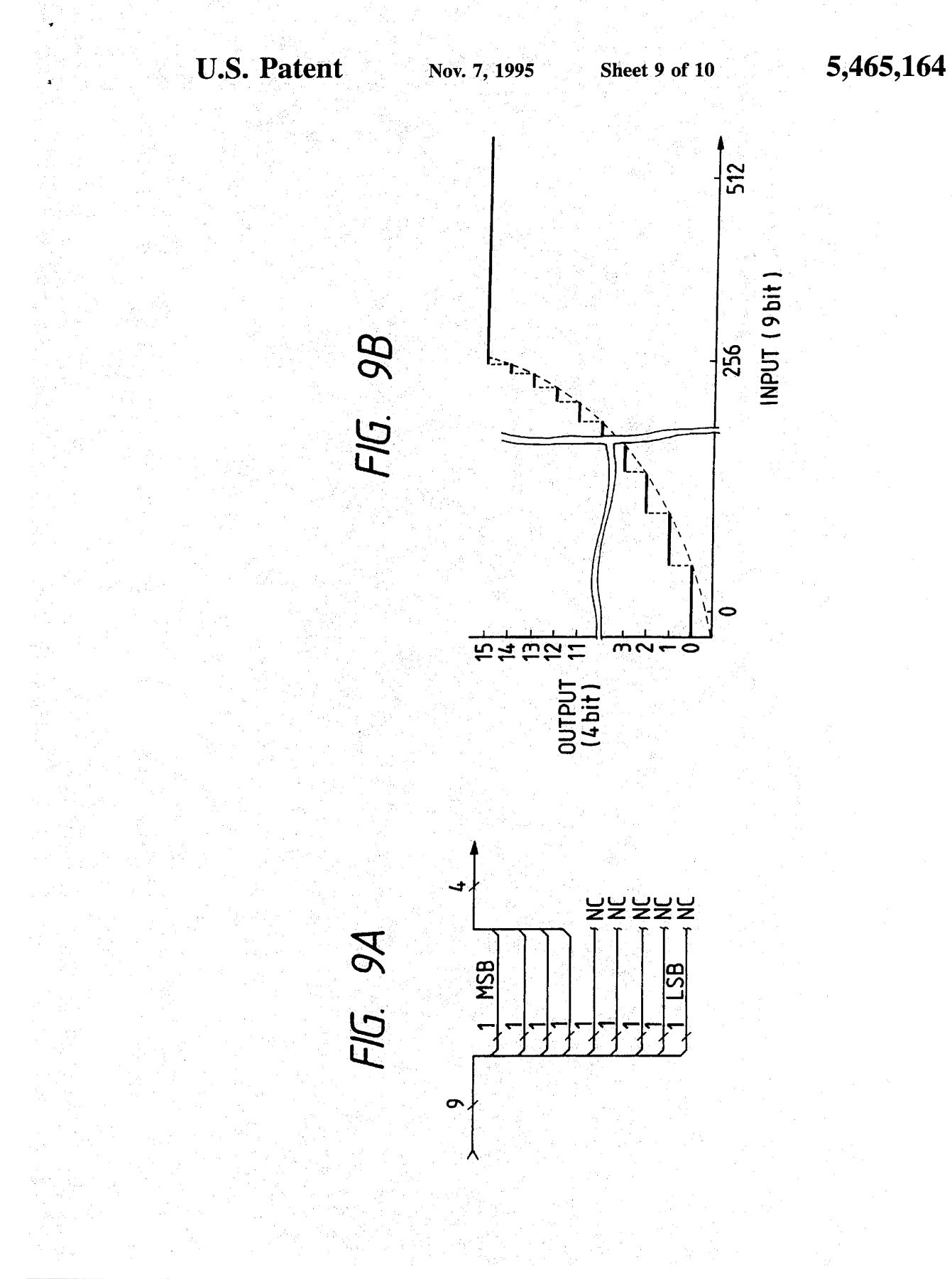

## **OLYMPUS EX. 1016 - 474/714**

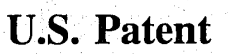

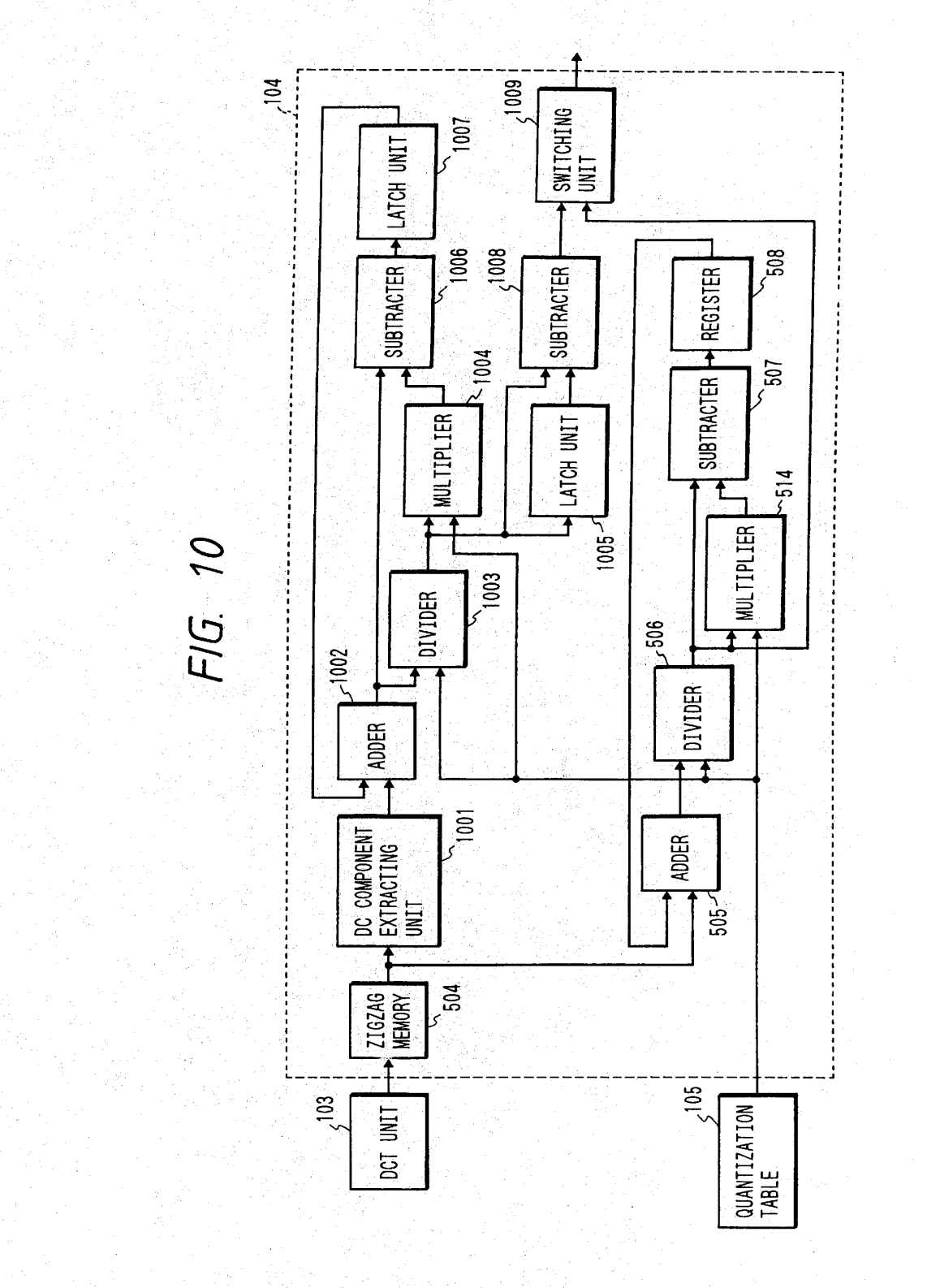

**OLYMPUS EX. 1016 - 475/714** 

5

#### 1 IMAGE PROCESSING METHOD AND DEVICE FOR THE SAME

BACKGROUND OF THE INVENTION

1. Field of the invention

The present invention relates to an image processing method and device for the same by which image data is quantized.

2. Related Background Art

At present. an Adaptive Discrete Cosine Transform ADCT (Adaptivraphic Expert Group) system is intended to be standardized as a compression system of a muiti-value image data by iPEG (Joint Photographic Expert Group).

Also, it is contemplated to use the ADCT system in the field of <sup>a</sup> color image communication. in particular. in the field of <sup>a</sup> color facsimile.

Nevertheless. the above ADCI' system has been studied to be applied to an image having the relatively small number of pixels such as an image on a CRT.

Therefore, the application of the ADCT system, as it is, to  $20$ a fieid such as the color facsimile requiring a high resolution gives rise to a new problem. More specificaliy, when the ADCT system is employed for the color facsimile. as it is, a deterioration of image quality such as shade off. disloca-25 tion and spread of color is caused in the field of fine lines of characters. graphics and the like.

Further. when data compressed by the ADCT system is compared with data prior to compression. density is not preserved and thus image quality is deteriorated. 30

#### SUMMARY OF THE INVENTION

Taking the above problems into consideration, a first object of the present invention is to provide an image processing method and a device for the same by which 35 image quality can be improved.

Another object of the present invention is to provide an image processing method and a device for the same by which a quantized error produced in quantization is reduced.

To achieve the above objects, according to a preferred 40 embodiment of the present invention. there is disclosed an image processing device which comprises a conversion means for convening an image data to a space frequency component. a quantization means for quantizing the space frequency component converted by the conversion means, 45 and a control means for controlling the quantization means so that a quantization error produced when the converted space frequency component is quantized by the quantization means is diffused to nearby space frequency components.

Further, the present invention has another object for  $50$ further improving an image compression method referred to as ADCT.

Furthermore, the present invention has a further object for providing an image processing method and device for the 55 same by which a compression ratio as wcli as image quality are improved.

Other objects and advantages of the present invention wili become apparent from the following embodiments when taken in conjunction with the description of the accompa- $60$ nying drawings.

#### BRIEF DESCRIPTION OF THE DRAWINGS

HO. <sup>1</sup> is a block diagram showing the arrangement of an embodiment according to the present invention;

FIGS. 2A and 2B are diagrams showing a zig-zag scanning:

65

FIGS. 3A-3C are diagrams showing a conventional quantization method;

FIGS. 4A~4E are diagrams showing a quantization method according to the present invention;

FIG. 5 is a block diagram showing a characteristic portion of the present invention;

FIG. 6 is a diagram showing a second embodiment of the present invention;

FIGS. 7A and 7B are diagrams showing an embodiment embodying an error diffusion unit 601;

FIGS. 8A-8E are diagrams showing another embodiment embodying the error diffusion unit  $601$ ;

FIGS. 9A and 9B are diagrams explaining the content of a bit diminution unit; and

FIG. 10 is a diagram showing the arrangement of a third embodiment according to the present invention.

#### DETAILED DESCRIPTION OF PREFERRED EMBODIMENTS

FIG. <sup>1</sup> is a block diagram showing an embodiment of an image processing device according to the present invention. wherein 101 designates an image input unit composed. for example, of a color scanner arranged as CCD line sensors for R, G, B; 102 designates a coior component conversion unit for converting R. G. B signals of each pixel produced in the image input unit 101 to YUV (lightness. chromaticness and hue) component signals; and 103 designates a DCT circuit for causing each component signai of YUV to be subjected to a discrete cosine conversion to thereby perform an orthogonal conversion from a true space component to a frequency space component; 104 designates a quantization unit for quantizing the orthogonally convened space frequency component by a quantization coefficient stored in a quantization table 105; 107 designates a line through which two»dimensional block data, which is quantized and made to linear data by zig-zag scanning, is transmitted; 108 designates a Huffman coding circuit having a DC component composed of category information and a data value obtained from a difference signal and an AC component classified to categories based on the continuity of zero and thereafter provided with a data value; 106 designates a Huffman coding table wherein a document appearing more frequently is set to a shorter code length; and 109 designates an interface with a communication line through which a com pressed image data is transmitted to a circuit 110.

On the other hand, data is received by an I/F 111 on a receiving side through a process completely opposite to that when the compressed data is transmitted. More specificaliy, the data is Huffman decoded by a Huffman decoding unit 112 in accordance with a coefficient set from a Huffman decoding table 113 arranged in the same way as that of the Huffman coding table 106 and then inverse quantized by an inverse quantizing unit 114 in accordance with a coefiicient set from an inverse quantizing table 115. Next. the thus obtained data is inverse DCT convened by an inverse DCT conversion unit 116 and convened from the YUV color components to the RGB color components by a color component conversion unit 117 so that a color image is formed by an image output unit 118. The image output unit 118 can provide a soft copy such as a dispiuy and the like and <sup>a</sup> hard copy printed by <sup>a</sup> laser beam printer, ink jet printer and the like.

Although the above deterioration of image quality is caused by various factors. one of main factors is contem—

**OLYMPUS EX. 1016 - 476/714**

5,465,164

plated to be that an error (remainder) produced in quantization performed by a quantization table following to a processing performed by DCT is cut off.

3

The present invention is devised to preserve the error amount as effectively as possible to thereby prevent the 5 deterioration of image quality as much as possible.

Thus, according to embodiments of the present invention, a reminder or error produced when quantization is performed by a quantization table is multi-dimensionally diffused to nearby frequency components to keep the frequency components of an original image as much as possible so that an image with less deteriorated quality can be reproduced.

A DC'I' portion as a main portion of the present invention will be further described here prior to the description of the characteristic portion of the embodiments of the present invention.

FIG. 2A shows an arrangement of frequency component values subjected to a discrete cosine conversion of 8x8 which is a base of the DCT portion. Although this arrangement is basically a two-dimensional frequency structure. it can be made to a linear frequency arrangement by a zig-zag scanning, as shown in FIG. 2B. In FIG. ZB. a DC component, and linear frequency component up to n-dimensional frequency component are arranged from the left side thereof. Each numeral in FIG. 2B is obtained by adding an address in a vertical direction and an address in a horizontal direction in FIG. 2A. and thus these numerals in FIG. 28 show an address and do not show a value of a frequency component.

FIGS. 3A-3C show a conventional quantization system, and FIG. 3A shows a value of a frequency component just after DCT and FIG. 3B shows a quantization table. FIG. 3C shows a result of quantization performed by using FIGS. 3A and 3B, wherein the values shown in FIG. 3A are simply divided by the values shown FIG. 3B and portions other than an integer portion are cut off, from which it is assumed that  $35$ a considerable error is caused by the cutting elf.

FIG.  $4A-4E$  show a portion of an embodiment of the present invention.

FIGS. 4A, 4B and 4C correspond to FiGS. 3A.3B and 3C. respectively. and FIG. 4D shows a reminder value after quantization has been performed. For example. since the data value of a first frequency component is 35 and a corresponding table value is 10. a value 3 is obtained after quantization and thus a remainder is 5. This remainder 5 is  $_{45}$ shown in the second box in FIG. 4D. Therefore, a second frequency component 45 is made to 50 by being added with the remainder 5 in the previous frequency. Since this value 50 is divided by a table value 10. a quantized value of 5 is obtained with a reminder of 0. An image of good quality can be reproduced on a receiving side in such a manner that a frequency component loss caused by cutting off is reduced by diffusing a remaining error component to a nearby frequency component. as described above.

FIG. 5 shows a specific arrangement for performing the 55 processing shown in FIG. 4, wherein 501 designates color decomposition data of three colors YUV input from the color component conversion unit 102; 502 designates a buffer memory composed. for example, of an FIFO for a plurality of lines for extracting data for each block of 8×8 60 pixel from the color decomposition data of the three colors; 503 designates a DCf conversion circuit. 504 designates a zig-zag memory for storing a space frequency component produced by being subjected to the discrete cosine conversion and further subjected to the zig-zag scanning conver- 65 sion as described above: and 505 designates an adder for adding data from the zig-zag memory 504 with data delayed

by a clock and supplied from a register 508 and outputting resultant data. This addition operation of the adder 505 corresponds to an addition operation of the remainder value and next data in FIG. 4. The data from the adder 505 is divided by a divider 506 and only the integer portion of resultant data is output as 513. Designated at 507 is a subtracter for subtracting a value obtained by multiplying data of 513 made to integer by a quantization coefficient (an output from a multiplier 514) from data supplied from the adder 505 to thereby create remainder data. The remainder data calculated by the subtracter 507 is stored in the register 508 after delayed by a clock. On the other hand. a value of the dominator in the divider 506 is a memory portion in which quantization data stored in 509 is stored. Designated at 510 and 511 are address counters for extracting data from 509. These address counters 510 and 511 are operated in synchronism with a clock from a clock generator 512 together with the buffer memory 502, DCT conversion circuit 503. memory 504. and register 508.

Note. although a system based on a linear error diffusion is described in the above example. it is apparent that the same effect can be obtained in such a manner that errors are two-dimensionally diffused about the line connecting the point 00, 00 to the point 70. 07 in FIG. 2A. and this is also included in the present invention.

According to this embodiment. since a frequency component conventionally cut off by the DCT quantization portion is accumulated to a nearby frequency component and corrected. a reproduced image is less deteriorated and thus a reproduced image of good quality can be obtained. Moreover, since the basic requirements of the ADCT are observed. a special extension circuit is not required on a receiving side and thus this invention is expected to greatly contribute to a communication of a color image hereinafter.

Next, FIG. 6 is a block diagram showing another embodiment according to the present invention. wherein 101 designates an image input unit composed. for example. of a color scanner arranged as CCD line sensors for R. G. B.

An output from the image input unit 101 is processed in an error diffusion unit 601 such that the bit number of the image data in the input unit 101 is diminished and an error produced in the process of diminishing the bit number is diffused to some nearby pixels of a subject pixel. Therefore. an output from the error diffusion unit 601 is obtained in such a manner that a result obtained by diffusing the errors of the nearby pixels is added to the value of the subject pixel and the number of bits of the subject pixel is diminished. This output is processed such that the RGB signals thereof are converted to YUV (lightness, chromaticness, hue) component signals by a color component conversion unit 102. next each component signal of the YUV is subjected to a discrete cosine conversion by a DC'T circuit 103 and thus a true space component is orthogonally converted to a frequency space component. Designated at 104 is a quantiza tion unit for quantizing the orthogonally converted space frequency component by a quantization eoellieient stored in a quantization table 105; 107 designates a line through which two-dimensional block data. which is quantized and made to linear data by zig-zag scanning. is transmitted; designated at 108 is a Huffman coding circuit having a DC component composed of category information and a data value obtained from a difference signal and an AC compo nent classified to categories based on the continuity of zero and thereafter provided with a data value designated at 106 is a Huffman coding table wherein a document appearing more frequendy is set to <sup>a</sup> shorter code length; and desig- nated at <sup>109</sup> is an interface with <sup>a</sup> communication line

### **OLYMPUS EX. 1016 - 477/714**

4

through which a compressed image data is transmitted to a circuit 110.

On the other hand, data is received by an l/F 111 on a receiving side through a process completely opposite to that when the compressed data is transmitted. More specifically, the data is Huffman decoded by a Huffman decoding unit 112 in accordance with a coefficient set from a Huffman decoding table 113 arranged in the same way as that of the Huffman coding table 106 and then inverse quantized by an inverse quantizing unit 114 in accordance with a coefficient  $10$ set from an inverse quantizing table 115. Next, the thus obtained data is inverse DCT converted by an inverse DCT conversion unit 116 and converted from the YUV color components to the RGB color components by a color component conversion unit I17 so that a color image is formed by an image output unit 118. The image output unit  $15$ 118 can provide a soft copy such as a display and the like and <sup>a</sup> hard copy printed by <sup>a</sup> laser beam printer, ink jet printer and the like.

Therefore, in this embodiment, an input image of high  $20$ quality can be compressed by an ADCI' conversion circuit without being affected by the number of bits of the input image in such a manner that the input image is read by the input unit 101. the number of bits thereof is diminished without deteriorating the quality of the image by using an 25 error diffusion method even if the number of quantized bits per pixel is increased and further the input image is subjected to an ADCT conversion. in addition, it is possible that the number of bits processed by the ADCT conversion circuit is made smaller than a usual number by diminishing  $_{30}$ the number of bits of an image data at the input unit to thereby make the scale of the ADCT conversion circuit smaller.

Further. the deterioration of image quality may be further restricted by using an improved ADCT shown in FIG. 5 in 35 place of the ADCI' unit shown in FIG. 6 and a quantization error produced after a DCT conversion is not cut off but effectively preserved by an error diffusion.

FIG. 7A shows a first embodiment of the error diffusion unit 601. Image data of 10 bits input to the error diffusion 40 unit 601 are first input to adders 701. 702 and 703 and added with diffusion errors of three color components output from a D-flipflop 706. Therefore, the data outputs from the adders 701, 702 and 703 have the number of bits up to ll bits. The lower 3 bits of each of the outputs are cut off by a lower bit 45 diminution unit 704 for cutting off bits and thus the output becomes a signal of 8 bits and supplied to acolor component conversion unit 102. Further, a lower bit extracting unit 705 extracts 3 hits having the same value as that cut off by the lower bit diminution unit 704 from each of the outputs of 11 so bits supplied from the adders 701,702 and 703 and supplies the same to a D-fliptlop 706. Each of outputs from the lower bit extracting unit 705 corresponds the diminution of bits performed at the lower bit diminution unit 704 or an error itself produced in the quantization. A pixel clock CLK in synchronism with the outputs from the input unit 101 is supplied to the D-flipflop 706 and thus a delay of a pixel is performed. Therefore, respective color component quanti zation errors RE, GE, BE output from the D-flipflop 706 are input to the adders 701, 702 and 703 together with pixel data spaced therefrom by a pixel and added therewith. Therefore. as shown in FIG. 7B, since a subject pixel (pixel being processed) is added with a quantization error positioned in front of it by a pixel, it can preserve a gradation correspond ing to 10 bits regardless of the subject pixel being quantized 65 to 8 hits by the lower bit diminution unit704. To supplement the above description, an error produced by the cutting off

process in the lower bit diminution unit 704 has a positive value. As a result, outputs from the adders have ll bits without a sign.

FIG. 8A shows a second embodiment of the error diffusion unit 601. Image data of respective color components R. G. B each having <sup>8</sup> bits and input from the input unit 101 to the error diffusion unit 601 are first input to adders 801. 802 and 803 and added with diffusion errors of three color components output from error operation units 820, 817 and 818. Therefore, the data outputs from the adders 801, 802 and 803 have the number of bits up to 9 bits. The hits of these outputs are diminished by bit diminution units 804. 805 and 806 and thus each of the outputs becomes a signal of <sup>4</sup> hits and is supplied to <sup>a</sup> color component conversion unit 102.

Further. the outputs from the adders 801. 802 and 803 are subtracted from the outputs from the bit diminution units 804, 805 and 806 by subtracters 807, 808 and 809 and thus data Re, Ge and Be can be obtained from errors 807, 808 and 809. Note that data from the bit diminution units 804. 805 and 806 are added with "0" and are normalized to correspond to 9 bits. As shown in FIG. 8C, these errors are divided to the circumference of the position of a subject pixel at division ratios of A. B and C, wherein (A, B, C) may be set. for example, to (0.4, 0.2. 0.4). Therefore, when errors produced in the circumference of the position of the subject pixel are assumed a, b and c as shown in FIG. 8B, the errors of A.a. B.b and C.c are added to the position of the subject pixel around the circumference thereof by the adders 801, 802 and 803, as shown in FIG. 8E. To supplement the above description, the error Re of the position of the subject pixel shown in FIG. 8C is divided as A-Re, B-Re and C-Re to the positions in the circumference of the subject pixel as shown in FIG. 8D.

Since the error operation units 820, 817 and 818 for calculating the total of divided errors RE. GE, BE have the same arrangement. the error operation unit 820 will be described here. The error Re input to the error operation unit 820 is delayed by a pixel and by a horizontal line through a D—llipllop DFF 811 and one line width FIFO memory 810, respectively and an output from the one line width FIFO memory 810 is further delayed by a pixel by a D—flipllop DFF 812. Therefore, errors a, b and c in the circumferential positions of the subject error position are obtained from the D-flipllops DFF 811 and DFF 812 and one line width FIFO memory 810 and these errors a, b and c are multiplied by a division ratios A, B and C. respectively, by multipliers 814, 815 and 813 and the total amount thereof A-a+B-b+C-c are calculated by an adder 816 to determine RE which is added with the value of the subject pixel by the adder 801.

Next, operation of the bit diminution units 804, 805 and 806 will be described. As shown in FIG. 9A, a first example is a method of cutting off the lower 5 bits of an input signal of 9 bits and remains only the upper 4 bits thereof.

In a second example, the bit diminution unit is composed of a table using a ROM and RAM. FIG. 9B shows an example of the content of the table, which nonlinearly shows the relationship between an input of 9 bits and an output of 4 bits. In this second example, data exceeding 255 represented by an input of <sup>8</sup> bits are rounded to a maximum value of 4 bits and thus an output of 4 bits can be effectively used without adversely affecting the process of the color compo nent conversion unit 102 and the processes following to it. In the system shown in FIG. 9A, however. the number of hits used is actually in the range of from 3 to 4 bits and thus this system is a little disadvantageous. Further, in FIG. 9B, it is

preferable that data converted to data of 4 bits does not exceed the value of input data when it is added with a bit " $0$ " as it is and converted to <sup>8</sup> bits by normalization. With this arrangement, all the errors produced in the subtracters 807. 808 and 809 have a positive value and the values output from the adders 801, 802 and 803 also surely have a positive values accordingly, and thus no problem is caused. If a value obtained by normalizing an output shown in FIG. 9B exceeds an output value. the following cases will result.

First, an output from the subtracters 807, 808 and 809 may 10 produce a negative error and thus an output from the adders 801. 802 and 803 may have a negative value. In this case. the output becomes IO hits as an output by being added with a sign bit. Accordingly, the bit diminution units 804, 805 and 806 are composed of a table for an input of 10 bits. In this 15 case, if an arrangement is such that when a negative value is input, an output from the table becomes 0 by rounding the value, data can be supplied to the color component conversion unit 102 without producing a negative output in the bit diminution units 804, 805 and 806, and thus such a disad- 20 vantage that values of R. G and B are negative is not caused.

Therefore. in the system shown in FIG. 8A in which hit diminution units 804, 805 and 806 are composed of a table, respectively, when an input value to the table exceeds the number of bits of R, G, B to an input unit 101, an output from the table is rounded within the number of bits input to the input unit 101 (255 types of representations in the ease of 8 bits) and a negative input value is rounded to 0. As a result, the number of bits supplied to a color component conversion unit 102 is effectively used in a full range and an <sup>30</sup> error diffusion processing is performed without causing a disadvantage that a negative value is produced, and thus a gradation corresponding to the gradation at the input unit 101 can be provided.

To supplement the above description, when an input value <sup>35</sup> to the table exceeds the number of bits of R, G, B to the input unit 101, one bit of the output bits (4 bits in this embodimeat) from the table is needed for an error difl'usion and thus these hits cannot be effectively used. Further, a negative 40 value less than 0 is output with respect to a positive or negative input value to the table. one more hit is used as a sign bit. in this case, a bit using efficiency is further lowered as well as the color component conversion unit 102 must process a not existing negative value of R, G, B, which is not theoretically correct and sometimes calculation cannot be performed.

As described above, according to this embodiment, the number of bits of image data can be diminished prior to the ADCT image compression process, and thus a circuit scale 50 of the ADCT circuit can be diminished and input data having bits larger than those which can be processed by the ADCT

Moreover, even if the number of bits of input image data is diminished, the errors caused by the diminution are  $55$ divided to circumferential pixels, and thus luminance data or density or gradation data can be preserved, whereby the number of gradations achieved by the number of bits of the input image data can be preserved as it is.

Next, a further embodiment of the present invention will be described. This embodiment is characterized in that the diffusion of errors is also applied to the DC component obtained as a result of quantization in the ADCT. As described above, a difference between a quantized value of a usual DC component and a quantized value of a DC as component in an 8x8 block positioned in front of the usual DC component by a pixel in the ADCT and coded. However.

5,465,164

an error caused when the DC component is quantized is cut off as it is. Therefore, the density or gradation of an image is not preserved unless the frequency of occurrence or the size of positive errors and negative errors is normally distributed or the total of positive errors coincides with the total of negative errors over the entire image screen.

8

According to the embodiment of the present invention described above, errors produced when the DC component of an 8x8 block is quantized are diffused to nearby blocks or a circumferential  $8\times8$  pixel block and the blocks diffused with the errors are quantized after the errors are added to the DC component. The DC component shows an average value of image data in the 8X8 block, and thus when this average value is preserved by the diffusion of the errors, a density or gradation of the image is preserved as a whole and a decrease in the reproduced number of gradations can be prevented.

FIG, <sup>10</sup> is <sup>a</sup> diagram showing the arrangement of this embodiment.

All the errors of the DC component of this embodiment can be contained in a quantization unit 104. Since an error diffusion process for an AC component is described above, only an error diifusion process for a DC component will be described here. First, only a DC component as the head portion of data output from a zig-zag memory 504 as a result of an 8x8 DCT processing is hitched by a DC component extraction unit 1001 and added with a quantization error of a DC component of an 8x8 pixel of a previous block by an adder 1002. An output from the adder 1002 is quantized by being divided by a DC coefficient of a quantization table 105 by a divider 1003 and rounded. A value obtained as a result of the division is multiplied by a DC quantization coefficient by a multiplier 1004 and a difference between a thus obtained value and an output from the divider 1003 is determined by a subtracter 1006 and serves as a quantization error. The quantization error is delayed by a block by being latched once by a latch unit 1007 and then added by the adder 1002 with an output from the DC component extraction unit 1001 which is a DC component of the next block,

On the other hand, the quantization data as the output from the divider 1003 is deiayed by a block by being latched by a latch unit 1005 and supplied to a subtracter 1008, which subtracts the one-block-delayed data as an output from the latch I005 from the quantization data as the output from the divider 1003 and outputs a thus obtained difference.

A switching unit 1009 switchingly and sequentially outputs the difference value of the DC component and the quantized value of the AC component.

- Note that the description of the same elements in FIG. 10 as those in FIG. 5 is omitted.<br>What is claimed is:
	-

1. An image processing method for processing image data arranged in image blocks, comprising the step of:

- converting image data to a space frequency component for each image block: and
- diffusing a quantization error produced by quantizing a space frequency component of an image block to another space frequency component of the same image block.

2. An image processing device for processing image data arranged in image blocks, comprising:

- conversion means for converting image data to a space frequency component for each image block:
- quantization means for quantizing said space frequency component converted by said conversion means; and

control means for controlling said quantization means so that a quantization error produced by quantizing the space frequency component of an image block is diffused to another space frequency component of the  $\overline{\mathbf{5}}$ same image block.

3. An image processing method according to claim 1, wherein said quantization error is multi-dimensionally diffused to said other space frequency components.

4, An image processing method according to ciaim 1. further comprising the step of quantizing said space fre- 10 quency component.

5. An image processing method according to claim 1, further comprising the step of assigning a Huffman code to said quantized space frequency component.

6. An image processing method according to claim 1. further comprising the step of transmitting said Huffman code.

7. An image processing method. comprising the steps of: convening image data having a first number of bits to

image data having a lesser number of bits; and

diffusing an error produced in said conversion process to nearby image data and then converting the error-diffused image data into frequency component image data.

8. An image processing method according to claim '7. wherein the first converting step is an ADCT image compression/extension processing.

9. An image processing method for processing image data arranged in blocks, wherein the method is used in an ADCT image compression/extension processing, comprising the steps of converting image data to a space frequency component for each image block, quantizing a converted space frequency component and diifusing a quantized error pro duced by quantizing a space frequency component of a block to another frequency component of the image block.

£9595

#### $4,776,039$ ЖR **United States Patent 1191**

### **Tzou**

#### $[54]$ **BLOCK QUANTIZER FOR TRANSFORM CODING**  $[75]$ Inventor:

- Kou-Hu Tzou, Bedford, Mass. **GTE Laboratories Incorporated,**  $[73]$ Assignee: Waltham, Mass.
- Appl. No.: 845,644 a  $[21]$
- Filed: Mar. 28, 1986  $[22]$
- $T511$  $...$  G06K 9/46 [52]  $[58]$ Field of Search .................. 358/260, 133; 382/56, 382/39, 43; 364/725; 375/26
- $[56]$ **References Cited**

#### **U.S. PATENT DOCUMENTS**

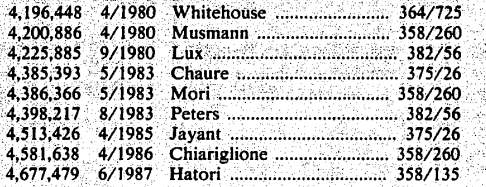

#### **OTHER PUBLICATIONS**

Anil K. Jain, "Image Data Compression: A Review," Proceedings of the IEEE, vol. 69, No. 3, Mar. 1981.

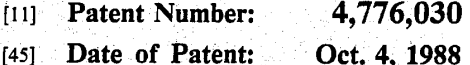

K. N. Ngan, "Adaptive Transform Coding of Video Signals," IEE Proc., vol. 129 Pt. F, No. 1, Feb. 1982. Arun N. Netravali and John O. Limb, "Picture Coding: A Review," Proceedings of the IEEE, vol. 68, No. 3, Mar. 1980.

Paul A. Wintz, "Transform Picture Coding. Proceed-<br>ings of the IEEE, vol. 60, No. 7, Jul. 1972.

Primary Examiner-Leo H. Boudreau

Assistant Examiner-A. Anne Skinner Attorney, Agent, or Firm-Hamilton, Brook, Smith & Reynolds

#### **ABSTRACT**

In a two-dimensional transform coding system, the transform coefficients are ordered according to the variance of the coefficients through a frame of coefficient blocks. Quantization bits are individually assigned to maximize the reduction in quantization error with each assignment. The coefficients are grouped according to the number of quantization bits assigned thereto. To assign each bit, the reduction in quantization error<br>of the frame of the block is computed for the<br>coefficient having the largest variance of each group as the product of the square of the variance and the normalized change in quantization error. The normalized change in quantization error may be stored in a lookup table as a function of the type of distribution of the coefficients.

#### 20 Claims, 5 Drawing Sheets

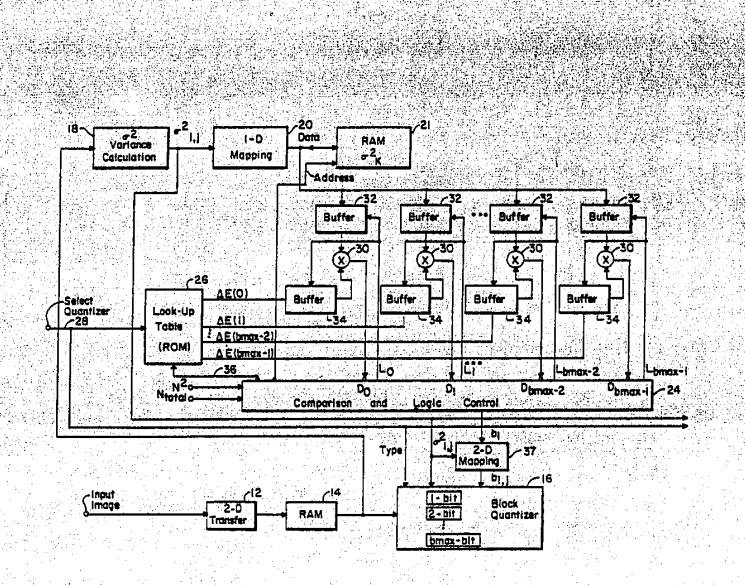

 $[57]$ 

# U.S. Patent Oct. 4, 1988 Sheet 1 of 6 4,776,030

Ÿ

تعييني بيبار

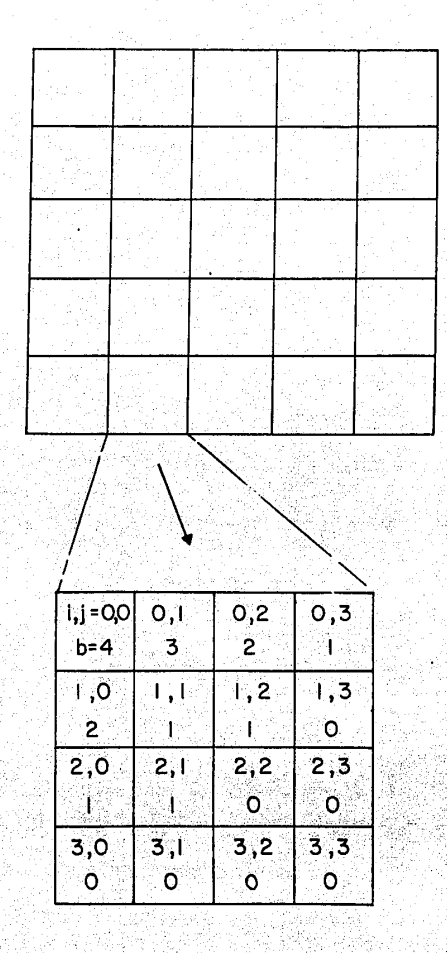

F19. 1

**OLYMPUS EX. 1016 - 482/714**

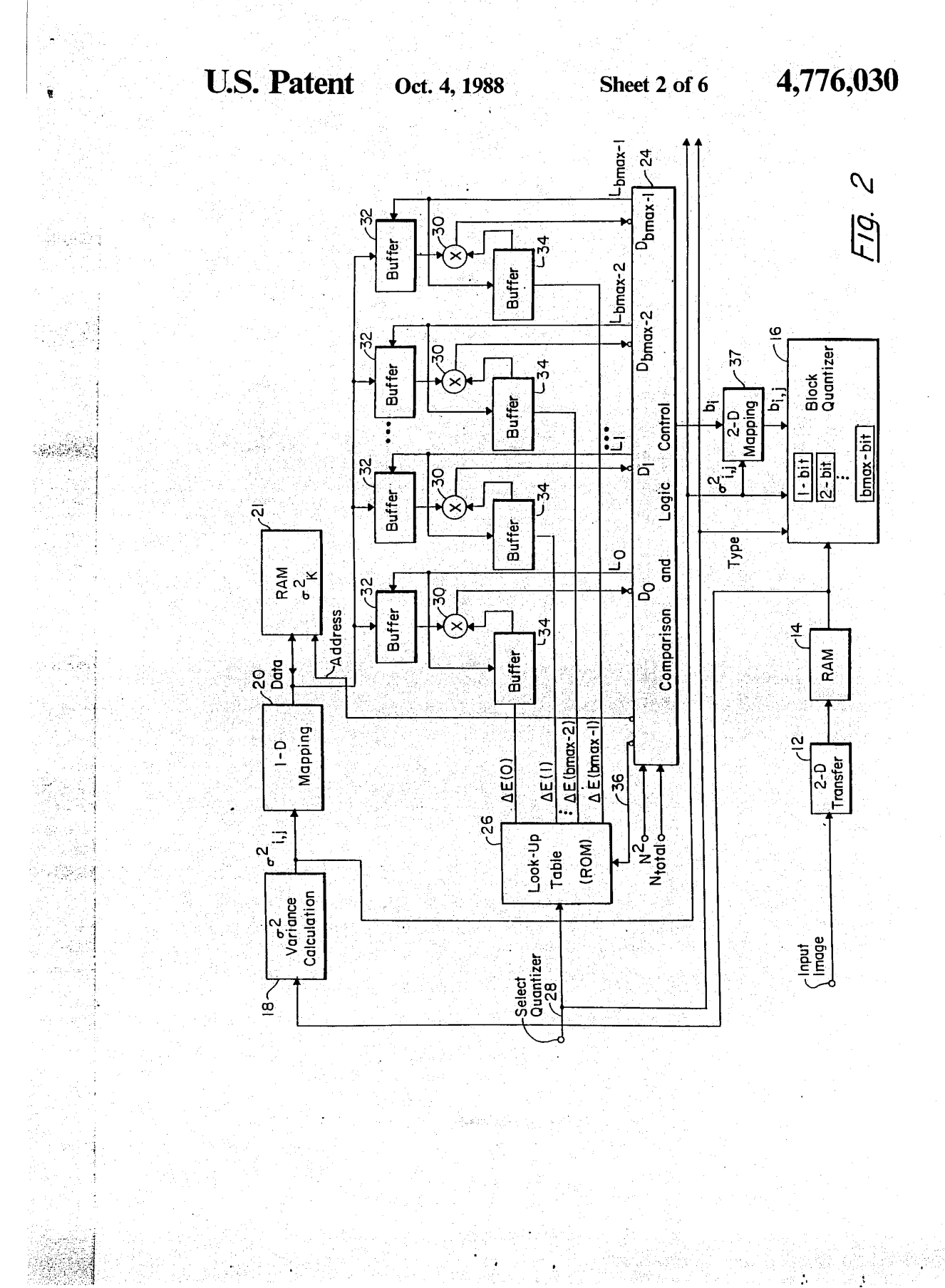

OLYMPUS EX. 1016 - 483/714

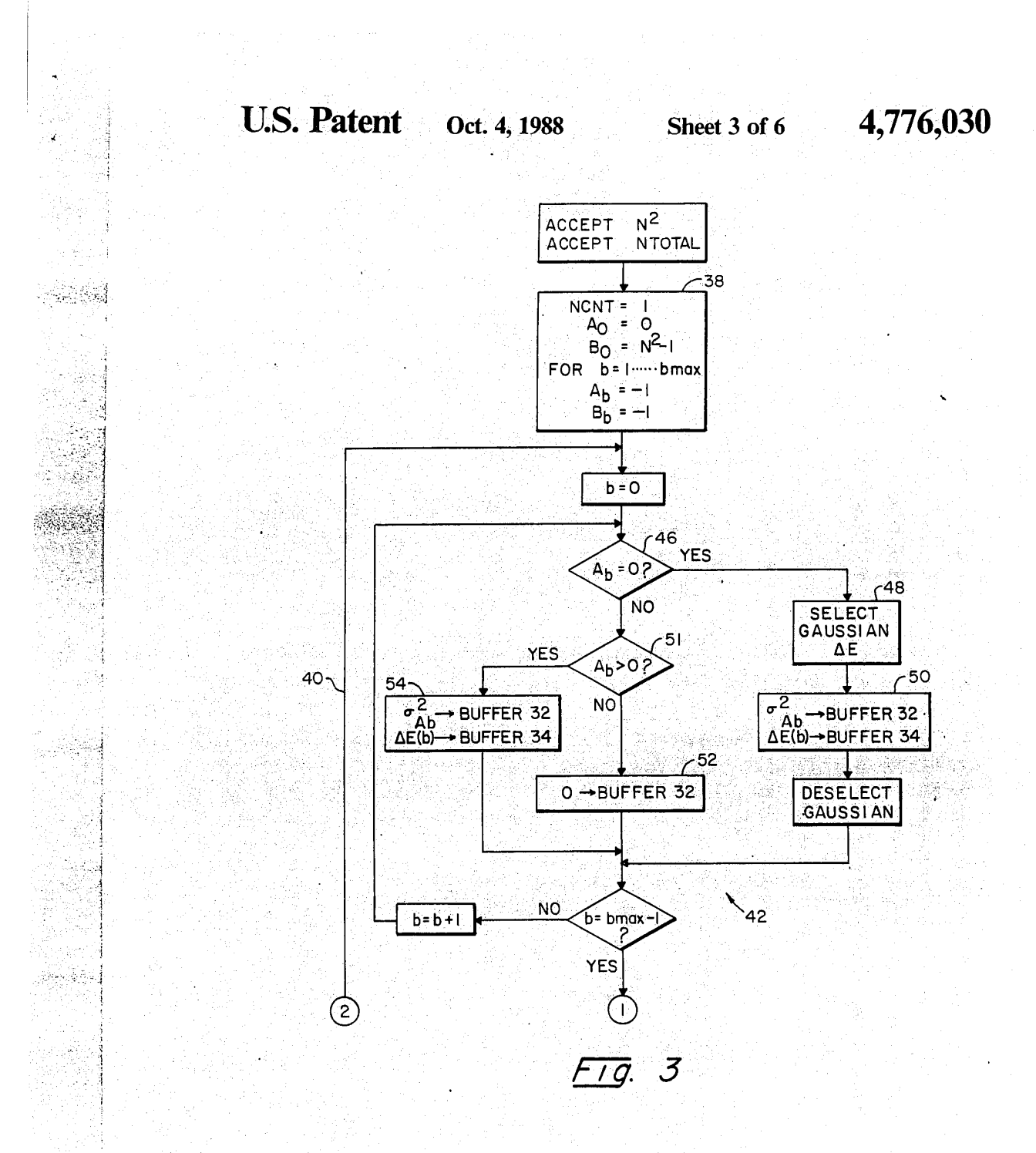

535.5

## **OLYMPUS EX. 1016 - 484/714**

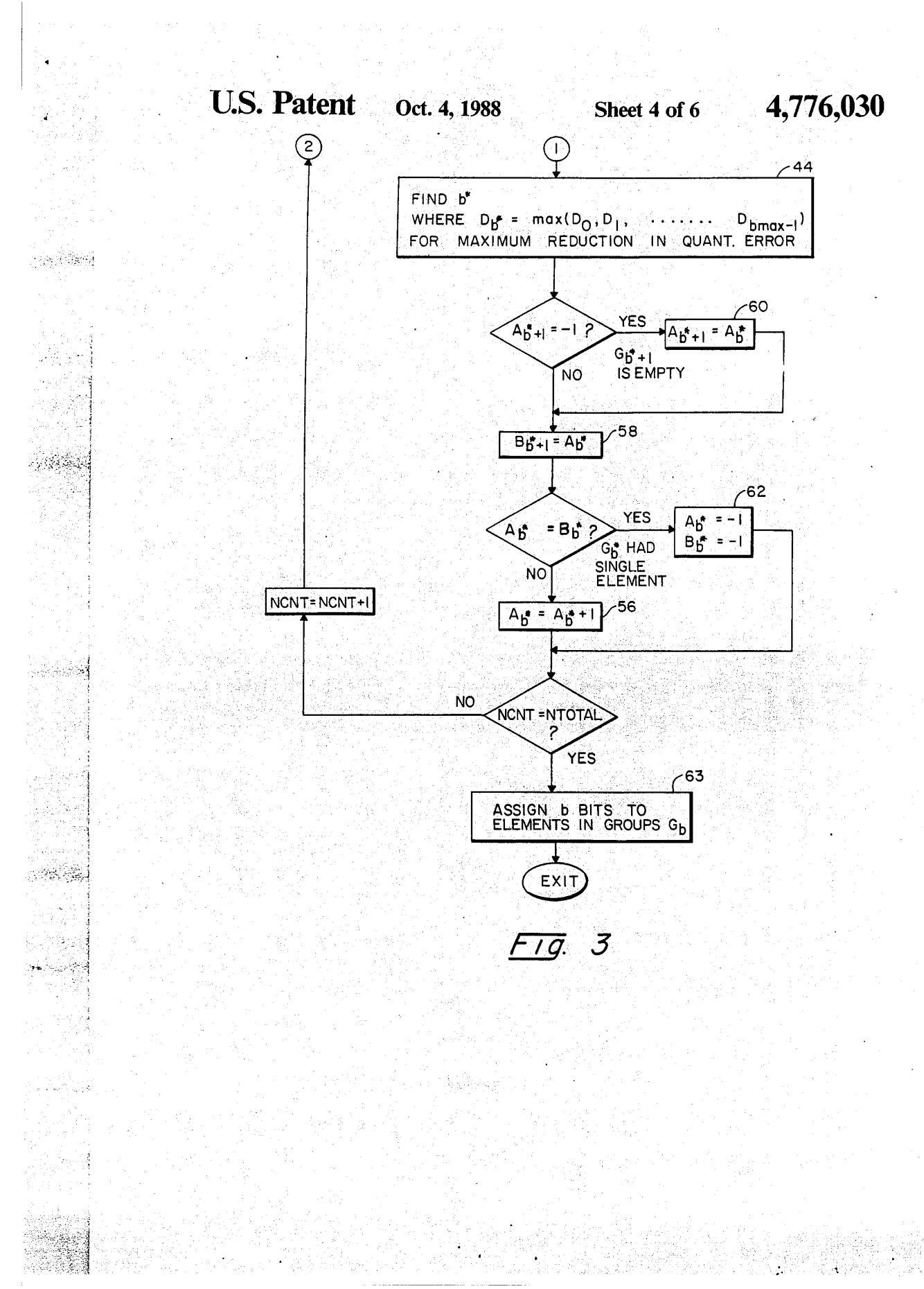

## **OLYMPUS EX. 1016 - 485/714**

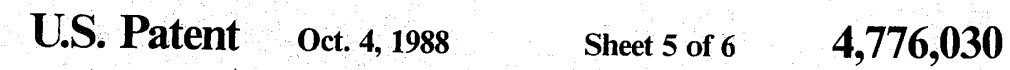

أتهجج

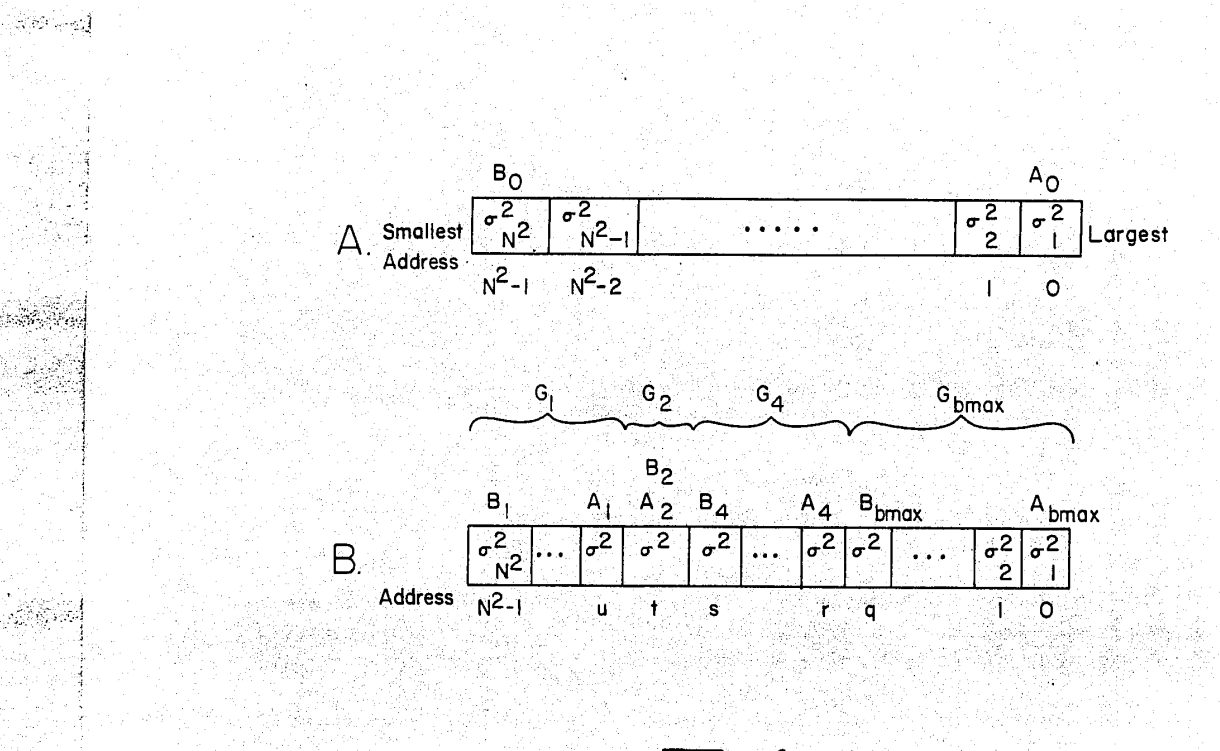

Fig.  $\overline{\mathcal{A}}$ 

**OLYMPUS EX. 1016 - 486/714** 

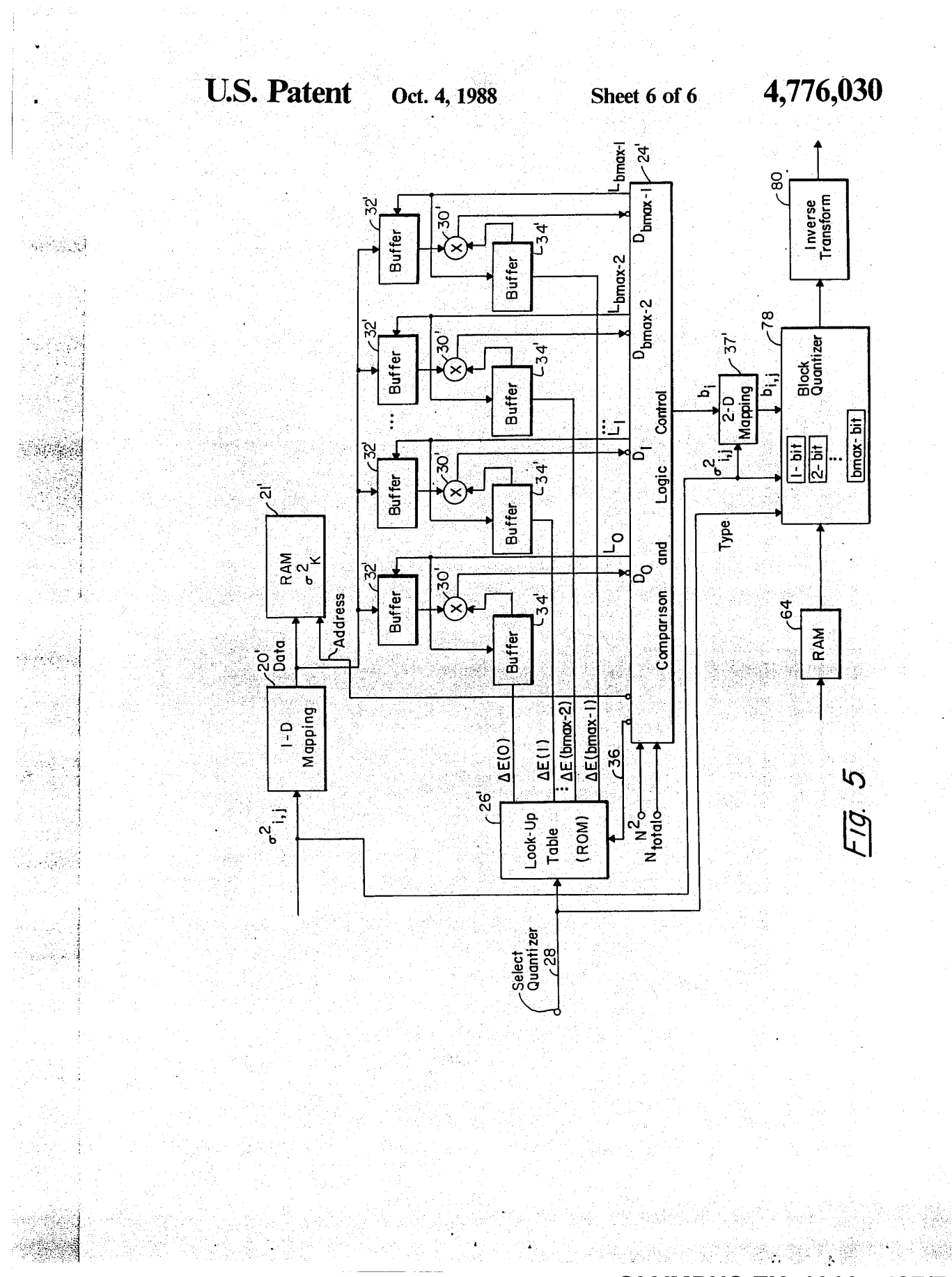

## **OLYMPUS EX. 1016 - 487/714**

#### BLOCK QUANTIZER FOR TRANSFORM CODING

þ,

双轮接接

#### BACKGROUND

 $P_{\text{D}}$  is the advantages of digital transmission in telecommunications and the flexibility of signal processing by digital circuitry. digital images are preferred in various applications. However, the transmission of images in digital format needs much more bandwidth than transmission of analog waveforms. In order to reduce the transmission rate for digital images, various image compression techniques have been developed. Among them, transform coding has been proven to be an efficient means of image compression. ent means of image compression.<br>In a typical transform image coding system, an image <sup>15</sup>

is segmented into blocks of equal size as illustrated in FIG. 1. In the illustration of FIG. 1. an image frame is divided into 5X5 blocks, each of which includes  $4 \times 4 = N^2$  picture elements (pixels). Within each block, the coefficients can be identified by the rectangular 20 coordinates i.j. A small number of blocks and picture elements are used for purposes of illustration. but a more typical system would include  $8 \times 8$  or  $16 \times 16$  pixel blocks to complete a frame of  $512\times512$  pixels.

A two-dimensional transform is applied to each <sup>25</sup> block, and a block coder is then used to encode the transform coefficients. The decoding system is just a reverse procedure corresponding to the encoding. Various transforms have been studied for image coding applications. Among them, the Discrete Cosine Trans- 30 form (DCT) is found to be the best from the combined standpoint of performance and computational efficiency.

With a discrete cosine transform an  $N \times N$  array of With a discrete cosine transform an  $N \times N$  array of coefficients results from the transform of an  $N \times N$  35 block of pixels. With a discrete Fourier transform a lesser number of complex coefficients would be obtained. Because natural images tend to have smooth transitions, the coefficients tend to be greater in magnitude toward the lower frequencies, that is toward i, 40 j=0, 0. For that reason, more efficient use of bits is made by allocating a greater number of bits to the lower frequency coefficients during quantization. A typical allocation of bits  $b_{ij}$  is shown in FIG. 1.

ocation of bits b<sub>le</sub> is shown in FIG. 1.<br>The most crucial task in designing a transform image <sup>45</sup> coding system is in designing a block quantizer to encode the two-dimensional transform coefficients. For nonndaptive types of coding, a zonal coding strategy that uses a fixed block quantizer might allocate the bits that uses a fixed block quantizer might allocate the bits<br>as, for example, shown in FIG. 1. Basically, this type of <sup>50</sup> block quantizer is designed according to the rate derived from the rate-distortion theory. For Gaussian sources with the mean squared error (MSE) distortion measure, the optimal rate or number of bits,  $R_{i,j}(D)$ , for the (i,j)th transform coefficient is found to be

$$
R_{i,j}(D) = \begin{cases} \frac{1}{2} \log \sigma_{i,j}^2/D & \sigma_{i,j}^2 > D \\ 0 & \sigma_{i,j}^2 \le D \end{cases}
$$

 $\bf{u}$ 

where  $\sigma_{ij}$  is the variance of the (i,j)th transform coefficient through the frame and D is the desired average mean squared error. For most non-Gaussian sources, 65 the optimal rate could not be found from the rate-distortion theory. Actually, there have been no known practical methods to achieve the minimum mean squared

error, even for Gaussian sources. Instead, the rate  $R_i$ (D) in equation (1) is rounded to its closest integer  $[R_{ij}(D)]$ , and an  $[R_{ij}(D)]$ -bit optimal quantizer is used to encode the transform coefficient. The optimality of the rate-distortion block quantizer is lost by this rounding. Further, a study recently showed that the distribution of AC coefficients of the DCT is not Gaussian. Instead, it is closer to a Laplacian distribution.

2

In another approach the allocation of bits is determined for each frame by computing, for each bit to be assigned to a block of coefficients. the change in quantization error which would result by assignment of that bit to each of the coefficients. Each bit is then assigned to the coefficient which provides for the greatest reduction in quantization error. A. K. lain, "Image Data Compression: A Review" Proceedings of the IEEE. Volume 69, Number 3, March, 1931. Pages 349—388, at 365. The Jain approach requires extensive computations.

#### SUMMARY OF THE INVENTION

In an adaptive system. discrete coefficients in a block of coefficients are quantized with different numbers of quantization bits per coefficient. Corresponding coefficients in each block are quantized with a like number of bits. To allocate the bits, the coefficients are ordered according to the variance of the coefficients through a frame of a plurality of blocks. (Because variance is the square of standard deviation, ordering by standard deviation would also order by variance.) Each quantization bit is then assigned to a coefficient and the coefficients are grouped according to the number of thus assigned bits. The bits are assigned by determining, for each of the plurality of quantization bits per block. the reduction in the quantization error of the frame of blocks with assignment of the quantization bit to the coefficient of each bit group having the largest variance. The deter mined quantization errors are then compared and the hit is assigned to the coefficient for which the largest reduction in quantization error is obtained. The coefficients of each block throughout the frame are then quantized with the assigned number of bits.

The system has been developed for quantizing the coefficients resulting from a two dimensional transform of blocks of image data. Preferably, the change in quantization error is computed for each coefficient from the variance of that coefficient through the frame and a normalized change in quantization error for the particular bit being added. The normalized change in quantization error can typically be defined for each bit group

based on the distribution of the incoming signal and the nature of "ie quantizer to be used. The normalized reductions in quantization error can be stored in tables for known distributions such as the Gaussian and Lapla-55 cian.

#### BRIEF DESCRIPTION OF THE DRAWINGS

The foregoing and other objects, features, and advantages of the invention will be apparent from the follow-

ing more particular description of a preferred embodiment of the invention, as illustrated in the accompanying drawings in which like reference characters refer to the same parts throughout the different views. The drawings are not necessarily to scale, emphasis instead being placed upon illustrating the principles of the in- vention.

FIG. 1 is an illustration of an image display organized in  $5\times5$  blocks, each of  $4\times4$  pixels;

 $\mathbf{3}$  and  $\mathbf{1}$ 

 $10<sup>10</sup>$ 

3 FIG. 2 is a block diagram of an encoder embodying the present invetion;

FIG. 3 is a flow chart of the comparison and logic control of FIG. 2;

FIG. 4 illustrates the use of pointers to group vari- <sup>5</sup> ances in the system of FIGS. 2 and 3;

FIG. 5 is a block diagram of a decoder embodying the present invention.

# DESCRIPTION OF A PREFERRED

The present invention is based on the concept that each bit to be allocated to a block of coefficients is best allooated to that coefficient which provides for the greatest reduction in quantization error with the addi-15 tion of that bit. For example, once three bits have been allocated in a block, the fourth bit should be allocated to that coefficient for which there will be the greatest reduction in quantization error. If the two dimensional array of N $\times$ N coefficients are mapped into a one di- <sub>20</sub> mensional array of N2 coefficients, the mean square error E which must be minimized is given as:

$$
E = \sum_{k=1}^{N^2} \sigma_k^2 E(b_k)
$$
 (2)

within a fixed total hit number constraint

$$
B = \frac{N^2}{k-1} b_k
$$

where  $\sigma^2$  is the variance of each coefficient through the frame,  $b_k$  is the number of bits assigned to each coefficient k within each block and  $E(b_k)$  is the normalized quantization error for each particular  $b_k$ -bit quantizer.  $E(b_k)$  is directly and explicitly related to the distribution of the coefficients being encoded and the type of quantizer used, and the quantizer can be either uniform or nonuniform. In the case of DCT image coding, the AC terms of the transform coefficients have a distribution close to the Laplacian and the DC term has a distribu-<br>tion close to the Gaussian.

The reduction  $\Delta E_k$  in mean square error by allocating another bit for coefficient k is

#### $\Delta E_k = \sigma_k^2 [E(b_k) - E(b_k + 1)] = \sigma_k^2 \Delta E(b_k)$  (3)

The design rule is to assign an available bit to the coefficient k that provides the largest  $\Delta E_k$ . Nevertheless, the computation of  $\Delta E_k$  and the comparison for choosing 50 the largest  $\Delta E_k$  does not have to be carried out over all coefficients k. With a given number of bits previously allocated to several coefficients.  $[E(b_k)-E(b_k+1)]$  is equal for all coefficients. Therefore. the greatest reduction in mean square error  $\Delta E_k$  will result by allocating 55 the hit to the coefficient having the greatest variance. Identification of the coefficient having the greatest

variance is facilitated by initially listing the coefficient variance by order of magnitude. initially, a single bit is allocated to the coefficient having the greatest variance. 60 Thereafter, the coefficients are grouped according to<br>the number of bits allocated thereto and within each the number of bits allocated thereto and within each group the variances are ordered according to the magnitude thereof. To allocate each additional bit, a computation is made according to equation 3 of the change in mean square error which would occur if the bit were allocated to the coefficient having the largest variance in each group. The computed mean square error reduc-

tion from each group then determines the coefficient to which the bit is to be allocated, and that coefficient is moved to the group of one additional bit.

4 .

 $\mathbf{r}$ 

Therefore, if an extra bt were allocated to Group  $G_b$ , where b is the number of bits previously allocated. the bit should be assigned to the group's first element. that is. that having the largest variance. The comparisons that have to be carried out become those of comparing the AEs corresponding to the first elements of each of

these groups. The design procedure of the bit map for an  $N \times N$  transform with b bits assigned to each coefficient of each group can be summarized as follows;

Step 1. Initialize variables. Set  $G_0 = {\sigma_1}^2, {\sigma_2}^2, \ldots, {\sigma_k}^2$ . . .  $\sigma_{NXN}$ <sup>2</sup>}

 $G_b$ =Empty for b $\geq 1$ . Set counter Nont=0.

- Step 2. If Nent=total bits allocated to the N $\times$ N block, then go to END.
- Step 3. Calculate  $\Delta E$  corresponding to the first element of each group.
- Step 4. Assign a hit to the first element of Group  $G_b$  with the largest  $\Delta E$ , and move that element to Group  $G_{b+1}$ .
- Step 5. Increment counter; i.e. Nont=Ncnt+1. Go to Step 2.  $25$

A system for implementing the above approach is illustrated in FIG. 2. A sequence of pixels for an image frame are applied to a two dimensional transform 12 such as a DCT. In the transform the image is divided into blocks as illustrated in FIG. 1, and a two dimen-30 sionai transform is computed for each block to generate a set of coefficients  $U(i,j)$  for each block. The thus generated coefficients are stored in a RAM 14. The coefficients are used to determine an allocation of bits within each block which is applied across the entire frame. Once that allocation of bits is obtained, the coelficienta are applied through a block quantizer 16 and quantized to the assigned number of bits. The block quantizer 16 may use scalar quantizers of any available type. For exampte. the optimai uniform and nonuniform quantizers proposed by l'. Max may be used. J. Max. "Quantizing for Minimum Distortion", IRE Trans. Information

Theory, 6, 7-12, (1960). To determine the allocation of bits for the frame. the 45 variance  $\sigma_l^2$ , is computed at 18 for all coefficients i, j of the frame. In the system illustrated in FIG. I. for example. 16 variances would be computed. Those variances are then ordered according to magnitude in a one dimensional mapping unit 20 and stored in a RAM 21. In a comparison and logic control 24, pointers are generated and stored for grouping the variances according to the number of bits assigned thereto. Initially all variances are assigned to a first group Go.

In order to compute the reduction in mean square error with the allocation of each hit, the nature of the distribution of the incoming signal must be determined. For example. the DCT of a natural image has a distribu-tion closer to the Gaussian distribution at DC and a tion closer to the Gaussian distribution at DC and a distribution closer to the Laplacian distribution at AC. When the logic control determines that the  $\sigma_{K}^2$  corresponding to  $\sigma_{IJ}^2 = \sigma_{0,0}^2$  is being considered, a  $\Delta E$  based on a Gaussian distribution would be obtained. Otherwise, a  $\Delta E(b)$  based on a Laplacian distribution would be required.

E is also dependent on the group  $G_b$  being considcred.

A precalculated table of AE(b) based on the type of qualtizers in the block quantizer 16 being used can be

**OLYMPUS EX. 1016 - 489/714**

### 155831963

÷)

provided in a ROM 26 for each type of distribution. Different tables may also be stored for different types of quantizers in the block quantizer 16 which may be used in the system. Each table would include a different value of  $\Delta E(b)$  for each group  $G_b$ . A particular table of  $\Delta E(b)$  is selected by a signal 28 based on the known type of quantizer and the known distribution of the incoming signal. Alternatively, in a more complex system, the  $\Delta E(b)$  might be calculated for each sequence of frames. Typically. the distribution is constant throughout an image sequence.

 $\frac{1}{2} \stackrel{1}{\sim} \frac{1}{2} \mathbf{\hat{Y}}_2^2$ 

The system further includes a set of multipliers 30. each of which is associated with a bit group  $G_b$ . The multipliers are used to calculate the product of the largest variance of each bit group with the normalized change in quantization error  $\Delta \hat{E}$  of that bit group. The Variances are addressed from the RAM 21 and latched into buffers 32 by the comparison and logic control 24. The changes in quantization error from the table 26 selected by the select signal 28 are latched into buffers 20 34. Alternative tables can be selected by the comparison and logic control 24 by means of signal 36 when. for example. the variance being multiplied is associated with the DC term which has a Gaussian distribution.

The logic control 24 selects the appropriate  $\Delta E(b)$  for 25 multiplication with each largest  $\sigma_k^2$  obtained from each group  $G_b$ . The products obtained from multipliers 30 are compared to determine the largest reduction in mean square error. The  $\sigma x^2$  which provides the largest reduction in error is shifted to the next larger group and 30 held as the smallest  $\sigma_k^2$  of that group. All other variances are retained in their respective groups. The system has a maximum number of bits hmax into which a coefficient may be quantized and the variances of corresponding groups  $G_{bmax}$  may not be used in the compari-35 son. The multiplications and comparisons continue until all bits designated for a block have been allocated. Thereafter, the bits  $b_k$  are mapped to the two dimen- $\frac{1}{1}$  increased. The coefficients in 2-D map 37 and each coefficient of each block is quantized according to the assigned bit allocation.

Operation of the comparison and logic controller 24 is illustrated by the flow chart of FIG. 3 and the illustrations of FIG. 4. Throughout the sequence, the variances are stored in addresses 0 to  $N^2-1$  with the largest variance stored at address 0 and the smallest at address  $N^2-1$ . The variances are grouped by two pointers  $A_b$ and  $B_b$  for each group.  $A_b$  indicates the largest variance of the group and Ba indicates the smallest variance of the group. The addresses are stored in registers in the 50 comparison iogic and control 24. Initially, all variances are assigned zero bits and are thus included in group Go. This is indicated by  $A_0$  equal to  $0$  B<sub>0</sub> equal to  $N^2-1$  as illustrated in FIG. 4A. and those variables are in Block 38 of FIG. 3. The other groups are initially empty and this is indicated by setting  $A_b$  and  $B_b$  each equal to — 1.

Each bit to a total number of bits Ntotal is then assigned to a respective group  $G_b$  in a loop which includes the return line 40. Within that loop, the Buffers 32 are 60 first loaded in a DO loop 42. Then. the changes in quantiration error are calculated through the multipliers 30, and the maximum change in error is"'determined in Block 44 (FIG. 3. Sheet 2). Then. the pointers are modified to effectively transfer the variance which provides the largest change in error to the next bit group  $G_b$ .

A possible grouping of the variances by the pointers  $A<sub>b</sub>$  and  $B<sub>b</sub>$  is illustrated in FIG. 4B. In this illustration, a

group of variances including  $1^2$  is included in group  $\bar{G}_{bmax}$ . This group is defined by addresses  $B_{bmax}$  = q and  $A_{bmax} = 1$ . Group G<sub>4</sub> is defined by address pointers  $B_4 = s$  and  $A_4 = r$ . Note that group  $G_3$  is empty so  $B_3$  and  $B_4$ =s and  $A_4$ =r. Note that group G<sub>3</sub> is empty so B<sub>3</sub> and<br>A<sub>3</sub> would both equal -1. Group G<sub>2</sub> incldes a single<br>element, so B<sub>2</sub> and A<sub>2</sub> both equal t. Group 1 is defined by  $B_1 = N^2 - 1$  and  $A_1 = u$ . Group G<sub>0</sub> is now empty, so<br>Bo and Ao both equal  $-1$ .

6

As the system proceeds through the DO loop 42. it first checks at 46 whether the address of the largest variance of the group being considered is equal to D. If it is, the  $\Delta E(b)$  corresponding to a Gaussian distribution is selected by signal 36 (FIG. 2) at block 48 (FIG. 3, Sheet 1). That  $\Delta E(b)$  is then applied to the buffer 34 associated with  $1^2$ . Then, at 50 the variance  $1^2$  at the address  $A<sub>b</sub>$  is latched into the associated buffer 32. For any other variance, the  $\Delta E(b)$  from the usual look-up table selected by signal 28 is used. For each  $A_b$ not equal to zero, it is'determined whether the address is greater than 0 at 51. If it is less than 0 an empty group is indicated, and a zero is latched into the buffer 32 associated with the group of b bits at 52. If the address is positive, the group includes at least one element. and the largest element is that in the address  $A_b$ . The variance at  $A_b$  is loaded into the associated buffer 32 at 54.

The DO loop  $42$  is continued until  $b = bmax - 1$ . The variances included in group bmax are no longer considered in the comparison because no further bits can be assigned to the coefficients in that group. With the variances and the  $E(b)$ 's thus loaded in the buffers  $32$ and 34. the changes in quantization error resulting from assignment of the next bit to the several bit groups are available at  $D_0$  to  $D_{bmax}$  -1. The largest of those inputs is selected at  $44$  to identify the bit group  $b^*$  having the variance to which that bit should be assigned.

Selected variances are shifted to next larger bit groups by shifting the addresses  $B_b$  and  $A_b$  from right to left. The simplest case is where the selected variance is taken from a group which had more than the one variance therein and is moved to a group which already has a variance therein. In that case, as illustrated in a move of a variance from group  $G_1$  to group  $G_2$ , the pointer A1 need only be shifted one element to the led by adding one to its address, and the pointer B<sub>2</sub> need only be shifted one to the lefi by making its address equal to the previous address of A1. These functions are performed in Blocks 56 and 58, respectively.

When the next larger group into which the variance is shifted is empty, as is group  $G_3$  in FIG. 4B, the pointer  $A_3^* + i$  is  $-1$ , so it can not simply be left as it was; rather, it is given the previous address of  $A_b^*$  as indicated in Block 60. By thus defining the new  $A_b^*+1$ and  $B_6^* + 1$  in Blocks 60 and 58, a new group having the single element taken from the address  $A_b$ <sup>e</sup> is created. Thereafter,  $A_b^*$  may be shifted in block 56 as before.

Another special case is where the selected variance comes from a group having only that variance as a single element. An example is where the variance is taken from group  $G_2$  of FIG. 4B. In that case, the group  $G_b^*$  is eliminated by setting both  $A_b^*$  and  $B_b^* = -1$  in block 62.

Once NCNT=NTOTAL. the assignment of bits to each coefficient is determined from the group pointers at 63. That assignment is converted to a 2D map at 37 (FIG. 2) to select the appropriate b-bit quantizer 16 for each coefficient. Before transmission of the quantized coefficients. the variances and the signal 28 indicating the type of quantizer and the distribution are transmit-

그리 회의

a nyang Ka

ted. The signal 28 need only be transmitted once for a sequence of frames and the variances need only be transmitted once for each frame. At the decoder. illustrated in FIG. 5. the quantized coefficients are stored in a random access memory 64 and the bit variances. The <sup>5</sup> computation may be by a system which is identical to that of the coder in that it includes a one dimensional mapping unit 20', an reduction look-up table 26', a RAM 21', buffers 32' and 34', comparison and logic control 24' and a 2-D mapping unit 37'. With the alloca- 10 tion of bits known, the quantized coefficients stored in buffer RAM 64 are applied to an inverse block quan-<br>tizer 78 to recreate the two dimensional transform coefficients, and those coefficients are then applied to an inverse transform 80 to generate the original image.  $15$ 

7

While the invention has been particularly shown and described with reference to a preferred embodiment thereof, it is understood by those skilled in the art that various changes in form and details may be made therein without departing from the spirit and scope of 20 the invention as defined by the appended claims. <sup>I</sup> claim:

1. A coding system in which discrete coefficients in a ~frame ofblocks of coefficients are quantized with differriame of blocks of coefficients are quantized with differ-<br>ent numbers of quantization bits per coefficient and like 25 numbers of bits for corresponding coefficients in the blocks of the frame. the system comprising, for assigning the quantization bits to the coefficients;

- means for ordering the coefficients according to the variance of the coefficients through the frame; 30 means for grouping the coefficients in hit groups according to the number of bits, if any. already assigned thereto and for regrouping the coefficienta as each bit is assigned;
- means for determining, for each of a plurality of <sup>35</sup> quantization bits per block, the reduction in quantization error for the frame of blocks with the assignment of a quantization bit to the coefficient of each bit group having the largest variance; and
- means for comparing the determined reductions in 40 quantization errors and for assigning the next quantization bit to the coefficient for which the largest reduction in quantization error is associated.

2. A coding system as claimed in claim 1 further comprising means for performing a two dimensional 45 transform to provide the discrete coefficients.

3. A coding system as claimed in claim 1 wherein the means for determining the reduction in quantization error computes the product of the variance of a coefficient and a normalized change in quantization error.

4. A coding system as claimed in claim 3 further comprising a lookup table for storing the; normalized changes in quantization error.

5. A coding system as claimed in claim 4 further comprising means to select a table of the normalized changes in quantization error based on the type of distribution of the coefficients.

6. A coding system as ciaimed in claim 3 further comprising means to identify the type of distribution of the coefficients and for then determining the normal- 60 ized change in quantization error based on that type of distribution.

7. A coding system as ciaimed in ciairn 1 further comprising means for transmitting signals indicative of the variances and the type of distribution with the quan- <sup>65</sup> tized data.

8. <sup>A</sup> coding system for transform image coding in which discrete coefficients in <sup>a</sup> frame of two dimen-

sional blocks of coefficients are quantized with different numbers of quantization bits per coefficient and like numbers of bits for corresponding cocfiicients in the blocks of the frame, the system comprising, for assigning the quantization bits to the coefficients;

- means for performing a two dimensional transform to provide the discrete coefficients;
- means for ordering the coefficients according to the variance of the coefficients through the frame;
- means for grouping the coefficients in bit groups according to the number of bits, if any, already assigned thereto and for regrouping the coefficicuts as each bit is assigned;
- means for providing normalized changes in quantization error as a function of signal distribution;
- means for determining. for each of a plurality of quantization bits per block, the reduction in quantization error for the frame of blocks with the assignment of a quantization bit to the coefficient of each bit group having the largest variance by computing the product of the variance of the coefficient and the normalized change in quantization error;
- means for comparing the determined reductions in quantization error and for assigning the nest quan: tization bit to the coefficient for which the largest reduction in quantization error is associated; and means for quantizing the coefficient of each block of
- coefficients with the assigned number of bits. 9. A method of quantizing discrete coefficients in blocks of coefficients with different numbers of quantization bits per coefficient and like numbers of bits per corresponding coefficients in the blocks, the method
- comprising:<br>for a frame of a plurality of coefficients, ordering the coefficients according to the variance of the coefficients through the frame;
- assigning a number of quantization bits to each of a plurality of coefficients in each block and grouping the coefficients in hit groups according to the number of thus assigned hits, the bits being assigned by determining. for each of a plurality of quantization bits per block, the reduction in quantization error for the frame of blocks with assignment of the quantization bit to the coefficient of each bit group having the largest variance, comparing the determined reductions in quantization errors and assigning the next quantization bit to the coefficient for which the largest reduction in quantization error is associated; and
- quantizing the coefficients of each block of coefficients with the assigned number of bits.

19. A method as claimed in claim 9 further compris ing the step of performing a two-dimensional transform to provide the discrete coefficients.

11. A method as claimed in claim 9 wherein the reduction in quantization error is determined by computing the product of the variance of a coefficient and a normalized change in quantization error.<br>
12. A method as claimed in claimed in change in claimed in change in claimed in change in the set of the method in claimed in the set of the set of the set of the set of the set of

12. A method as claimed in claim 11 wherein the normalized change in quantization error is retrieved from a lockup table.

13. A method as claim 12 further comprising the step of providing the type of distribution for selecting the normalized change in quantization error from the lookup table.

14. A method as claimed in claim 11 further comprising the step of identifying the type of distribution of the

 $\left\langle \mathbf{v} \right\rangle_{\mathcal{C}^{\text{max}}_{\mathcal{C}^{\text{max}}_{\mathcal{C}^{\text{$ 

## **OLYMPUS EX. 1016 - 491/714**

8

 $25$ 

30

35

40

45

50

55

60

65

9 coefficients in order to determine the normaiized change in quantization error.

15. A method as claimed in claim 9 further comprising the step of transmitting with the quantized coeffici- 5 from a normalized change in quantization error which is ents signals indicative of the variances and type of distribution of the coefficients.

16. A method of assigning a number of quantization bits to each of a plurality of discrete coefficients in blocks of coefficients, the method comprising sequentially assigning the available quantization bits to appropriate coefficients and grouping and regrouping the coefficients in hit groups according to the number of coefficients in bit groups according to the number of<br>thus assigned bits, the bits being assigned by determin-15 ing. for each assigned quantization bit, the maximum reduction in quantization error for a frame of blocks of coefficients with assignment of the bit to a predetercoefficients with assignment of the officients of a predectional of predecermined one of the coefficients of each bit group, and 20 is the coefficient having the largest variance. assigning the bit to the coefficient, throughout the

frame of blocks of coefficients. which provides the greatest reduction in quantization error.

17. A method as claimed in claim 16 further comprising determining the reduction in quantization error a function of the number of bits already assigned to each

18. A method as claimed in claim 17 wherein the normalized change in quantization error is determined as <sup>a</sup> function of the type of distribution of the coeffici- cuts.

19. A method as claimed in 18 wherein the change in quantization error is computed as the product of the variance and the normalized change in quantization error for the coefficient having the largest variance within each group of coefficients having a particular number of bits already assigned thereto.

20. A method as claimed in claim 16 wherein the predetermined one of the coefficients of each bit group

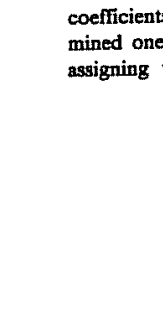

ميكة ويردد

 $\mathcal{L}_{\mathbb{R}^3}$  ,  $\mathcal{L}_{\mathbb{R}^3}$ 

ra d

### **OLYMPUS EX. 1016 - 492/714**
## United States Patent [19] Agarwal

### [54] ENCODlNG AND DECODING VIDEO SIGNALS USING ADAPTIVE FILTER SWITCHING CRITERIA

- [75] Inventor: Rohit Agarwal, Beaverton, Oreg.
- [73] Assignee: Intel Corporation, Santa Clara, Calif.
- [21] Appl. No.: 268,270
- [22] Filed: Jun. 29, 1994

### Related US. Application Data

- [63] Continuation of Ser. No. 158,855, Nov. 24, 1993.
- ..... G06F 17/00 ..... 364/514 R; 348/396 [51] Int.  $Cl.^6$  ... [52] U.S. Cl. .............
- Field of Search 364/514 R, 514 A; [58]
	- 348/390, 396, 391, 394, 395, 404, 409, 412, 19, 12, 13, 607; 395/162

#### References Cited [561

U.S. PATENT DOCUMENTS

1/1989 Harasaki et al. ........................... 348/607 4,797,740

# mmmmmumIllllgggggyggnmmmmunm:Immum 570A

#### [11] Patent Number: 5,488,570 [45] Date of Patent: Jan. 30, 1996

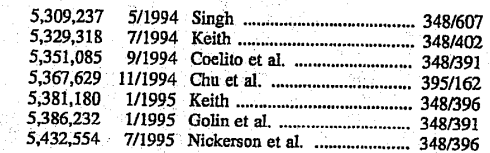

Primary Examiner—Ellis B. Ramirez

Attorney, Agent, or Firm-Steve Mendelsohn; William H. **Murray** 

#### [57] ABSTRACT

Reference frames are generated by selectively filtering blocks of decoded video frames. The decision whether to filter a block is based on a comparison of an energy measure value generaied for the block and an energy measure threshencode the block. The energy measure threshold value for a given quantization level is selected by analyzing the results of encoding and decoding training video frames using that quantization level. The reference frames are used in encoding and decoding video frames using interframe processing.

54 Claims, 32 Drawing Sheets

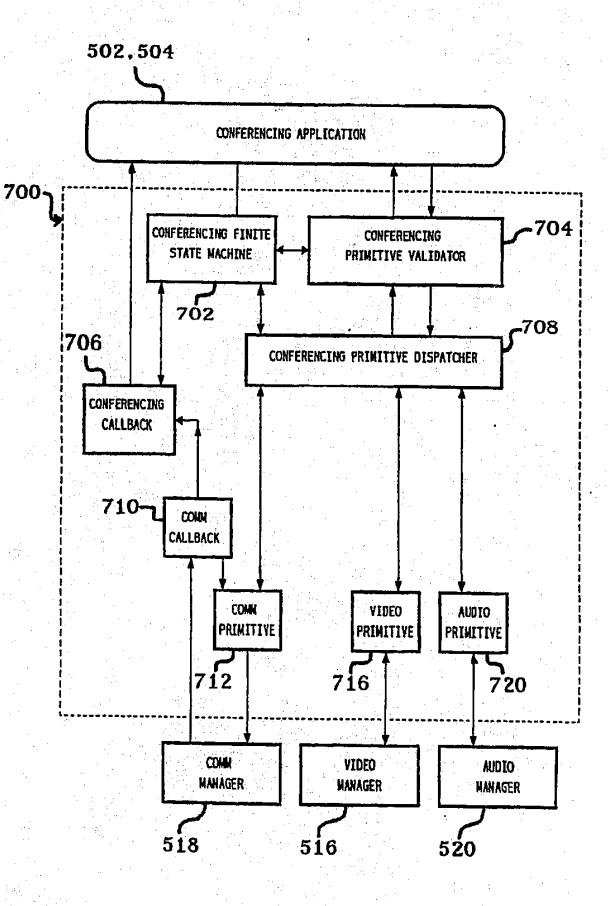

## **OLYMPUS EX. 1016 - 493/714**

5,488,570

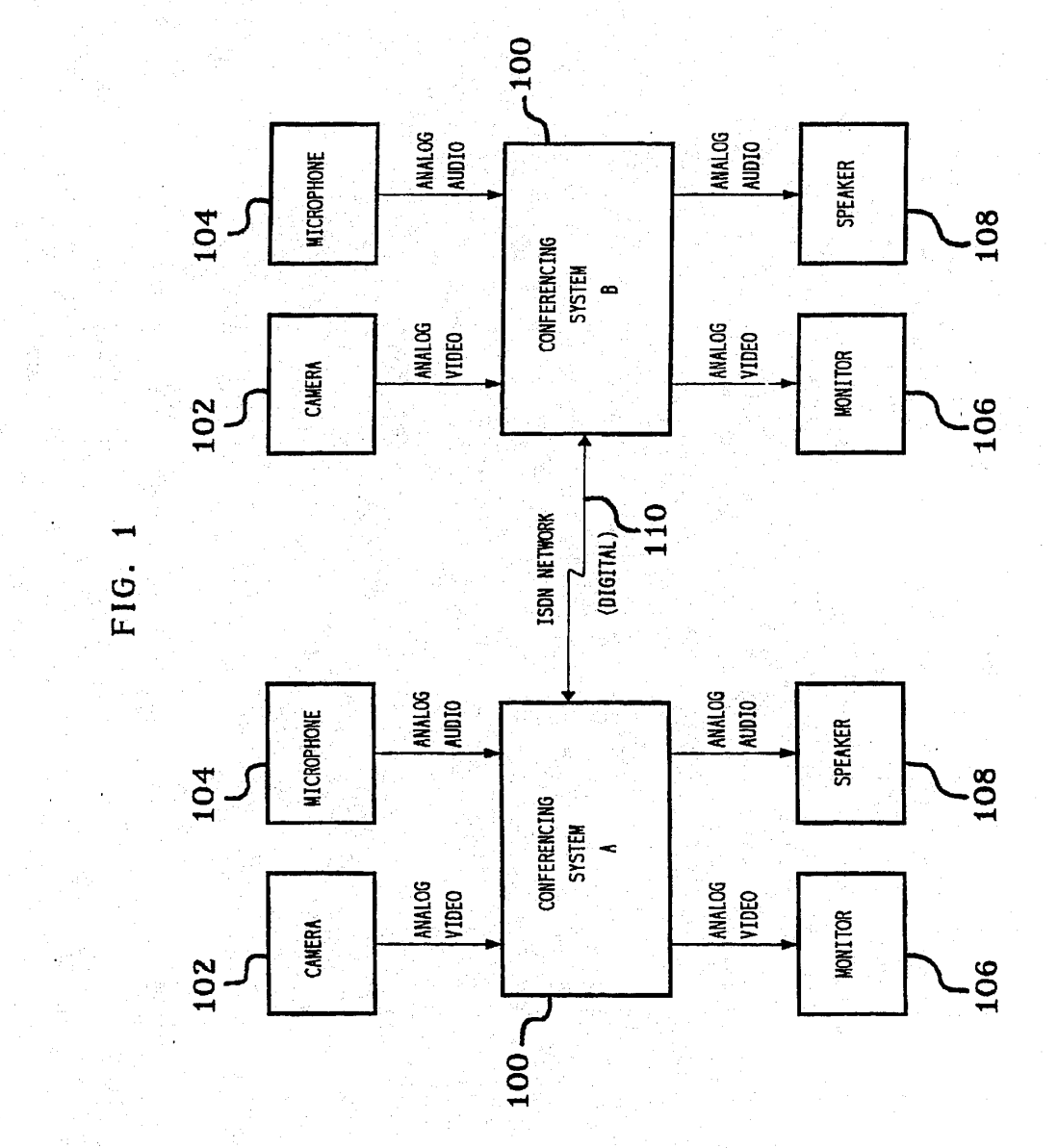

OLYMPUS EX. 1016 - 494/714

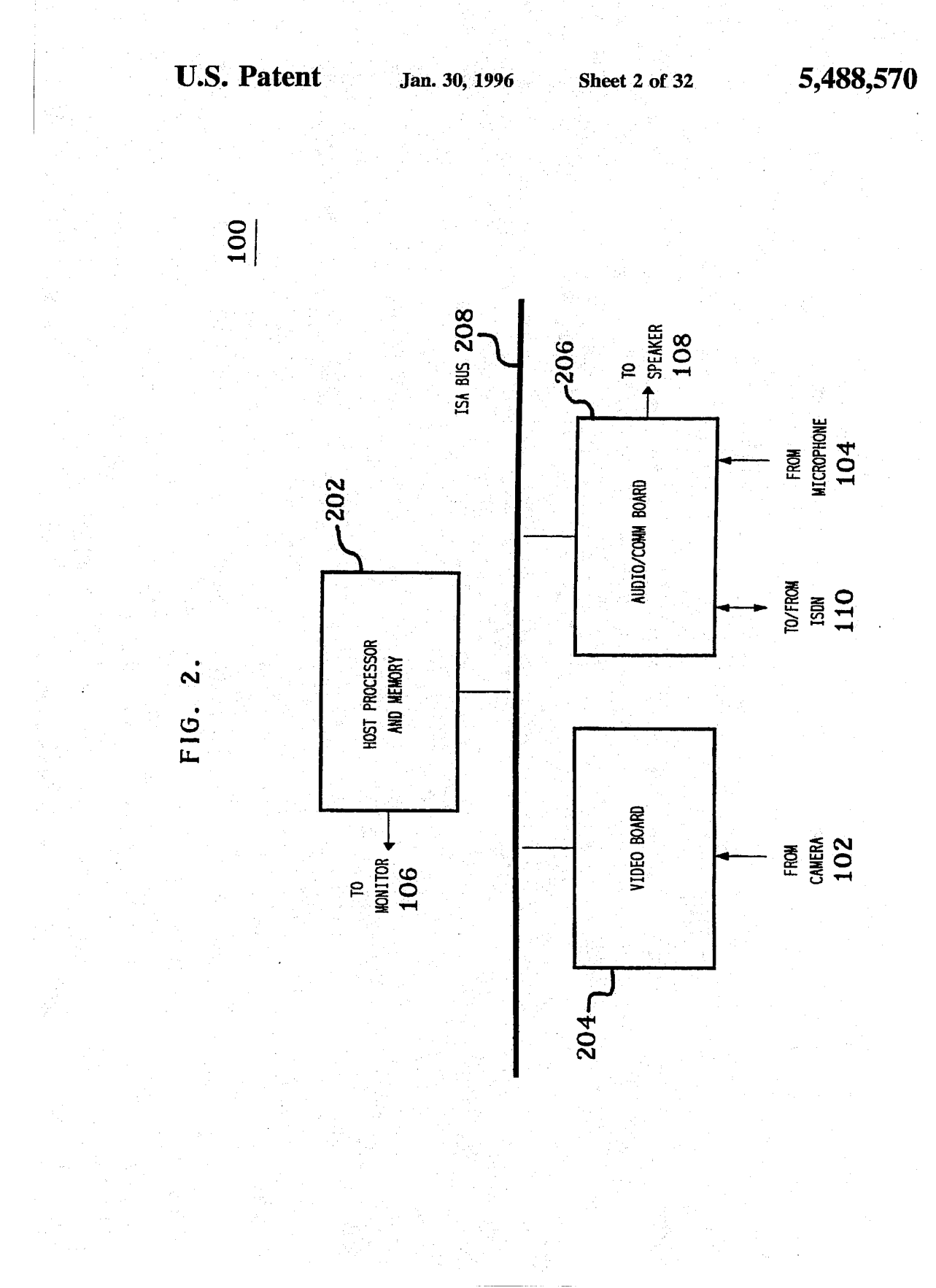

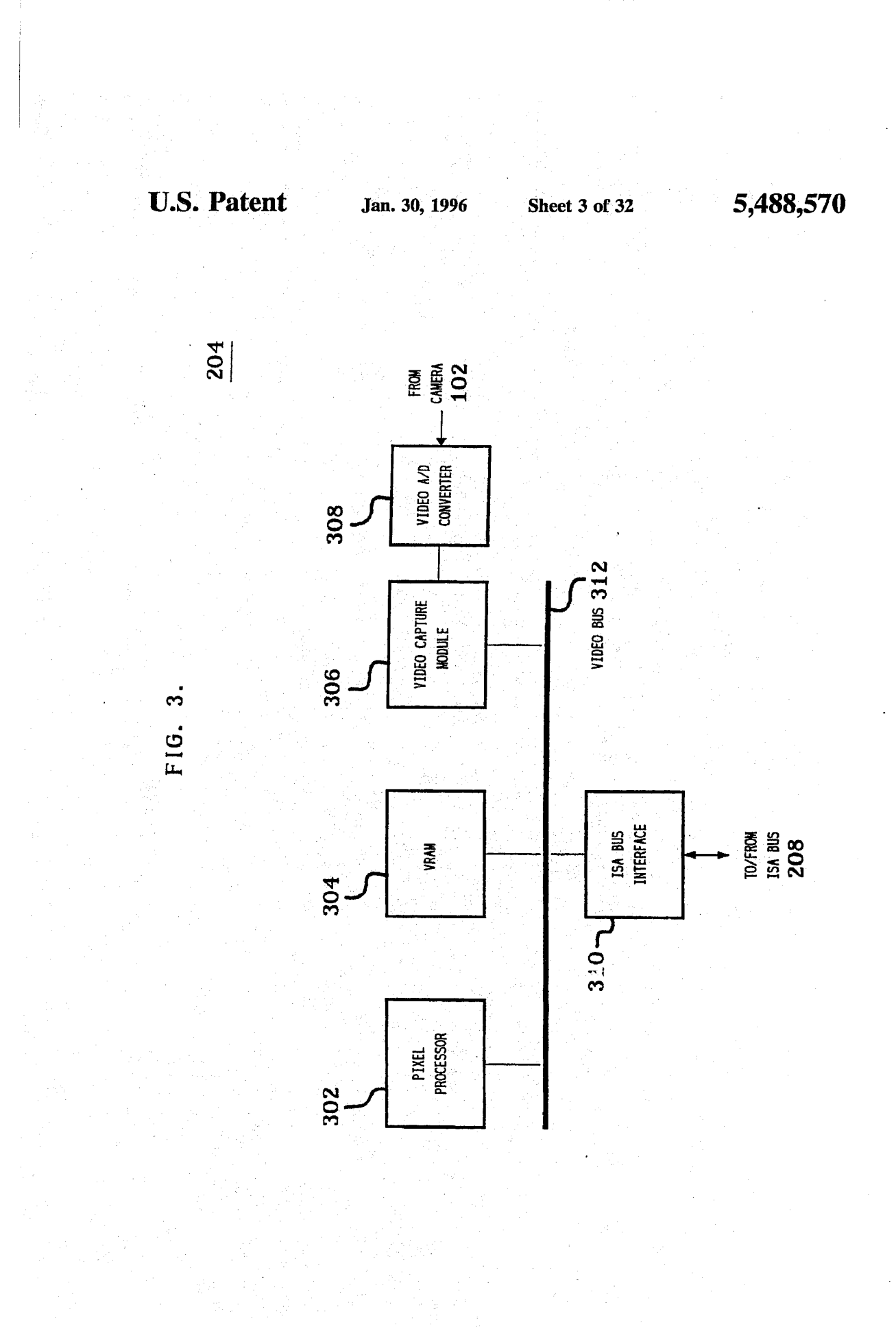

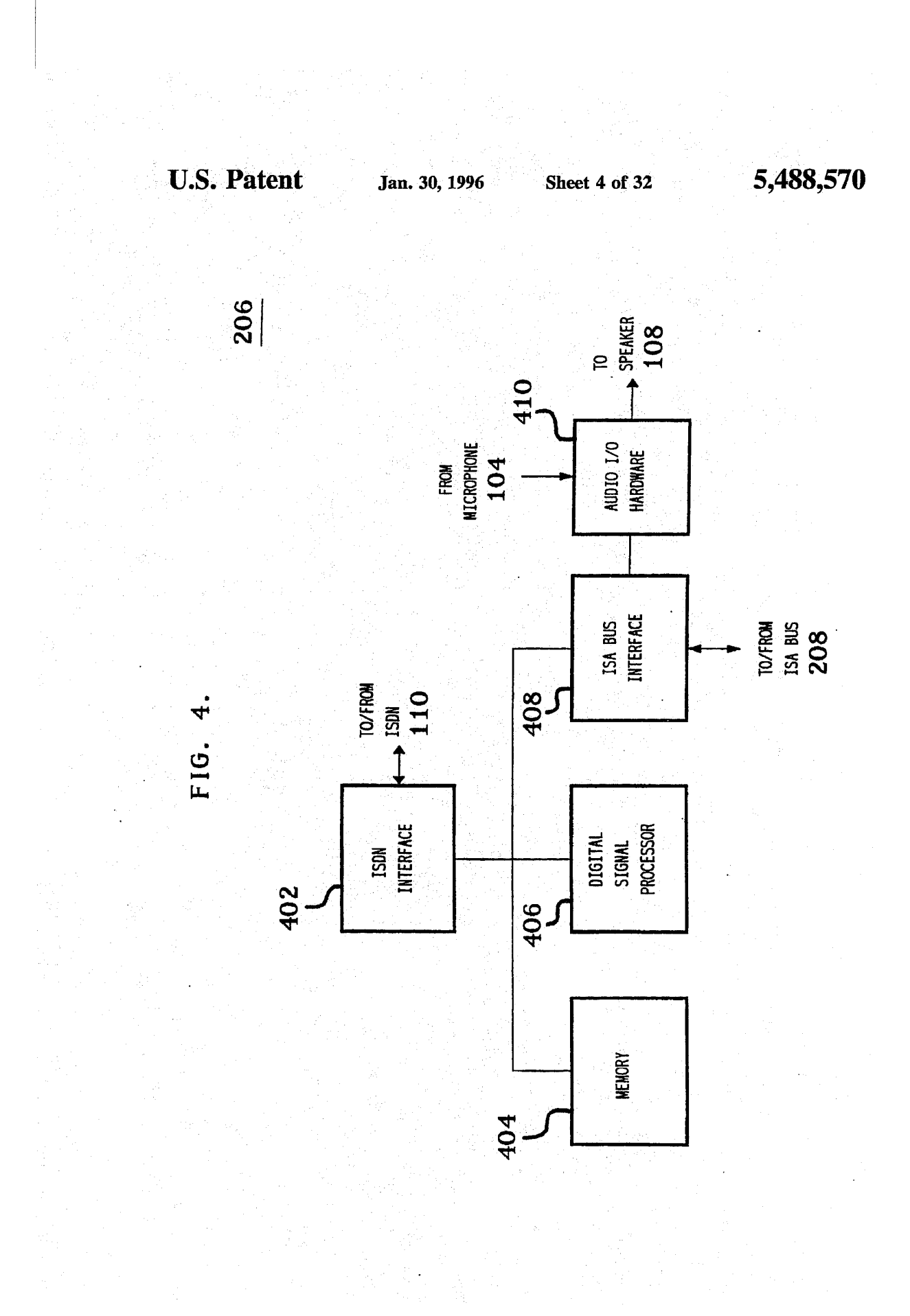

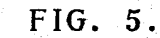

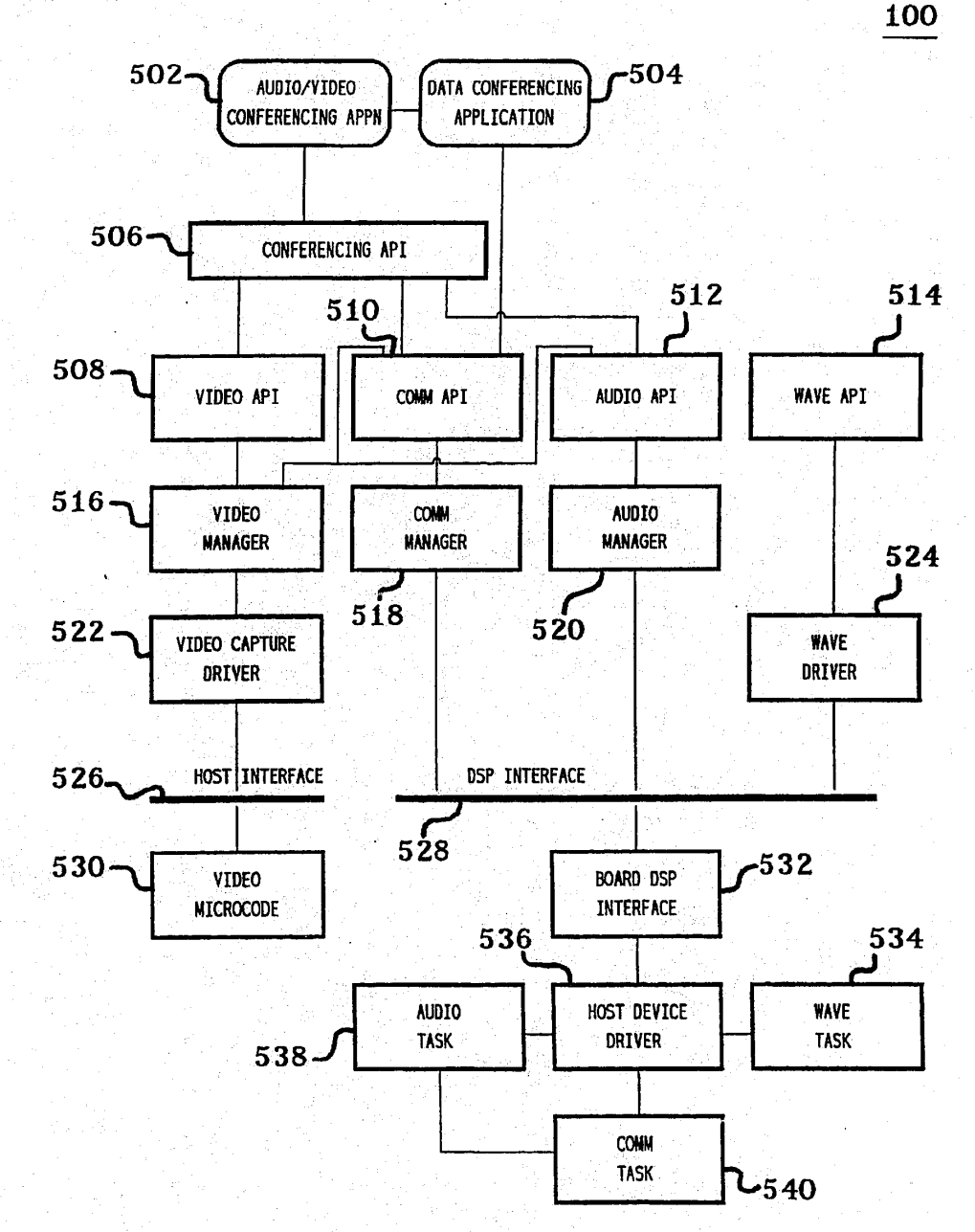

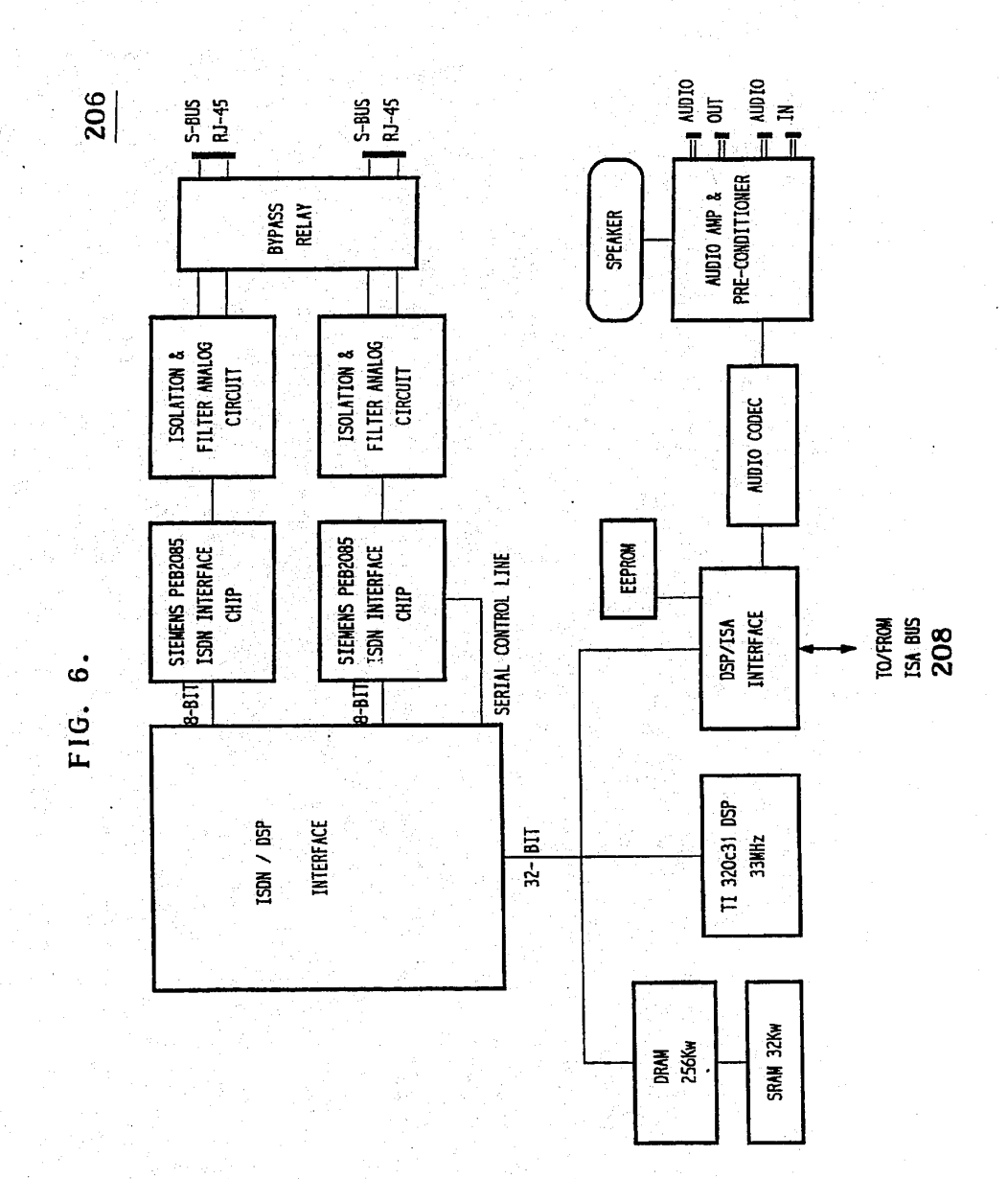

**U.S. Patent** Jan. 30, 1996 Sheet 6 of 32 5,488,570

**U.S. Patent** 

Jan. 30, 1996

**Sheet 7 of 32** 

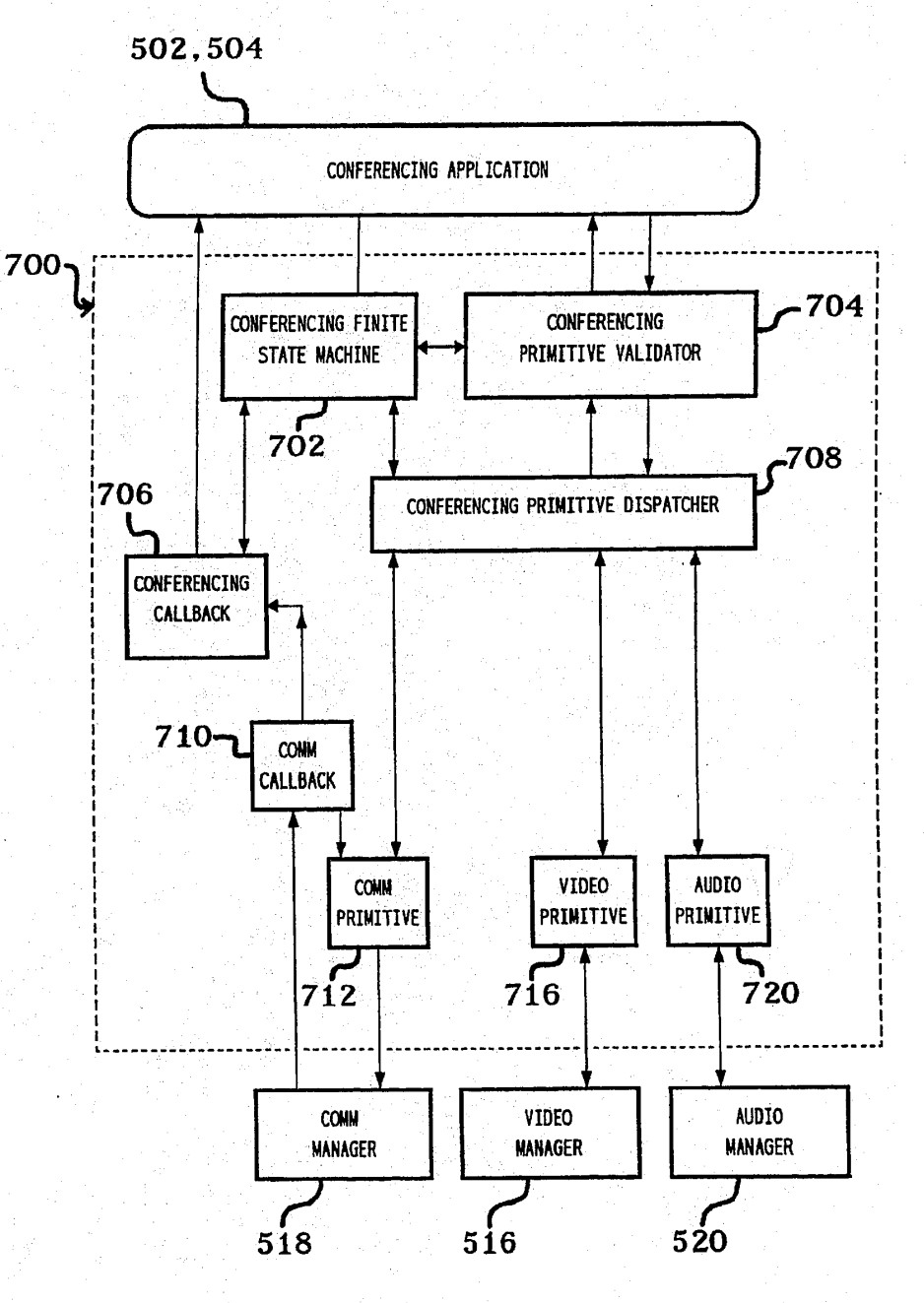

FIG. 7.

# **OLYMPUS EX. 1016 - 500/714**

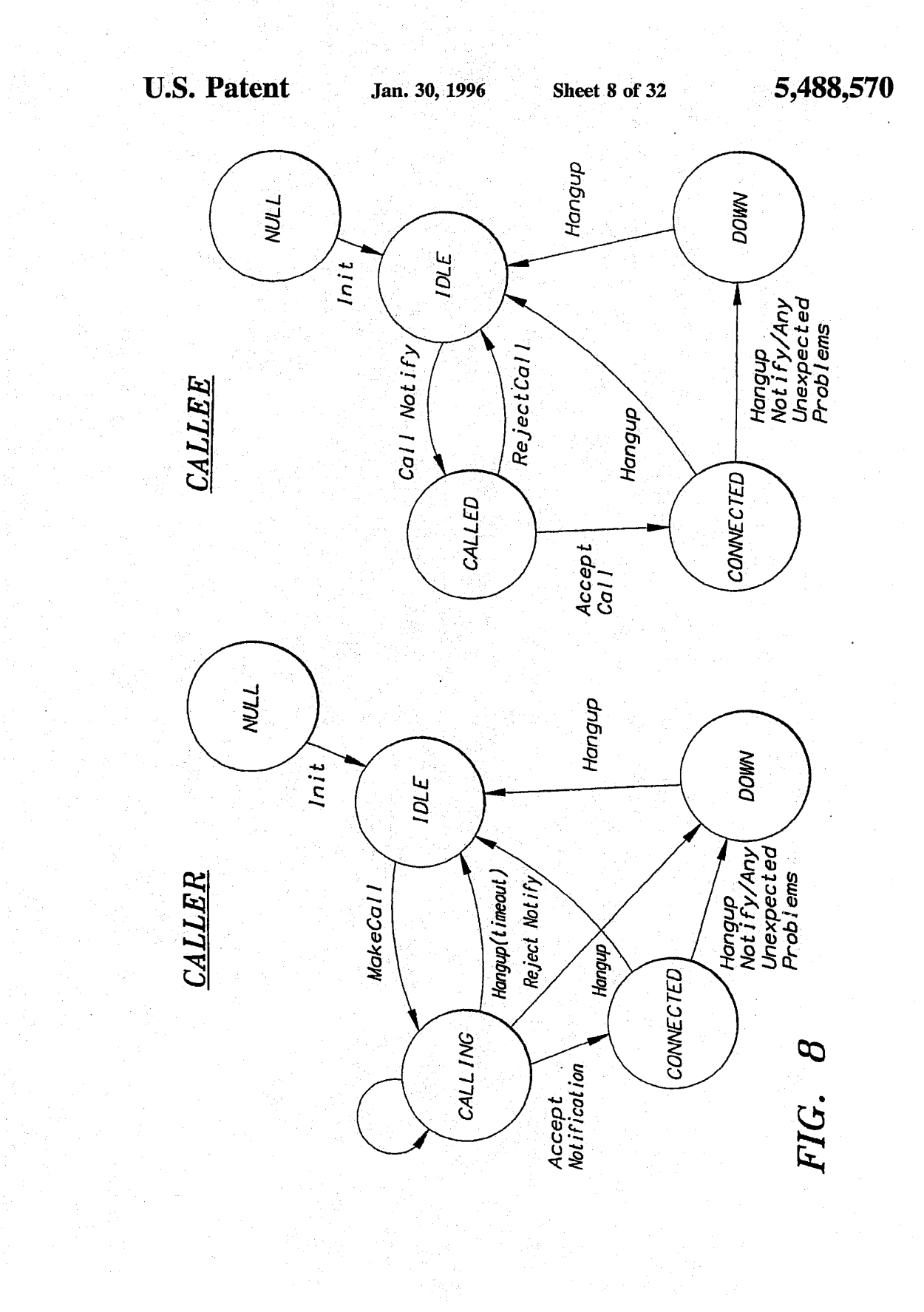

# OLYMPUS EX. 1016 - 501/714

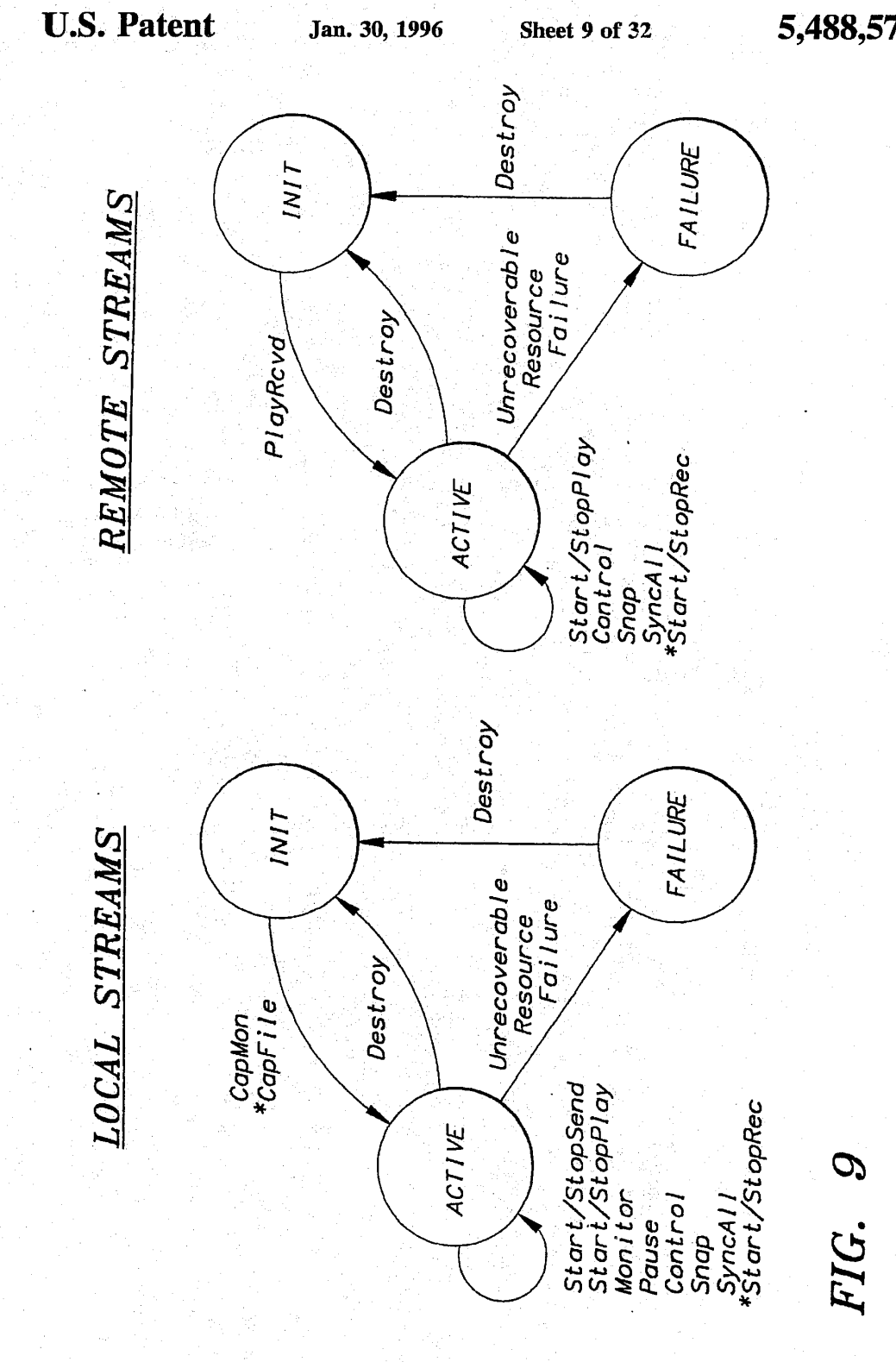

OLYMPUS EX. 1016 - 502/714

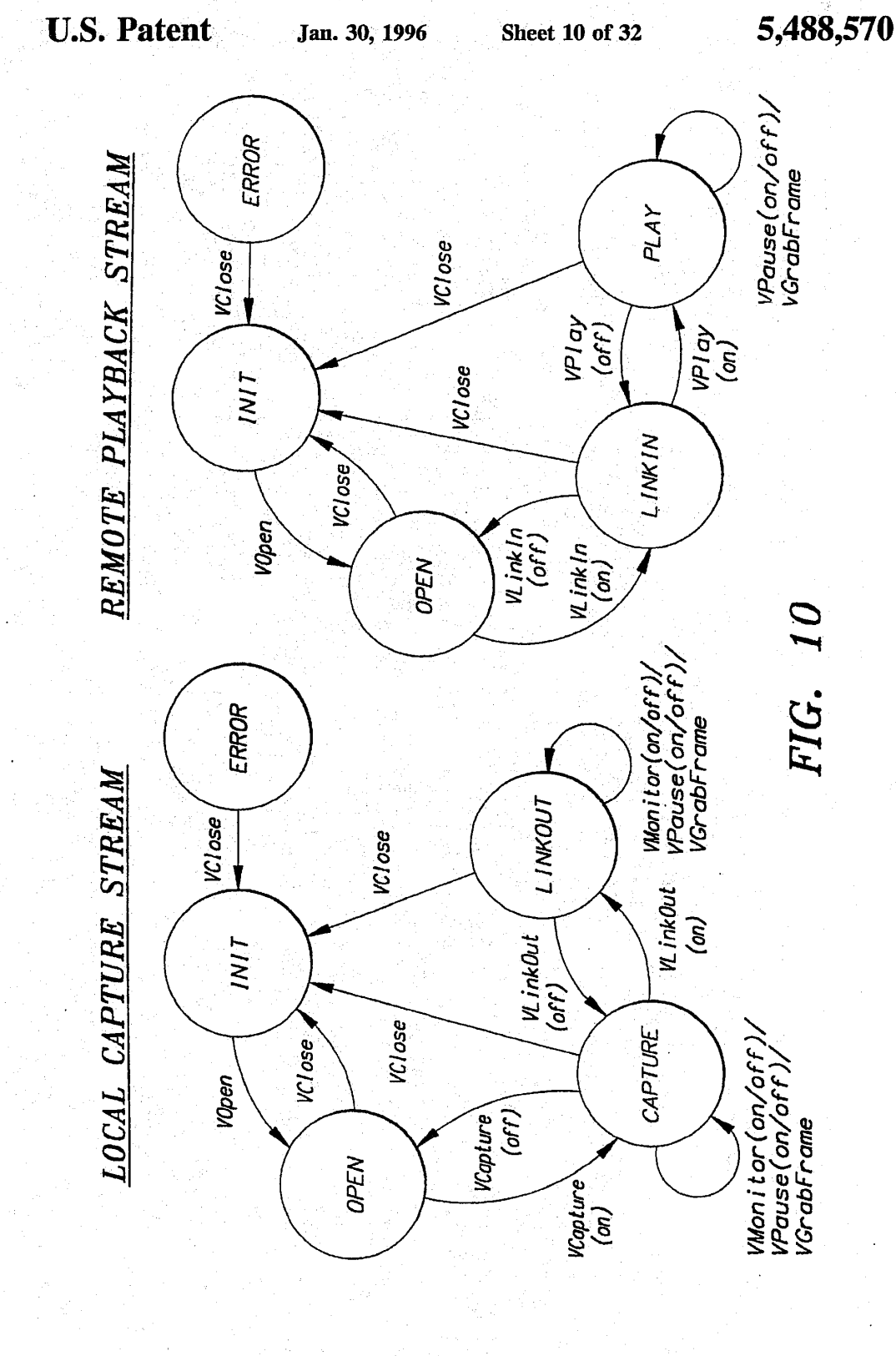

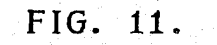

516

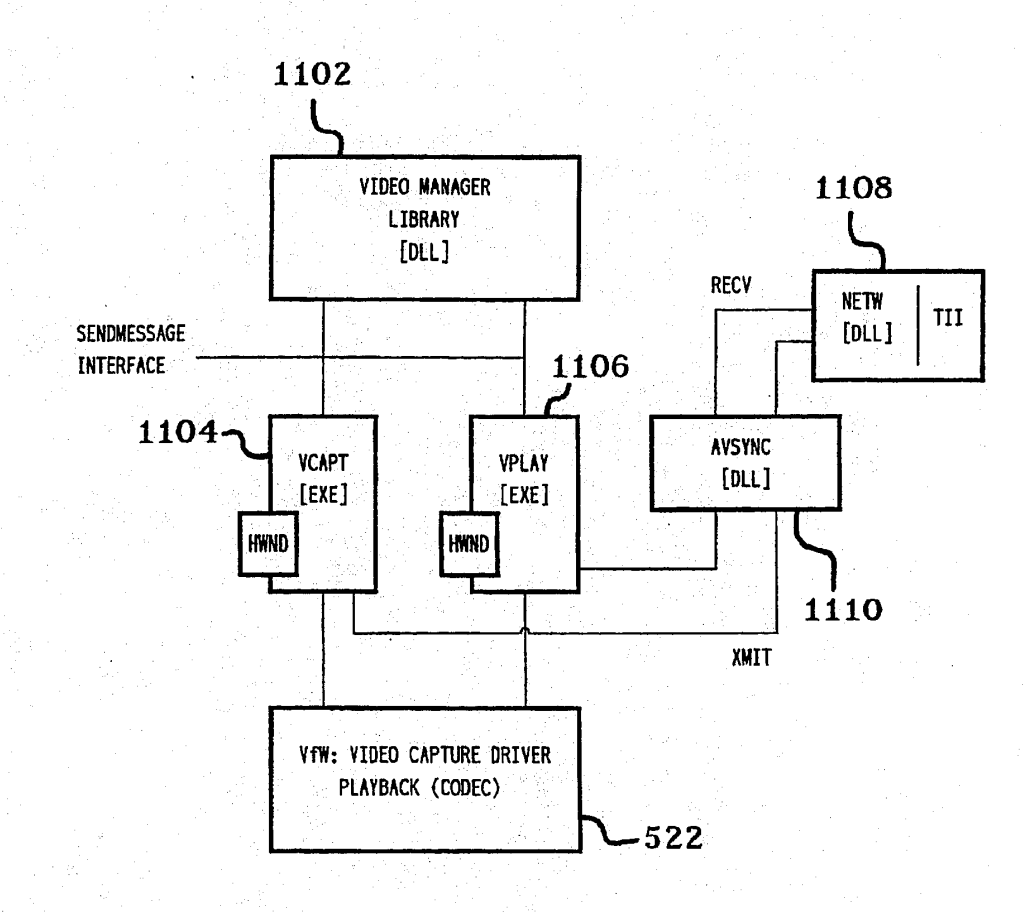

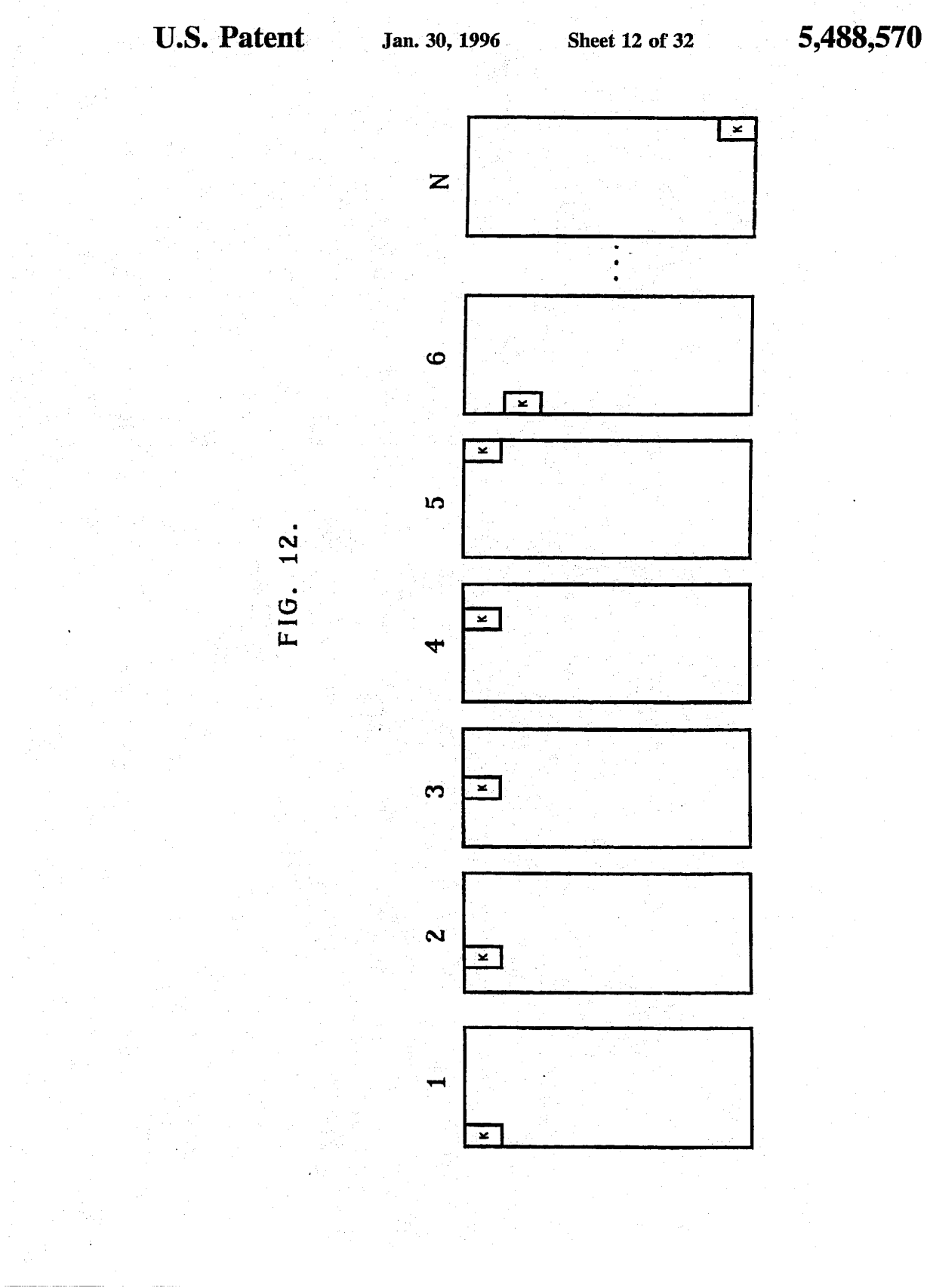

# **OLYMPUS EX. 1016 - 505/714**

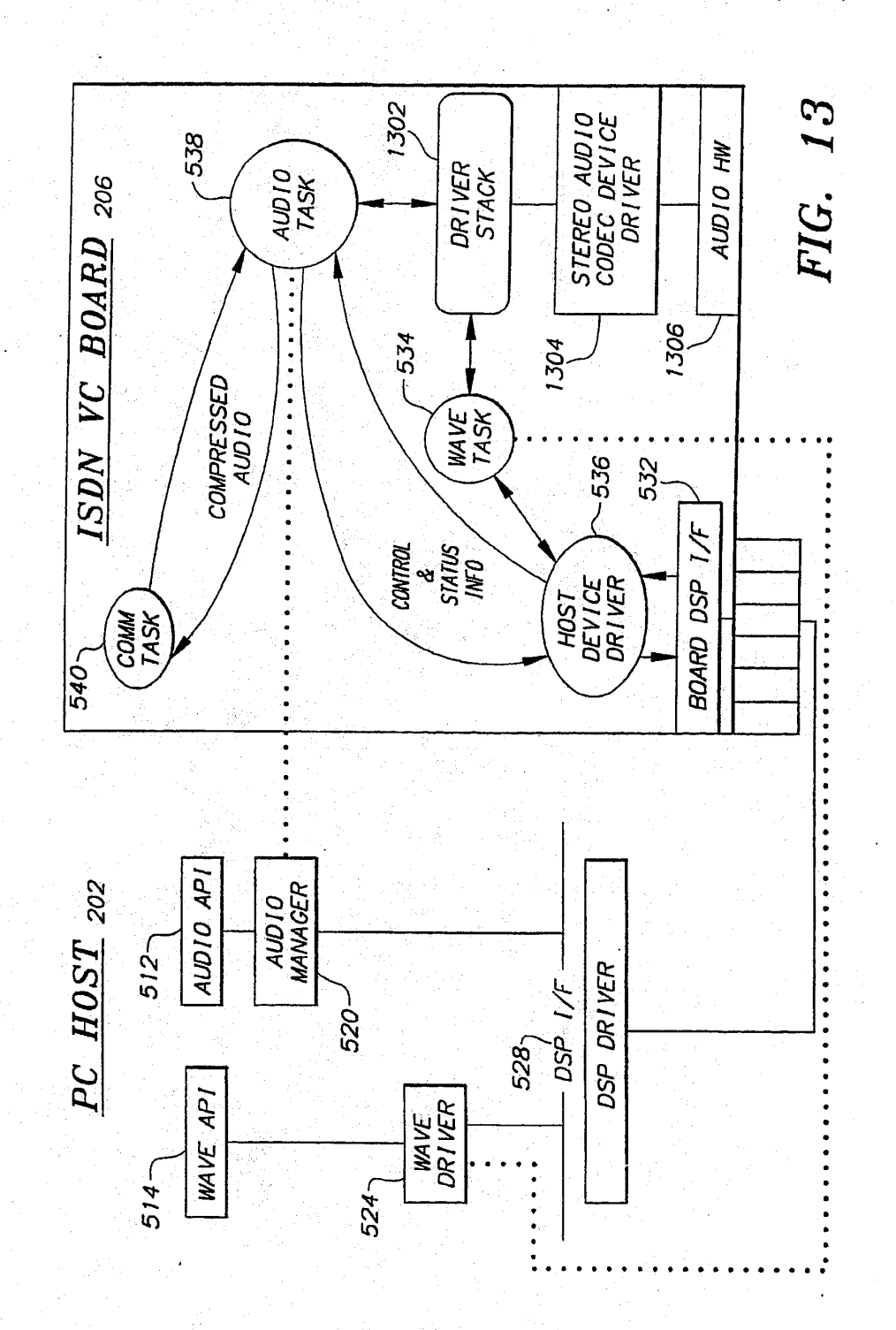

**U.S. Patent** 5,488,570 Jan. 30, 1996 **Sheet 13 of 32** 

## OLYMPUS EX. 1016 - 506/714

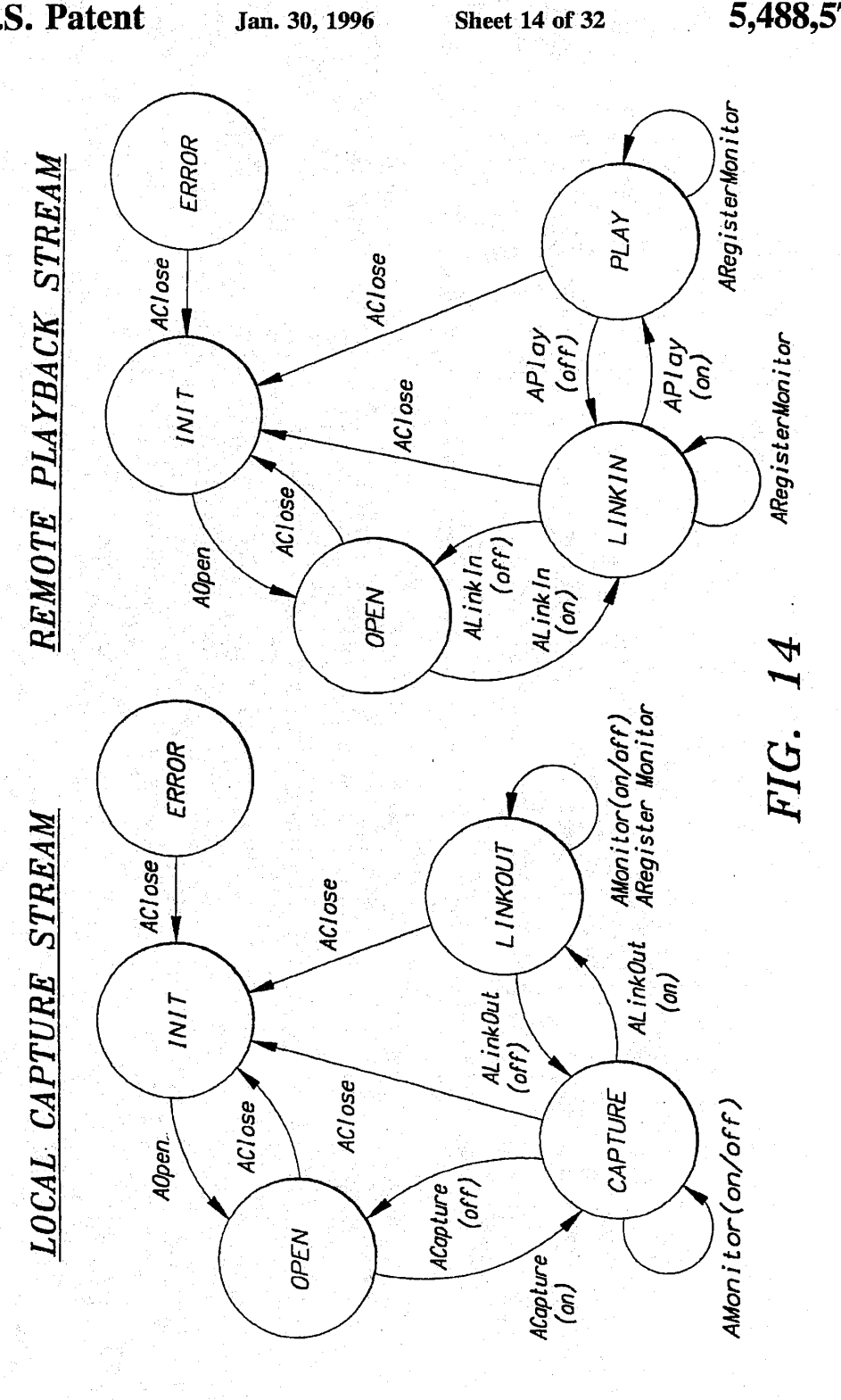

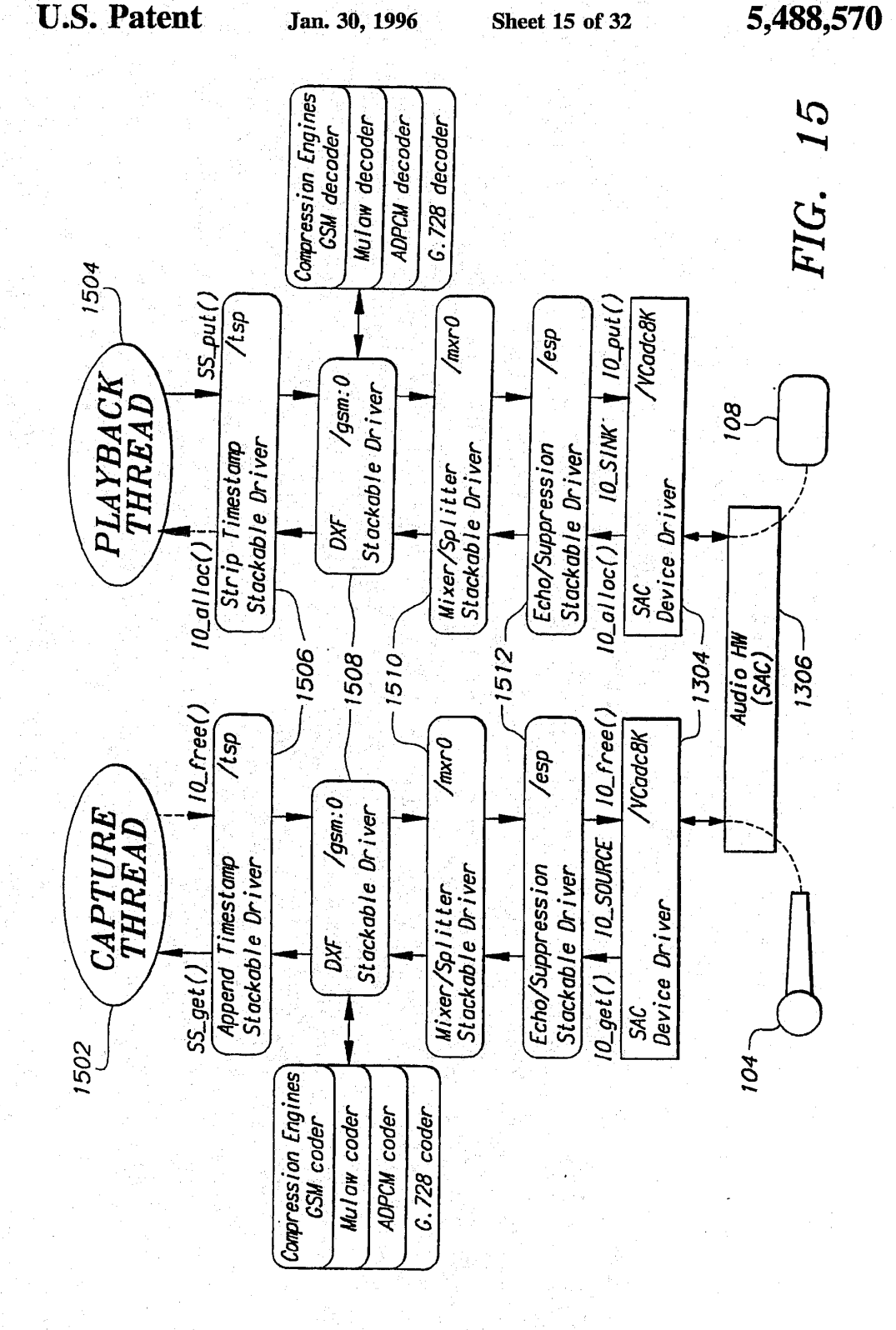

**U.S. Patent** 

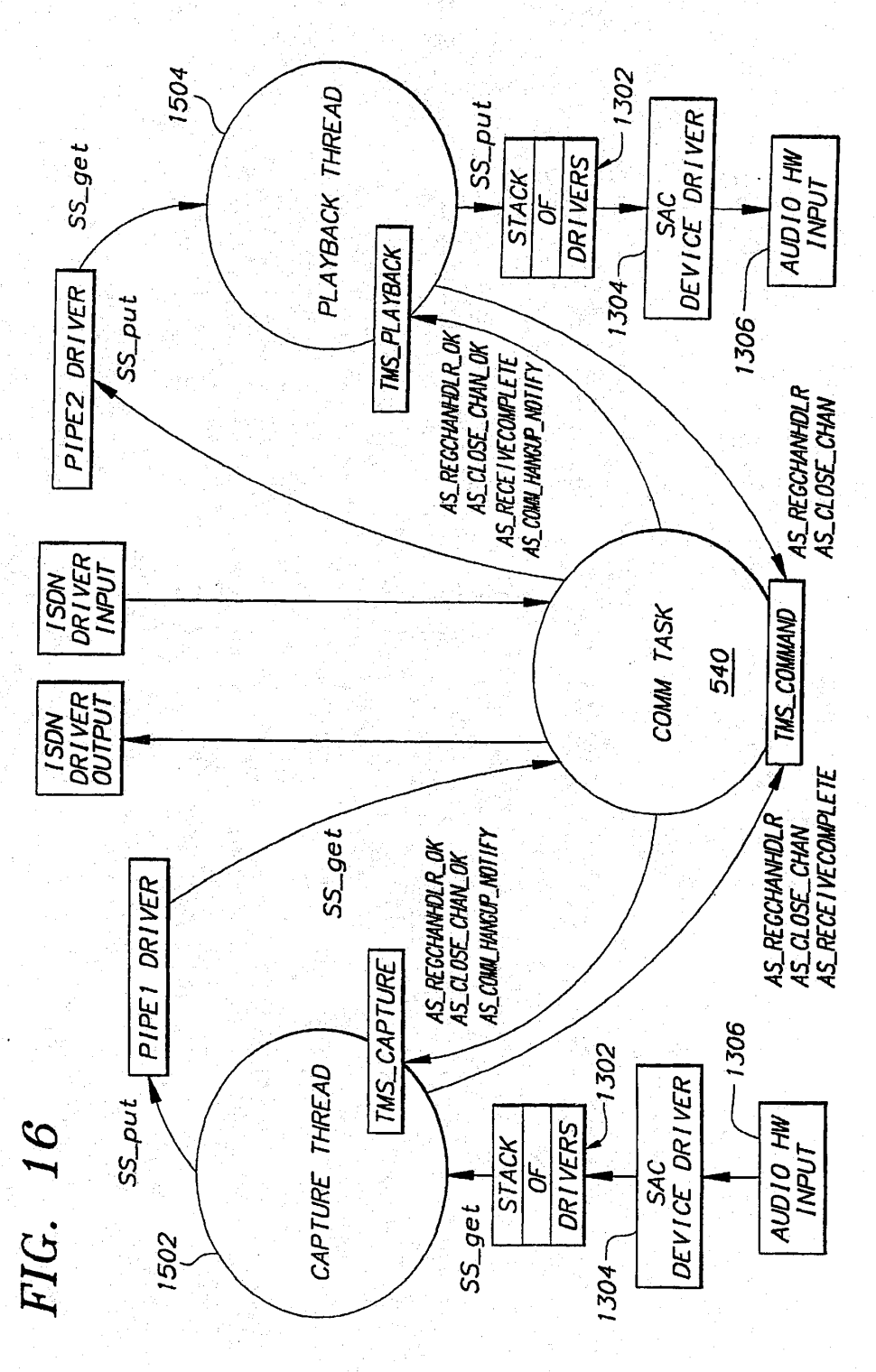

Jan. 30, 1996

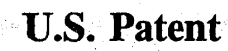

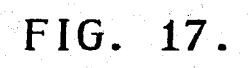

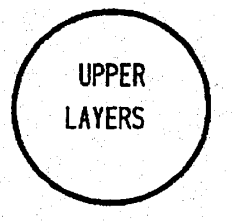

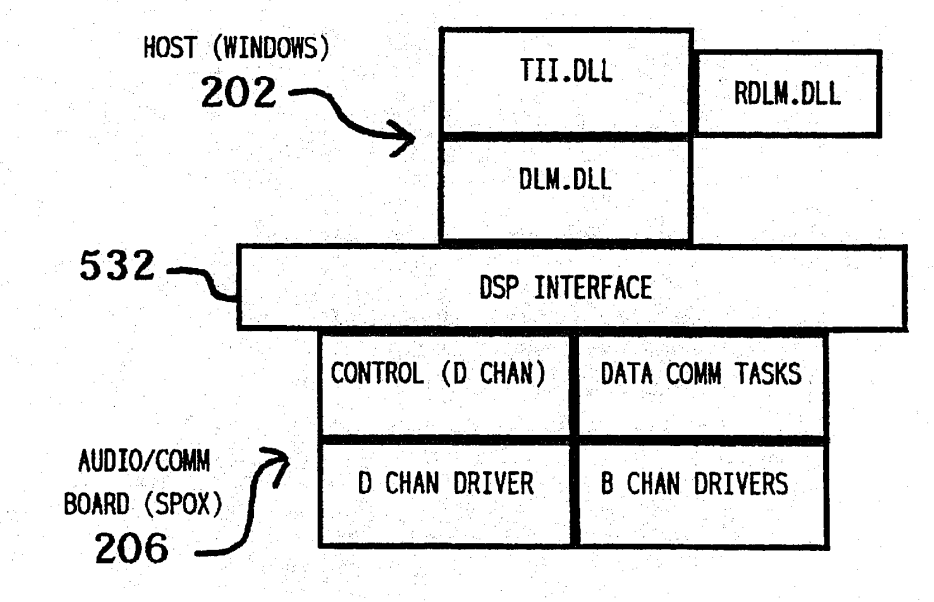

# **OLYMPUS EX. 1016 - 510/714**

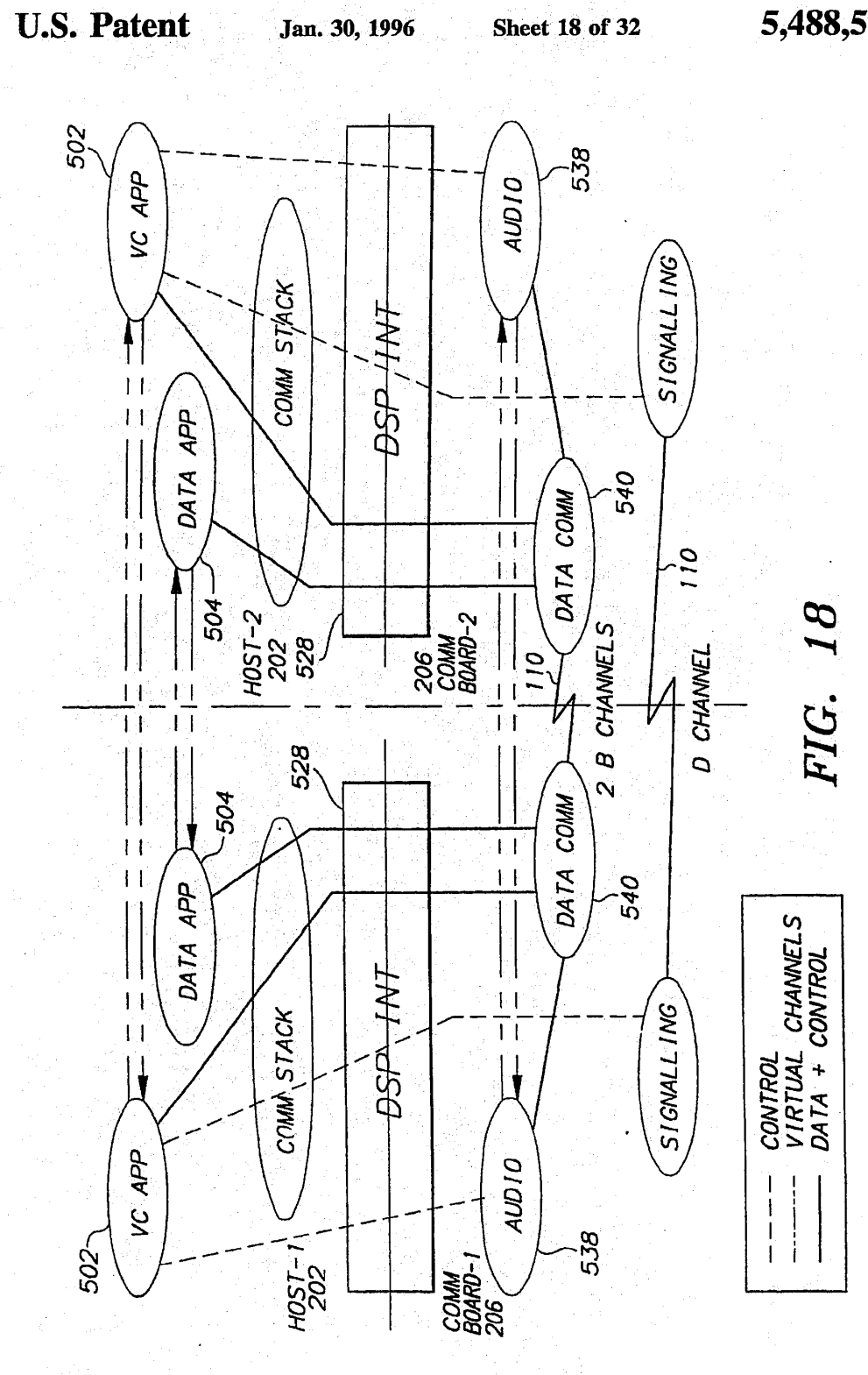

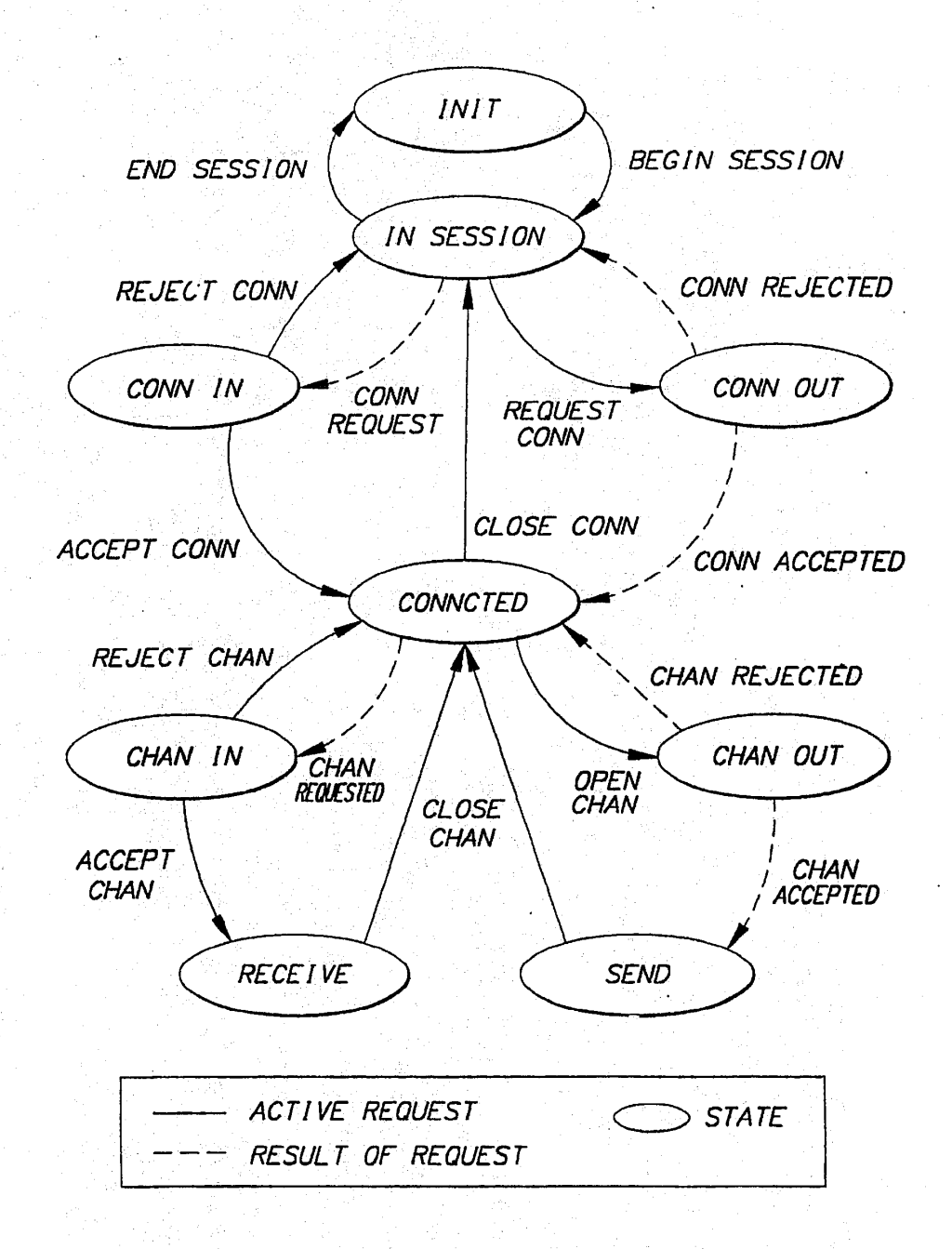

# **FIG.** 19

## **OLYMPUS EX. 1016 - 512/714**

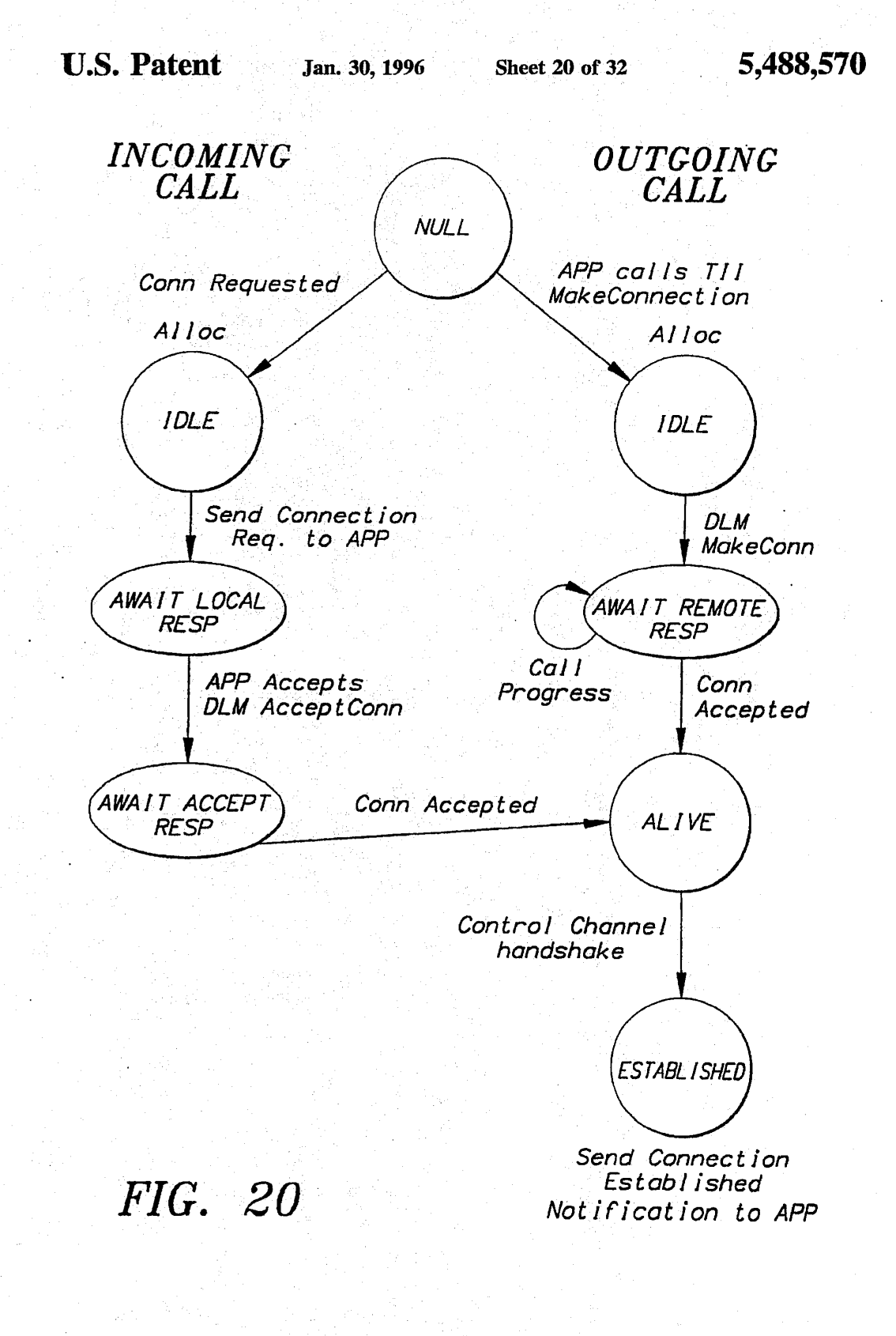

## **OLYMPUS EX. 1016 - 513/714**

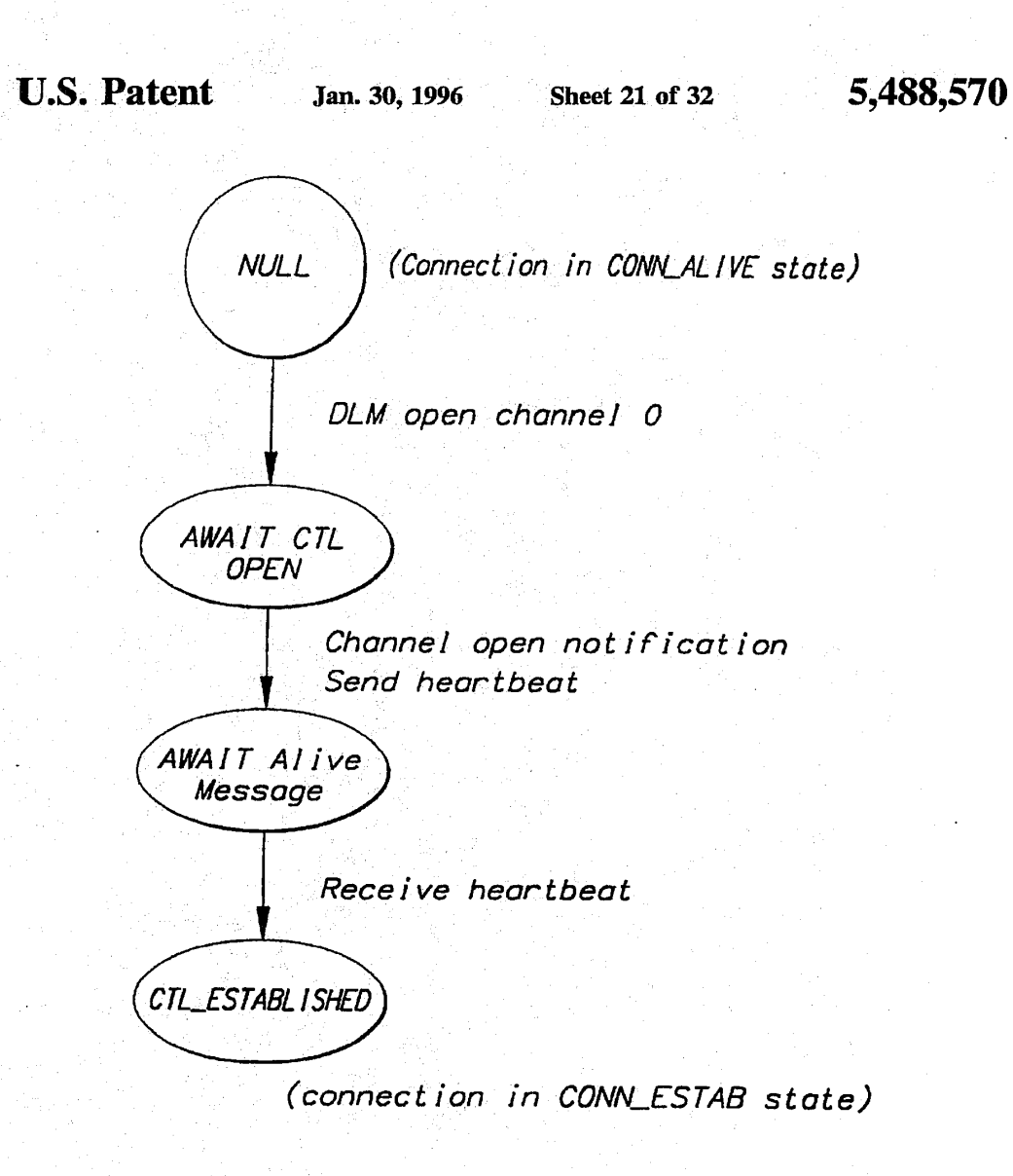

**FIG.** 21

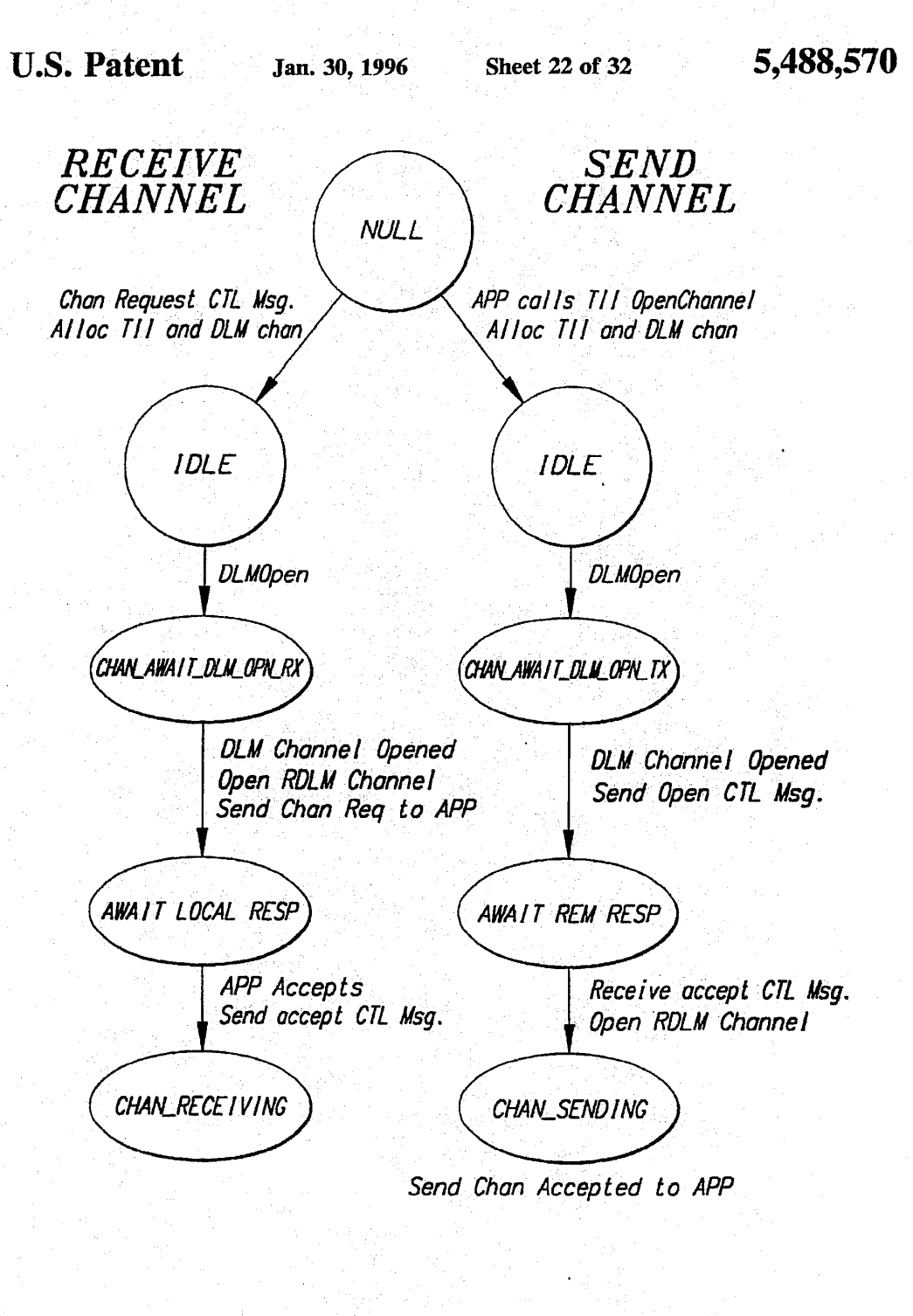

**FIG. 22** 

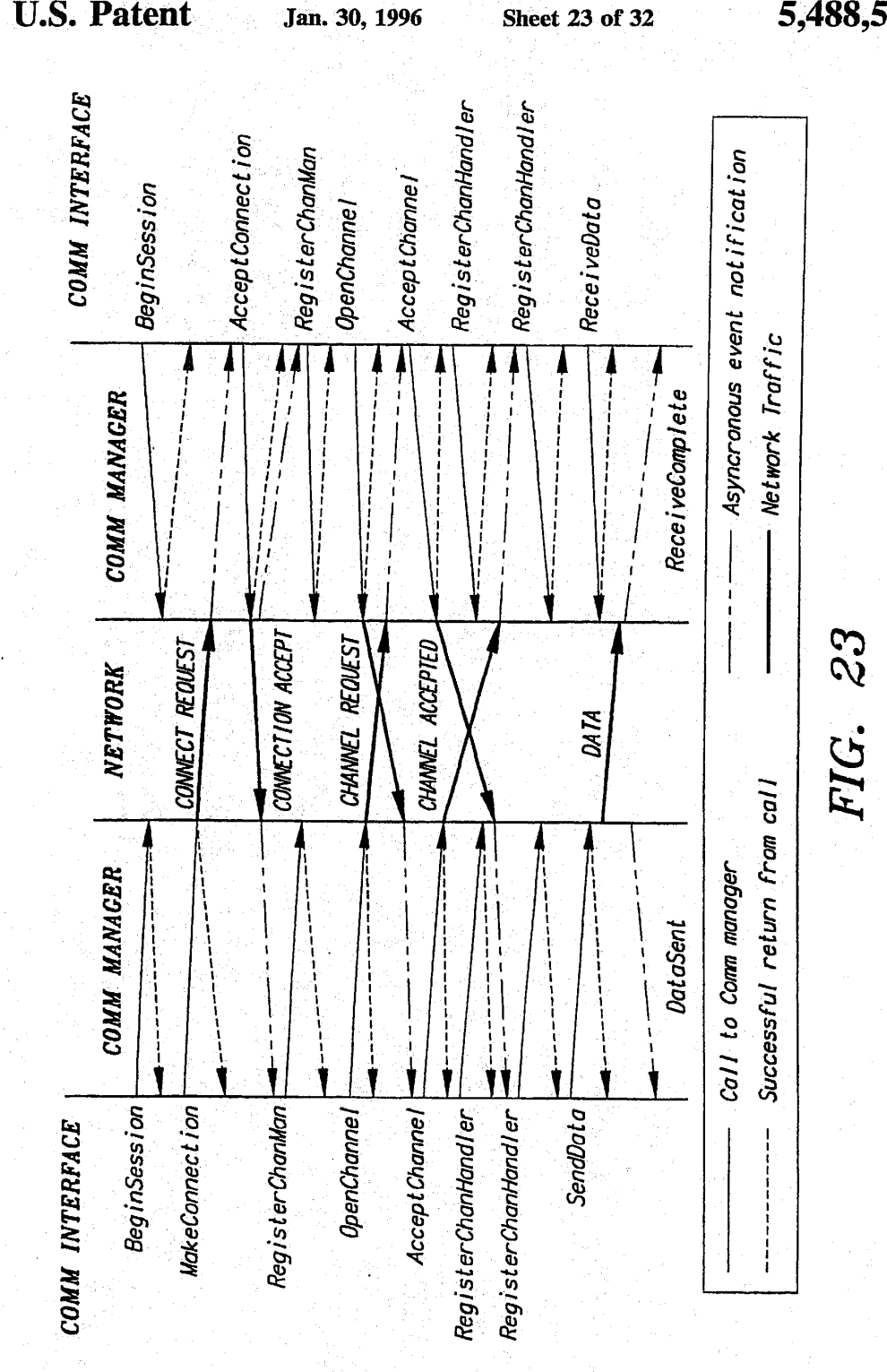

**OLYMPUS EX. 1016 - 516/714** 

**U.S. Patent** 

5,488,570

# FIG. 24.

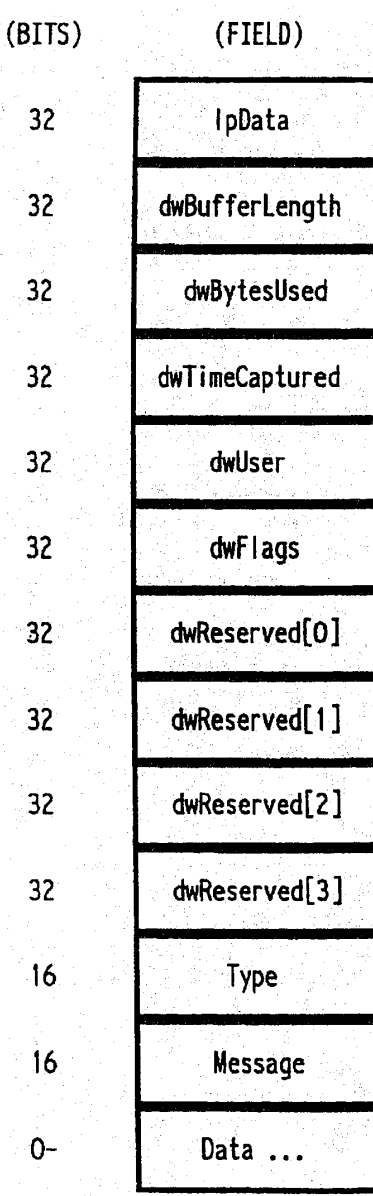

**OLYMPUS EX. 1016 - 517/714** 

# FIG. 25.

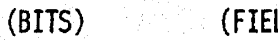

 $(FIELD)$ 

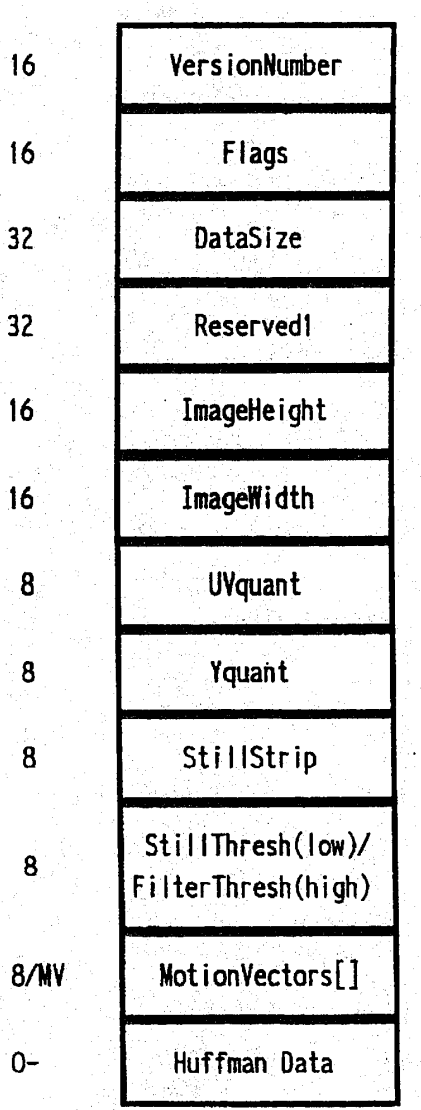

**OLYMPUS EX. 1016 - 518/714** 

U.S. Patent Jan. 30, 1996 Sheet 26 of 32 5,488,570

 $30<sup>°</sup>$ 

 $\ddagger$ 

1

 $0-$ 

# FIG. 26.

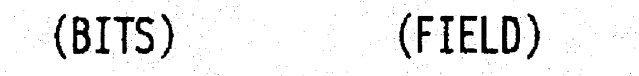

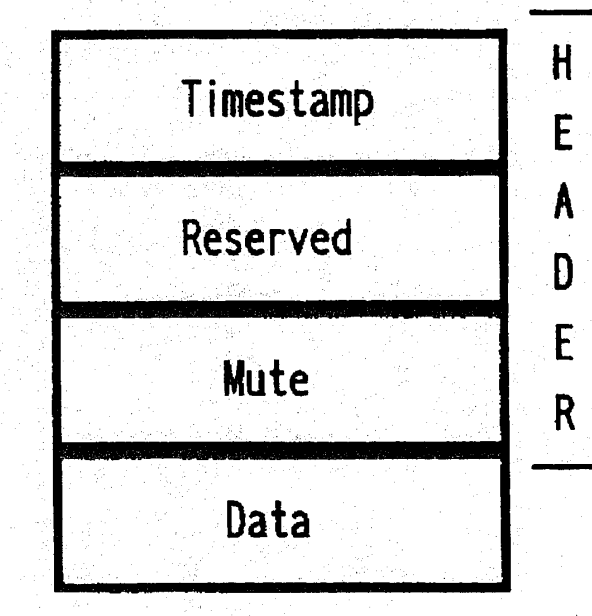

U.S. Patent Jan. 30, 1996 Sheet 27 of 32 5,488,570

# FIG. 27.

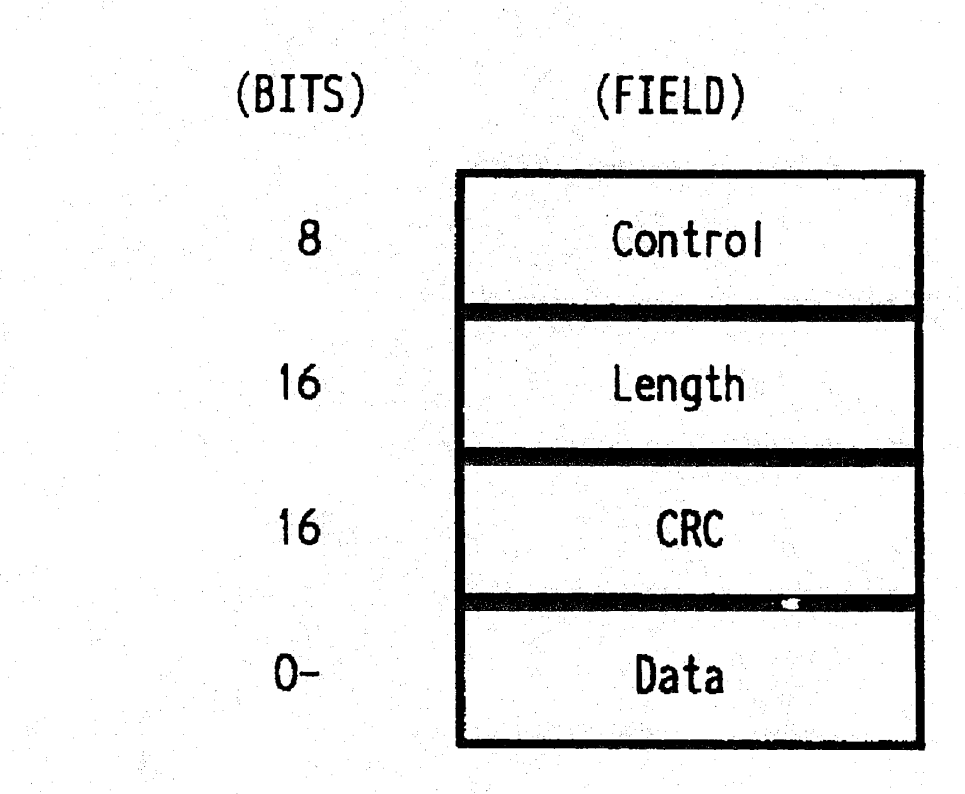

# FIG. 28.

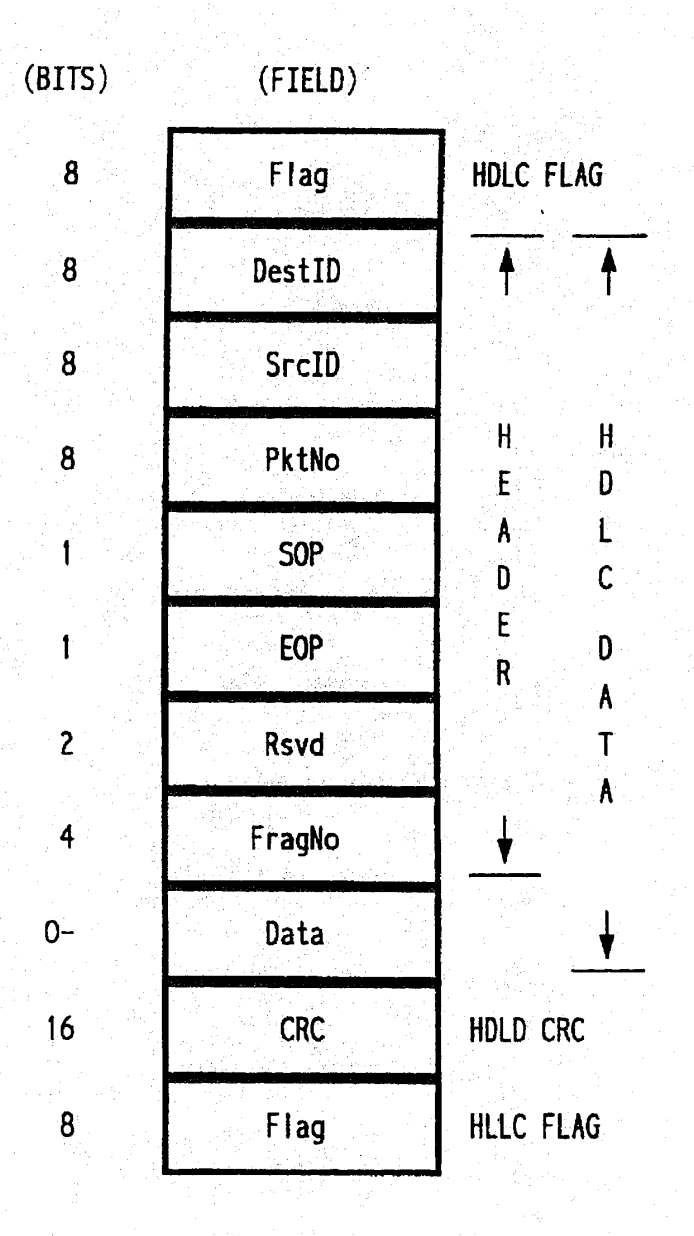

**OLYMPUS EX. 1016 - 521/714** 

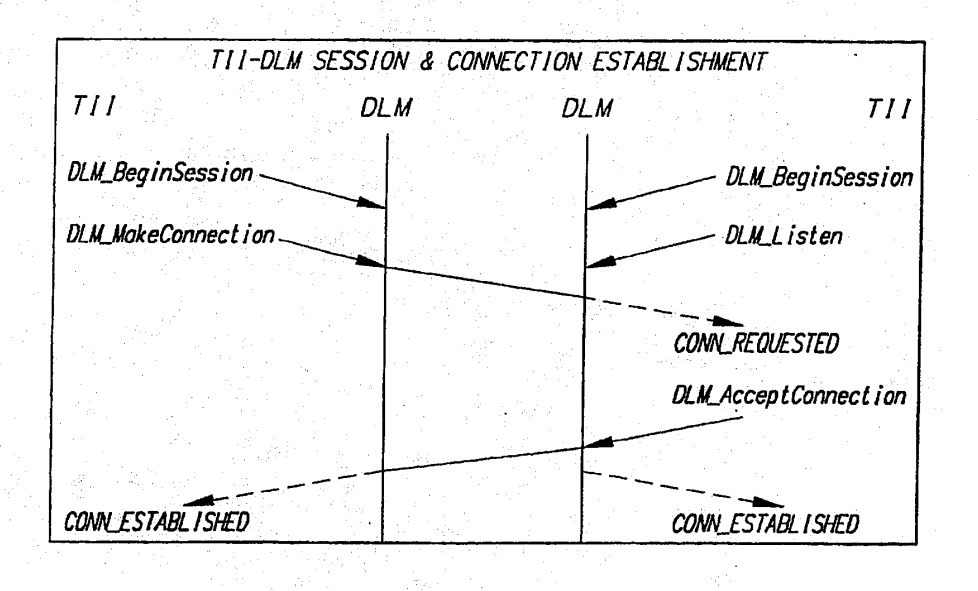

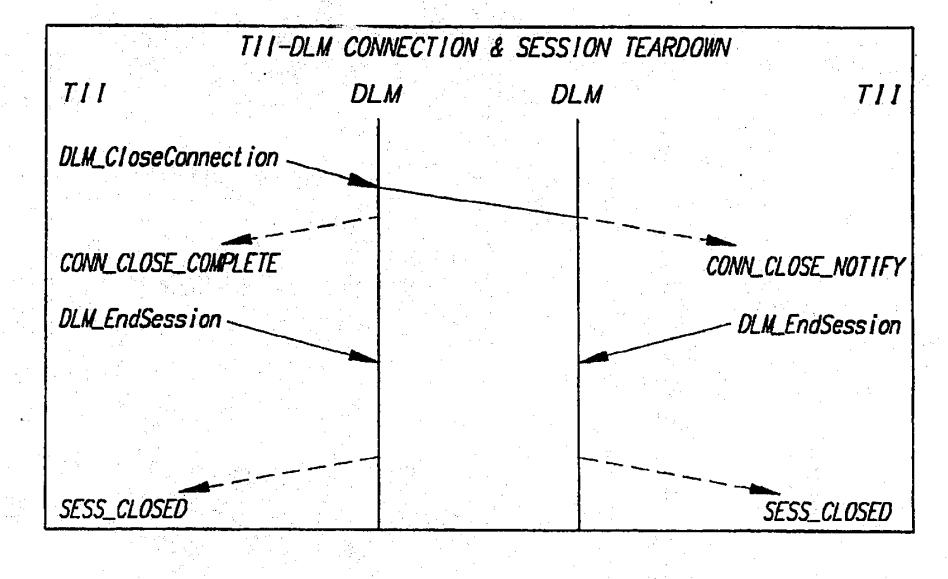

# FIG. 29

**OLYMPUS EX. 1016 - 522/714** 

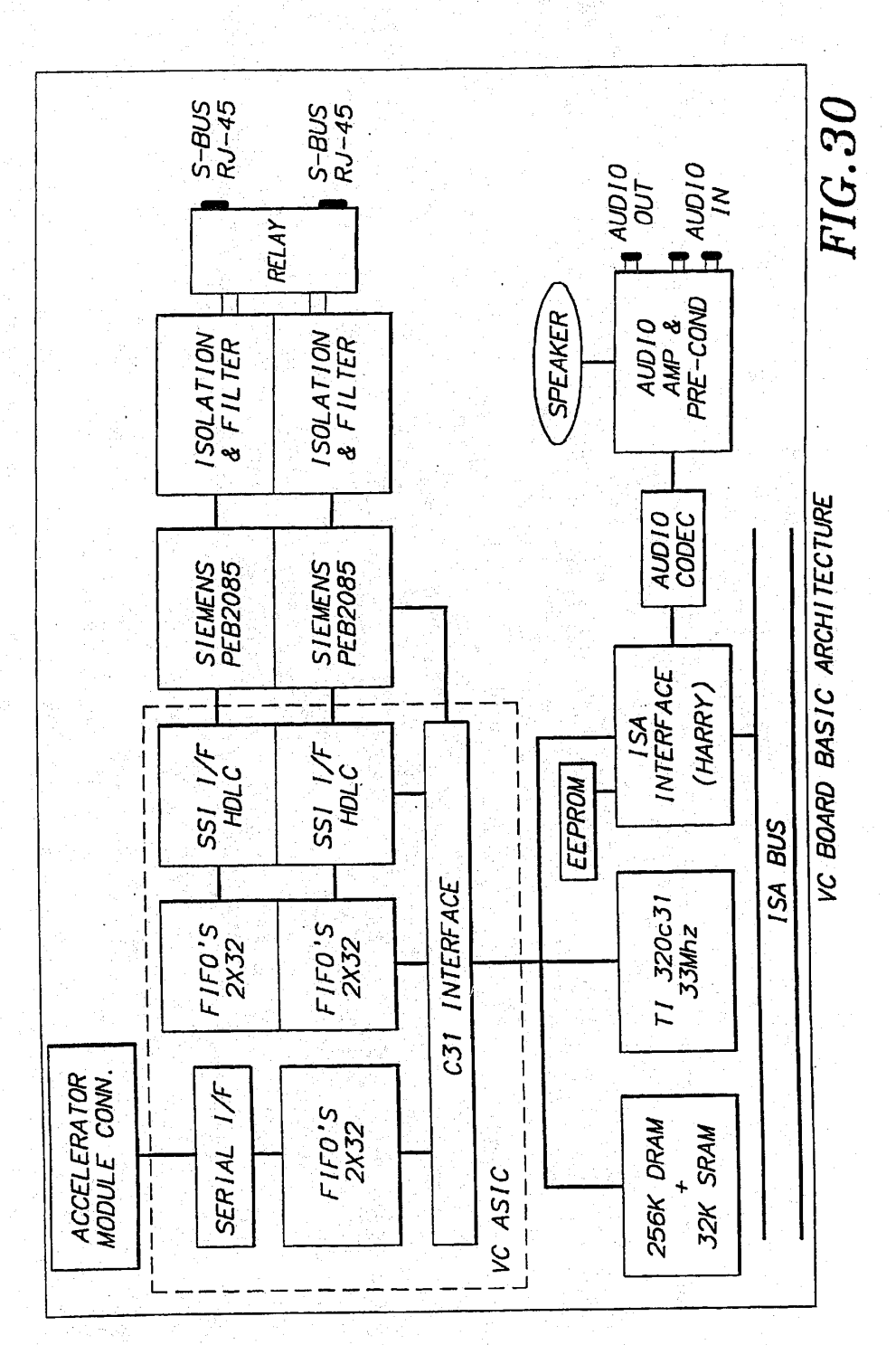

Jan. 30, 1996

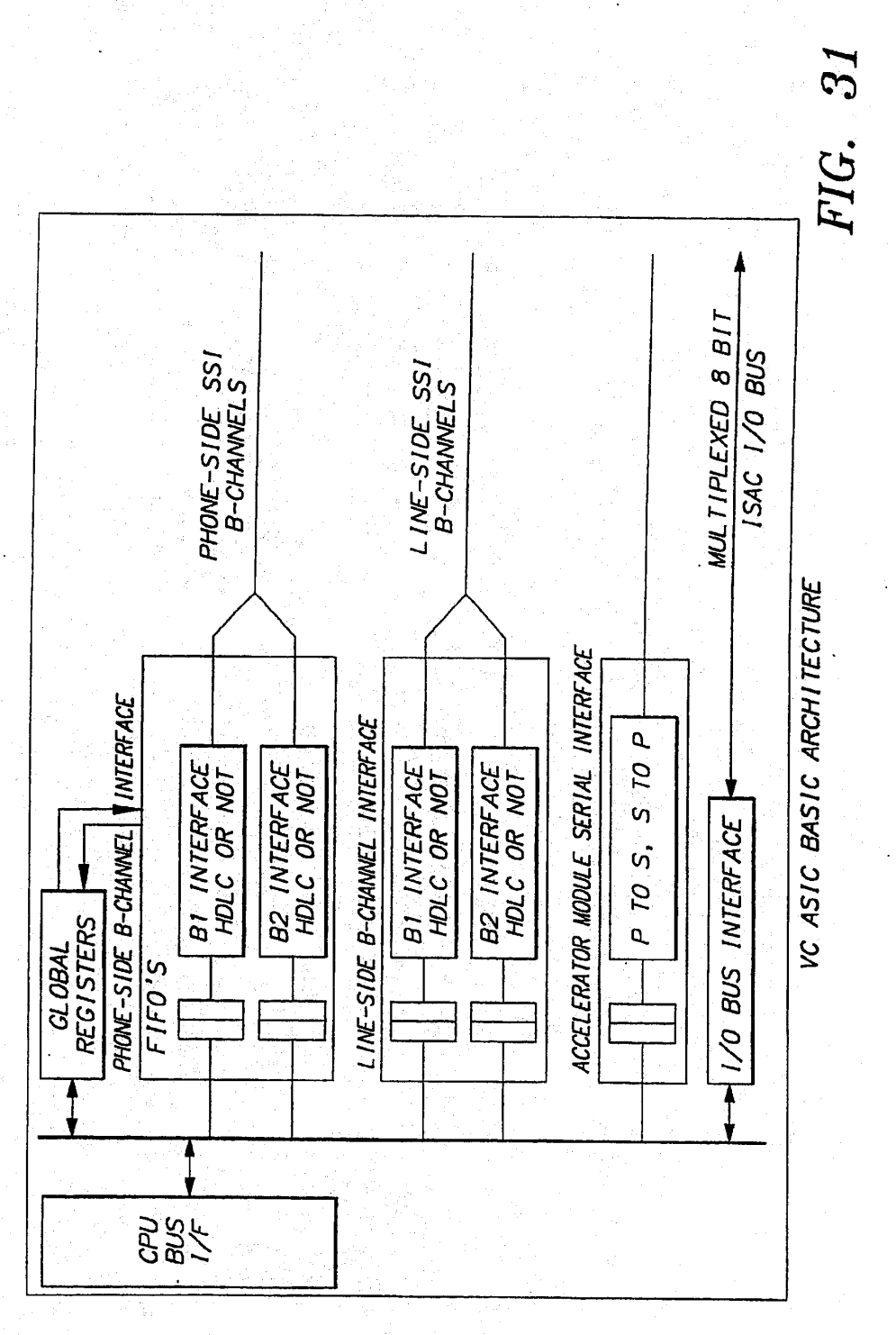

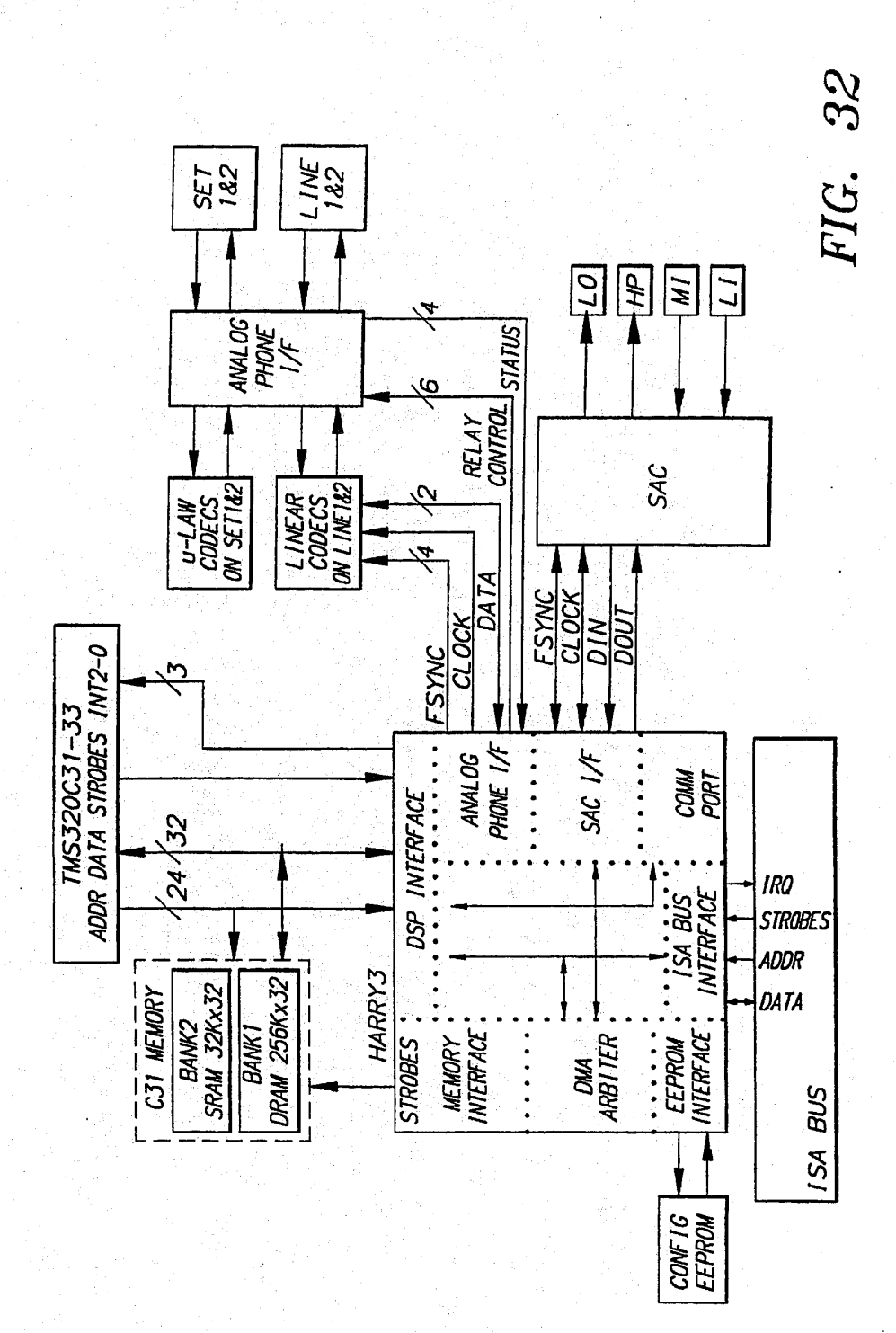

**U.S. Patent** 

5,488,570

10

#### l ENCODING AND DECODING VIDEO ENCODING AND DECODING VIDEO<br>SIGNALS USING ADAPTIVE FILTER LS USING ADAPITVE F

This is a continuation of copending application Ser. No. 5 08/158,855 filed on Nov. 24, 1993.

#### BACKGROUND OF THE INVENTION

1. Field of the Invention

The present invention relates to image processing, and, in particular, to computer-implemented processes and systems for decompressing compressed images.

2. Description of the Related Art

It is desirable to provide real-time audio, video, and data conferencing between personal computer (PC) systems communicating over an integrated services digital network (ISDN). In particular, it is desirable to provide a video compression/decompression process that allows (1) real- $_{20}$ time compression of video images for transmission over an ISDN and (2) real-time decompression and playback on the host processor of a PC conferencing system.

It is accordingly an object of this invention to overcome the disadvantages and drawbacks of the known art and to  $_{25}$ provide a video decompression process that allows real-time audio, video, and data conferencing'between PC systems operating in non-real-time windowed environments.

Further objects and advantages of this invention Will become apparent from the detailed description of a preferred embodiment which follows.

#### SUMMARY OF THE INVENTION

The present invention is a computer-implemented process 35 and apparatus for encoding video signals. According to a preferred embodiment, one or more training video frames are encoded using a selected quantization level to generate one or more encoded training video frames. The encoded training video frames are decoded to generate one or more decoded training video frames and one or more energy measure values are generated corresponding to the decoded training video frames. This training processing is performed for a plurality of quantization levels and an energy measure threshold value is selected for each of the quantization levels  $45$ in accordance with the decoded training video frames. A first reference frame is generated corresponding to a first video frame. A block of a second video frame is encoded using the first reference frame and a selected quantization level to generate a block of an encoded second video frame. The 50 block of the encoded second video frame is deceded to generate a block of a second reference frame, by: (1) generating an energy measure value corresponding to the block of the encoded second video frame; (2) comparing the energy measure value with the energy measure threshold 55 value corresponding to the selected quantization level for the block; and (3) applying a filter to generate the block of the second reference frame in accordance with the comparison. A third video frame is encoded using the second reference frame. 60

According to another preferred embodiment, a first reference frame is generated corresponding to a first video frame. A block of a second video frame is encoded using the first reference frame and a selected quantization level to generate a block of an encoded second video frame. The 65 block-of the encoded second video frame is decoded to \_ generate a block of a second reference frame, by: (1)

2

' generating an energy measure value. corresponding to the block of the encoded second video frame; (2) comparing the energy measure value with an energy measure threshold value corresponding to the selected quantization level forthe block; and (3) applying a filter to generate the block of the second reference frame in accordance with the comparison. A third video frame is encoded using the second reference frame. The energy measure threshold value corresponding to the selected quantization level for the block having been determined by: encoding one or more training video frames using each of a plurality of quantization levels to generate a plurality of encoded training video frames; decoding the encoded training video frames to generate a plurality of decoded training video frames; generating a plurality of energy measure values corresponding to the decoded training video frames; and selecting an energy measure threshold value for each of the quantization levels in accordance with the decoded training video frames.

The present invention is also a computer-implemented process and apparatus for decoding video signals. According to a preferred embodiment, an encoded first video frame is decoded to generate a first reference frame. A block of an encoded second video frame is decoded to generate a block of a second reference frame, by: (1) generating an energy measure value corresponding to the block of the encoded second video frame; (2) comparing the energy measure value with an energy measure threshold value corresponding to a selected quantization level for the block; and (3) applying a filter to generate the block of the second reference frame in accordance with the comparison. An encoded third video frame is decoded using the second reference frame. The energy measure threshold value corresponding to the selected quantization level for the block having been determined by: encoding one ormore training video frames using each of a plurality of quantization levels to generate a plurality of encoded training video frames; decoding the encoded training video frames to generate a plurality of decoded training video frames; generating a plurality of energy measure values corresponding to the decoded train ing video frames; and selecting an energy measure threshold value for each-of the quantization levels in accordance with the decoded training video frames.

#### BRIEF DESCRIPTION OF THE DRAWINGS

Other objects, features, and advantages of the present invention will become more fully apparent from the following detailed description of the preferred embodiment, the appended claims, and the accompanying drawings in which:

FIG. 1 is a block diagram representing real-time pointto-point audio, video, and data conferencing between two PC systems, according to a preferred embodiment of the present invention;

FIG. 2 is a block diagram of the hardware configuration of the conferencing system of each PC system of FIG. 1;

FIG. 3 is a block diagram of the hardware configuration of the video board of the conferencing system of FIG. 2;

FIG. 4 is a block diagram of the hardware configuration of the audio/comm board of the conferencing system of FIG. 2;

FIG. 5 is a block diagram of the software configuration of the conferencing system of each PC system of FIG. 1;

FIG. 6 is a block diagram of a preferred embodiment of the hardware configuration of the audio/comm board of FIG. 4;

## **OLYMPUS EX. 1016 - 526/714**

FIG. 7 is a block diagram of the conferencing interface layer between the conferencing applications of FIG. 5, on one side. and the com. video, and audio managers of FIG. one side, and the comm, video, and audio managers of FIG.<br>5, on the other side;

3

FIG. 8 is a representation of the conferencing call finite <sup>5</sup> state machine (FSM) for a conferencing session between a local conferencing system (i.e., caller) and a remote conferencing system (i.e., callee);

FIG. 9 is a representation of the conferencing stream FSM for each conferencing system participating in a conferencing session:

FIG. 10 is a representation of the video FSM for the local video stream and the remote video stream of a conferencing system during a conferencing session;

FIG. 11 is a block diagram of the software components of  $15$ the video manager of the conferencing system of FIG. 5;

FIG. 12 is a representation of a sequence of N walking key frames;

FIG. 13 is a representation of the audio FSM for the local  $20$ audio stream and the remote audio stream of a conferencing system during a conferencing session;

FIG. 14 is a block diagram of the architecture of the audio subsystem of the conferencing system of FIG. 5;

FIG. 15 is a block diagram of the interface between the 25 audio task of FIG. 5 and the audio hardware of audio/comm  $\frac{1}{2}$  board of FIG. 2:

FIG. 16 is a block diagram of the interface between the audio task and the com task of FIG. 5:

audio task and the comm task of FIG. 5;<br>FIG. 17 is a block diagram of the comm subsystem of the  $30$ conferencing system of FIG. 5;

FIG. 18 is a block diagram of the comm subsystem architecture for two conferencing systems of FIG. 5 participating in a conferencing session;  $35<sub>2</sub>$ 

FIG. 19 is a representation of the comm subsystem application FSM for a conferencing session bettveen a local site and a remote site;

FIG. 20 is a representation of the comm subsystem connection FSM for a conferencing session between a local site and a remote site;

FIG. 21 is a representation of the comm subsystem control channel handshake FSM for a conferencing session between

FIG. 22 is a representation of the comm subsystem  $45$ channel establishment FSM for a conferencing session between a local site and a remote site;

FIG. 23 is a representation of the comm subsystem processing for a typical conferencing session between a caller and a callee;

FIG. 24 is a representation of the structure of a video packet as sent to or received from the comm subsystem of the conferencing system of FIG. 5;

FIG. 25 is a representation of the compressed video 55 bitstream for the conferencing system of FIG. 5;

FIG. 26 is a representation of a compressed audio packet for the conferencing system of FIG. 5;

FIG. 27 is a representation of the reliable transport comm packet structure;  $\overline{3}$  3  $\overline{3}$  3  $\overline{3$ 

packet structure;<br>FIG. 28 is a representation of the unreliable transport comm packet structure;

FIG. 29 are diagrams indicating typical connection setup and teardown sequences;

FIGS. 30 and 31 are diagrams of the architecture of the audid/comm board; and

FIG. 32 is a diagram of the audio/comm board environment.

4

#### DESCRIPTION OF THE PREFERRED EMBODIMENT(S)

Point-To-Point Conferencing Network .

Referring now to FIG. 1, there is shown a block diagram representing real-time point-to-point audio. video, and data conferencing between two PC systems, according to a preferred embodiment of the present invention. Each PC system has a conferencing system 1100, a camera 102, a microphone 104, a monitor 106, and a sp .ker 108. The conferencing systems communicate via an integrated services digital network (ISDN) 110. Each conferencing system 100 receives, digitizes, and compresses the analog video signals generated by camera 102 and the analog audio signals generated by' microphone 104.. The compressed digital video and audio signals are transmitted to the other conferencing system via ISDN 110, where they are decompressed and convened for play on monitor 106 and speaker 108, respectively. In addition, each conferencing system 100 may generate and transmit data signals to the other conferencing system 100 for play on monitor 106. In a preferred embodiment, the video. and data signals are displayed in different windows on monitor 106. Each conferencing system 100 may also display the locally generated video signals in a separate window.

Camera 102 may be any suitable camera for generating NSTC or PAL analog video signals. Microphone 104 may be any suitable microphone for generating analog audio signals. Monitor 106 may be any suitable monitor for display ing video and graphics images and is preferably a VGA monitor. Speaker 108 may be any suitable device for playing analog audio signals and is preferably a headset.

Conferencing System Hardware Configuration '

Referring now to FIG. 2, there is shown a block diagram of the hardware configuration of each conferencing system 100 of FIG. 1, according to a preferred embodiment of the present invention. Each conferencing system 100 comprises host processor 202, video board 204. audio/comm board 206, and ISA bus 208.

Referring now to FIG. 3. there is shown a block diagram of the hardware configuration of video board 204 of FIG. 2, according to a preferred embodiment of the present invention. Video board 204 comprises industry, standard architecture (ISA) bus interface 310. video has 312, pixel processor 302, video random access memory (VRAM) device 304. ' video capture module 306, and video analog-to-digital (AID) converter 308.

Referring now to FIG. 4, there is shown a block diagram of the hardware configuration of audio/comm board 206 of FIG. 2. according to a preferred embodiment of the present invention. Audio/comm board 206 comprises ISDN interface 402, memory 404, digital signal processor (DSP) 406, and ISA bus interface 408, audio input/output (I/O) hardware 410.<br>Conferencing System Software Configuration

65

Referring now to FIG. 5. there is shown a block diagram of the Software configuration each conferencing system 100 of FIG. 1, according to a preferred embodiment of the present invention. Video microcode 530 resides and runs on picsel inventor. Video intercedue Boo testics and runs on<br>task 540 and audio task 538 reside and 204 of FIG. 3. Comm task 540 and audio task 538 reside and run on DSP 406 of audio/comm board 206 of FIG. 4. All of the other software modules depicted in FIG. 5 reside and run on host processor

Video. Audio, and Data Processing

Referring now to FIGS. 3, 4, and 5, audio/video conferencing application 502 running on host processor 202 provides the top-level local control of audio and video conferencing between a local conferencing system (i.e., local site 5 or endpoint) and a remote conferencing system (i.e., remote site or endpoint). Audio/video conferencing application 502 controls local audio and video processing and establishes links with the remote site for transmitting" and receiving audio and video over the ISDN. Similarly, data conferencing 10 application 504, also running on host processor 202, provides the top-level local control of data conferencing between the local and remote sites. Conferencing applications 502 and 504 Communicate with the audio, video, and comm subsystems using conferencing application program- 15 rning interface (API) 506, video API 508, comm API 510, and audio API 512. The functions of conferencing applications 502 and 504 and the APIs they use are described in further detail later in this specification.

5

During conferencing, audio I/O hardware 410 of audio/ 20 comm board 206 digitizes analog audio signals received from microphone 104 and stores the resulting uncompressed digital audio tomemory 404 via ISA bus interface 408. Audio task 538. running on DSP 406, controls the compression of the uncompressed audio and stores the resulting compressed audio back to memory 404. Comm task 540, also running on DSP 406, then formats the compressed audio format for ISDN transmission. and transmits the compressed ISDN-formatted audio to ISDN interface 402 for transmission to the remote site over ISDN 110. 30

ISDN interface'402 also receives from ISDN 110 compressed ISDN-formatted audio generated by the remote site and stores the compressed ISDN-formatted audio to memory 404. Comm task 540 then reconstructs the compressed audio format and stores the compressed audio back to memory 404. Audio-task 538 controls the decompression of the compressed audio and stores the resulting decompressed audio back to memory 404. ISA bus interface then transmits the decompressed audio to audio IIO hardware 410. which digital-to-analog (DIA) converts the decompressed audio and transmits the resulting analog audio signals to speaker 108 for  $play.$ 

Thus, audio capture/compression and decompression/ playback are preferably perfbrmed entirely within audio/ comm board 206 without going through the host processor. As a result, audio is preferably continuously played during a conferencing session regardless of what other applications are running on host processor 202.

Concurrent with the audio processing, video AID converter 308 of video board 204 digitizes analog video signals 50 received fiom camera 102 and transmits the resulting digitized video to video capture module 306. Video capture module 306 decodes the digitized video into YUV color components and delivers uncompressed digital video bitmaps to VRAM 304 via video bus 312. Video microcode 55 530. running on pixel processor 302, compresses the uncom pressed video bitmaps and stores the resulting compressed video back to VRAM 304. ISA bus interface 310 then transmits via ISA bus 208 the compressed video to host interface 526 running on host processor 202.

Host interface 526 passes the compressed video to video manager 516 via video capture driver 52. Video manager 516 calls audio manager 520 using; audio API' 512 for synchronization information. Video manager 516 then timestamps the video for synchronization with the audio. Video 65 manager 516 passes the time-starhped compressed video to communications (conun) manager 518 using comm appli-

cation programming interface (API) 510. Comm manager 518 passes the compressed video through digital signal processing (DSP) interface 528 to ISA bus interface 408 of audio/comm board 206. which stores the compressed video to memory 404. Comm task 540 then formats the compressed video for ISDN transmission and transmits the ISDN-formatted compressed video to ISDN interface 402 for transmission to the remote site over ISDN 110.

6

ISDN interface 402 also receives from ISDN 110 ISDNformatted compressed video generated by the remote site system and stores the ISDN-formatted compressed video to memory 404. Comm task 540 reconstructs the compressed video format and stores the resulting compressed video back to memory 404. ISA bus interface then transmits the compressed video to comm manager 518 via ISA bus 208 and DSP interface 528. Comm manager 518 passes the compressed video to video manager 516 using comm API 510. Video manager 516 decompresses the compressed video and transmits the decompressed video to the graphics device interface (GDI) (not shown) of Microsofi® Windows for eventual display in a video window on monitor 106.

For data conferencing, concurrent with audio and video conferencing, data conferencing application 504 generates and passes data to comm manager 518 using conferencing API 506 and comm API 510. Comm manager 518 passes the data through board DSP interface 532 to ISA bus interface 408, which stores the data to memory 404. Comm task <sup>540</sup> formats the data for ISDN transmission and stores the ISDN—formatteddata back to memory 404. ISDN interface <sup>402</sup> then transmits the ISDN—formatted data to the remote site over ISDN 110.

ISDN interface 402 also receives from ISDN 110 ISDNformatted data generated by' the remote site and stores the ISDN-fonn'atted data to memory 404. Comm task 540 reconstructs the data format and stores the resulting data back to memory 404. ISA bus interface 408 then transmits the data to comm manager 518, via ISA bus 208 and DSP interface 528. Comm manager 518 passes the data to data conferencing application 504 using comm API 510 and conferencing API 506. Data conferencing application 504 processes the data and transmits the processed data to Microsoft® Windows GDI (not shown) for display in a data window on monitor 106.

Preferred Hardware Configuration for Conferencing System Referring again to FIG. 2, host processor 202 may be any suitable general-purpose processor and is preferably an Intel® processor such as an Intel® 486 microprocessor. Host processor 202 procerably has at least 8 megabytes of host memory. Bus 208 may be any suitable digital communications bus and is preferably an Industry Standard Architecture (lSA) PC bus. Referring again to'FIG. 3, video AID converter 308 of video board 204 may be any standard hardware for digitizing and decoding analog video signals that are preferably NTSC or PAL standard video signals. Video capture module 306 may be any suitable device for capturing digital video color component bitmaps and is preferably an Intel® ActionMedia® II Capture Module. Video capture module 306 preferably captures video as subsampled 4:1:1 YUV bitmaps (i.e., YUV9 or YVU9). Memory 304 may be any suitable computer memory device for storing data during video processing such as a random access memory (RAM) device and is preferably a video. RAM (VRAM) device with at least <sup>1</sup> megabyte of data storage capacity. Pixel processor 302 may be any suitable processor for compressing video data and is preferably an Intel® pixel processor such as an Intel® i750® Pixel Processor. Video bus 312 may be any suitable digital communications bus and
is preferably an Intel® DVI® bus; ISA bus interface 310 may be any suitable interface between ISA bus 208 and video bus 312, and preferably comprises three Intel® ActionMedia® Gate Arrays and ISA Configuration jumpers.

7

Referring now to FIG. 6, there is shown a block diagram of a preferred embodiment of the hardware configuration of audio/comm board 206 of FIG. 4. This preferred embodiment comprises:

- Two 4-wire S-bus RJ-45 ISDN interface connectors, one for output to ISDN 110 and one for input from ISDN<br>110. Pm of ISDN interface 402 of FIG. 4.
- Standard bypass relay allowing incoming calls to be redirected to a down-line ISDN phone (not shown) in case conferencing system power is off or conferencing 15 software is not loaded. Part of ISDN interface 402.
- Two standard analog isolation and filter circuits for interfacing with ISDN 110. Part of ISDN interface 402.
- Two Siemens 8-bit D-channel PEB2085 ISDN interface chips. Part of ISDN interface 402. 20
- Texas Instruments (TI) 32-bit 33 MHz 320c31 Digital Signal Processor. Equivalent to DSP 406.
- Custom ISDN/DSP interface application specified integrated circuit (ASIC) to provide interface between 8—bit Siemens chip set and 32-bit TI DSP. Part of ISDN <sup>25</sup> interface 402.
- 256 Kw Dynamic RAM (DRAM) memory device. Part of memory 404.
- 12 Kw Static RAM (SRAM) memory device. Part of memory 404.
- Custom, DSP/ISA, interface ASIC to provide, interface bus interface 408.
- Serial EEPROM to provide software jumpers for DSP/ 35 ISA interface. Part of ISA bus interface 408.
- Audio Codec 4215 by Analog Devices, Inc. for sampling audio in format such as ADPCM, DPCM, or PCM format. Pan of audio I/O hardware 410.
- Analog circuitry to drive audio I/O with internal speaker <sup>40</sup> for playback and audio jacks for input of analog audio from microphone 104 and for output of analog audio to speaker 108. Part of audio IIO hardware 410.

Referring now to FIGS. 30 and 31, there are shown diagrams of the architecture of the audio/comm board. The <sup>45</sup> audio/comm board consists basically Of a slave ISA inter face, a TMS320C31 DSP core, an ISDN BRI S interface, and a high quality audio interface.

The C31 Interface is a 32-bit non-multiplexed data port to the VC ASIC. It is designed to operate with a 27-33 Mhz 50<br>C31. The C31 address is decoded for the ASIC to live between 400 000H and 44F FFFH. All accesses to local ASIC registers (including the FIFO's) are 0 wait-state. Accesses to the 1/0 bus (locations 440 OOOH through 44F FFFH) have 3 wait states inserted. Some of the registers in <sup>55</sup> the ASIC are <sup>S</sup> and 16 bits wide. In these cases, the data is aligned to the bottom (bit 0 and up) of the C31 data word; The remainder of the bits will be read as a "0". All non-existent or reserved register locations will read as a "0".

ISA Bus Signals

MEN

The B-channel interfaces provide a 32-bit data path to and from the B1 and B2 ISDN data channels. They are FIFO bufiered to reduce interrupt overhead and latency requirements. The Line-side and Phone-side interfaces both support transparent data transfer-used for normal phone-call,1 FAX. modem and H.221 formatted data. Both interfaces also support HDLC formatting of the B data per channel to support V.120 "data data" transfer.

8

The receive and transmit FIFO' <sup>5</sup> are 2 words deep, a word being 32 bits wide (C31 native data width). Full, half and empty indications for all FIFO's are provided in the B-channel status registers. Note that the polarity of these indications vary between receive and transmit. This is to provide the correct interrupt signaling for interrupt synchronized data transfer.

The transparent mode sends data received in the B-chan— nel transmit FIFO's to the SSI interface of the ISACs. The transmitted data is not formatted in any way other than maintaining byte alignment (i.e., bits 0, 8, 16, 24 ofthe FIFO data are always transmitted in bit 0 of the B-channel data). The written FIFO data is transmitted byte 0 first, byte 3 last—where byte 0 is bits 0 through 7, and bit 0 is sent first.

Transparent mode received data is also byte aligned to the incoming B-channel data stream and assembled as byte 0, byte 1, byte 2, byte 3. Receive data is written into the receive FIFO after all four types have arrived.

The ISAC I/O Interface provides an 8 bit multiplexed data bus used to access the Siemens' PEB2085s (ISAC). The 8<br>bits of 1/0 address come from bits 0 through 7 of the C31 address. Reads and writes to this interface add 3 wait-states to the C31 access cycle. Buflfered writes are not supported in this version of the ASIC.

Each ISAC is mapped directly into its own 64. byte address space (G'valid bits of address). Accesses to the ISAC are 8 bits wide and are located at bit positions 0 to 7 in the C31 <sup>32</sup> bit word. Bits <sup>8</sup> through <sup>23</sup> are returned as "0"s on reads.

The PB2085s provide the D-channel access using this The Accelerator Module Interface is a high bandwidth

serial communication path between the C31 and another processor which will be used to add MIPS to the board. Certain future requirements such as g.728 audio compression will require the extra processing power.

The data transfers are 32bit words sent serially at about 1.5 Mbitsls. The VC ASIC buffers these transfers with FICOs which are 2 words deep to reduce interrupt overhead and response time requirements. The status register provide flags for FIFO full, half, empty and over/under-run (you should never get an under-run). Any of these can be used as interrupt sources as selected in the Serial Port Mask register.

The following paragraphs describe the ISA interface of the audio/comm board. The ISA interface is the gate array that provides an interface between the multi-function board and the ISA bus. Further, the ASIC will control background tasks between a DSP, SAC, and Analog Phone line interfaces. The technology chosen for the ASIC is the <sup>1</sup> micron CMOS-6 family from NEC.

Referring now to FIG. 32, there is shown a diagram of the audio/comm board environment. The following is a description of the signal groups.

The address enable signal is used to tie-gated the CPU and other devices from the bus during DMA cycles, When this signal is active (high) the DMA controller has control of the bus. The ASIC does not.

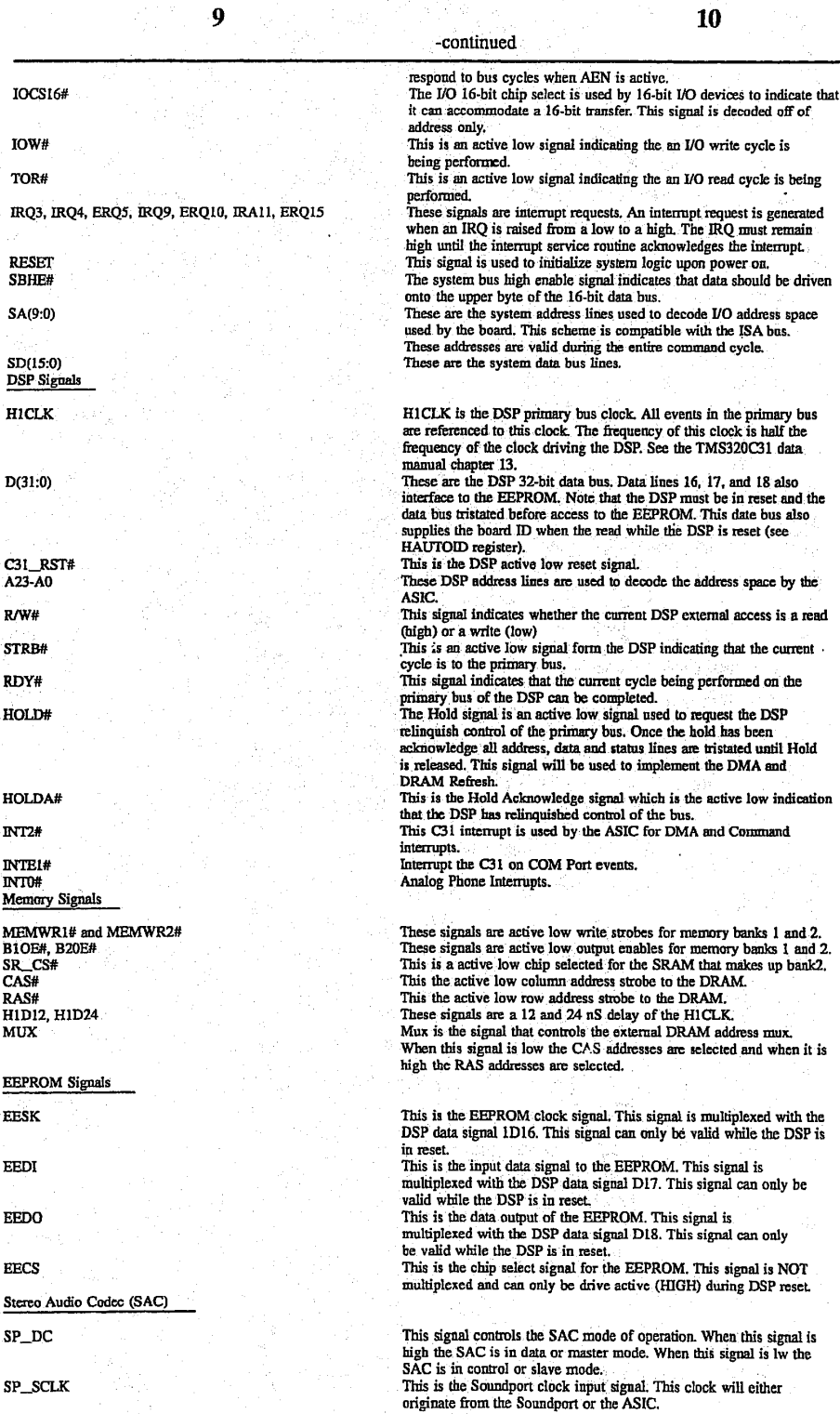

 $\frac{R}{S}$ 

Hladi

D6120)

# $\frac{C3}{A2}$

 $\mathbf{R}^{\prime}$  $\overline{\mathbf{s}}$ 

### $\mathbf{R}$ H

# mm

 $\ddot{\phantom{a}}$ 

 $\ddot{\phantom{a}}$ 

# MEMWKI# 200<br>B1OE#, B20E#<br>SR\_CS#<br>CAS#<br>RAS#<br>H1D12, H1D24

# EE<br>EE

 $E<sub>E</sub>$ 

## EECS

# $rac{\text{St}}{\text{SP}}$

SP\_SCLK

11

#### 12

-continued This serial data input from the Soundport. The data here is shifted in SP\_SDIN on the taiming eage of the Sr<sub>—</sub>CLK.<br>This is the serial data output signal for the Soundport. The data is<br>shifted out on the rising edge of the SP<sub>—</sub>CLK.<br>This is the frame synchronization signal for the Soundport. This sig SP\_SDOUT SP\_FSYNC will originate from the ASIC when the Soundport is in slave mode or the Soundport is being programed in control mode. When the Soundport is in master mode the frame sync will originate from the Soundport is in master mode the frame sync will originate from the CODEC Signals 24.576MHZ<br>
24.576MHZ<br>
CODEC clocks used within the ASIC and the CODEC signals are the CODEC flock. COD\_FS1, COD\_FS2, DOC\_FS3, COD\_FS4 Those signals are the CODEC frame syncs, each signal correspond to one of the four CODECs. COD\_SDOUT This signal is the serial data output signal of the CODES COD\_SDIN This signal is the serial data input signal to the CODECs.<br>
This a 2.048MHz clock used to clock data in and out of the four CODECs. The serial data is clocked out on the rising edge and in on Analog Phone Signals LPSENSLI Line 1 off hook loop current sense. If this signal is low and  $B$   $T$   $S$   $K$  $L$  $T$   $I$  is nigh it indicates the Set  $I$  ans gone of note. If there is not a signal is low and the BYPSRLY1 is low it indicates that the board has gone of hook. This signal is not latched and therefore i Set 1 has gone off hock. This can only take place when BYPSRLY1 is<br>Set 1 has gone off hock. This can only take place when BYPSRLY1 is<br>low. This signal is not latched and therefore is a Real-time-signal.<br>LPSENSL2<br>procedured SIGNALIZ is fight it indicates the Set 1 has gone of thook. If the board has signal is low and the BOArd has a Real-limegone off hook. This signal is not latched and therefore is a Real-time-signal. Set 2 off hook loop current sense. If this signal is low it indicates the<br>Set 1 has gone off hook. This can only take place when BYPSRLY2 is<br> $\frac{1}{2}$ RINIGDETLI . Line 1 Ring Detect. If this input signal is low the Line is "118102-1" ringing. ninging.<br>
Line 2 Ring Detect. If this input signal is low the Line is<br>  $\frac{1}{2}$ CALLDETL2 CALI Detect for Line 1. This signal is cleared low by software to detect 1200 band FSK data between the first and second<br>rings. CALLDETL2 Call Detect for Line 2. This signal is cleared low by software to detect 1200 baud FSK data between the first and second PDOHL1<br>Pulse Dial Off hook for Line 1. This signal is pulsed to dial phone<br>numbers on pulse dial systems. It is also used to take the line off hook PUCHILE Dial Off hook for Line 2. This signal is pulsed to dial phone '' numbers on pulse dial systems. It is also used to take the line off hook when low. When How.<br>
This is an active low output signal controlling the Bypass Relay output.<br>
This is an active low output signal controlling the Bypass Relay output. When high the board is by-passed and the Line (1 or 2) is connected the desk Set (1 or 2). Miscellaneous Signals 6.144 MHz clock signal used to drive the module that can attached to the board. The module will then use this signal to attached to the board. The module will then use this signal to studence to the board. The module will define use this signal to<br>synthesize any frequency it requires, the ASIC designers two decrease ASIC TEST1, TEST2, TEST3, TEST4 these are four test pins used by the ASIC designers two decrease ASIC.<br>
manufacturing test vectors. The TEST2 pin is the output of the nand-VDD. VSS

invention may comprise configurations of audio/comm (running on video board 204) and encode/decode methods board 206 other than the preferred configuration of FIG: 6.  $_{60}$  for audio (running on audio/comm board 206). The capa-

The software architecture of conferencing system 100 layer as a device driverinterface (DDT). shown in FIGS. 2 and 5 has three layers of abstraction. A ACSC system software layer provides services for instancomputer supported collaboration (CSC) infrastructure layer tiating and controlling the video and audio streams, syncomprises the hardware (i.e., video board 204 and audio/ 65 chronizing the two streams, and establishing and gracefully comm board 206) and host/board driver software (i.e., host ending a call and associated communication comm board 206) and host/board driver software (i.e., host interface 526 and DSP interface 528) to support video, functionality is provided in an'application programming

Those skilled in the an will understand that the present audio, and comm, as well as the encode method for video Software Architecture for Conferencing System . . . . . . bilities of the CSC infrastructure are provided to the upper

## **OLYMPUS EX. 1016 - 531/714**

interface (API). This API comprises the extended audio and video interfaces and the communications APIs (i.e., conferencing API 506, video API 508, video manager 516, video capture driver 522, comm API 510, comm manager 518, Wave AP1514, Wave driver 52%, audio API 512, and audio  $m$ anager 520).  $\blacksquare$ 

13

manager 520).<br>A CSC applications layer brings CSC to the desktop. The CSC applications may include video armotation' to video mail, video answering machine, audio/video/data conferencing (i.e., audio/video conferencing application 502 and data. conferencing application 504), and group decision support events.

Audio/video conferencing application 502 and data conferencing application 504 rely. on conferencing API 506, <sup>p</sup> which in turn relies upon video AP1508. comm API 510, and audio API 512 to interface with video manager 516, comm <sup>15</sup> manager 518, and audio manager 520. respectively. Comm API 510 and comm manager 518 provide a transportindependent interface (TII) that provides communications services to conferencing applications 502 and 504. The communications sofiware of conferencing system 100 supports dilferent transport mechanisms, such as ISDN (e.g., v.120 interface), SW56 (e.g., BATP's Telephone API), and LAN (e.g., SPX/IPX, TCP/IP, or NetBIOS). The TII isolates the conferencing applications from the underlying transport layer (i.e., transport-medium-specific DSP interface 528). <sup>25</sup> The TII hides the network/connectivity specific operations. In conferencing system 100, the TH hides the ISDN layer. The DSP interface 528 is hidden in the datalink module (DLM). The TH provides services to the conferencing applications for opening communication channels. (within 30 the same session) and dynamically managing the bandwidth. The bandwidth is managed through the transmission priority

In a preferred embodiment in Which conferencing system 100 performs software video decoding, AVI capture driver 35 522 is implemented on top of host interface 526 (the video driver). in an alternative preferred embodiment in Which conferencing system 100 performs hardware video decoding, an AVI display driver is also implemented on top of host interface 526.

The software architecture of conferencing system 100 comprises three major subsystems: video, audio, and com munication. The audio and video subsystems are decoupled and treated as "data types" (similar to text or graphics) with conventional operations like open, save, edit, and display. The video and audio services are available to the applications through video-management and audio-management extended interfaces, respectively.

Audio/Video Conferencing Application

Audio/video conferencing application 502 implements the conferencing user interface. Conferencing application 502 is implemented as a Microsoft® Windows 3.1 application. One child window will display the local video image and a second child window will display the remote video image. Audio/video conferencing application 502 provides 55 the following services to conferencing system 100:

Manage main message loop.

Perform initialization and registers classes. Handle menus.

Process toolbar messages.

Handles preferences.

Handles speed dial setup and selections.

Connect and hang up. Handles handset Window

Handle remote Video.

14

Handle remote video window. Handle local video.<br>Handle local video window.

Data conferencing Application

Data conferencing application 504 implements the data conferencing user interface. Data conferencing application is implemented as a Microsoft® Windows 3.1 application. The data conferencing application uses a "shared notebook" metaphor. The shared notebook lets the user copy a file from the computer into the notebook and review it with a remote user during a call. When the user is sharing the notebook (this time is called a "meeting"), the-users see the same information on their computers. users can review it together, and make notes'directly' into the notebook. A copy of the original file is placed in the notebook, so the original remains unchanged. The notes users make during the meet-<br>ing are saved with the copy in a meeting file. The shared notebook looks like a notebook or stack of paper. Conference participants have access tothe same pages; Either participant can create anew page and fill it with information or make notes on an existing page.

Conferencing API

60

Conferencing API 506 of FIG. 5 facilitates the easy implementation of conferencing applications 502 and 504. Conferencing API 506 of FIG. 5 provides a generic confer: encing interface between conferencing applications 502 and 504 and the video, comm, and audio subsystems. Conferencing API 506 provides a high-level abstraction of the services that individual subsystems (i.e., video, audio, and comm) support. The major services include:

Making, accepting, and hanging—up calls.

Establishing and terminating multiple communication channels for individual subsystems.

Instantiating and controlling local video and audio.

Sending video and audio to <sup>a</sup> remote site through the network.

Receiving, displaying, and controlling the remote video

and audio streams.<br>Conferencing applications 502 and 504 can access these services through the high-level conferencing API 506 without worrying about the complexities of low-level interfaces supported in the individual subsystems.

In addition, conferencing API 506 facilitates the integration of individual software components. It minimizes the interactions between conferencing applications 502 and 504 and the video, audio, and comm subsystems. This allows the individual software components to be developed and tested independent of each other. Conferencing API 506 serves as an integration point that glues different software components together. Conferencing API 506 facilitates the portability of audio/video conferencing application 502.»

Conferencing API 506 is implemented as a Microsoft Windows Dynamic Link Library (DLL). Conferencing API 506 translates the function'calls from conferencing application 502 to the more complicated calls to the individual subsystems (i.e., video, audio, and comm). The subsystem call layers (i.e., video API 508, comm API 510, and audio API 512) are also implemented in DLLs. As a result, the programming of conferencing API 506 is simplified in that conferencing API 506 does not need to implement more complicated. schemes, such as dynamic data exchange (DDE), to interface with other application threads that implement the services for individual subsystems. For example, the video subsystem will use window threads to transmit/receive streams of video to/from the network.

Conferencing API 506 is the central control point for supporting communication channel management (i.e., estab-

## **OLYMPUS EX. 1016 - 532/714**

fishing, terminating channels) for video and audio subsystems. Audio/video conferencing application 502 is responsible for supporting communication channel management for the data conferencing streams.

15

Referring now to FIG. 7, there is shown a block diagram 5 of the conferencing interface layer 700 between conferencing applications 502 and 504 of FIG. 5, on one side, and comm manager 518, video manager 516, and audio manager 520, on the other side, according to a preferred embodiment of the present invention. Conferencing API 506 of FIG. 5 10 comprises conferencing primitive validator 704, conferenc ing primitive dispatcher 708. conferencing callback 706, and conferencing finite state machine (FSM) 702 of conferenc ing interface layer 700 of FIG. 7. Comm API 510 of FIG. 5 nig interface layer 700 of FIG. 7. Comm AFT 510 of 11G. 5<br>comprises comm primitive 712 and comm callback 710 of 15 FIG. 7. Video API 508 of FIG. 5 Comprises video primitive 716 of FIG. 7. Audio API 512 of FIG. 5 comprises audio primitive 720 of FIG. 7.

Conferencing primitive validator 704 validates the syntax (e.g., checks the conferencing call state, channel state, and 20 the stream state with the conferencing finite state machine (FSM) 702 table and verifies the correctness of individual parameters) of each API call. If an error is detected. primitive validator 704 terminates the call and returns the error to the application immediately. Otherwise, primitive validator 25 Call EstabliShment 704 calls conferencing primitive dispatcher 708, which determines which subsystem primitives to invoke next.

Conferencing primitive dispatcher 708 dispatches and executes the next conferencing API primitive to start or continue to carry out the service requested by the application. Primitive dispatcher 708 may be invoked either directly from primitive validator 704 (i.e., to start the first of a set of conferencing API primitives) or from conferencing callback 706 to continue the unfinished processing (for asynchronous API calls). Primitive dispatcher 708 chooses the conferenc- 35 ing API primitives based on the information of the current state, the type of message/event, and the next primitive being scheduled by the previous Conferencing API primitive.

After collecting and analyzing the completion status from each subsystem, primitive dispatcher  $708$  either (1) returns  $40$ the concluded message back to the conferencing application by returning a message or invoking the application-provided callback routine or (2) continues to invoke another primitive to continue the unfinished processing.

There are a set of primitives (i.e., comm primitives 712, 45 video primitives 716, and audio primitives 720) implemented for each API call. Some primitives are designed to he invoked from a callback routine to carry out the asynchronous services.<br>The subsystem callback routine (i.e., comm callback 710) 50

returns the completion status of an asynchronous call to the comm subsystem to conferencing callback 706, which will conduct analysis to determine the proper action to take next. The comm callback 710 is implemented as a separate thread of execution (vthread.exe) that receives the callback Microsoft® Windows messages from the comm manager and then calls VCI DLL to handle these messages.

Conferencing callback 706 returns the completion status of an asynchronous call 'to the application. COnferencing callback 706 checks the current message/event type, ana- 60 lyzes the type against the current conferencing API state and the next primitive being scheduled to determine the actions to take (e.g., invoke another primitive or return the message to the application). If the processing is not complete yet, conferencing callback 706 selects another primitive to con-65 tinue the rest of the processing. Otherwise, conferencing , callback 706 returns the completion status to the application.

#### 16

The conferencing callback 706 is used only for comm related conferencing API functions; all other conferencing API functions are synchronous.

The major services supported by conferencing API 506 are categorized as follows:

- Call and Channel Servrces (establish/terminate a conference call and channels over the call).
- Stream Services (capture, play, record, link, and control the multimedia audio and video streams).
- Data Services (access and manipulate data from the multimedia streams).

Interfacing with the Comm Subsystem

Conferencing API 506 supports the following comm<br>services with the comm subsystem:

Call establishment—place <sup>a</sup>' call to start a conference.

- Channel establishment—establish four comm channels for incoming video. incoming audio, outgoing video, and outgoing audio. These 4 channels are opened implicitly as part of call establishment, and not through separate APIs. The channel APIs are for other channels (e.g., data conferencing).
- Call termination—hang up a call and close all active

Establishment of a call between the user of conferencing system A of FIG. 1 and the user of conferencing system B of FIG. 1 is implemented as follows:

- Conferencing APIs A and B call BeginSession to initialize their comm subsystems.
- Conferencing API A calls MakeConnection to dial conferencing API B's number.
- Conferencing API B receives a CONN\_REQUESTED
- Conferencing API B sends the call notification to the graphic user interface (GUI); and if user B accepts the call via the GUI, conferencing API B proceeds with the following steps.
- Conferencing API B calls AcceptConnection to accept the incoming call from conferencing API A.
- Conferencing APIs A and B receives CONN\_AC-CEPTED message. '
- Conferencing APls A and B call RegistetChanMgr for channel management.
- Conferencing API <sup>A</sup> calls OpenChannel to open the audio channel.
- Conferencing API B receives the Chan. Requested callback and accepts it via AcceptChannel.
- Conferencing API A receives the Chan\_\_Accepted callback.
- The last three steps are repeated for the video channel and the control channel.
- Conferencing API A then sends the business card information on the control channel, which conferencing API
- Conferencing API B then turns around and repeats the above 6. steps (i.e., opens its outbound channels for audio/video/mntrol and sends its business card infor mation on its control channel).
- Conferencing APls A and B then notify the conferencing applications with a CFM\_ACCEPT\_NTFY callback. Video and audio channel establishment is implicitly done
	- as part of call establishment, as described above, and need

#### 17

not be repeated here. For establishing other channels such as data conferencing, the conferencing API passes through the request to the comm manager, and sends the comm manager's callback to the user's channel manager. 5

Call Termination

Termination of a call between users A and B is implemented as follows (assuming user A hangs up):

- Conferencing API A unlinks local/remote video/audio streams from the network.
- Conferencing API A then calls the comm manager's
- CloseConnection.<br>The comm manager implicitly closes all channels, and sends Chan\_Closed callbacks to conferencing API A.
- Conferencing API A closes its remote audio/video streams 15 on receipt of the Chan\_Closed callback for its inbound audio/video channels, respectively.
- Conferencing AP] A then receives the CONN\_CLOSE\_ RESP from the comm manager after the call is cleaned up completely. COnferencing API A notifies its application via a CFM\_\_HANGUP\_NTFY.
- In the meantime, the comm manager on B would have received the bangup notification, and would have closed its end of all the channels; and notified confer-25 encing API B via Chan\_Closed.
- Conferencing API B closes its remote audio/Video streams on receipt of the Chan'\_\_Closed callback for its inbound audio/video channels, respectively.
- Conferencing API B unlinks its local audio/video streams  $_{30}$ from the network on receipt of the Chan\_Closed callback for its outbound audio/video channels, respectively.
- Conferencing API B then receives a CONN\_\_CLOSED notification from its comm manager. Conferencing API 35 B netifies its application viaCFM\_\_HANGUP\_NTFY.
- Interfacing with the Audio and Video Subsystems Conferencing API 506 supports the following services with the audio and video subsystems:
- Capture/monitor/transmit local video streams.
- Capture/transmit local audio streams.
- Receive/play remote streams.
- Control local/remote streams.
- Snap an image from local video stream.

Since the video and audio streams are closely synchronized, the audio and video subsystem services are described together.

- Capture/Monitor/Transmit Local Streams
- The local video and audio streams are captured and  $50$ monitored as follows:

CF Init

CF\_MakeCall CF\_AcceptCall CF\_RejectCall

Call AOpen to open the local audio stream. Call VOpen to open the local video stream.

- 18
- Call ACapture to capture the local audio stream from the local hardware.
- Call VCaptute to capture the local video stream from the local hardware.
- Call VMonitor to monitor the local video stream.
- The local video and audio streams are begun to be sent out to the remote site as follows:
	- Call ALinkOut to connect the local audio stream to an output network channel.
- Call VLinkOnt to connect the local video stream to an

output network channel.<br>The monitoring of the local video stream locally is stepped as follows:

Call VMonitor(off) to stop monitoring the local video

Receive/Play Remote Streams

5,488,570

- Remote streams are received from the network and played
- Call AOpen'to'open the local audio stream.
- Call VOpen to open the local video stream.
- Call ALinkIn to connect the local audio stream to an input network channel. ' '
- Call VLiukIn to connect the local video stream to an input network channel.
- Call APlay to play the received remote audio stream.
- Call VPlay to play the received remote video stream.

Control Local/Remote Streams

The local video and audio streams are pauscd as follows: Call VLinkout(ofl) to stop sending local video on the network.

Call AMute to stop sending local audio on the network. The remote video and audio streams are paused as fol- lows:

If CF\_PlayStream(off) is called. conferencing API calls APlay(off) and VPlay(off).

Arlay(on) and vriay(on).<br>The local/remote video/audio streams are controlled as

Call ACntl to control the gains of a local audio stream or the volume of the remote audio stream.

Call VCntl to control such parameters as the brightness, tint, contrast, color of a local or remote video stream. Snap an Image'fnom Local Video Streams

A snapshot of the local video stream is taken and returned as an image to the application as follows:

Call VGrabframe to grab the most current image from the local video stream.

 Conferencing API 506 supports the following function calls by conferencing applications 502 and 504 to the video, comm. and audio subsystems:

Reads in the conferencing configuration parameters (e.g., pathname of the directory database and directory name in which the conferencing software is kept) from an initialization file; loads and initializes the software is kept) from an immanzation me; toads and immanzes the<br>software of the comm, video, and audio subsystems by allocating and<br>building internal data structures; allows the application to between the message and the callback routines to return the event notifications from the remote site.

 $M$  axis a call to the remove site to establish a conference conferencing. The call is performed asynchronously.<br>Accepts a call initiated from the remote site based on the information received in the CHA\_CALL\_MFY message. Rejects incoming call, if appropriate, upon receiving a Rejects incoming call, if appropriate, upon receiving a

## **OLYMPUS EX. 1016 - 534/714**

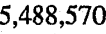

30

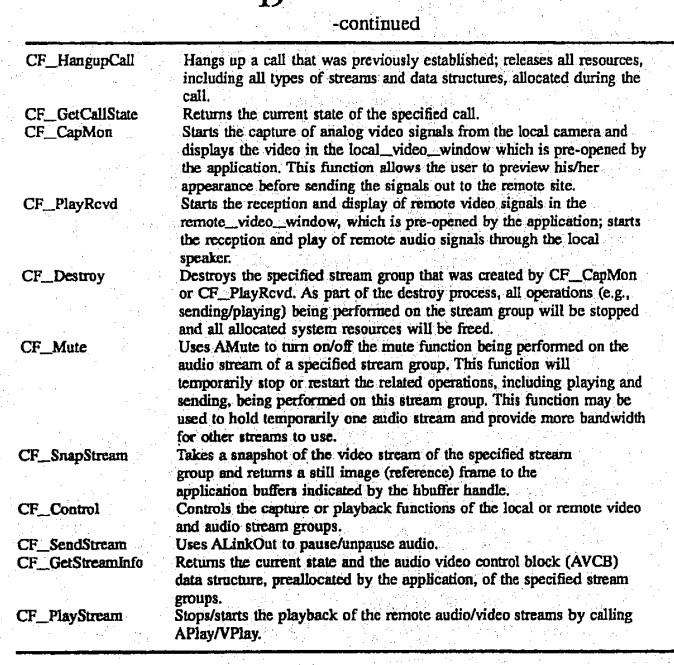

19

These functions are defined in further detail later in this specification in a section entitled "Data Structures, Functions, and Messages."

In addition, conferencing API 506 supports the following messages returned to conferencing applications 502 and 504 from the video, comm, and audio subsystems in response to

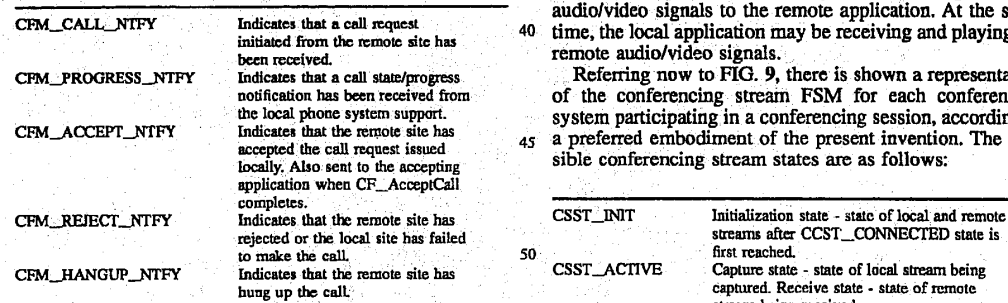

Referring now to FIG. 8, there is shown a representation of the conferencing call finite state machine (FSM) for a 55 conferencing session between a local conferencing system Conferencing stream FSM represents the states of both the (i.e., caller) and a remote conferencing system (i.e., callee), local and remote streams of each conferenci (i.e., caller) and a remote conferencing system (i.e., callee), local and remote streams of each conferencing system. Note according to a preferred embodiment of the present inventioned that the local stream for one confer tion. The possible conferencing call states are as follows:

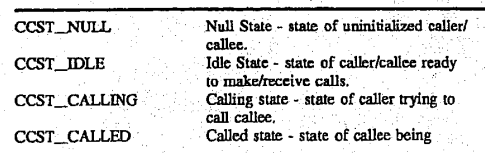

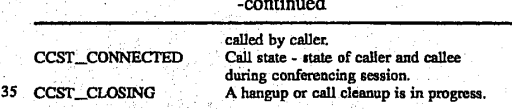

some of the above-listed functions: . At the CCST\_.CQNNFCI'ED state, the local application may begin capturing, monitoring, and/or sending the local audio/video signals to the remote application. At the same 40 time, the local application may be receiving and playing the remote audio/video signals.

Referring now to FIG. 9, there is shown a representation of the conferencing stream FSM for each conferencing system participating in a conferencing session, according to Indicates that the remote site has<br>
accepted the call request issued<br>  $\frac{45}{100}$  and  $\frac{45}{100}$  are stible conferencing stream states are as follows:<br>  $\frac{1}{100}$  and  $\frac{1}{100}$  accepting<br>  $\frac{1}{100}$  and  $\frac{1}{100}$ 

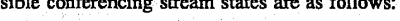

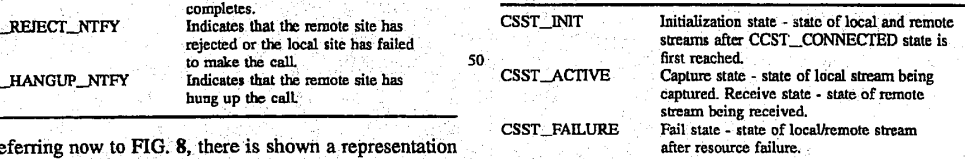

that the local stream for one conferencing system is the remote stream for the other conferencing system.

' In a typical conferencing session between a caller and a callee, both the caller and callee begin in the CCST\_NULL call state of FIG. 8. The conferencing session is initiated by both the caller and callee calling the function CF\_Init to initialize their own conferencing systems. Initialization 65 involves initializing internal data structures, initializing communication and configuration information, opening a local directory data base, verifying the local user's identity,

## **OLYMPUS EX. 1016 - 535/714**

20

and retrieving the user's profile information from the data-base. The CF\_Init function takes both the caller and callee from the CCST\_NULL call state to the CCST\_lDLE call state. The CF\_Jnit function also places both the local and remote streams of both the caller and callee in the CSST\_

21

Both the caller and callee call the CF\_CapMon function to start capturing local video and'audio signals and playing them locally, taking both the caller and callee local stream from the CSST\_IN1T stream state to the CSST\_ACTIVE 10 stream state. Both the caller and callee may then call the CF\_Control function to control the local video and audio signals, leaving all states unchanged.

The caller then calls the CF\_MakeCall function to initiate a call to the callee, taking the caller from the CCST\_IDLE  $15$ call state to the CCST\_CALLING call state. The callee receives and processes a CFM\_CALL\_NTFY message indicating that a call has been placed from the caller, taking the callee from the CCST\_IDLE call state to the CCST CALLED call state. The callee calls the CF\_AcceptCall  $20$ . function to accept the call from the caller, taking the callee from the CCST\_CALLED call state to the CCST\_CON-NECTED call state. The caller receives and processes a CFM\_ACCEPT\_\_NTFY message indicating that the callee accepted the call, taking the caller from the CCST\_CALL-25 ING call state to the CCST\_CONNECTED call state.

Both the caller and callee then call the CF\_PlayRcvd function to begin reception and play of the video and audio streams from the remote site, leaving all states unchanged. Both the caller and callee call the CF\_SendStream function <sub>30</sub> to start sending the locally captured video and audio streams ' to the remote site, leaving all states unchanged. If necessary, both the caller and callee may then call the CF\_Control function to control the remote video and audio streams, again leaving all states unchanged. The conferencing session 35 then proceeds with no changes to the call and stream states. During the conferencing session, the application may call CF\_Mute, CF\_PlayStream, or CF\_\_SendStream. These affect the state of the streams in the audio/video managers, but not the state of the stream group.

When the conferencing session is to be terminated, the caller calls the CF\_HangupCall function to end the conferencing. session, taking the caller from the CCST\_CON-NFCTED call state to the CCST\_IDLE callstate. The callee receives and processes a CFM\_HANGUP\_NTFY message 45 from the caller indicating that the caller has hung up, taking the callee from the CCST\_CONNECTED call state to the

CCST\_IDLE call state.<br>' Both the caller and callee call the CF\_Destroy function to stop playing the remote video and audio signals, taking both<br>the caller and callee remote streams from the CSST the caller and callee remote streams from the CSST\_ACITVE stream state to the CSST\_INIT stream state. Both the caller and callee also call the CF\_Destroy function to stop capturing the local video and audio signals, taking both the caller and callee local streams fromthe CSST\_ACI'IVE stream state to the CSST\_INIT stream state.

Stream state to the CSST\_INIT stream state.<br>This described scenario is just one possible scenarios<br>Those skilled in the an will understand that other scenarios

2

may be constructed using the following additional functions and state transitions:

- If the callee does not answer within a specified time period, the caller automatically calls the CF\_Hangup-Call functidn to hang up, taking the caller from the CCST\_CALLING call state to the CCST\_IDLE call state.
- The callee calls the CF\_RejectCall function to reject a call from the caller, taking the callee from the CCST\_ CALLED call state to the CCST\_IDLE call state. The caller then receives and processes a CFM\_REJECT<sub>13</sub> NTFY message indicating that the callee has rejected the Caller's call, taking the caller from the CCST\_\_ CALLING call state to the CCST\_lDLE call state.
- The callee (rather than the caller) calls the CF\_Hangup-Call function to hang up. taking the callee from the CCST\_CONNECTED call state to the CCST\_IDLE call state. The caller receives a CFM\_HANGUP\_ NTFY message from the callee indicating that the callee has hung up, taking the caller from the CCST\_ CONNECTED call state to the CCST\_IDLE call state.

The CF\_GetCallState function may be called by either the , caller or the callee from any call state to determine the current call state without changing the call state.

During a conferencing session, an unrecoverable resource failure may occur in the local stream of either the caller or the callee causing the local stream to be lost, taking the local stream from the CSST\_\_ACTIVE stream state to the CSST\_\_ FAILURE stream state. Similarly, anunrecoverable resource failure may occur in the remote stream of either the caller or the callee causing the remote stream to be lost, taking the remote stream from the CSST\_ACTIVE stream state to the CSST\_FAILURE stream state. In either case, the local site calls the CF\_Destroy function to recover from the failure, taking the failed stream from'the CSST\_FAILURE stream state to the CSST\_INIT stream state.

The CF\_GetStreamInfo function may be called by the application from any stream state of either the local stream or the remote stream to determine information regarding the specified stream groups. The CF\_SnapStream and CF\_RecordSlream functions may be called by the application for the local stream in the CSST\_AC1'IVE stream state or for the remote stream (CP\_RccordStream only) in the CSST\_ACTIVE stream state. All of the functions described in this paragraph leave the stream state unchanged. Video Subsystem

The video subsystem of conferencing system 100 of FIG. 5 comprises Video AP] 508. video manager 516, video capture driver 522, and host interface 526 running on host processor 202. of FIG. 2 and video microcode 530 running on video board 204. The following sections describe each of these constituents of the video subsystem. Video API

Video API 508 of FIG. 5 provides an interface between audio/video conferencing application 502 and the video subsystem. Video API 508 provides the following services:

Capture Service Captures a single video stream continuously from a local video hardware source, for example, a video camera or VCR, and directs the video stream to a video software output sink (i.e., a network<br>destination).<br>Monitor Service Monitors the video stream being captured from the local video

hardware in the local video window previously opened by the application.

Note: This function intercepts and displays a video stream at the

#### . 5,488,570  $23$  's and the set of  $\sim$

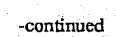

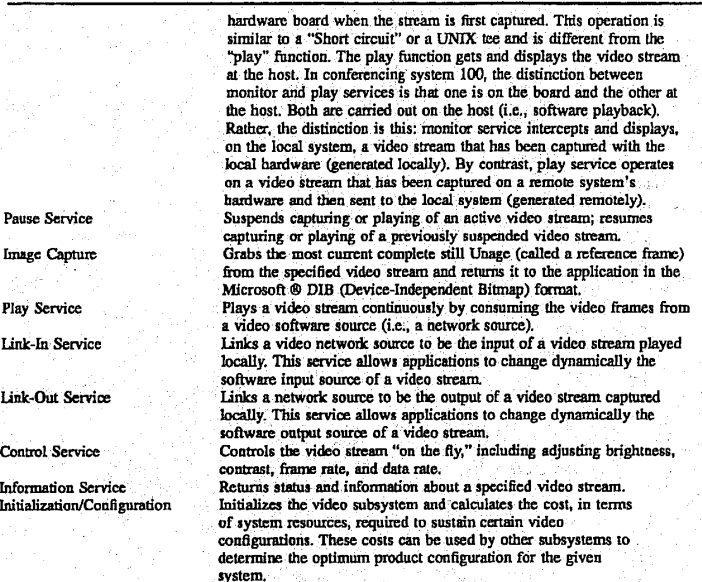

Video API 508 supports the following function calls by  $30$ audio/video conferencing application 502 to the video sub- . system:

VCa

VM

Vlit VGr

VPa

**VCk** 

VCo

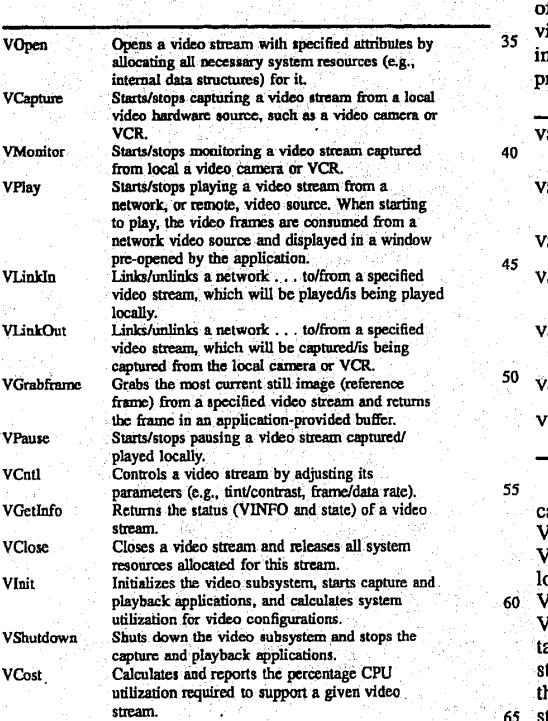

These functions are defined in further detail later in this

specification in a section entitled "Data Structures, Functions, and Messages."

. Referring now to FIG. 10, there is shown a representation f the video FSM for the local video stream and the remote ideo stream of a conferencing system during a conferencing session, according to a preferred embodiment of the resent invention. The possible video states are as follows:

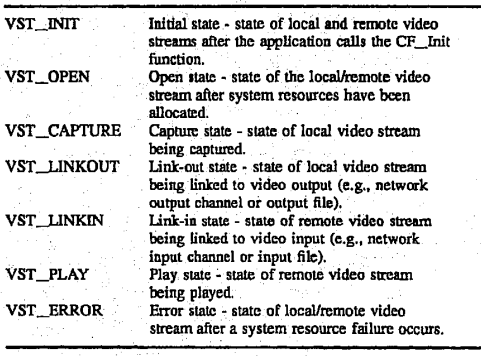

In a typical conferencing session between a caller and a allee, both the local and remote video streams begin in the VST\_INIT video state of FIG. 10. The application calls the V0pen. function to open the local video stream, taking the ocal video stream from the VST\_INIT video state to the VST\_\_OPEN. video 'stnte. The application then calls the VC apture function to begin capturing the local video stream, aking the local video stream from the VST\_OPEN video state to the VST\_CAPTURE video State. The application then calls the VLinkOut function to link the local video stream to the video output channel, taking the local video<br>stream from the VST\_CAPTURE video state to the VST\_

### 25

The application calls the VOpen function to open the remote video stream, taking the remote video stream from the VST\_lNIT video state to the VST\_OPEN video'state. The application then calls the VLinkIn function to link the remote video stream to the video input channel, taking the remote video stream from the VST\_OPEN video state to the VST\_LINKIN video state. The application then calls the VPlay function to begin playing the remote video stream, taking the remote video stream from the VST\_LINKIN video state to the VST\_PLAY video state. The conferencing session proceeds without changing the video states of either

When the conferencing session is to be terminated, the application calls the VClose function to close the remote video channel, taking the remote video stream from the 15 VST\_PLAY video state to the VST\_INIT video state. The application also calls the VClose function to close the local video channel, taking the local Video stream from the VST\_LINKOUT video state to the VST\_INIT video state.

This described scenario is just one possible video sce— nario. Those skilled in the'art will understand that other scenarios may be constructed using the following additional

- The application calls the VLinkOut function to unlink the local video stream from the video output channel, <sup>25</sup> taking the local video Stream from the VST\_LINK— OUT video state to the VST\_CAPI'URE video state.
- The application calls the VCapture function to stop capturing the local video stream, taking the local video stream from the VST\_CAPTURE video state to the 30 VST\_OPEN video state.
- The application calls the VClose function to close the local video stream, taking the local, video stream from the VST\_OPEN video state to the VST\_INIT video  $_{35}$  state.
- The application calls the VClose function to close the local video stream, taking the local video stream from the VST\_CAPTURE video state to the VST\_INIT video state.
- The application calls the VClose function to recoverfrom a system resource failure, taking the local video stream a system resource railing, taking the focal video stream<br>from the VST\_ERROR video state to the VST\_INIT video state.
- The application calls the VPlay function to stop playing  $45$ the remote video stream, taking the remote video stream from the VST\_PLAY video state to the VST\_ LINKIN video state.
- The application calls the VLinkln function to unlink the remote video stream from the video input channel, 50 taking the remote video stream from the VST\_ LINKIN video state to the VST\_OPEN video state.
- The application calls the VClose function to close the remote video stream. taking the remote video stream 55 from the VST\_OPEN video state to the VST\_INIT
- The application calls the VClose function to close the remote video stream, taking the remote video stream from the VST\_LINKIN video state to the VST\_INIT
- The application calls the VClose function to recoverfrom a system resource failure, taking the remote video stream from the VST\_ERROR video state to the VST\_[NIT video state.

The VGetlnfo and VCntl functions may be called by the application from any video state of either the local or remote

#### 26

video stream, except for the VST\_INIT state. The VPause and VGrabFrame functions may be called by the application for the local video stream from either the VST\_CAPTURE or VST\_LINKOUT video states or for the remote video stream from the VST\_PLAY video state. The VMonitor function may be called by the application for the local video stream from either the VST\_CAPTURE or VST\_LINK-OUT video states. All of the functions described in this paragraph leave the video state unchanged

Video Manager '

5,488,570

Referring now to FIG. 11, there is shown a block diagram of the software components of video manager (VM) 516 of FIG. 5, according to a preferred embodiment of the present invention. Video manager 516 is implemented using five major components:

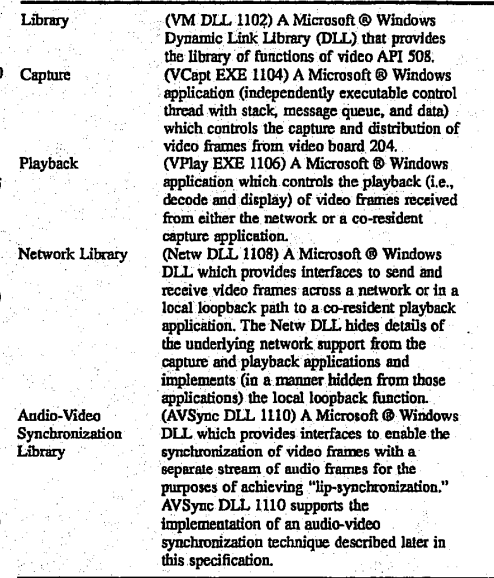

The five major components, and their interactions, define how the VM implementation is decomposed for the purposes of an implementation. In addition, five techniques provide full realization of the implementation:

> A technique for initially starting. and A technique for unitially starting, and<br>restarting, a video stream. If a video stream<br>consists entirely of encoded "delta" frames, quickly supplies the decoder with a "key"

sucain (up and down) in response to mg<br>priority requests (higher than video data priority) made at the network interface.<br>A technique by which multiple video A technique by which hanniple video<br>formats are used to optimize transfer,

or reference frame. Stream restart is used when a video stream becomes out-of-synce with respect to the audio. An audio-video synchronization technique for synchronizing a sequence, or stream, of video frames with an external audio source. <sup>A</sup> teclmique by which the video stream bit rate is controlled so that video frame data coexists with other video conferencing components. This technique is dynamic in<br>nature and acts to "throttle" the video stream (up and down) in response to higher Synchronization Bit Rate Throttling

Multiple Video

Stream Restart

65

## **OLYMPUS EX. 1016 - 538/714**

 $10$ 

15

### 27 ~continued

are moved between video board 204 and host processor 202. This technique balances video frame data transfer overhead with<br>host processor decode and display overhead in order to implement efficiently a local

Self-Calibration

video monitor.<br>A self-calibration technique which is used to determine the amount of motion video.<br>system can support. This allows conferencing system 100 to vary video<br>decode and display configurations in order accode and usplay configurations in order<br>to run on a range of PC systems. It is<br>particularly applicable in software-playback

Capture/Playback Video Effects<br>
This subsection describes an important feature of the VM implementation that has an impact on the implementation of both the capture and playback applications (VCapt EXE 1104 and VPlay EXE 1106). One of the key goals of'VM capture and playback is that while local Microsoft® Win- 20 dows application activity may impact local video playback; it need not effect remote video playback. That is, due to the non-preemptive nature of the Microsoft® Windows environment, the VPlay application may not get control to run, and as such. local monitor and remote playback will be halted. However, if captured frames are delivered as a part of capture hardware interrupt handling. and network interfaces are accessible at interrupt time, then captured video frames can be transmitted on the network, regardless of local conditions. " With respect to conferencing system 100, both of these

conditions are satisfied. This is an important feature in an end-to-end conferencing situation, Where the local endpoint is unaware of remote endpoint processing, and can only explain local playback starvation as a result of local activity. 35 The preferred capture and playback application design ensures that remote video is not lost due to remote endpoint activity.

Video Stream Restart '

The preferred video compression method for conferenc- 40 ing system 100 (i.e., ISDN rate video or IRV) contains no key frames (i.e., reference frames). Every frame is a delta (i.e.. difference) frame based on the preceding decoded video frame. In order to establish a complete video image, IRV dedicates a small part (preferably  $V_{\text{as}}$ th) of each delta 45 frame to key frame data. The part of an IRV delta frame that is key is complete and does not require inter-frame decode. The position of the key information is relative, and is said to "walk" with respect to a delta frame sequence, so that the use of partial key information may be referred to as the "walking<br>key frame."

key frame."<br>Referring now to FIG. 12, there is shown a representation of a sequence of N walking key frames. For a walking key frame of size 1/N, the kth frame in a sequence of N frames, where  $(k \le N)$ , has its kth component consisting of key 55 information. On decode, that kth component is complete and accurate. Provided frame k+l is decoded correctly. the kth component of the video stream Will remain accurate, since it is based on a kth key component and a k+l correct decode. A complete key frame is generated every N frames in order 60 to provide the decoder with up-to-date reference information within N frames.

For a continuous and uninterrupted stream of video frames, the walking key frame provides key information without bit-rate fluctuations that would occur if a complete 65 key frame Were sent at regular intervals. However, without a complete key frame, video stamp requires collecting all

### 28

walking key frame components, which requires a delay of N frames. If video startup/restart occurs often, this can be problematic, especially if N is large. For example, at 10 frames per second (fps) with N=85, the stamp/restart time to build video from scratch is 8.5 seconds.

In order to accelerate IRV stream startup and restart, an IRV capture driver "Request Key Frame" interface is used to generate a complete key frame on demand. The complete key frame "compresses" N frames of walking key frames into a single frame, and allows immediate stream startup once it is received and decoded. Compressed IRV key frames for (160X120) video images are approximately 6-8 KBytcs in length. Assuming an ISDN bandwidth of 90 kbits dedicated to video. ISDN key frame transmission takes approximately 0.5—0.6 seconds to transmit. Given a walking key frame size of  $\frac{1}{85}$  (N=85), and a frame rate of 10 fps, use of a complete key frame to start/restart a video stream can decrease the startup delay from 8.5 secs to approximately  $\frac{1}{2}$ 

In order for walking key frame compression to be successful, the delta frame rate must be lowered during key frame transmission. Delta frames generated. during key frame transmission are likely to be "out-of-sync" with respect to establishing audio-video synchronization, and given the size of a key frame. too many delta frames will exceed the overall ISDN bandwidth. The IRV capture driver bit rate controller takes imo account key frame data in its frame generation logic and decreases frame rate immediately following a key frame.

A key frame once received may be "out-of-sync" with respect to the audio stream due to its lengthy transmission time. Thus, key frames will be decoded but not displayed, and the video stream will be "in-sync" only when the first follow-on delta frame is received. In addition, the "wayout-of-sync" window is preferably sized appropriately so that key frame transmission does not cause the stream to require repeated restarts.<br>Once it is determined that a stream requires restart, either

as part of call establishment or due to synchronization problems, the local endpoint requiring the restart transmits a restart control message'to the remote capture endpoint requesting akey frame. The remote capture site responds by requesting its capture driver to generate a key frame. The key frame is sent to the local endpoint when generated. The endpoint requesting the restart sets a timer immediately following the restart request. If a key frame is not received after an adequate delay, the restart request is repeated. Audio/Video Synchronization

Video manager 516 is responsible for synchronizing the video stream with the audio stream in order to achieve flip—synchronization." Because of the overall conferencing architecture, the audio and video subsystems do not share a common clock. In addition, again because of system design, the audio stream is a more reliable, lower latency stream than the video stream. For these reasons. the video stream is synchronized by. relying on information regarding capture and'playback audio timing.

For VM audio/video (A/V) synchronization, audio stream packets are timestamped from an external clock at the time they are captured. When an audio packet is played, its timestamp represents the current audio playback time. Every video frame'captured is stamped with a timestamp, derived from the audio system, that is the capture timestamp of the last audio packet captured. At the time of video playback (decode and'display, typically at the remote endpoint of a video conference), the video frame timestamp is compared with the current audio playback time, as derived from the audio system.

#### 29

Two windows, or time periods,  $\delta_1$  and  $\delta_2$ , are defined, with  $\delta_1 \leq \delta_2$ , as part of VM initialization. Let  $V_T$  be the timestamp for a given video frame, and let  $A<sub>T</sub>$  be the current audio playback time when the video frame is to be played. A/V synchronization is defined as follows: '

- If  $|A_T V_T| \leq \delta_i$ , then the video stream is "in-sync" and played normally (i.e., decoded and displayed immedi-, ately).
- If  $\delta_1 < |A_T V_T| \leq \delta_2$ , then the video stream is "out-of-sync" and a "hurry-up" technique is used to attempt re-synchro- 10 uization. If a video stream remains out-of-sync for too many consecutive frames, then it becomes "way-out-ofsync" and requires a restart.
- If  $\delta_2$ <lA<sub>7</sub>-V<sub>7</sub>l, then the video stream is "way-out-of-sync" and requires a restart. 15

Because of the overall design of conferencing system 100, a video stream sent from one endpoint to another is "behind" its corresponding audio stream. That is, the transmission and ' reception of a video frame takes longer than the transmission and reception of an audio frame. This is due to the design of 20 video and audio capture and playback sites relative to the network interface, as. well as video and audio frame size differences. In order to compensate for this, the audio system allows capture and playback latencies to be set for an audio stream. Audio capture and playback latencies artificially 25 delay the capture and playback of an audio stream.

As part of the VLinkOut function, video manager 516 calls audio manager 520 to set an audio capture latency. As part of the VLinkln function, video manager 516 calls audio manager 520 to set an audio playback latency. Once the latencies are set, they are preferably not changed. The capture and playback latency values are specified in milliseconds, and defined as part of VM initialization. They may be adjusted as part of the Calibration process.

In order to attempt re-synchronization when a stream is 35 not too far "out-of-sync" as defined by the above rules, an feature called "Hurry—up" is used When passing a video frame to the codec for decode, if hurry-up is specified, then the codec performs frame decode to a YUV intermediate format but does not execute the YUV-to-RGB color con- 40 version. Though the output is not color converted for RGB graphics display, the hurry-up maintains the playback decode stream for following frames. When Hurry—up is used, the frame is not displayed. By decreasing the decode/display cost per frame and processing frames on demand (the 45 number of frames processed for playback per second can vary), it is possible for a video stream that is out-of-sync to become in-sync.

Bit Rate Throttling

Conferencing system 100 supports a number of different 50 media: audio. video, and data. These media are prioritized-in order to share the limited network (e.g.. ISDN) bandwidth. A priority order of(highest-to-lowest) audio, data, and video is designated. In this scheme, network bandwidth that is used for video will need to give way to data, when data 55 conferencing is active (audio is not compromised). In order to implement the priority design, a mechanism for dynamically throttling the video bit stream is used. It is a selfthrottling system, in that it does not require input from a centralized bit rate controller. It both throttles down and 60 thrdttles up a video bit stream'as a function of available network bandwidth.

A latency is a period of time needed to complete the transfer of a given amount of data at a given bit rate. For example, for 10 kbits at 10 kbits/sec, latency=1. A throttle  $\epsilon$ s down latency is the latency at which a bit stream is throttled down (i.e., its rate islowered), and a throttle up latency is the

30

latency at which a bit stream is throttled up (i.e., its rate is increased).

Multiple Video Formats

5,488,570

Conferencing system 100 presents both a local monitor display and a remote playback display to the user. A digital video resolution of (160x120) is preferably used as capture resolution for ISDN-based video conferencing (i.e., the resolution of a coded compressed video stream to a remote site).  $(160 \times 120)$  and  $(320 \times 24)$  are preferably used as the local monitor display resolution. (320x240) resolution may also be used for high-resolution still images. Generating the local monitor display by decompressing and color converting the compressed video stream would be computationally expensive. The video capture driver 522 of FIG. 5 simultaneously generates both a compressed video stream and an uncompressed video stream. Video manager 516 makes use of the uncompressed video stream to generate the local monitor display. Video manager 516 may select the format of the uncompressed video stream to be either YUV-9 or 8-bits/pixel (bpp) RGB-Device Independent Bitmap (DIB) format. For a (160x120) local monitor, the uncompressed DIB video stream may be displayed directly. For a  $(320 \times$ 240) monitor, a (160x120) YUV-9 format is used and the display driver "doubles" the image size to (320x240) as part of the color conversion process.

In the RGB andYUV-9 capture modes, RGB or YUV data are appended to capture driver [RV buffers, so that the capture application (VCapt EXE 1104) has access to both fully encoded IRV frames and either RGB or YUV data. Conferencing system 100 has custom capture driver interfaces to select either RGB capture mode, YUV capture mode, or neither.

Self-Calibration

CPU, I/O bus, and display adapter characteristics vary widely from computer to computer. The goal of VM selfcalibration is to support software-based video playback on a variety of PC platforms, without having to "hard-code" fixed system parameters based on knowledge of the host PC. VM self-calibration measures a PC computer system in order to determine the decode and display overheads that it can support. VM self-calibration also offers a cost function that upper-layer software may use to determine if selected display options, for a given video compression format, are supported.

- There are three major elements to the self-calibration:
- l. The calibration of software decode using neural video decompress cycles to measure decompression costs. Both RGB/YUV capture mode and IRV frames are decoded in order to provide accurate measurement of local (monitor) and remote video desode. YUV (160x120) and YUV (320x240) formats are also decoded (color converted) to provide costs associated With the YUV preview feature of the video subsystem.
- 2. A calibration of PC displays, at varying resolutions, using actual video display cycles to measure display costs.
- 3. A video cost function, available to applications. that takes as input frame rate, display rate, display resolution, video format, and miscellaneous video stream characteristics, and outputs a system utilization percentage representing the total system cost for supporting a video decompress and display having the specified characteristics.

The calibration soflware detects a CPU upgrade or display driver modification in order to determine if calibration is to be run, prior to an initial run on <sup>a</sup> newly installed system. VM DLL

. Referring again to FIG. 11, video manager dynamic link library (VM DLL) WB is a video stream "object manager."

That is, with few exceptions, all VM DLL intérfaces take a "Video Stream Object Handle" (HVSTRM) as input. and the interfaces define a set of operations or functions on a stream object. Multiple stream objects may be created.

31

Video API 508 defines all of external interfaces to VM 5 DLL WB. There are also a number of VM internal interfaces to VM DLL WB that are used by VCapt EXE WC, VPlay EXE WD, Netw DLL'WE, and AVSync DLL WE for the purposes of manipulating a video stream at a lower level than that available to applications. The vm.h file, provided to 10 applications that use VM DLL WF, contains <sup>a</sup> definition of all EPS and VM internal interfaces. BPS interfaces are prefixed with a 'V'; VM internal interfaces are prefixed with a 'VM'. Finally, there are a number of VM private interfaces, available only to the VM DLL code, used to imple- $15$ ment the object finictions. For example, there are stream object validation routines. The self-calibration code is a separate module linked \_with the VM DLL code proper.

Video API calls, following HVSTRM and parameter validation, are typically passed down to either VCapt or <sup>V</sup> VPlay for processing. This is implemented using the Microsoft® Windows SDK SendMessage' interface. Send-Message takes as input the Window handle of the target application and synchronously'calls the main window proc of that application. As part of VM initialization, VM starts  $25$ execution of the applications, VCapt and VPlay. As part of their WinMain processing, these applicationss make use of a VMRegister interface to return their window handle to VM DLL WB. From registered window handles, VM DLL WB is able to make use of the SendMessage interface. For every 30 video API interface, there is a corresponding parameter block structure used to pass parameters to VCapt or Why. These structures are defined inthe vm.h file. In addition to the WinExee startup and video API interface calls, VM DLL WB can also send a shutdown message to VCapt and VPlay  $_{35}$ for termination processing.

Immediately following the successful initialization of VCapt and VPlay, VM 516 calls the interface 'videoMea-sure' in order to run self-calibration. The VCost interface is available, at run-time, to return measurement information,  $-40$ per video stream, to applications.

VCapt EXE

The video capture application (VCapt EXE WC) imple ments all details of video frame capture and distribution to the network, including:

Control of the ISVR capture driver.

- Video fennat handling to support IRV and KGB/YUV capture mode.
- Video frame capture callback processing of captured video frames.
- Copy followed by PostMessage transfer of video frames to local playback application (VPlay EXE).
- Transmission, via Netw DLL WE, of video frames to the network.

Mirror, zoom, camera video attributes, and miscellaneous capture stream control processing.

Restart requests from a remote endpoint.

Shutdown processing.

VCapt EXE WC processing may be summarized as a  $60$ function of the Microsoft® Windows messages as follows: WINMAIN

Initialize application.

Get VCapt EXE initialization (IND settings.

Open ISVR driver

Register window handle (and status) with VM DLL WB.

#### 32 '

Enter Microsoft® Windows message loop. WM\_\_VCAPTURE\_CALL (ON)

Register audio callback with audio manager 520.

- Set audio capture latency with audio manager 520.
- Initialize the ISVR capture stream based on stream object attributes.

WM\_VLINKOUT\_CALL (ON)

Register Netw callback handler for transmission completion handling.

Initialize bit rate throttling parameters.

WM\_MONITOR\_DATA\_RTN

Decrement reference count on video frame (user context butfers).

WM\_PLAY\_DATA\_RTN

Add buffer back to capture driver.

This message is only in loopback case of remote playbackpreferably for testing only.

WM\_RESTART\_STREAM

Request key frame from capture driver.

WM\_VCNTL\_CALL

Adjust video stream controls based on VCntl parameters (from VM DLL WB).

WM\_PLAYBACK

Get stream format type (IRV, YUV).

Set ISVR RGB/YUV capture mode controls: lf IRV (160x120) playback then RGB; if lRV 320x240 playback, then YUV.

This message is from local playback application (VPlay EXE WD) in response to local window (monitor) size

#### WM\_SHUTDOWN

Disable capture; includes closing the capture driver.

Un-initializes capture application.

DestroyWindow.

VCapt Capture Callback is a key component of the VCapt EXE application. VCapt Capture Callback processes individual frames received, in interrupt context, from the capture driver (ISVR.DRV). The main steps of callback processing are:

Time stamp the video frame using AVSync DLL WF.

Set the packet sequence number of the frame (for network error detection).

- If the video stream is in the Monitor state, then copy the frame out of interrupt context into a local monitor playback frame first-in first-out (FIFO) device. If the video format is YUV, then only the frame header is copied, since YUV data does not go to the network, and
- If the video stream is in the LinkOut state of FIG. 10, then call the NETWSendFrame function to send the frame to the remote playback site. and then add the frame butfer back to the capture driver. Also, use interface DataRateThrottleDown to adjust the video bit rate, as needed.
- VPlay EXE

45

65

The video playback application (VPlay EXE WD) implements all details of video playback, including:

- Opening an instance of the IRV playback codec for each playback stream: local monitor and remote playback. Maintaining display mode attributes for each stream,
- based on playback window sizes

Maintain palette "awareness" for each video stream. Receive video frames for decompress and display.

 $10$ 

25

20

35

65

33 Filter video frames using AVSync DLL WF and playback frame FIFO state.

Restart video stream as necessary.

- Decompress video frames via Microsoft® Windows 3.1 SendDriverMessage Codec interface.
- Display video frames via Microsoft® GDI or DrawDIB
- Handle VMDLL messages generated as a result of video API interface calls.
- Handle application shutdown.

In order to encapsulate decode and display attributes for a video stream in a "Display Object," references to a Display Object are passed to internal VPlay procedures. The structure of the Display Object is defined in the vplay.h include file. 15

VPlay EXE WD processing may be summarized as a function of the Microsoft® Windows messages as follows: WINMAIN

Initialize application. .

- Get VPlay initialization (INI) settings.
- Register window handle (and status) with VM DLL WB. Enter Microsoft® Windows message loop.<br>WM\_TIMER
- 
- Kill the outstanding restart timer.
- If the stream associated With the message is still in the restart state, then RestartStream.
- Initialize the ISVR capture stream based on stream object attributes.<br>WM\_MONITOR\_DATA 30
- - Validate stream state (MONITOR) and video frame data. ProcessPlayFrame.
- Set reference count to 0 (copy frame FIFO).
- WM\_PLAY\_\_DATA Validate stream state (PLAY) and video frame data. ProcessPlayFrame.
- NETWPostFrame to return frame buffer to the network. WM\_VMONI'IOR\_CALL (ON)
- Get video stream attributes and determine internal stream 40 playback values.
- Set up codec for stream; set up decompress structures, RestartStream.
- WM\_\_VPLAY\_CALL (ON)
	- Get video stream attributes and determine internal stream <sup>45</sup> playback values.
	- Set up codec for stream; set up decompress structures. RestartStream.

#### WM\_VLINKIN\_CALL (ON)

- AVRegisterMonitor to set AVSync audio manager call— back. ' '
- AVSetLatency to set audio manager playback latency.
- NETWRegisterIn to register receive data complete callbacks from network and post video frame network <sup>55</sup>
- buffers.<br>WM\_VCNTL\_CALL-
- Adjust video stream controls (via codec) based on VCntl parameters (from VM DLL WB).<br>WM\_VGRABFRAME\_CALL 60
	-
- Copy out the current RGB display buffer for the stream. WM\_\_MEASURE\_'BEGIN
- Turn on video statistics gathering
- WM\_MEASURE\_END
- Return decode and display playback statistics for the

34

WM\_MEASURE\_BEGIN Turn on video statistics gathering.

WM\_SHUTDOWN

Clean up codec.

Destroy Window.

Unregister Class. The 'ProcessPlayFrame' procedure is a key Component of the playback application (VPlay EXE WD). It processes individual frames received, in user context, from either the VCapt capture callback. in the case of local monitor playback, or from the Netw receive data complete callback, in the case of remote . playback. The main steps of 'ProcessPlayFramc' processing are:

Send the video frame through the 'SyncFilter'.

- If the frame is "way-out-of-sync," then restart the stream. If the frame is "out-of—sync," then 'hurry\_\_up'=TRUE Else, 'hurry\_up'=FALSE.
- Based on the stream display frequency attribute, determine if the frame should be displayed. If the frame is not to be displayed, then 'hurry\_up'=TRUE; else 'hun'y\_up'=FALSB.
- If the stream is REMOTE, then decode with IRV decom-

If the stream is LOCAL, then:

- If the stream is IRV (i.e., not RGB/YUV capture mode), then decode with IRV decompress;
- Else if the stream is RGB capture mode, then copy to RGB display buffer; Else if the stream is YUV capture mode, then decode
- with IRV Color Convert;
- Else if the stream is YUV, then decode with IRV Color
- If all frames have been deeompressed (no more frames in ' playback frame FIFO) and 'hurry\_up'=FALSE, then Display Frame.
- SyncFilter, a procedure used by ProcessPlayFramc, is implemented as follows:
- If the playback frame Fifo length is> AVFrameHighWaterMark, then return ("way-out-of-sync").
- If the stream is REMOTE, then if there is a Frame Packet Sequence Number Error, then return ("way-out-of  $s$  vnc $"$ ).
- If the stream is REMOTE, then return (AVFrameSync (StreamObject, FramePtr)).

The first test is important: It states that the number of frames queued for playback has exceeded a high water mark, which indicates that VPlay EXE WD has been starved and the stream playback is "way-out—of-sync." The AVFrameSync interface (AVSync DLL WE) is preferably only used with remote streams. since local streams do not have the concept of an associated audio playback time.

DisplayFrame, a procedure used by ProcessPlayfFrame, is implemented as follows: Based on the stream Display Object mode, use Microsoft® Windows DrawDib. BitBlt, or StretchBlt to display the frame. The diaplay mode is a function of playback window size and video format resolution.

- RestartStream is a procedure that handles details of stream restart. Its implementation is:
	- Clear the playback frame FIFO (the ClearFrameFifo procedure recycles queued video frames to the network or VCapt, as needed).

Set the stream state to 'RESTART'.

If the stream is LOCAL, then:

#### 35

If YUV/RGB capture mode is not enabled; then Post-MesSage (WM\_STREAM\_RESTART, 0, 0) to VCapt EXE WC indicating a key frame request. If YUV/RGB capture mode is enabled, then every captured frame contains a RGB or YUV capture 5 nique, including: mode key frame, and a key frame request is unnec-

Else (stream is REMOTE) NETWSendCntl (WM\_RE- $STAT\_STREAD$ ) to have the network send a restart  $_{10}$ 

control message; Set the Key Frame Request timer. One of the more important areas of the VPlay implementation is its "Palette Awareness" logic. In order that video displays retain proper colors in a palettized environment, VPlay must respond to a Microsoft® Windows palette 15 change and get new palette messages. To accomplish this, VPlay "hooks" the window specified in the WM\_VPLAY\_\_ CALL message parameter block, so that palette messages to the "hooked" window will be transmitted to a procedure within VPlay that properly handles the palette management.<br>Netw DLL

Network library (Netw DLL WE) provides a library of network interfaces designed to hide the capture and playback applications from details of the underlying network service, including:  $25$ 

Management of network buffers.

Asynchronous interrupt-time callbacks when data is received or transmission is complete.

Video frame and control message transmission.

- Compaction of video frame headers, from Microsoft® Video for Windows (VfW) defined headers to packed headers suitable for low-bandwidth networks (e.g., ISDN).
- Transparent local loopback of video frames (supports 35 single machine testing of video subsystem).
- Netw DLL WE defines a 'SUPERVIDEOHDR' structure. which is an extension of the 'VIDEOHDR' structure defined by Microsoft® Video for Windows. The VIDEOHDR structure is used by VfW capture and playback applications on a single PC. The SUPER-VIDEOHDR contains the VIDEOHDR structure, plus VM-speciftc control information, an area where VIDEOHDR data can be compacted for network transmission, and a contiguous frame data buffer. The contiguity of the SUPERVIDEOHDR structure allows the VfW structure to be used without modification by VCapt and VPlay (which are also VfW applications), while at the same time allowing a video frame to be transmitted on the network in a single operation.

The interfaces provided by the Netw DLL are as follows: NETWCallbackIn—Csllback used for VLinkIn streams; processes received data from the network.

NETWCallbackOut-Callback used for VLinkOut 55 streams; processes send completions from the network. NETWInit—Initializes network buffers.

- NETWRegisterIn—Register a network input channel and post buffers for receiving data.
- NETWRegisterOut—Register a network output channel. 60 NETWSendCntl-Send a control message.
- NETWSendFrame-Send a video frame.
- $\frac{1}{\sqrt{1-\frac{1}{2}}\sqrt{1-\frac{1}{2}}\left(\frac{1}{2}-\frac{1}{2}\right)}$ **MILL** W.T. USLIT CLIPPER
- NETWCleanup—Un—initialize NETW' Support; bufiers, etc.

## 5,488,570

AVSync DLL

AVSync DLL WF provides a library of interfaces designed to support the capture and playback applications in the implementation of the audio-video synchronization tech-

36

Implementing audio system callbacks used to deliver timestamp values.

Implementing audio system latency settings.

- Maintaining capture stream and playback stream timestamps.
- Video frame comparison with video stream timestamp

The interfaces provided by the AVSync DLL are as follows:

- AVInit—Initialization. Includes getting critical AV sync
- AVRegisterMonitor—Register timestamp callback for a video stream.
- AVUnRegisterMonitor—Unregister timestamp callback for a video stream.
- AVSetALatency—Set <sup>a</sup> capture or playback audio latency value. »
- AVReSetALarency—Reset a capture'or playback audio latency value.
- AVFifoIfighWaterMark—Reuun a configuration-defined value for the high water mark of a video frame FIFO. (Used in VPlay SyncFilter.)
- AVFrameTimeStamp—Time stamp a video frame with an associated audio capture time stamp.
- AVFrameSync—Determine if a video frame is "in-sync" as defined for "in-sync." "out—of-sync," and "way-out of-sync" disclosed earlier in this specification.

Video Capture Driver '

65

Video capture driver 522 of FIG. 5 follows driver speci-<br>fications set forth in the Microsoft® Video for Windows (VtW) Developer Kit documentation. This documentation specifies a series of application program interfaces (APIs) to which the video capture driver responds. Microsoft® Video for Windows is a Microsoft extension to the Microsoft® Windows operating system. VfW provides a common framework to integrate audio and video into an application program. Video capture driver 522 extends the basic Microsoft® API definitions by providing six "custom" APIs that provide direct control of enhancements to the standard VfW specification to enable and control bit rate throttling and local video monitoring.

Bit rate throttling controls the bit rate of a transmitted video conference data stream. Bit rate throttling is based on two independent parameters: the quality of the captured video image. and the image capture frame rate. A user of conferencing system 100 is able to vary'the relative importance of these two parameters with a custom capture driver API. A high-quality image has more fine detail information than a low—quality image.

The data bandwidth capacity of the video conference communication channel'is fixed. The amount of captured video data to be transmitted is variable, depending upon the amount of motion that is present in the video image. The capture driver is able to control the amount of data that is captured by changing the quality of the next captured video frame and by not capturing the next video frame ("dropping"<br>the frame).

The image quality is determined on a frame-by-frame basis using the following equation:

## 37-

## $Quality = \frac{(TargetSize - ActualFrameSize)}{ConstantScaleFactor}$

Quality is the relative image quality of the next captured frame. A lower quality number represents a lower image quality (less image detail). TargetSize is the desired size of a captured and compressed frame. TargetSize is based on a fixed, desired capture frame rate.

Normally, the capture driver captures new video frames at a fixed, periodic rate which is set by the audio/video conference application program. The capture driver keeps a running total of the available communication channel bandwidth. When the capture driver is ready to capture the next video frame, it first checks the available channel bandwidth and if there is insufficient bandwidth (due to a large, previ- 15 ously captured frame). then the capture driver delays capturing the next video frame until sufficient bandwidth is<br>available. Finally, the size of the captured video frame is subtracted from the available channel bandwidth total

A user of conferencing system  $100$  may control the relationship between reduced image-quality and dropped<br>frames by setting the minimum image quality value. The<br>minimum image quality value controls the range of permitted image qualities, from'a widerange down to a narrow range of only the best image qualifies. ' Bit rate throttling is implemented inside of the video

Bit rate throttling is implemented inside of the video<sup>25</sup> capture driver and is controlled by the following VfW extension APIs:

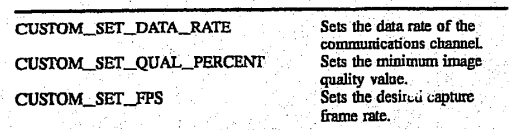

The local video monitoring extension to VfW gives the video capture driver the ability to output simultaneously both a compressed and a non-compressed image data stream to the application, while remaining fully compatible with the Microsoft® VfW interface specification. Without local 40 video monitoring, the audio/video conferencing application program would be required to decompress and display the image stream generated by the capture driver, which places an additional burden on the host processor and decreases the frame update rate of the displayed image.

The VfW interface specification requires that compressed image data be placed in an output buffer. When local video monitoring is active, an uncompressed copy of the same image frame is appended to the output buffer immediately following the compressed image data. The capture driver 50 generates control information associated with the output buffer. This control information reflects only the compressed image block of the output buffer and does not indicate the presence of the uncompressed image-block, making local video monitoring fully compatible with other VfW applications. A "reserved," 32-bit data word in the VFW control information block indicates to a local video monitor aware application that there is a valid uncompressed video image block in the output buffer. The application program may then read and directly display the uncompressed video image block from the Output buffer.

The uncompressed image data may be in either Device Independent Bitmap (DIE) or YUV9 format. DIB format images may be displayed directly on the computer monitor. YUV9 format images may be increased in size while retaining image duality. YUV9 images are converted into DlB format before they are displayed on the computer monitor.

38

The capture driver allows the uncompressed video image to be captured either normally or mirrored (reversed left to right). In normal mode, the local video monitoring image appears as it is viewed by a video camera—printing appears correctly in the displayed image. In mirrored mode, the local video monitoring image appears as if it were being viewed in a mirror.

The CUSTOM\_SET\_DIB\_\_CONTRDL extension API controls the local video monitoring capabilities of the video capture driver.

Custom APIs for Video Capture Driver

5,488,570

35

The CUSTOM\_SET\_FPS message sets the frame rate for a video capture. This message can only be used while in streaming capture mode.

The CUSTOM\_SET\_KEY message informs the driver to produce one key frame as soon as possible. The capture driver will commonly produce one'delta frame before the key. Once the key frame has been encoded, delta frames will follow normally.

The CUSTOM\_SET\_.DATA\_RATE message informs the driver to set an output data rate. This data rate value is in KBits per second and typically corresponds to the data rate of the communications channel over which the compressed video data will be transmitted.

The CUSTOM\_SET\_QUAL\_PERCENT message controls the relationship between reducing the image quality and dropping video frames when the compressed video data stream size exceeds the data rate set by the CUSTOM\_ SET\_DATA\_\_RATE message. For example, a CUSTOM\_ SET\_QUAL\_PERCENT value of 0 means that the driver should reduce the image quality as much as possible before dropping frames and a value of 100 means that video frames should be dropped before the image quality is lowered.

The CUSTOM\_SET\_DIB\_CONTROL message controls the 8-bit DIBIYUV9 format image output when the IRV compression format has been selected The RV driver is able to simultaneously generate the IRV compressed data stream plus an uncompressed image in either DIB or YUV9 format. If enabled, the IRV driver can return the DIB image in either (80x60) or (160x120) pixel resolution. The (160x 120) image is also available in YUV9 format. All images are available in either minored (reversed left to right) or a normal image. This API controls the following four param-DIB enable/disable

Mirrored/normal image

The DIB image size

Image data format The default condition is for the uncompressed image to be disabled. Once set, these control flags remains in effect until changed by another CUS-TOM\_SET\_DIB\_CONTROL message. The uncompressed image data is appended to the video data bufl'er immediately following the compressed IRV image data. The uncompressed DIB or YUV9 data have the bottom scanline data first and the top scan-line data last in the buffer.

The CUSTOM\_SET\_VIDEO message controls the video demodulator CONTRAST, BRIGHTNESS, HUE (TINT), and SATURATION parameters. These video parameters are also set by the capture driver at initialization and via the Video Control dialog box.

. The video microcode 530 of FIG. 5 running on video board 204 of FIG. 2 performs video compression. The preferred video compression technique is disclosed in later sections of this specification starting with the section entitled "Compressed Video Bitstream."

## **OLYMPUS EX. 1016 - 544/714**

#### Audio Subsystem

The audio' subsystem provides full duplex audio between two conferencing systems 100. The audio streams in both directions preferably run virtually error free, and do not break up due to activity on host processor 202. While the 5 video subsystem is responsible for synchronizing video with audio, the audio subsystem provides an interface to retrieve synchronization information and for control over audio latency. The synchronization information and latency control is provided through an interface internal to the audio and<br>video subsystems.

39

video subsystems.<br>The audio subsystem provides an interface for control of the audio streams. Output volume, selection of an audio compression method, sample size, and sample rate are examples of audio attributes that may be selected or adjusted through the interface. In addition to controlling audio attributes, the audio subsystem provides an interface to send audio streams out to the network, receive and play audio streams from the network, and monitor the local audio stream.<br>When audio/comm board 206 is not being used for video 20

conferencing, the Microsoft® Wave interface provides access to the stereo audio codec (SAC). Wave driver 524 supports all of the predefined Microsoft® sample rates, full duplex audio, both eight and sixteen bit samples, and mono 25 or stereo audio. Wave driver 524 provides the audio subsystem with a private interface that allows the Wave driver

In a preferred embodiment, the Microsoft® Wave interface performs record and playback of audio during a con- 30 ferencing session. To achieve this. the audio subsystem and \_ the Wave implementation cooperate during video conferencing so that the audio stream(s) can be split between the Wave interface and the source/sink of the audio subsystem.

Referring now to FIG. 13, there is shown a block diagram of the architecture of the audio subsystem, according to a preferred embodiment of the presont invention. The audio subsystem is structured as a "DSP application." Conforming with the DSP architecture forces the audio subsystem's implementation to be split between host processor 202 and 40 audio/comm board 206. Conceptually, audio tasks on the audio/comm board conununicate directly with a counterpart on the host processor. For example. Wave driver 524 (on the host processor) communicates directly with Wave task 534 (on the audio/comm board). In FIG. 13, these communications are represented by broken lines representing virtual connections. \_

The bulk of the audio subsystem is implemented on the audio/comm board as a Spectron \_SPOX® DSP operating system task. The portion of the audio subsystem on the host 50 processor provides an interface to control the SPOX® operating system audio task. The programming interface to the audio subsystem is implemented as a DLL on top of DSP interface 528. The DLL will translate all function calls into DSP messages and respond to messages passed from audio 55 task 538 to the host processor.

The audio task 538 (running on the audio/comm board responds to control information and requests for status from audio manager 520\_(running on the host processor). The audio manager 520 (running on the nost processor). The<br>audio task is also responsible for hardware monitoring of the 60 audio input source on the audio output sink. A majority of <sup>i</sup> the audio task's execution time is spent fulfilling its third and primary responsibility: full duplex audio communication between two conferencing systems.

The conferencing application's interface to the audio 65 subsystem is implemented on the host processor, and the audio processing and control is implemented on the audio/

40

comm board as a SPOX® operating system task. These two software components interface with each other through messages passed through the DSP interface 528 of FIG. 5. Referring again to FIG. 1, in order for the audio sub-

system to achieve full duplex communication between two conferencing systems, there is a network connection (i.e., ISDN line 110) between two conferencing systems. Both conferencing systems run the same software. This allows the audio task on one conferencing system to communicate with another instantiation of itself on the other conferencing system. The ISDN connection is full duplex. There are two B-Channels in each direction. Logical audio channels flowing through the ISDN connection are provided by the network tasks and have no physical representation The audio task on each of the conferencing systems is responsible for playing back the compressed audio generated on the remote system. and for transferring the compressed audio generated locally to the remote system.

Referring now to FIGS. 1 and 13, audio samples generated on conferencing system A are first sampled by microphone 104, digitized by the stereo audio codec (SAC), filtered and compressed by the stack of device drivers 1304, . and delivered to the audio task 538. The audio task packetizes the compressed audio (by time stamping the audio information), and then sends the audio to comm task 540 for delivery to the remote system. The audio samples consumed ' (i.e., played back) by conferencing system A are delivered by the comm task after conferencing system B has gone through the same process as Conferencing system A to generate and send a packet. Once conferencing systemA has the audio packet generated by conferencing system B, the comm task records the time stamp, and sends the packet down the device stack 1302 to be decompressed and sent to the codec (i.e., audio hardware 1306). As the remote audio samples are being transferred to the codec, the codec may mix them with local audio samples (depending on whether the local system is in the monitor state or not), and finally sends the samples to the attached speaker 108. Audio API

Referring again to FIG. 5, the audio API 512 for the audio subsystem is an internal programming interface used by other software components of the conferencing system, specifically video manager 516 and the conferencing API 506. The audioAPI is a library that is linked in with the calling application. The audio API translates the procedural interface into DriverProc messages. See Microsoft® Device Driver Development Kit (DDK) and Software Development Kit (SDK) for the definitions of the DriverProc entry point and installable device drivers. The audio API layer also keeps the state machine forthe audio subsystem. This allows the state machine to be implemented only once for every implementation of the audio subsystem.

Audio API 512 of FIG. 5 provides an interface between audio/video conferencing application 502 and the audio subsystem. Audio API 512 provides the following services:

capture Service

Monitor Service

Captures a single audio stream continuously from a local audio<br>hardware source, for example, a microphone. and directs the audio stream to a audio software output sink (i.e., a network destination). sinc (i.e., a network desudation).<br>Monitors the audio stream being capturent tom the local and to<br>hardware by playing the audio intercepts and displays a audio

## **OLYMPUS EX. 1016 - 545/714**

1

25

55

# $-41$

42

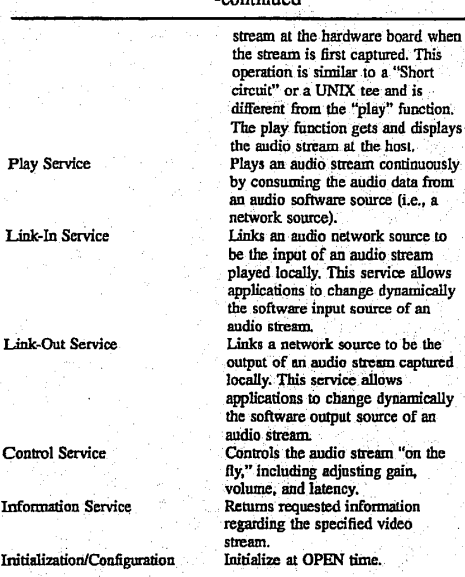

P

L

Audio API 512 supports the following function calls by audio/video conferencing application 502 to the audio sub system:

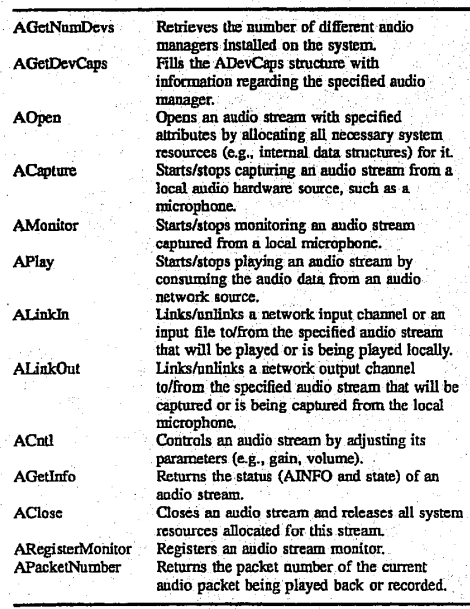

These functions are defined in further detail later in this 60 specification in a section entitled "Data Structures, Functions, and Messages."

Referring now to HG. 14, there is showu a representation of the audio FSM for the local audio stream and the remote audio stream of a conferencing system during a conferenc- 65 ing session, according to a preferred embodiment of the present invention. The possible audid states are as follows:

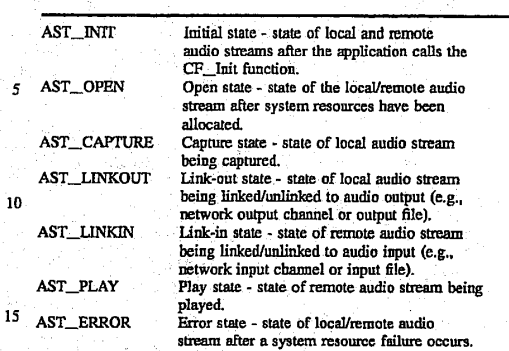

In a typical conferencing session between a caller and a callee, both the local and remote audio streams begin in the

AST\_\_IN1T audio state of FIG. 14. The application calls the 20 AOpen function to open the local audio stream, taking the<br>local audio stream from the AST\_\_INIT audio state to the AST\_\_OPEN audio state. The application then calls the ACapture function to begin capturing the local audio stream. taking the local audio stream from the AST\_OPEN audio state to the AST\_CAPTURE audio state. The application then calls the AlinkOut function to link the local audio stream to the audio output channel, taking the local audio stream from the AST\_CAPTURE audio state to the AST\_\_ LINKOUT audio state.

The application calls the AOpen function to open the remote audio stream. taking the remote audio stream from the AST\_INIT audio state to the AST\_OPEN audio state. The application then calls the ALinkIn function to link the remote audio stream to the audio input channel, taking the 35 remote audio stream from the AST\_OPEN audio state to the AST\_LINK]N audio state. The application then calls the APlay function to begin playing the remote audio stream. taking the remote audio stream from the AST\_LINKIN audio state to the AST\_\_PLAY audio state. The conferencing 40 session proceeds without changing the audio states of either

the local or remote audio stream. When the conferencing session is to be terminated, the

application calls the AClose function to close the remote audio channel, taking the remote audio stream from the 45 AST\_\_PLAY audio state to the AST\_\_INIT audio state. The application also calls the AClose function to closo the local audio channel, taking the local audio stream from the AST\_LINKOUT audio state to the AST\_INIT audio state.

- This described scenario is just one possible audio sce— nario. Those skilled in the art will understand that other 50 scenarios may be constructed using the following additional functions and state transitions:
	- The application calls the ALinkOut function to unlink the local audio stream from the audio output channel, taking the local audio stream from the AST\_LINK-OUT audio state to the AST\_CAPTURE audio state.
	- The application calls the ACapture function to stop capturing the local audio stream, taking the local audio stream from the AST\_CAPTURE audio state to the<br>stream from the AST\_CAPTURE audio state to the
	- The application calls the AClose function to close the local audio stream, taking the local audio stream from the AST\_OPEN audio state to the AST\_INIT audio state.
	- The application calls the AClose function to close the local audio Stream, taking the local audio stream from

the AST\_CAPTURE audio state to the AST\_INIT

43

- The application calls the AClose function to recover from a system resource failure, taking the local audio stream  $1000 \text{ m}$  and  $1000 \text{ m}$ ,5
- The application calls the APlay function to stop playing the remote audio stream; taking the remote audio stream from the AST\_PLAY audio state to the AST\_ LINKIN audio state. 10
- The application calls the ALinkIn-function to unlink the remote audio stream from the audio input channel, taking the remote audio stream from the AST\_\_LINKIN audio state to the AST\_OPEN audio state.
- The application calls the AClose function to close the 15 remote audio stream, taking the remote audio stream from the AST\_\_OPEN audio state to the AST\_\_INIT audio state.
- The application calls the AClose function to close the remote audio stream, taking the remote audio stream from the AST\_LINKIN audio state to the AST\_INIT
- The application calls the AClose function to recover from a system resource failure, taking the remote audio <sub>25</sub> stream from the AST\_ERROR audio state to the AST\_INIT audio state.

The AGetDevCaps and AGetNumDevs functions may be called by the application from any audio state of either the local or remote audio stream. The AGetInfo, ACntl, and 30 APacketNumber functions may be called by the application from any audio state of either the local or remote audio stream, except for the AST\_INIT state. The AMonitor function may be called by the application for the local audio stream from either the AST\_CAPTURE or AST\_LINK- 35 OUT audio states. The ARegisterMonitor function may be called by the application for the local audio stream from the AST\_LINKOUT audio state or for the remote audio stream from either the AST\_LINKIN or AST\_PLAY audio states. All of the functions described in this paragraph leave the  $_{40}$ audio state unchanged.

Audio Manager .

The function of audio manager 520 of FIGS. 5 and 13, a Microsoft® Windows installable, device driver, is to' interface with the audio task 538 running on the audio/comm  $_{45}$ board 206 through the DSP interface 532. By using the installable device driver model, many different implementations of the audio manager may. co-exist on the same machine. Audio manager 520 has two logical parts:

- A device driver interface (DDI) that comprises the mes- 50 sages the device driver expects, and
- An interface with DSP interface 528.
- Audio Manager Device Driver Interface

The device driver interface specifies the entry points and messages that the audio manager's installable device driver 55 supports. The entry points are the same for all installable device drivers (i.e., Microsoft® WEP, LIBENTRY, and DriverProc). All messages are passed through the Driver-Proc entry point. Messages concerning loading, unloading, initializing, opening, closing, and configuring the device 60 driver are predefined by Microsoft®. Those messages specific to the audio manager are defined in relation to the constant MSG\_AUDIO\_MANAGER (these message will range from DRV\_\_RESERVED to DRV\_USER as defined in Microsoft® WINDOWS.H). All messages that apply to an 65 audio stream are serialized (i.e., the application does not have more than one message per audio stream pending).

The installable device driver implementing the audio manager responds to the open protocol messages defined by Microsoft®. The expected messages (generated by a Microsoft® OpenDrivcr SDK call to installable device drivers) and the drivers response are as follows:

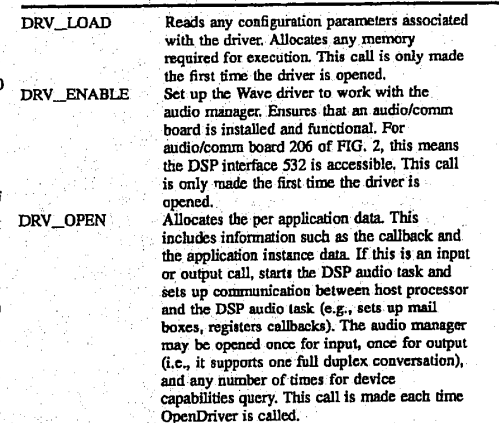

These three messages are generated in response to a single application call '(OpenDriver). The OpenDriver call is passed a pointer to the following structure in the lParamZ of the parameter of the call:

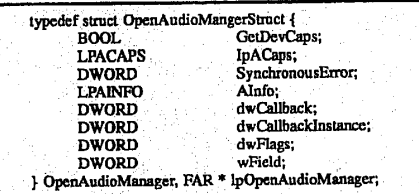

All three messages receive this parameter in their lParam2 parameter. If the open is being made for either capture or playback, the caller is notified in response to an asynchronous event (i.e., DSP\_OPEN generated by dspOpenTask). If the open is being done in order to query the devices capabilities (indicated by the field OpenAudioManager with GetDevCaps being set to TRUE), the open is synchronous and only fails if the board cannot be accessod.

The DRV\_OPEN handler always checks for error conditions, begins execution of the audio thread, and allocates per audio stream state information. Once the open command sets state indicating that a DRV\_\_0PEN is pending, it will initiate execution of the audio thread via the DSP interface.

dspOpenTask posts a callback when the audio thread has successfully begun. This callback is ignored unless it indicates an error. The task will call back to the audio driver once it has allocated all the necessary resources on the board. The callback from the DSP interface sets the internal state of the device driver to indicate that the thread is running. Once the task has responded, a DRV\_OPEN message call back (i.e., post message) back to the caller of the open command with the following values:

Param1 equals A\_OK, and

Param2 contains the error message returned by the board. The installable device driver will respond to the close protocol messages defined by Microsoft®. The expected

### 44

 $-10$ 

45

45 messages (generated by the Microsoft® SDK CloseDriver call to installable device drivers) and the drivers response

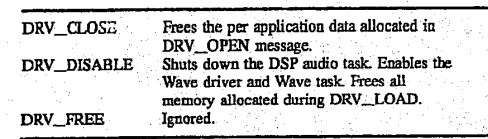

This call sequence is symmetric with respect to the call sequence generated by OpenDriver. It has the same characteristics and behavior as the open sequence does. Namely, it receives one to three messages from the CloseDriver call dependent on the driver's state and it generates one callback <sup>15</sup> per CloseDriver call. Three messages are received when the<br>driver's final instance is being closed. Only the DRV CLOSE message is generated'for other CloseDriver calls.

DRV\_CLOSE message closes the audio thread that corresponds to the audio stream indicated by HASTRM. The 20 response to the close message is in response to a message sent back from the board indicating that the driver has closed. Therefore, this call is asynchronous. There is a race condition on close. The audio task could close down after the close from the DRV has completed. If this is the case, the  $25$ DRIVER could be unloaded before the callback occurs. If this happens, the callback will call into nonexistent code. The full driver close sequence is preferably generated on the last close as indicated by the SDK. See Microsoft® Programmers Reference, Volume 1: Overview,pages 445—446). 30

The installable device driver implementing the host portion of the audio subsystem recognizes specific messages from the audio API layer. Messages are passed to the driver through the SendDriverMessage and are received by DrvProc. The messages and their expected parameters are: 35

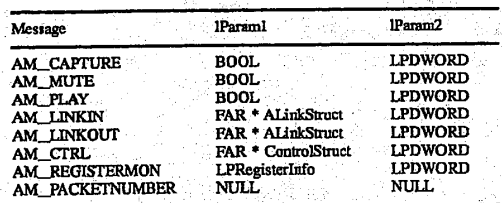

#### AM\_CAPTURE Message

The AM\_CAPTURE message is sent to the driver whenever the audio manager function ACapture is called. This message uses Param1 to pass a boolean value and Param2 is used for a long pointer to a DWORD where synchronous 50 errors can be returned. The stream handle Will be checked to ensure that it is a capture stream, and that there is not a message pending; The state is not checked because the interface module should keep the state. If an error state is detected, the appropriate error message will be returned. The 55 BOOL passed in Paramz indicates whether to start or stop capturing. A value of TRUE indicates capturing should staff, a value of FALSE that capturing should be stopped. ACAP-TURE\_TMSG is sent to the audio task running on the audio/comm board and the message pending flag is set for 60 that stream. When the audio task receives the message via the DSP interface, it will change its state and call back to the driver. When the driver receives this callback, it will call back/post message to the appropriate entity on the host processor, and cancel the message pending flag. This call is 65 a toggle, no state is kept by the driver, and it will call the DSP interface regardless of the value of the BOOL.

#### 46

AM\_MUTE Message

The AM\_\_MUTE message is sent to the driver Whenever the audio manager function AMute is called. This message uses Param1 to pass a boolean value and Param2 a long pointer to a DWORD for a synchronous error value. The stream handle is checked to ensure that it is a capture stream, and that no messages are pending. If an error state is detected, the appropriate error message is returned. The BOOL passed in Paraml indicates whether to start or stop muting. A value of TRUE indicates muting should start, a value of FALSE that muting should be turned off. The driver posts the' message AMUTE\_\_TMSG, to the audio task through the DSP interface, and sets the message pending flag. When the driver receives this callback, it will call back/post message to the appropriate entity on the host processor, and then cancel the message pending flag. AM\_PLAY Message

The AM\_PLAY message is sent to the driver whenever the audio manager function APlay is called. This message uses Paraml to pass an audio manager. stream handle (HASTRM) and Param2 to pass a boolean value. The APlay message handler checks the stream handle to ensure that it is a playback stream, and verifies that there is not a message pending against this stream. If an error is detected, a call back/post message is made immediately. The BOOL passed in Paraml indicates whether to start or stop playing the remote stream. A value of TRUE indicates that playback should start, a value of FALSE that playback should stop. The APLAY\_TMSG is posted to the audio task through the DSP interface and the message pending flag is set for this stream. When the callback is processed, the caller is notified (via callback/post message); and finally the message pending flag for this stream is canceled. AM\_L1NKIN Message

The AM\_LINKIN message is sent to the driver whenever the audio manager function ALinkIn is called. Param1 passes. the Audio Manager stream handle (HASTRM). 1Param2 contains a pointer to the following structure:

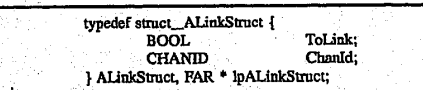

ToLink contains a BOOL value that indicates whether the stream is being linked in or unlinked (TRUE is linked in and FALSE is unlinked), If no error is detected and ToLink is TRUE, the channel and the playback stream should be linked together. This is done by Sending the Audio Task the ALINKIN\_TMSG message with the channel ID as aparameter. This causes the Audio Task to link up with the specified comm channel and begin playing incoming audio. Channel ID is sent as a parameter to ALINKIN\_TMSG implying that the channel ID is valid in the board environment as well as the host processor. In response to this message, the audio menager registers with the comm task as the owner of the<br>manager registers with the comm task as the owner of the

Breaking the link between the audio stream handle and<br>the channel ID is done when the ToLink field is set to FALSE. The audio manager seris the ALINKIN\_TMSG to the task along with the channel ID. Since the link is made, the 'audio task responds to this message by unlinking the specified channel ID (i.e., it does not play any more audio). Errors that the host task will detect are as follows:

The channel ID does not represents a valid read stream. The audio stream handle is already linked or unlinked (detected on host processor).

#### '47

The audio stream handle is not a playback handle. If those or any interface errors (e.g., message pending) are detected, the callback associated with this stream is notified immediately. If no errors are detected, the ALINKIN\_ TMSGS is issued to the DSP interface and the message pending flag is set for this stream. Upon receiving the callback for this message, the callback associated with this stream is made, and finally the message pending flag is

AM\_LINKOUT Message

The AM\_LINKOUT message is sent to the driver whenever the audio manager function ALinkOut is called. Param1 passes the audio manager stream handle (HASTRM). lParam2 contains a pointer to the following structure:  $15$ 

> typedef struct\_ALinkStruct { BOOL ToLink;<br>CHANID ChanId; }ALinkStrnet, FAR " lpALinkStruet;

ToLink contains a BOOL value that indicates whether the stream is being linked Out or unlinked (TRUE is linked out and FALSE is unlinked). If no error is detected and ToLink is TRUE, the channel and the audio in stream should be linked together. This is done by sending the Audio Task the <sup>25</sup> ALINKOUT\_TMSG message with the channel ID as a parameter. The Audio Task responds to this by sending audio over the logical channel through the comm task. Channel ID is sent as a parameter to ALINKOUT\_TMSG implying that the channel ID is valid in the board environment as well as  $30$ on the host processor.

Breaking the link between the audio stream handle and the channel ID is done when ToLink field is set to FALSE. The audio manager sends the ALINKOUT\_TMSG'to the task along with the channel ID. Since the link is made, the  $35$ Audio Task responds to this message by unlinking the specified channel ID (i.e., it does not send any more audio). Errors that the host task detects are as follows:

The channel ID does not represents a valid write stream.

40 The audio stream handle is already linked or unlinked (detected on the host processor).

The audio stream handle is not an audio handle.

If those or any interface errors (e.g., message pending) are detected, the callback associated with this stream is notified  $45$ immediately. If no errors are detected, the ALINKOUT\_ TMSG is issued to the DSP interface and the message pending flag is set for this stream. Upon receiving the callback for this message, the callback associated with this stream is made, and finally the message pending flag is  $50 \text{$ 

#### AM\_CRTL Message

The AM\_CRTL message is sent to the driver whenever the audio manager function ACtrl is called. Param1 contains the HASTRM (the audio stream handle) and Taram2 con- 55 tains a long pointer to the following structure:

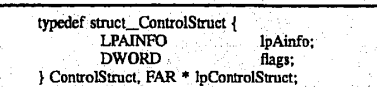

The flags field is used to indicate which fields of the AINFO structure pointed to by lpAinfo are to be considered. The audio manager tracks the state of the audio task and only 65 adjust it if the flags and AENFO structure actually indicate change.

#### 48

Error checking will be for:

5,488,570

10

20

Valid audio stream state.

Values and fields adjusted are legal.

Pending calls on the current stream.

<sup>5</sup> if there many errors to be reported, the audio manager immediately issues <sup>a</sup> callback to the registered callback indicating the error.

If there are no errors, the audio manager makes the audio stream state as pending, saves a copy of the structure and the adjustment to be made, and begins making the adjustments one by one. The adjustments are made by sending the audio task the ACNTL\_TMSG message with three arguments in the dwArgs array. The arguments identify the audio stream, the audio attribute to change, and the new value of the audio attribute. Each time the audio task processes one of these messages, it generates a callback to the audio manager. In the callback, the audio manager updates the stream's attributes, removes that flag from the flags field of the Structure (remember this is an internal copy). and sends another ACNTL\_TMSG for the next flag. Upon receiving the callback for the last flag, the audio manager calls back the registered callback for this stream, and unsets the pending flag for this stream.

AM\_REGISTERMON Message

The AM\_REGISTERMON message is sent to the driver whenever the audio manager function ARegisterMonitor is called. Paramz contains a LPDWORD forsynchronous error messagesand Paraml contains a-long pointer to the follow-ing structure: '

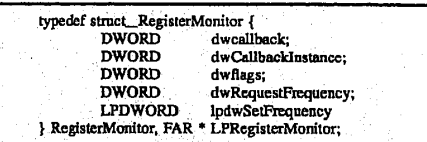

The audio manager calls this routine back with information about the status of the audio packet being recorded/played back by the audio task. There may only be one callback associated with a stream at a time. If there is already a monitor associated with the stream when this call is made, it is replaced.

Errors detected by the audio manager are:

Call pending against this audio stream

Bad stream handle.

These errors are reported to the callback via the functions return values (i.e., they are reported synchronously).

If the registration is successful, the audio manager sends the audio task a AREGISTERMON\_TMSG via the DSP Interface. The first DWORD of dwArgs array contains the audio stream ID, and the second specifies the callback frequency. In response to the AREGISTERMON\_TMSG, the audio task calls back with the current audio packet number. The audio task then generates a callback for every N packets of audio to the audio manager. The audio manager callback generates a callback to the monitor function with AM\_PACKET\_NUMBER as the message, A\_OK as PARAMl, and the packet number as PARAMZ. When the audio stream being monitored is closed, the audio manager calls back the monitor with A\_STREAM\_CLOSED as PARAM1.

AM\_PACKETNUMBER Message

. The. AM\_PACKETNUMBER message is sent to the driver whenever the audio manager function APacketNum- her is called. Paraml and Param2 are NULL. If <sup>a</sup> monitor is

## **OLYMPUS EX. 1016 - 549/714**

 $\mathbf{R}$ 

20

55

registered for this stream handle, the audio task is sent a APACKETNUNIBER\_\_TMSG message. In response to this message, the audio task calls back the audio manager with the current packet number. The audio manager in turn calls back the registered monitor with the current packet number. 5

49

This is one of the few calls/messages that generates both synchronous and asynchronous error messages. The messages have been kept asynchronous whenever possible to be consistent With the programming model. Synchronous errors that are detected are: '

The stream has no monitor registered.

Bad IIASTRM handle.

If there is no monitor registered (i.e., no callback function to call) or if the HASTRM handle is invalid (again no callback to Call), the error is given synchronously (i.e., as a return value to the function). Asynchronous errors are as follows:

There is a call pending on this audio stream.

The stream is in an invalid state (i.e., not  $\overline{AST\_LINK}$ . OUT or  $\overline{AST}$  PLAY).

OUT or AST\_PLAY).<br>The asynchronous errors are given to the monitor function, not the callback registered with the audio stream on open. Audio Manager Interface With the DSP Interface

This section defines the messages that flow between the audio task 538 on the audio/comm board 206 and the 25 installable device driver on the host processor 202. Messages to the audio task are sent using dspPostMessage. The messages that return information front the audio task to the host driver are. delivered as callback messages. Host Processor to Audio/Comm Board Messages 30

All messages from the host processor to the audio/comm board are passed in a DSPMSG structure as the dwMsg field. Additional parameters (if used) are specified DWORD array, and are called out and define following messages:

flowing, it is stop<br>not, it is started).

it out of muting<br>Toggles playbacl from a network t Connects/discou task with a virtual<br>supported by the The virtual circui to the audio task DWORD of the

the host processo audio/comm boa ment.<br>Connects the aud

network task. The virtual circuit ID is passed to the audio task in the first DWORD of Registers a monitor on the specified stream. The stream ID is passed to the audio task in the first DWORD of the in the first DWORD of the<br>dwArgs array, the second contains the notification frequency.<br>Issues a callback to the Audio Manager defining the current wanager denning the current<br>packet number for this stream.

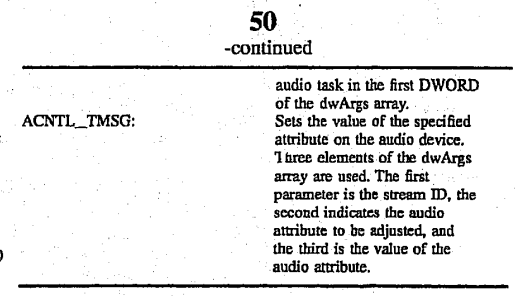

Audio/Comm Board to Host Processor Messages

All messages from the audio/comm board to the host processor are passed back through the registered callback function. The message from the DSP task to the host driver are received in the dwParam1 parameter of the registered callback function.

Each message sent to the audio task (running on the audio/comm board) from the host processor is returned by the audio/comm board through the callback function. Each time a message is sent to the audio/commboard, a DSPMSG is generated from the audio/comm board to respond. The message is the same message that was sent to the board. The parameter is in DSPMSG.dwArgs[STATUS\_INDEX]. This pararueter is either ABOARD\_SUCCESS or an error code. Error codes for each of the messages from the board were defined in the previous section of in this specification.

Messages that cause response to host processor action other than just sending messages (e.g., starting the audio task through the DSP interface) are as follows:

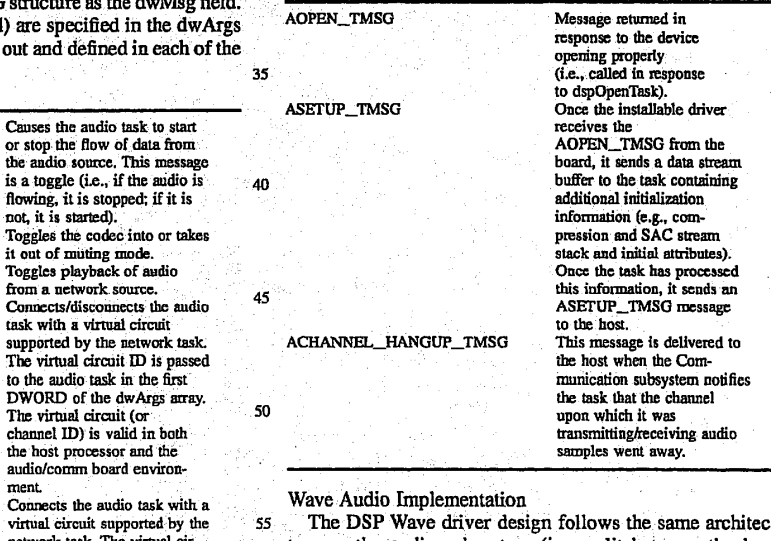

The DSP Wave driver design follows the same architecture as the audio subsystem (i.e., split between the host processor and the audio/comm board). For full details on the Microsoft® Wave interface, see the Microsoft® Multimedia Programmer's Reference. Some of the control functions provided by the audio manager are duplicated in the Wave/ Media Control Interface. Others, such as input gain or input and output device selection, are controlled exclusively by the Media control interface.

Audio Subsystem Audio/Comm Board-Resident Implemen- tation 65

The audio task 538 of FIGS. 5 and 13 is actually a pair of SPOX<sup>®</sup> operating system tasks that execute on the audio/

APACKETNUMBER TMSG:

ACAPTURE TMSG:

AMUTE\_\_TMSG: APLAY\_TMSG: ALINKIN\_TMSG:

ALINKOUT\_TMSG:

AREGISTERMON\_TMSG:

comm board 206 and together implement capture and playback service requests issued by the host processor side ofthe audio'subsystem. Referring again to FIG. 13, the audio task connects to three other subsystems running under SPOX®  $\frac{1}{2}$  operating system: operating system:<br>1. The audio task connects to and exchanges messages

51

with the host processor side of the audio subsystem via the host device driver 536 (DSH\_HOST). TMB\_getMessage and TMB\_\_postMessage calls are used to receive messages from and route messages to the audio manager 520 through <sub>10</sub> the host device driver 536.

2. The audio task connects to the audio hardware on the audio/comm board via a stream of stackable drivers terminated by the SAC device driver. This connection is bidirectional. Stackable drivers on the stream running from the SAC driver to the audio task-include the compression driver and automatic gain control driver.

3. The audio task connects with comm task 540 (the board-resident portion of the comm subsystem) via a mail box interface exchanging control messages and a streams interface for exchanging data. The streams interface 20 involves the use of pipe drivers. Ultimately, the interface allows the audio task to exchange compressed data packets of audio samples across ISDN lines with a peer audio task running on an audio/comm board located at the remote end  $25$ of a video conference.

The audio task is composed of two SPOX® operating system tasks referred to as threads for the purposes of this specification. One thread handles the capture side of the audio subsystem, while the other supports the playback side. 30 Each thread is created by the host processor side of the audio Subsystem in response to an OpenDriver call issued by the application. The threads exchange compressed audio buffers with the comm task via a streams interface that involves bouncing buffers off a pipe driver. Control messages are 35 exchanged between these threads and the comm task using the mailbox interface which is already in place for transferring messages between DSP tasks and the host device driver 536.

The playback thread blocks waiting for audio buffers from 40 the comm task. The capture thread blocks waiting for audio buffers from the SAC. While active, each thread checks its dedicated control channel mailbox for commands received from the host processor as well as unsolicited messages sent by the comm task. A control channel is defined as the pair of mailboxes used to communicate between a SPOX® operating system task and its DSP counterpart running on the host processor.

Audio Task Interface with Host Device Driver

The host processor creates SPOX® operating system tasks for audio capture and playback. Among the input parameters made available to these. threads at entry is the name each thread will use to create a stream of stackable drivers culminating in the SAC device driver. Once the tasks are created, they send an.AOPEN\_\_TMSG message to the host processor: This prompts the host processor to deliver a buffer of additional information to the task. One of the fields in the sent structure is a pathname such as:

#### "/tsp/gsm:0/mxr0/esp/VCadc8K"

The task uses this pathname and other sent parameters to complete its initialization. When finished, it sends an ASETUP\_TMSG message to the host signaling its readiness to receive additional instructions.

In most cases, the threads do not block while getting 65 messages from TMB\_MYMBOX or posting messages to TMB\_HOSTMBOX. In other words, TMB\_getMessage

and TMB\_putMessage are called with timeout=0. Therefore, these mailboxes are preferably of sufficient depth such that messages sent to the Host by the threads are not dropped. The dspOpenTask lpdspTaskAttrs "nMail-<br>boxDepth" parameter are preferably set higher than the<br>default value of 4. The audio task/host interface does not support a data channel. Thus, the "nToDsp" and<br>"nFromDsp" fields of dspOpenTask lpdspTaskAttrs are pref-

52

erably set to 0.<br>Audio Task Interface with Audio Hardware

Referring now to FIG. 15, there is shown a block diagram of interface between the, audio task 538 and: the audio hardware of audio/comm board 206 of FIG. 13, according to a preferred embodiment of the present invention. FIG. 15 illustrates how input and output streams to the audio hardware might look after successful initialization of the capture and playback threads, respectively.

On the capture side, audio data is copied into streams by the SAC device driver 1304 (the SAC). The buffer comes from a pool allocated to this IO\_SOURCE driver via IO\_free() calls. The data works its way up to the capture thread 1502 when the latter task issues an SS\_get() call. The data is transformed each time it passes through a stackable driver. The mixer/splitter driver 1510 may amplify the audio signals or it may split the audio stream sending the second half up to the host to allow for the recording of a video conference. The data is then compressed by the compression driver 1508. Finally, timestamp driver 1506 appends a timestamp to the buffer before the capture thread receives it completing the SS\_get(). The capture thread 1502 either queues the buffer internally or calls IO\_free() (depending on whether the capture thread is trying to establish some kind of latency or is active but unlinked), or the capture kind of latency or is active out diffinition, of the capture thread sends the buffer to the comm task via the pipe driver

interface.<br>On the playback side, audio data is received in streams buffers piped to the playback thread 1504 from the comm task. The. playback thread internally queues the butfer or frees the buffer by passing the buffer back to the pipe driver; or the playback thread calls SS\_\_put() to send the buffer down the playback stream ultimately to the SAC 1304 where the samples are played. First, the timestamp is stripped off the buffer by timestamp driver 1506. Next, the buffer is decompressed by decompression driver 1508. Prior to it being played, the audio data undergoes one or more transformations mixing in other sound or amplifying the sound (mixer/splitter driver 1510), and reducing or' eliminating echoes (echo/suppression driver 1512). Once the data has been output to the sound hardware, the containing buffer is ready to be freed back up the stream satisfying an IO\_alloc() issued from the layers above.

'Iimestamp Driver . <sup>I</sup>

60

The video manager synchronizes with the audio stream. Therefore, all the audio task needs to do is timestamp its stream and provide an interface allowing visibility by the video manager into this timestamping. The interface for this is through the host processor requests AREGISTERMON 'I'MSG and APACKEI'NUMBER\_TMSG. The timestamp is a 32-bit quantity that is initialized to 1. incremented for each block passed to the audio task fromthe IO\_SOURCE stack and added to the block. The timestamp is stripped from the block once received by the audio task executing on the

The appending and stripping of the timestamp is done by the timestamp driver 1506 of FIG. 15. Performing the stamping within a separate driver simplifies the audio task threads by removing the responsibility of setting up and

maintaining this header. However, in order to implement the APACKETNUMBER\_TMSG host command, the threads are able to acoess and interpret this header in order to determine the packet number.

On the capture side of the audio task, the capture thread  $5$ will have allocated stream buffers whose size is large enough to contain both the packet header as well as the compressed data block. The timestamp driver deals with each buffer as a SPOX® operating system IO\_Frame data type. Before the 10 frames are IO\_free()'ed to the compression stackable driver below, the timestamp driver subtracts the size of the packet header from the frame's current size. When the frame returns to the timestamp driver via IO\_get(), the driver appends the timestamp by restoring the size to "maxsize" 15 and filling the unused area with the new header. The handling is reversed for the playback side. Buffers received from the comm task contain both the compressed data block and header. The timestamp driver strips the header by  $_{20}$ reducing "size" to "maxsize" minus the header size. (De)Compression Drivers »

In a preferred embodiment, the DSP architecture bundles the encode and decode fimctions into one driver that is 25 always stacked between the audio task and the host processor. The driver performs either compress. or decompress functions depending on whether it is stacked within an IO\_SINK or IO\_SOURCE stream, respectively. Underthis scheme, the audio task only handles uncompressed data; the 30 stackable driver compresses the data stream on route to the host processor (IO\_SINK) and decompresses the stream if data is being read from the host processor (IO\_SOURCE) for playback.

In an alternative preferred embodiment, the audio task  $_{35}$ deals with compressed data in fixed blocks since that is what gets stamped or examined on route to or from the ISDN comm, task, respectively. In this embodiment, 'the'DSP architecture is implemented by the DXF transformation driver 1508. Either driver may be placed in an 40 IO SOURCE or IO\_SINK stream.

 Due to the audio subsystem's preference to manage latency reliably, the audio task threads know how much capture or playback time is represented by each compressed data sample. On the capture side. this time may be calculated 45 from the data returned by the compression driver via the DCO FILLEXTWAVEFORMAT control command. DCO\_FILLEXTWAVEFORMAT control DCO\_ExtWaveFormat data fields "nSamplesPerSec" and "wBitsPerSarnple" may be'used to calculate a buffer size that provides control over latency at a reasonable level of  $\frac{30}{20}$  eranularity.

granularity.<br>Consider the following example. Suppose we desire to increase or decrease latency in 50 millisecond increments. Suppose further that a DCO, FILLEXTWAVEFORMAT  $_{55}$ command issued to the compression driver returns the following fields:

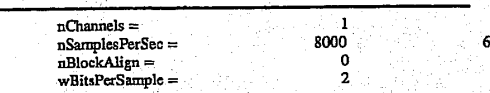

If we assume that compressed samples are packed into each 32-bit word contained in the buffer, then one TI C31 DSP 65 word contains 16 compressed samples. The buffer size containing 50 ms worth of data would he:

$$
34
$$
  
words =  $\left(8000 \frac{\text{Samples}}{\text{Sec}} \times 0.05 \text{ Sec.}\right) \neq \frac{16 \text{Samples}}{\text{word}} = 25$ 

54

<sup>5</sup> To this quantity, the capture thread adds the size of the packet header and uses the total in allocating as many streams buffers as needed to service its IO\_SOURCE

stream.<br>On the receiving side, the playback thread receives the packet containing the buffer of compressed data. The DCO\_ FILLEXTWAVEFORMAT control connnand is supported by the encoder. not the decoder which the playback thread has stacked in its IO\_.SINK stream. In fact, the thread has to send the driver a DCO\_SETEXTWAVEFORMAT command before it will decompress any data. Thus, we need a mechanism for providing the playback thread a DCD\_ ExtWaveForrnat structure for handshaking with decompression driver prior to entering the AST\_PLAY state. Mixer/Splitter Driver '

The mixer/splitter driver 1510 (i.e., the mixer) is a stackable driver that coordinates multiple accesses to the SAC 1304, as required by conferencing. The mixer allows multiple-simultaneous Opens of the SAC for both input and output and mixes the channels. The mixer also supports priority preemption of the control-only SAC device "sac- ctrl."

The SPOX® operating system image for the audio/comm board has mappings in the device name space to transform references to SAC devices into a device stack specification that includes the mixer. For example, a'task that attempts to open "/sac" will actually open "/mxr1/sac". The mapping is transparent to the task. To avoid getting mapped through the mixer, an alternative set of names is provided. The alternative names consist of the standard device name prefixed with "VC". For example, to open the device "ade8K" without going through the mixer, a task would use the name '/VCadc8K". To obtain priority access to the SAC, the software opens the device "/mxr0/VCadc8K".

For output operation, the software opens the mixer with device  $ID$  0; any other client opens the mixer with device  $ID$ 1. Device 1D 0 may be opened only once; when it is, all other currently open channels are muted. That'is, output to the channel is discarded; Subsequent opens of device ID 1 are allowed if the sample rate matches. Device  $ID 1$  may be opened as many times as there are channels (other than channel 0). All opens after the first are rejected, if the sample rate does not match the first open. When more than one channel is open and not muted, the output of all of them is mixed before it is passed on to the SAC.

For input operations, the software opens the mixer with device ID 0; any other client opens the mixer with device ID 1. Device  $ID$   $0$  may be opened only once; when it is, if channel 1 is open; it is muted. That is. get operations return frames of silence. Device ID 1 may be opened once before channel 0 is open (yielding channel 1: normal record operation); Device ID 1 may also be opened once after channel 0 is opened (yielding channel 2: conference record operation). In the second case, the sample rate'must match that of channel 0. Channel 1 returns data directly from the SAC (if it is not muted). Channel 0 retumsdata from the SAC mixed with data from any output channels other than channel 0. This allows the user to play back a recording during a video conference and have it sent to the remote participant. Channe12 returns datafrorn the SAC mixed with the output to the SAC. This provides the capability of recording both sides of

There are four control channels, each of which may be opened only once. They are prioritized, with channel 0

 $\overline{\phantom{a}}$ 

having the highest priority, and channel'3 having the lowest. Only the open channel with the highest priority is allowed to control the SAC. Non-conferencing software, which opens "/sacctrl", is connected to channel 3, the lowest priority channel.

55

#### Mixer Internal Operation

For output operation, the mixer can, in theory, support any number of output channels. The output channels are all equivalent in the sense that the data from all of them is mixed to form the output sent to the SAC. However, there 10 is one channel that is designated the main channel. The first channel opened that is not muted is the main channel. When the main channel is closed, if there are any other non-muted channels open, one of them is promoted to be the main channel. Opening channel 0 (conference output) mutes any 15 channels open at the time and channel 0 cannot be muted. Thus, if channel 0 is open, it is alwaysthe main channel. Any open output channel that is not than the main channel is called an auxiliary channel.

When an IO\_put operation is performed on a non-muted 20 auxiliary channel, the frame is placed on the channel's ready list. When an IO\_put operation is performed on the main channel, data from the auxiliary channels' ready lists are mixed with the frame, and the frame is passed immediately through to the SAC. If an auxiliary channel is not ready, it 25 will be ignored (and a gap will occur in the output from that channel); the main channel cannot be held up waiting for an

auxiliary channel.<br>When an IO\_put operation is performed on a muted channel, the frame is placed directly on the channel's free 30 list. The driver then sleeps for a period of time (currently 200 ms) to simulate the time it would take for the data in the frame to be played. This is actually more time than it would normally take for a block of data to be played; this reduces the CPU usage of muted channels. the CPU usage of muted channels.

An IO\_alloc operation on the main channel is passed directly through to the SAC; on other channels, it returns a frame from the channel's free list. If a frame is not available, it waits on the condition freeFrameAvailable. When the condition is signaled, it checks again whether the channel is the main channel. If the main channel was closed in the meantime, this channel may have been promoted.

The mixer does not allocate any frames itself. All the frames it manages are those provided by the task by calling IO\_free or IO\_put. For an auxiliary channel, frames passed 45 to IO\_free are placed on the channel's free list. These are then returned to the task when it calls IQ alloc. After the contents of a frame passed to IO\_put have been mixed with the main channel, the frame is returned to the channel's free list. Since I/O operations on the main channel. (including IO\_free and IO\_alloc) are passed through to the SAC, no buffer management is done by the mixer. for the main channel, and the free list and the ready list are empty. However, the mixer does keep track of all frames that have been passed through to the SAC by IO\_free or IO\_put and returned by IO\_get or IO\_\_alloc. This is done to allow for the case where the main channel is preempted by opening the priority channel; In this case, all frames that have been passed to the SAC are recalled and placed on the mixer's free list for that channel.

Another special case is when the main channel is closed, and there is another open non-muted channel. In this case, this other channel is promoted to be the main charmel. The frames on its ready list are passed immediately to IO\_put to be played, and the frames on its free list are passed to 65 IO\_free. These frames are, of course, counted, in case the new main channel is preempted again.

For output mixing, aframe on the ready list of an auxiliary channel is mixed with both the main output channel and with input channel 0 (conference input), if it is open. I/O opera tions on these two channels are running independently, so the mixer does not know which channel will perform IIO first, or whether operations on the two will strictly alternate. or even if they are using the same frame size. In practice, if the conference input channel is open. the main output channel is conference output, and the two use the same frame size; however, the mixer does not depend on this. However, the auxiliary channel typically will not be using the same frame size as either of the main channels.

To handle this situation, the mixer uses two lists and two index pointers and a flag for each channel. The ready list, where frames are placed when they arrive. contains frames that contain data that needs to be-mixed with both the input and the output channel. When either the input side or the output side has used all the data in the first frame on the ready list, the frame is moved to the mix list. The flag is set to indicate whether the mix list contains data for the input side or the output side. If the mix list is empty, both sides take data from the ready list. When all the data in a frame on the mix list has been used, the frame is moved to the free list.

Mixing operations are done in units of a main-channel frame. This may take a portion of an auxiliary channel frame or it may take parts of more than one. The mixing routine loops over the main channel frame. Each pass through the loop, it determines which auxiliary channel frame to mix from, takes as much data from that frame as it can, and moves that frame to a new list if necessary. The auxiliary channel frame to mix from is either the first frame on the mix list, if it is non-empty and the flag is set to indicate that data has not been used from that frame yet, or the first frame on the ready list. The index, either inReadyIndex or outReady-Index, specifies the first unused sample of the frame.

For example, suppose mixing is with the main input ' channel (conference in), and the data for an auxiliary output channel is such that the read list contains two frames C and D and the mix- list contains two frames A and B, wherein mixFlags equals MXR\_\_INPUT\_DATA and inReadyIndex equals 40. Assume further that the frame size on the main channel is 160 words and the frame size on the auxiliary channel is 60 words. <sup>1</sup>

The first time through the loop in mix\_frame, the mix list is not empty, and the mix flag indicates that the data on the mix list is for the input channel. The unused 20 samples remaining in the first frame on the mix list are mixed with the first 20 samples of the main channel frame. inReadylndcx is incremented by 20. Since it is now equal to 60, the frame size, 'we are finished with the frame. The output channel is finished with it, since it is on the mix list, so the frame is moved to the free list and set inReadyIndex to 0.

The second time through the loop, mix\_index is 20. All 60 samples are mixed out of the first frame on the mix list, and the frame is moved to the free list.

The third time through the loop, mix\_index is 80. The mix list is empty. All 60 samples are mixed out of the first frame on the ready list. Again the frame is finished, but this time it came from the ready list, so it is moved to the mix list. The mix flag is changed to indicate that the mix list now contains data for the output channel. outReadyIndex is not changed, so the output channel will still start mixing from the same offset in the frame that it would have used if the frame had not been touched.

The fourth time through the loop, mix\_index-is 140. The mix list is not empty, but the mix flag indicates that the data on the mix list is for the output channel, so it is ignored. The

'

remaining 20 samples are mixed from the first frame on the ready list. All the data in the frame has not been used, so it is left on the ready list; the next time a frame is processed on the main input channel. processing Continues where itleft 01f. Afier mixing is complete, the ready list contains only frame D, the mix list contains only frame C, mixFlags equals MXR\_OUTPUT\_DATA, and inReadyIndex equals 20.

57

After each step described, the data structures are completely self-consistent. In a more typical situation, the frames on the auxiliary channel will be much larger (usually 1024 words), and only a portion of a frame Will be used for each frame on the main channel. However, the processing is always similar to one or two of the four steps described in<br>the example.

For input operations, unlike the output channels. the three input channels have distinctly different semantics. The main channel is always channel 0 if it is open, and channel 1 if channel 0 is not open. Channel 1 will always be muted if it channel 0 is not open. Channel 1 will always be muled it it<br>is open when channel 0 is opened, and cannot be opened<br>while channel 0 is open. Channel 2 is never: the main channel; it can be opened only while channel  $\bf{0}$  is open, and will be muted if channel  $\bf{0}$  is closed.

Operation of the main channel is similar to the operation<br>described for output. When IO\_get or IO\_free is called, the request is passed on to the SAC. For channel 0, when the frame is retumed from the SAC, any output ready on auxiliary output channels is mixed with it before the frame  $_{25}$ is returned to the caller.

When channel 2 (conference record) is open, output frames on channel 0 (conference output) and input frames on channel 0 (conference input) (including the mixed auxiliary output) are sent to the function record\_frame. Record\_ frame copies these frames to frames allocated from the free list for channel 2, mixes the input and output channels, and places the mixed frames on the ready list. When IO\_\_get operation is performed on channel 2. it retrieves a frame from the ready list, blocking if necessary until one is available. Ifthere is no frame on the free list when record\_ 35 requires one, the data will not be copied, and there will be a dropout in the recording; however, the main channel<br>cannot be held up waiting for the record channel.

'For conference record mixing. record\_needs to mix frames from both conference input and conference output 40 into a frame for channel 2. Again, 110 operations on'the conference channels are running independently. The mixer<br>uses the mix list of the conference record channel as a holding place for partially mixed frames. readylndex contains the number of samples in the first frame on the mix list which are completely mixed. The frame size contains the total number of samples from either channel that have been placed in the frame. The difference between the frame size and readyIndex is the number of samples that have been placed in the frame from one channel but not mixed with the other. The flag mixFlags indicates which channel these samples came from.

Mixing operations are done in units of a main-channel frame, as for output This may take a portion of a record channel frame or it may take parts of more than one. The mixing routine loops over the main channel frame. Each pass through the loop, it does one of the following:

- 1. If the mix list contains data from the other channel, mix with the first frame on the mix list. readyIndex indicates the place to start mixing. If the frame is now fully mixed,
- move it to the ready list. '<br>2. If the mix list contains data from this channel (or equal parts from both channels), and there is free space in the last frame on the mix list, copy the data into that frame. The frame size indicates the place to start copying.
- 3. If neither of the above is true, allocate a new frame from 65 the free list and add it (empty) to the mix list. On the next iteration, case 2 will be done.

\_ To provide mutual exclusion within the mixer, the mixer uses a semaphore. Every mixer routine that manipulates any of the data for a channel first acquires the semaphore. The semaphore mechanism is very similar to the monitor mecha-nism provided by SPOX® operating system. There are two major differences: (1) a task within a SPOX® operating system monitor cannot be suspended, even if a higher priority task is ready to run, and (2) when a task within a SPOX® operating system monitor is suspended on a condition, it implicitly releases ownership of all monitors. In the mixer, it is necessary to make calls to routines which may block, such as IO\_alloc, while retaining ownership of the critical region. The semaphore is released when a task waits for a mixer-specific condition (otherwise, no other task would be able to enter the mixer to signal the condition), but it is not released when the task blocks on some condition unrelated to the mixer, such as within the SAC.

58

Echo Suppression Driver<br>The echo suppression driver (ESP) 1512 is responsible for suppressing echoes prevalent when one or both users use 'open speakers (rather than headphones) as an audio output device. The purpose of echo suppression is to permit two<br>conferencing systems 100 connected by a digital network to carry on an audio conversation utilizing a particular microphone and a plurality of loudspeaker device choices without having to resort to other measures that limit or eliminate acoustic feedback ("coupling") from loudspeaker to micro-

phone.<br>Specifically, measures obviated by the ESP include:

- An audio headset or similar device to eliminate acoustic coupling.
- A commercial ("speakerphone' attachment that would perform the stated task off the PC and would add cost and complexity to the user.

The ESP takes the form of innovations embedded in the context of an known variously as "half-duplex speakerphones" or 'half—duplex hands-free telephony" or "echo suppression." The ESP does not relate to an known as "echo cancellation."

The general ideas of "half-duplex hands-free telephony" are current practice. Electronic hardware (and silicon) exist that embody these ideas. The goal of this technology is to eliminate substantially acoustic coupling from loudspeaker 'to' microphone by arranging that substantial microphone gain is never coincident with substantial speaker power output when users are speaking.

The fundamental idea in current practice is the following: Consider an audio system consisting of a receiving channel connected to a loudspeaker and a transmitting channel connected to a microphone. If both channels are always allowed to conduct sound energy freely from microphone to network and fromnetwork to londspeaker, acoustic coupling can result in Which the sound emanating from the loudspeaker is received by the microphone and thus transmitted back to the remote station which produced the original sound. This "echo" effect is annoying to users at best and at worst makes conversation between the two stations impossible. In order to eliminate this effect, it is preferable to place an attenuation device on each audiochannel and dynamically'control the amount of attenuation that these devices apply by a central logic circuit. This circuit senses when the remote microphone is receiving speech and when the local microphone is receiving speech. When neither channel is carrying speech energy, the logic permits both attenuators to pass audio energy, thus letting both stations receive a certain level of ambient noise from the Opposite station. When a user speaks, the logic configures the attenuators such that the microphone energy passes through to the network and the network audio which would otherwise go to the speaker is attenuated (this is the "talk state"). When on the other hand

## **OLYMPUS EX. 1016 - 554/714**

speech. is being received from the network and the local microphone is not receiving speech, the logic configures the attenuators conversely, such that the network speech is played by the speaker and the microphone's acoustic energy is muted by the attenuator on that channel (this is the "listen state").

59

The ESP operates without a separate dedicated speakerphone circuit device. The ESP operates over a network featuring an audio codec that is permitted to distort signal The ESP effectively distributes computational overhead 10 such that redundant signal processing is eliminated. energies without affecting the performance of the algorithm.

The ESP is a distributed digital signal processing algorithm. In the following, the algorithm is spoken of as "distributed," meaning that two instantiations of it reside on the two conferencing systems connected by a digital net- $_{15}$ work, and their operation is interdependent). "Frame energy" means a mean-sum of the squares of the digitized audio samples within a particular time segment called a "frame."  $\begin{bmatrix} 1 & 0 \end{bmatrix}$  , but the property of the property  $\begin{bmatrix} 1 & 0 \end{bmatrix}$  ,  $\begin{bmatrix} 0 & 0 \end{bmatrix}$  ,  $\begin{bmatrix} 0 & 0 \end{bmatrix}$ 

The instantaneous configuration of the two attenuations is encoded as a single integer variable, and the attenuations are implemented as a fractional multiplier as a computational function of the variable.

In order to classify a signal as speech, the algorithm utilizes a frame energy threshold which is computed as an' offset from the mathematical mode of a histogram in which  $25$ each histogram bin represents the count of frames in a particular energy range. This threshold varies dynamically over time as it is recalculated. There exists a threshold for each of the two audio channels.

Since both stations need access to the threshold estab-30 lished at a particular station (in that one station's transmit stream becomes the other station's receive stream), the threshold is shared to both instantiations of the algorithm as an out-of-band network signal. This obviates the need for both stations to analyze the same signal, and makes the 35 stations immune to any losses or distortion caused by the

The energy of a transmitted audio frame is embedded within a field of the communication format which carries the digitally-compressed form of the frame. In this way, the interactive performance of the station pair is immune from any energy distortion or losses involved in the audio codec.

The ESP makes possible hands-free operation for video teleconferencing products. It is well-known that hands-free audio conversation is a much more natural conferencing usage model than that of an audio headset. The user is freed 45 from a mechanical attachment to the PC and can participate as one would at a conference table rather than a telephone

call.<br>Audio Task Interface with Comm Task

The interface between the audio task to the audio hard- 50 ware is based on SPOX® operating system streams. Unfortunately, SPOX® operating system streams connect tasks to source and sink device drivers, not to each other. Audio data are contained within SPOX® operating system array objects and associated with streams. To avoid unnecessary bufier copies, array objects are passed back and forth between the

driver. The actual pipe driver used will be based on a SPOX® operating, system driver called NULLDEV. Like Spectron's version, this driver simply redirects buffers it receives as an IO\_SINK to the IO\_SOURCE stream; no buffer copying is performed. Unlike Spectron's pipe driver, however, NULLDEV does not block the receiving task if no

60

buffers are available from the sending stream and discards buffers received from the IO\_SOURCE stream if no task has made the IO\_SINK stream connection to the driver. In addition, NULLDEV will not block or return errors to the sender. If no free buffers are available for exchange with the sender's live buffer. NULLDEV returns a previously queued live buffer. This action simulates a dropped packet condition.

setup and teardown of these pipes will be managed by a message protocol between the comm task and audio task threads utilizing the existing TMB mailbox architecture built into the Mikado DSP interface;

The interface assumes that the comm task is running, an ISDN connection has been established, and channel ID's (i.e., virtual circuit ID's) have been allocated to the audio subsystem by the conferencing API. The capture and playback threads become the channel handlers for these ID's. The interface requires the comm task first to make available to the audio threads the handle to its local mailbox TMB\_ MYMBOX. This is the mailbox a task uses to receive messages from the host processor. The mailbox handle is copied to a global memory location and retrieved by the threads using the global data package discussed later in this specification.

Message Protocol . Like the comm task, the audio task threads use their own 'I'MB\_\_MYMBOX-mailboxes for receiving messages from the comm task. For the purpose of illustration, the capture thread, playback thread and comm task mailboxes are called TMB\_CAPTURE, TMB\_PLAYBACK, and TMB\_COM-MMSG, respectively. The structure of the messages exchanged through these mailboxes is based on TMB\_Msg defined in "TMB.H" such that:

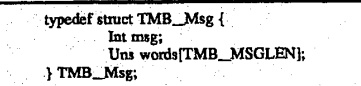

The messages that define this interface will be described via examples. Currently, specific message structures and con-stants are defined in the header file "ASH".

Referring now to FIG. 16, there is shown a block diagram<br>of the interface between the audio task 538 and the comm of the interface between the audio task 538 and the comm<br>task 540 of FIGS. 5 and 13, according to a preferred ' embodiment of the present invention. For audio capture, when the capture thread receives an ALinkOutTMsg message from the host processor, it sends an AS\_REGCHAN-HDLR message to the TMB\_COMMMSG mailbox. The message contains an on—board channel ID, a handle to the mailbox owned by the capture thread, and a string pointer to the pipe.

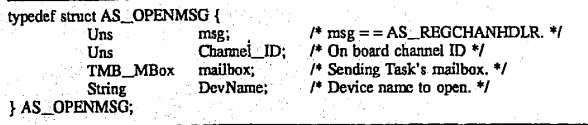

comm and audio-subsystems running on the audio/comm board using SPOX® operating system streams and a pipe

Channel\_ID is used to retrieve channel specific information. The task stores this information in the global name

61 space. A pointer to this space is retrieved via the routine GD\_getAddress(ID). The information has the following structure:

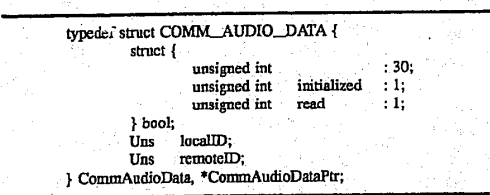

This structure is declared in "ASH". From this structure, the comm task can determine if the buffer is initialized (it 15 always should be or the audio tasks would not be calling), if the task is expecting to read or write data tolfrom the network (if read is 1, the comm task will open the pipe for write and put data from the network there), and finally the local and remote IDs of the network channels. The following pseudo code illustrates the actions performed by the capture thread to establish a link with the comm task:

AS\_OPENMSG \*audio; TMB\_Msg message;<br>CommAudioDataPtr pCAData pCAData = (ComAudinDataPtr) GD\_gctAddress(AS\_CAPTURE\_CHAN) <set pCAData fields><br>audio = (AS OPENMSG \*) &message; audio->msg = AS\_REGCHANHDLR;<br>audio->Channel\_ID = (Uns) AS\_CAPTURE\_CHAN; audio—smailbox = (TMB\_MBox) TMB\_CAPTURE;<br>audio—>DevName = (String) "/null"; TMB\_postMessage(TMB\_COMMMSG, audio, 0); 35

\_\_\_\_\_\_\_\_\_\_.\_\_\_.\_..\_.\_\_'\_.\_\_.\_\_——————————

The comm task's first action will be to call GD\_getAddress() and retrieve an address to the CommAudioData structure. It validates the structure using the local and remote IDs linking the thread with the appropriate ISDN channel. Finally, the comm task responds by connecting to its end of  $40$ audio->DevName ("hull") and returning status to the capture thread via a message directed to TMB\_CAPTURE \_\_\_\_\_\_\_\_\_\_\_\_..'\_\_..\_\_\_\_—\_

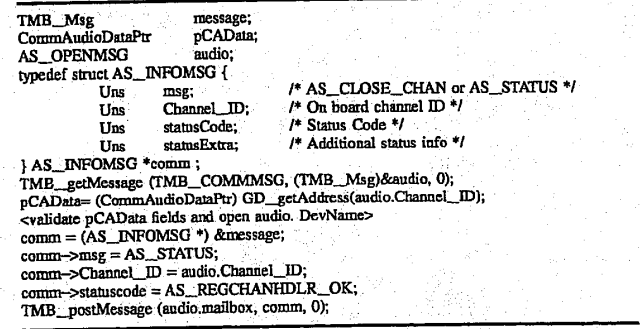

If the comm task detects an error, the statusCode and statusExtra fields are set to the appropriate error codes defined in the section Status and Error Codes.

The capture thread subsequently receives stream buffers 65 filled with time stamped and compressed audio data from the input driver stack via SS\_get0 calls and routes them to the

the second receipt terminates it. The comm task first closes its half of the pipe driver and then terminates its connection with the capture thread via an AS\_CLOSE\_CHAN\_OK message.

audio = (AS\_INFOMSG \*) & message;  $a$ udio  $=$   $(AS_{\text{L}}/N$ FOM30<sup>-</sup>  $)$  & message,<br>audio- $>$ msg = AS\_CLOSE\_CHAN; audio->Channel\_ID = AS\_CAPTURE\_CHAN;<br>TMB\_postMessage (TMB\_COMMMSG, audio, 0);

Capture treats the ALINKOUT\_TMSG message as a toggle: the first receipt of the message establishes the link,

The comm task sends the buffers to the ISDN driver which transmits the data frame on the audio output's ISDN virtual channel.

62

pipe driver, the capture thread notifies the comm task that an incoming buffer is on the way via an AS\_RECEIVECOM-

audio = (AS\_INFOMSG \*) &message; audio = (AS\_INFOMSG \*) & message;<br>audio—>msg = AS\_STATUS;  $\frac{1}{2}$  = AS\_RECEIVECOMPLETE;<br> $\frac{1}{2}$  =  $\frac{1}{2}$  =  $\frac{1}{2}$  =  $\frac{1}{2}$  =  $\frac{1}{2}$  =  $\frac{1}{2}$  =  $\frac{1}{2}$  =  $\frac{1}{2}$  =  $\frac{1}{2}$  =  $\frac{1}{2}$  =  $\frac{1}{2}$  =  $\frac{1}{2}$  =  $\frac{1}{2}$  =  $\frac{1}{2}$  =  $\frac{1}{2}$  =  $\frac{1}{2}$ 

Between each input streams buffer processed, the capture thread checks TMB\_CAPTURE for new requests messages from the comm task or the host processor. When a second ALINKOUT\_TMSG message is received from the host processor, the capture thread stops sending data buffers to the pipe driver and notifies the comm task of its intention to terminate the link:

# comm task via the pipe driver. After each SS\_put() to the

- 5

10

35

PLETE status message.

**OLYMPUS EX. 1016 - 556/714**

#### 64 At any time during the link state, problems with or a

normal shutdown of the ISDN logical channel may generate a hang-up condition. The comm task notifies the capture

, AS\_COMM\_HANGUP\_NOTIFY:

comm->mg = AS\_STATUS;<br>
comm->Channel\_ID = Channel\_ID;<br>
comm->statuscode = AS\_CHANCLOSE\_OK;  $TMB_p$ postMessage (TMB\_CAPTURE, comm, 0);  $\qquadqquad$  s and/or playback thread via the unsolicited status message

63

On the other side of the audio task, the playback thread waits for the ALINKIN\_\_TMSG message from the host processor after first opening the IO\_SINK side of a second pipe driver "/null2". When that message finally arrives, the playback 10 thread opens the communication pathway to the comm task and registers as the audio input channel handler via an AS\_REGCHANHDLR message. Like the capture thread, the playback thread supplies the channel ID, its response mailbox. and a string pointer to the second pipe driver:

pCAData = (CommAudioDataPtr) GD\_getAddress(AS\_PLAYBACK\_CHAN) v audio = (AS\_QPENMSG \*) &message;<br>
audio = (AS\_QPENMSG \*) &message;<br>
audio—>mailbox = (TMB\_MBox) TMB<br>
audio—>mailbox = (TMB\_MBox) TMB\_PLAYBACK;<br>
audio—>mailbox = (TMB\_MBox) TMB\_PLAYBACK; audio->DevName = (String) "/null2";<br>TMB\_postMessage (TMB\_COMMMSG, audio, 0);

Exactly as with the capture thread, the comm task behaves

TMB\_getMessage (TMB\_COMMMSG, (TMB\_Msg)&audio, 0); pCAData = (CommAudioDataPir) GD\_getAddress(audio.Channel\_ID);<br>
cvalidate pCAData fields and upon audio. DevName><br>
cvalidate pCAData fields and upon audio. DevName> comm—>mag = AS\_STATUS;<br>comm—>ChanneLID = andio.ChanneLID;<br>comm—>stanasCode = AS\_STATUS;<br> $\ldots$ comm—>stanasCode = AS\_REGGHANHDLR\_OK;<br>TMB\_portMessage (andio.mailbox, comm, 0);

Once this response is received, the playback thread blocks

comm = (AS\_INFOMSG \*) & message; comm->msg = AS\_STATUS;<br>comm->Channel\_JD = Channel\_JD;  $comm-SChannel\_ID = Channel$ comm->statusCode = AS\_COMM\_HANGUP\_NOTIFY;<br>comm->statusextra = <QMUX error> TMB\_postMessage (<TMB\_PLAYBACK or TMS\_CAPTURE >, comm, 0);

55

comm task to its side the pipe driver. After each buffer is put

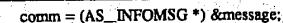

- $comm\rightarrow msg = AS\_STATUS;$ <br>comm->Channel\_ID = Channel\_ID;
- 

comm->Channel\_LD = Channel\_LD;<br>comm->statusCode = AS\_RECEIVECOMPLETE;<br>TMB\_postMessage (TMB\_PLAYBACK, comm, 0);

The playback thread collects each buffer and outputs the 60 audio data by SS\_put()'ing each butfet down the driver stack to the SAC 1304.

The handing of the second ALINKIN TMSG request received from the host processor is the same as on the  $65$ capture side. The playback thread closes "/null2" and uses AS\_CLOSE\_CHAN to sever its link with the comm task.

waiting for notification of input buffers delivered by the  $50$  In response, the threads close the channel, notifying the host comm task to its side the pipe driver. After each buffer is put processor in the process.

to pipe, the comm task notifies the playback thread: As defined in "AS.H", the following are status and error codes for the statusCode field of AS\_STATUS messages:

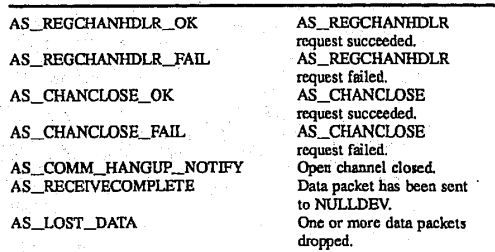

## **OLYMPUS EX. 1016 - 557/714**

Regarding buffer management issues, the audio task maintain <sup>a</sup> dynamically configurable amount of latency on the audio streams. To do this, both audio task threads have control over the size of the buffers that are exchanged with the comm task. As such, the comm task adopts the buffer size for the streams assigned it by the audio task. In addition, the number of buffers which exist within the NULLDEV link between the comm task and an audio task thread are defined by the threads. Mechanisms for implementing this requirement involves the following steps:

65

- 1. Both audio task threads create their SPOX® operating 10 system stream connections to the NULLDEV pipe driver before registering with the comm task. Each thread issues an SS\_create() specifying the buffer size appropriate for the audio compression method and time stamp framing to be performed on each buffer. In addition, the attrs.nbufs<br>field is set to the desired number of buffers available for 15 field is set to the desired number of buffers available for queuing audio data within the NULLDEV link.
- 2. When setting up its NULLDEV streams, the comm task sets the  $SS\_create()$  buffer-size parameter to  $-1$  specifying that a "device-dependent value will be used for the stream buffer size". See SPECTRON's SPOX® Application Programming Reference Manual, Version 1.4, page<br>173. In addition, the attrs.nbufs are set to 0 ensuring that no additional buffers are added to the NULLDEV link.
- 3. After opening the stream, the comm task will query for the correct buffer size via an SS\_sizeof() call. Thereafter, all <sup>25</sup> , buifers it receives from the capture thread and all buffers it delivers to the playback thread are this size. It uses this size when creating the  $SA_{\perp}$  Array object used to receive

The comm task preferably performs no buffering of live 30 audio data. Communication between audio task endpoints is unreliable. BeCause audio data is being captured, transmitted, and played back in real time, it is undesirable to have data blocks retransmitted across an ISDN channel.

Whether unreliable transmission is supported or not for 35 whether underlands data has appointed of not for the audio stream. the NULLDEV driver drops data blocks if live buffers back up. NULLDEV does not allow the sender to become buffer starved. It continues to exchange buffers with the task issuing the SS\_put(). If no free buifers are available to make the exchange, NULLDEV returns the live  $_{40}$ buifer waiting at the head of its ready queue. Global Data Package

The SPOX® operating system image for the audio/comm board contains a package referred to as the Global. Data Package. It is a centralized repository for global dam that is shared atnong tasks. The interfaces to this package are defined in "GD.H". The global data. is contained in a GBLDATA struct that is defined as an array of pointers:

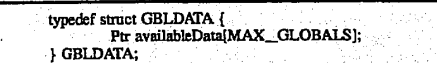

Like all SPOX® operating system packages, the global data package contains an initialization entry point GD\_init() that  $_{55}$ is called during SPOX® operating system initialization to set the items in GBLDATA to their initial values. Tasks that wish to access the global data will contain statements like the following to obtain the contents of the GBLDATA

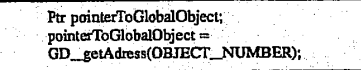

In a preferred embodiment, there is no monitor or semaphore associated with the global data. So by convention, only one

task will write to an item and all others will only read it. For example, all data pointers are set to NULL'by GD\_init(). A pointer such as availableData[ConunMBox] would then be filled in by the comm task during its initialization with the following sequence:

66

 $p_1$ pointerToGlobalData->CommMBox= TMB\_MYMBOX:

Tasks that wish to communicate to the comm task can check <sup>I</sup> that the task is present and obtain its mailbox handle as follows: '

pointerToGlobalData=GD\_getAddress(AS\_COMMMBOX);<br>if (pointerToGlobalData->CommMBox != NULL) { /\* COMM1ASK is present \*/<br>TMB\_postMessage ( pointerToGlobalData->CommMBox , aMessage,<br>timeOutValue);

20

50

60

65

else {<br>/\* IT IS NOT \*/

#### NULLDEV Driver

The SPOX® operating system image for the audio/board contains a device driver that supports interprocess communication through the stream (SS)\_ package. The number of distinct streams supported by NULLDEV is controlled by a defined constant N'BRNULLDEVS in NULLDEV.H..Currently, NULLDEV supports two streams. One is used for the audio task capture thread to communicate with the comm task. The other is used by the playback thread to commu< nicate with the comm task. The assignment of device names to tasks is done by the following two constants in ASTASKH:

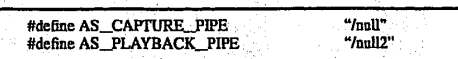

Support for additional streams may be obtained by changing the NBRNULLDEVS constant and recompiling NULLD-VR.C. The SPOX® operating system config file is also adjusted by adding additional device name strings to this section as follows:

> driver NULLDEV\_driver { "/null": devid = 0;<br>"/null2": devid = 1; l;

The next device is the sequence has devid=2.

SS\_get() calls to NULLDEV receive an error if NULLDEV's ready queue is empty. It is possible to SS\_put() to a NULLDEV stream that has not been opened for SS\_get() on the other end. Data written to the stream in this case is discarded. In other words, input live buffers are simply appended to the free queue. SS\_put() never returns an error to the caller. If no buffers exist on the free queue for exchange with the incoming live bulfer, NULLDEV removes the buffer at the head of the ready queue and returns

Comm Subsystem '

The communications (comm) subsystem of conferencing system <sup>100</sup> of FIG. 5 comprises comm API 510, com manager 518. and DSP interface 528 running on host processor 202 of FIG. 2 and comm task 540 running on

audio/comm board 206. The comm subsystem provides connectivity functions to the conferencing application pro grams 502 and. 504. It maintains and manages the session, connection, and the virtual channel states. All the connection control, as well as data communication are done through the communication subsystem.

67

Referring now to FIG. 17, there is shown a block diagram of the comm subsystem of conferencing system 100 of FIG. 5. according to- a preferred embodiment of the present invention. Thc'comm subsystem consists of the following layers that reside both on host processor  $202$  and the audio/comm board  $206$ :

Transport independent interface (TILDLL),

- Reliable datalink module (DLM.DLL+KPDAPI.DLL, where KPDAPI.DLL is the back-end of the DLM  $_{15}$ which communicates with the DSP interface), and
- Datalink module. TILDLL and RDLM.DLL reside entirely on the host processor. Datalink module comprises DLM.DLL residing on the host processor, and control (D channel), D channel driver, data comm 20 tasks, and B channel drivers residing on audio/comm

board 206.<br>The comm interface provides a "transport independent interface" for the conferencing applications. This means that the comm interface hides all the network dependent features 25 of the conferencing system. in a preferred embodiment, conferencing system 100 uses the ISDN Basic Rate Interface (BRI) which provides 2\*64 KBits/sec data (B) channels and one signaling (D) channel (2B+D). Alternative preferred embodiment may use alternative transport media such as local area networks (LANs) as the communication network.

Referring now to FIG. 18, there is shown a block diagram of the comm subsystem architecture for two conferencing systems 100 participating in a conferencing session, accord- ' ing to a preferred embodiment of the present invention. The comm subsystem provides an asynchronous interface between the audio/comm board 206 and the conferencing applications 502 and 504.

The comm subsystem provide all the software modules that manage the two ISDN B channels. The comm sub-40 system provides a multiple virtual channel interface for the 13 channels. Each virtual channel is associated with transmission priority. The data queued for the higher priority channels are transmitted before the data in the lower priority queues. The virtual channels are unidirectional. The confer- 45 encing applications open write-only channels. The conferencing applications acquire read-only Channels as a result of accepting a open channel request from the peer. The DLM supports the virtual channel interface.

During a conferencing session, the comm subsystem 50 software handles all the multiplexing and inverse multiplexing of virtual channels over the B channels. The number of available B channels (and the fact that there is more than one physical charmel available) is not a concern to the applica- tion. 55

The comm subsystem provides the D channel signaling software to the ISDN audio/comm board. The comm subsystem is responsible for providing the ISDN B channel device drivers for the ISDN audio/comm board. The com subsystem provides the ISDN D channel device drivers for 60 the ISDN audio/comm board. The comm software is preferably certifiable in North America (U.S.A., Canada). The signaling software is compatible with NT], AT&T Custom. and Northern Telecom DMS—lOO.

The comm subsystem provides an interface by which the 65 conferencing applications can gain access to the communication hardware. The goal of the interface is to hide the

implementation of the connectivity mechanism and provide an easy to use interface. This interface provides a very simple (yet functional) set of connection control features, as well as data communication features. The conferencing applications use virtual Channels for data communication. Virtual channels are simplex. which means that two virtual channels are open for full duplex communication between peers. Each conferencing, application opens its outgoing channel which is write-only. The incoming (read-only) channels are created by "accepting" an "open channel" request<br>from the peer.

from the peer.<br>qMUX MULTIPLE CHANNEL STREAMING MODULE The QSource Multiple Channel Streaming Module

(qMUX) is based on the need to utilize the high bandwidth of two bearer (B) channels (each at 64 kbps)\_as a single high-speed channel for the availability of multiple upper layer users. This section specifies the various interfaces between QSource qMUX module and other QSource modules or application modules to achieve this objective.

OSource qMUX is a data link provider for one or more end-to—end connected upperlayers to exchange data between themselves at a higher data rate than is possible over a single bearer (B) channel. qMUX accepts messages from upper layer providers and utilizes both B channels to transfer the data. On the receiving end. qMUX will reassemble received bufiers from Layer 1 in sequential order into a user message and deliver the message to the aWaiting upper layer. There is no data integrity insured by qMUX. There is no Layer 2 protocol (i.e., LAPB) used in the transmission of packets between the two endpoints; however, packets are transmitted using HDLC framing. Throughout this section, the term ULP means Upper Layer Process or qMUX User.

qMUX is a data link provider process that receives user data frames from upper layers (data link user) and equally distributes them over the two B channels. This achieves a higher bandwidth for an upper layer than if a single B channel was used. Several higher processes can be multiplexed through the qMUX process, each being assigned its<br>own logical channel through qMUX. This logical channel is known as a qMUX logical identifier (qLI).

A priority is assigned to each qLI as it is opened. This priority ensures that buffers of higher priority are sentbefore buffers of lesser priority are transmitted over the B channels. This enables an upper layer, ~whose design ensures a smaller bandwidth usage, to be handled in a more timely manner. ensuring <sup>a</sup> more rapid exchange of data between the two end users. ' .

qMUX is an unreliable means of data transfer between two end users. There is no retransmission of message data. Although received packets are delivered to the higher requesting layers. there is no guarantee of data integrity maintained between the two cooperating qMUX processes. Packets may be lost between the two endpoints because there is no Layer 2 protocol (i.e.. LAPB) used in the transmission of packets between the two endpoints; how' ever, packets are transmitted using HDDC framing. In order to provide reliability. a transport provider such as TPO (modified to work with qMUX) is preferably used as a ULP. qMUX considers a message as one or more data buffers from the higher layer. These chained buffers are unehained, assigned Sequence numbers within the message sequence, and transferred to the far end. Fach buffer contains a sequence number that reflects its place within the message.

At the receiving end, the buffers are reassembled into messages and delivered to the awaiting upperlayer. Message integrity is not guaranteed. Messages are discarded on the receiving end if buffers are not received before final reassembly and delivery.

68

All messages transmitted by qMUX are preferably split into an even number of buffers, independent of message size. Two processes, namely SM2 and SCUD, split messages into equal buffers. In an alternative preferred embodiment, messages are split after exceeding a specific size  $(160 \text{ octets})$ . 5 Splitting messages into an even number of buffers, regardless of size, ensures timely delivery of data. In another alternative preferred embodiment, qMUX transmits a mes-

69

sage contained in a single buffer.<br>Upper layers ensure that both endpoints are synchronized 10 on their qLI (logical channel identifier) and priority. Once both B channels are established, the ULP establishes a qMUX logical interface with the qMUX process. This qLI, assigned by the ULP, allows for the transfer of data between qMUX and the ULP. This qLI assignment may be trans- 15 ferred or reassigned to another ULP, by use of the qMUX\_ BIND\_REQUEST primitive. The qLI may be used by only one ULP at a time. The maximum qLI value in a system is defined as a stamp parameter (MAX\_LOGICAL\_CHAN-NELS). A ULP requesting a qLI when all of the assignable 20 Q qLI are in use is denied.

If a message is received for a qLI that is not assigned, then the message is discarded. A received message has the sending qLI and the intended receiver's qLI contained in the message. If the ULP assigned to the qLI does not have an 25 outstanding'request to receive data when a message is

A qLI of 0 (zero) is used as a control channel for a ULP  $_{ULP}$ . requesting assignment as a controlling ULP. The controlling ' qLI may be used to synchronize the two end ULPs cooper- 3 ating in the data exchange.

When a qLI is requested, the requesting ULP assigns a priority for the handling of messages. Those ULPs requiring a high throughput with very little bandwidth should request a high priority to its messages. Priority is valid for outgoing 3 messages only; that is, the priority is used when the buffer is queued to the B channel driver.

Data transfer between the ULP and qMUX is performed on a message basis. A message is defined to be one or more data buffers containing user data. The buffers are dis- 4 assembled, assigned sequence numbers, and transferred over the available bandwidth of the two B channels in their assigned priority order, and re-assembled on the far-end for delivery to a requesting ULP. Should a fragment of the The following primitives are exchanged between PH (B message not be delivered, the entire message is discarded; 45 channel Driver) and qMUX: no retransmission of the message or its- parts are attempted by qMUX.

End-to-End flow control is not performed by qMUX. Before buffers are queued to layer 1, the queue depth is checked. If the number of buffers on a B-channel queue so exceeds 15, the message is discarded, and notification given to the ULP.

qMUX maintains a message window per qLI that effectively buffers incoming messages. This guards against network transit delays that may exist due to the two bearer 55 channels in use. The current size of the message window is<br>three For example, it is possible for dMUX to have com-<br>FH\_DATA\_REQUEST Used to request that the user three. For example, it is possible for qMUX to have completely assembled message numbers 2 and 3, while waiting data contained in the QSource system buffer be trans-<br>for the final part of message 1. When message 1 is com-<br>mitted on the indicated B channel. for the final part of message 1. When message 1 is completely assembled, all three are then queued, in message 60 pletely assembled, all three are then queued, in message 60 PH\_DATA\_INDICATION Used to indicate to qMUX order, to the appropriate ULP. If any part of message 4 is that the user data in the OSource system buffer is order, to the appropriate ULP. If any part of message 4 is a that the user data in the QSource system buffer is received before message 1 is dis- the state intended for an ULP. This particular buffer may only be carded and the ULP notified. The message window then intended for an ULP-<br>idea to include messages 2, 3 and 4. Since messages 2 and a part of a message. slides to include messages 2, 3, and 4. Since messages 2 and a part of a message.<br>3 are complete, they are forwarded to the ULP and the  $65$ . The following example of the usage of qMUX by two 3 are complete, they are forwarded to the ULP and the 65 The following example of the usage of qMUX by two<br>mindow slides to message 4. The following primitives are cooperating ULPs (referred to as ULP-A and, ULP-B) window slides to message 4. The following primitives are sent from the ULP to qMUX: v assumes that a connection has already been established:

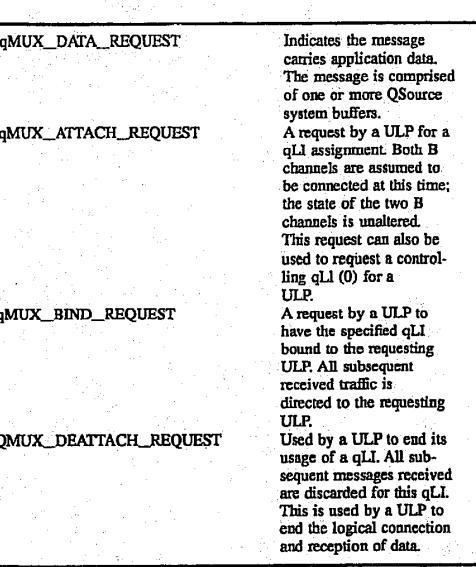

70

received, the message is discarded as well. The following primitives are sent from qMUX to the

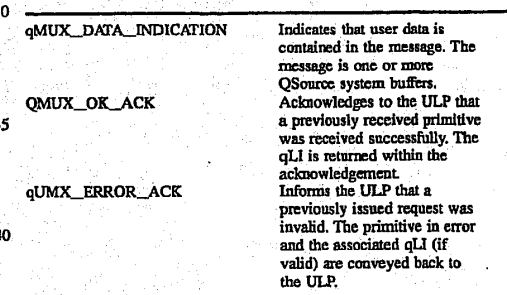

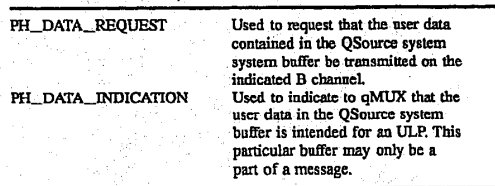

- 
- 

## **OLYMPUS EX. 1016 - 560/714**

The session manager sends a QMUX\_CONNECT\_REQ primitive to qMUX that states that both B-channels are available. ULP—A and ULP-B establish both <sup>B</sup> Channels at their respective ends. .

71

- ULP-A issues a qMUX\_ATTACH\_REQUEST for a 5 controlling qLI to qMUX, and two qMUX\_AT—<br>TACH\_REQUESTs for a data exchange path. The first path is for sending and the second is for receiving data.
- ULP-B also issues a qMUX\_ATTACH\_REQUEST for a controlling qLI (of zero) to qMUX, and two qMUX\_ 10 ATTACH\_REQUESTs for a data exchange path. ULP assigns zero for the controlling qLI requests and qLI 5 and 6 for ULP-A and qLI 5 and 6 for LP-B.
- ULP-A formats a peer-to-peer (ULP-A to ULP-B) request for informing ULP-B that messages for ULP-A should 15 be directed over qLI 6. ULP-A sends the message via qMUX over the controlling qLI. '
- ULP—B also formats a peer-to-pcer (ULP-B to ULP-A) request for informing ULP-A that messages for ULP-B should be directed over qLI 6. ULP-B sends the mes- 20 sage via qMUX, over the controlling qLI.
- ULP-A receives the request from ULP-B from the controlling qLI. A response is formatted which gives the qLI for ULP—A as 6 and ULP-B as 6. It is sent to qMUX for transfer over the controlling qLI.
- ULP-B receives the request from ULP-A from the controlling qLI. A response is formatted which gives the qLI for ULP-B as  $6$  and ULP-A as  $6$ . It is sent to qMUX for transfer over the controlling qLI.
- Once both ULP peers have received the responses to their 30 peer-to- peer requests, they an exchange data.
- The following scenario illustrates the interface and design of qMUX for the exchange of data/video/audio:
- ULP-A issues a  $qMUX_DATA_REQUBST$  over  $qLI$  5  $35$ for delivery at the far-end to  $\overline{q}L I$  6. The message was segmented into two QSource system buffers by SM2/<br>SCUD and sent to the B channels as follows:
	- Segment one: marked as START\_OF\_MESSAGE, sending  $qLI$  is 5, receiving  $qLI$  is 6, sequence  $_{40}$ number is 1 (one). It is sent to the B channel driver for B channel 1 with a primitive of PH\_DATA\_ REQ.
	- Segment two: marked as END\_OF\_MESSAGE, sending qLI is 5, receiving qLI is 6, sequence  $_{45}$ number is 2 (two). It is sent to the B channel driver for B channel 2 with a primitive of PH\_DATA\_
- qMUX at the receiving end receivesthe hutfers as fol— lows:
	- 10WS:<br>Segment one: received from B channel driver on B<br>channel 1. Buffer has header of START\_OF\_MESchannel 1. Buffer has header of START\_OF\_MES-SAGE, sequence number 1. State is now AWAIT-IMG\_EOM for qLI 6.
	- Segment two: END\_OF\_MESSAGE received. Buffer 55 is chained to buffer two. Primitive is made qMUX\_ DATA\_]ND1CATION and sent to the ULP-B who had bound itself to qLI 6. State is now set to AWAlTING'START\_OF\_MESSAGE. .

The above activity occurs during the message window for 60 this qLI. The message window is currently set at three. A message window exists on a qLI basis. Comm API

Comm API 510 of FIG. 5 provides an interface between conferencing applications 502 and 504 and the comm sub- 65 system. Comm API 510 consists of a transport-independent interface (TIIDLL of FIG. 17). The T11 encapsulates the

network driver routines provided to the upper—layer modules (ULMs). Comm API 510 provides the following services and functions:

72

Initialization Commands. '

BeginSession: Begins a comm. session. Only one "thread" of execution is allowed to begin the comm session for a given media. This thread specified the session handler. which is the focal point of all the connection management events. All connection related events are given to the session handler.

EndSession: Ends a comm session.<br>Connection Control Commands

- MakeConnection: Makes connection to a remote peer. request to the session handler of the specified "address".<br>CloseConnection: Closes a connection. This command
- closes all the open virtual channels and the connection. All the relevant handlers are notified of the events caused by this command.
- AcceptConnection: Accepts a peer's request-for connection. The session handler of the application which has received a connection request issues this command, if it wants to accept the connection.
- RejectConnection: Rejects a peer's request for connec-

Virtual-Channel Management

- RegisterChanMgr: Registers the piece of code that will handle channel events. This call establishes a channel manager. The job of channel manager is to field the "open channel" requests from the connected peer.
- RegisterChanHandler. Registers the piece of code that will handle data events. The channel handler is notified of the data related events, such as receipt of data and completion of sending of a data buffer.
- OpenChannel: Opens <sup>a</sup> virtual channel for sending data '
- AcceptChannel: Accepts <sup>a</sup> virtual channel forreceiving data. , .

RejectChannel: Rejects the virtual channel request. CloseChannel: Closes an open channel.

"Data" exchange <sup>3</sup>

SendData: Sends data over a virtual channel.

- ReceiveData: Posts buffers for incoming data over a
- virtual channel. Communications Statistics<br>GetChanInfo: Returns information about a given channel (e.g., the reliability and priority of the channel).
- GetChanStats: Returns statistical information about a given channel (e.g., number of transmissions, receives, errors).
- receives, errors).<br>GetTiiStats: Returns statistical information about the

Transport-Independent Interface

Comm API 510 supports calls to three diiferent types of transport-independent interface functions by conferencing applications 502 and 504 to the comm subsystem: connection management functions, data exchange functions, session management. and communications statistics functions. Connection management functions provide the ULM with the ability to establish and manage virtual channels for its peers on the network. Data exchange functions control the exchange of data between conferencing systems over the network. Communications statistics functions provide information about the channels (e.g., reliability, priority, number mation about the eminites (e.g., remainty, priority, number<br>of errors, number of receives and transmissions). These

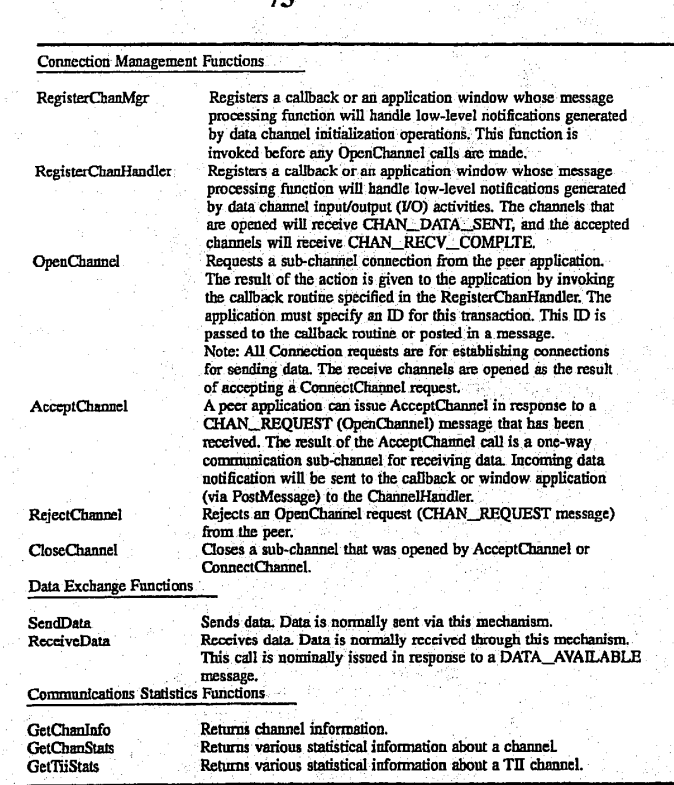

73

These functions are defined in further detail later in this specification in a section entitled "Data Structures, Func-<br>tions, and Messages."

tions, and Messages."<br>In addition, comm API 510 supports three types of 40 messages and callback parameters returned to Conferencing applications <sup>502</sup> and. 504 from the com subsystem in response to some of the above—listed functions: session messages. connection messages, and channel messages. Session messages are generated in response to Change of 45 state in the session. Connection messages are generated in response to the various connection-related functions. Message and Callback Parameters

This section describes the parameters that are passed along with the messages generated by the communication functions. The events are categorized as follows:

Connection Events: Connection-related messages that are sent to the session handler (e.g., connection request, connection accepted, connection closed).<br>Channel Events: Channel-related messages that are handled by the chann completed). These events are handled by the channel handlers. Each virtual channel has <sup>a</sup> channel handler. <sup>I</sup>

The following messages are generated in response to the <sup>65</sup> various connection related functions:

74

# $\mathcal{L}=\left\{ \begin{array}{ll} \mathbf{P}_{\mathbf{S}_1} & \mathbf{P}_{\mathbf{S}_2} & \mathbf{P}_{\mathbf{S}_3} \end{array} \right.$

75

## 5,488,570

CONN\_REQUESTED<br>wParam Connection handle haram Pointer to incoming connection information structure:<br>{<br>WORD Session handle<br>Pointer to caller's address Pointer to connection attributes LPTADDR<br>LPCONN\_CHR CONN\_ACCEPTED Response to MakeConnection or AcceptConnection wParam Connection handle lparam Pointer to connection information structure: DWORD Transld (specified by user in earlier request) LPCONN\_CHR CONN\_REJECTED Response to MakeConnection request.<br>
wParam Reason<br>
IParam Transld (specified by application in ea wraram Transld (specified by application in earlier<br>IParam Transld (specified by application in earlier THE TRIMEOUT Response to MakeConnection request).<br>
Translat (specified by application in ear.<br>
Translat (specified by application in ear. n Transld (specified by application in earlier<br>
Param Transld (specified by application in earlier request)<br>
CONN\_ERROR Indication of connection closed due to fatal wParam Connection handle 1 Param Error **Error** Error CONN\_CLOSED Indication of remote Close. wParam Connection handle<br>
CONN\_CLOSE\_RESP Response to CloseConnection request. N<sub>-C</sub>LOSE\_REST Respection handle<br>
<sup>W</sup> Whatam Connection handle<br>
Param Transld (specified by application in earlier Close SBSS\_CLOSED . Response to EndSession request<br>
wParam Session handle .

#### Channel Manager Messages \_ ..

The following messages are generated in response to the various channel management functions as described with the function definitions;

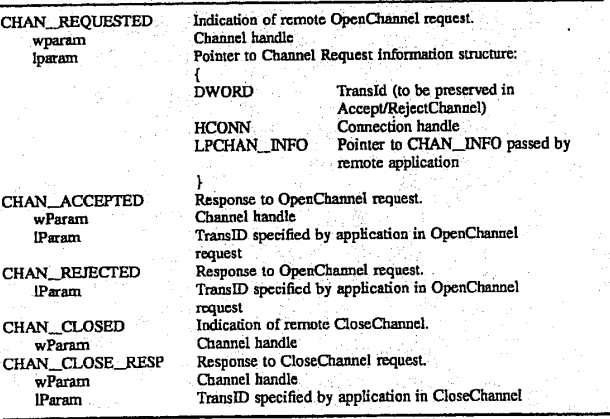

Channel Handler Messages

The following messages are generated in response to the various channel 1/0 functions as described with the function

### 76

CHAN\_DATA\_SENT lParam lParam<br>CHAN\_RCV\_COMPLETE wParam<br>IParam CHAN\_DATA\_LOST wParan<br>1Param

Response to SendData. TransID specified by application in SendData Response to ReceiveData.<br>Actual bytes received Bytes discarded TransID specified by application TransID specified by application in ReceiveData

Data Structures

The following are the important data structures for the comm subsystem:

77

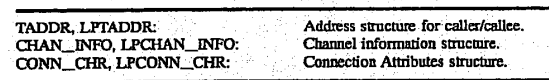

The comm subsystem provides two different methods of event notification to the conferencing applications: Microsoft® Windows messages and callbacks. A conferencing application program instructs the comm subsystem as to 25 which method should be used for notification of different events. Microsoft® Windows messages employ the Microsoft® Windows messaging mechanism to notify the conferencing application that an event has occurred. For 30 callbacks, the comm subsystem calls a user procedure when an event has taken place. There are restrictions on what the conferencing application may or may not do within a callback routine.

Referring now to FIG. 19, there is shown a representation 35 of the comm subsystem application finite state machine (FSM) for a conferencing session between a local conferencing system (i.e., local site or caller) and a remote conferencing system (i.e., remote site or callee), according to a preferred embodiment of the present invention. The possible application states are as follows:

-continued

78

ESTABLISHED Connection is established

Referring now to FIG. 21, there is shown a representation of the comm subsystem control channel handshake FSM for a conferencing session between a local site and a remote site, according to a preferred embodiment of the present invention. The possible control channel handshake states are as follows: '

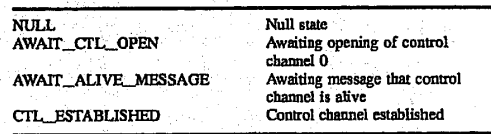

Referring now to FIG. 22, there is shown a representation of the comm subsystem channel establishment FSM for a conferencing session between a local site and a remote site,

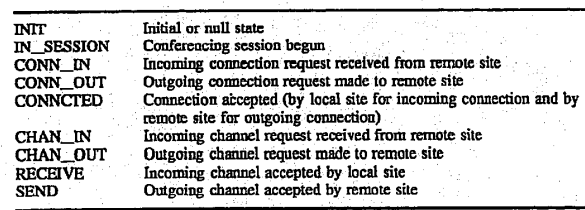

Referring now to FIG. 20, there is shown a representation  $55$ of the comm subsystem connections FSM for a conferencing session between a local site and a remote site, according to a preferred embodiment of the present invention. The possible connection states are as follows:

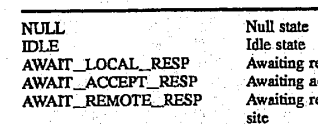

ALIVE

Idle state I. esponse from local site ecceptance response Awaiting acceptance response.<br>Awaiting response from remote<br>site

60

according to a preferred embodiment of the present inven tion. The possible channel establishment states are as follows:

## **OLYMPUS EX. 1016 - 564/714**
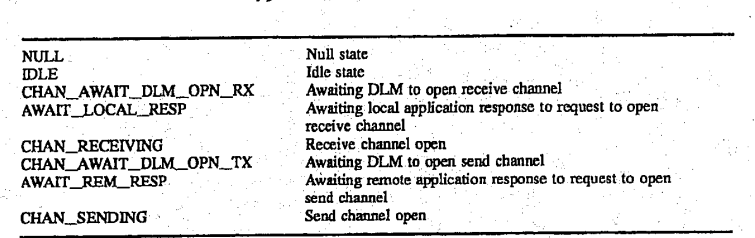

Referring now to FIG. 23, there is shown a representation of the comm system processing for a typical conferencing session between a caller and a callee, according to a pre-15 ferred embodiment of the present invention. Both the caller and callee call the BeginSession' function to begin the conferencing session. The caller then calls the MakeConnection function to initiate a connection to the callee, which causes a ConnectRequest message to be sent to the callee. 20 The callee responds by calling the AcceptConnection function, which causes a ConnectAccept message to be sent to Both the caller and callee then call the RegisterChanMan

79

function to register the channel. Both the caller and callee  $_{25}$ then call the OpenChannel function to open a channel to the other, which Causes ChannelRequest messages to be exchanged between the caller and callec. Both the caller and callee call the AcceptChannel function to accept the channel requested by the other, which causes ChannelAccepted 30 messages to be exchanged between. the caller and callee. Both the caller and callee call 'the RegisterChanHandlc'r function two times to register both the incoming and outgoing channels.

The callee calls the ReceiveData function to be ready to  $35$ receive data: from the caller. The caller then calls the SendData function, which causes conferencing data to be sent to the callee. The caller receives a locally generated DataSent message with the sending of the data is complete. The callee receives a ReceiveComplete message when the 40 receipt of the data is complete. Note that the caller does not receive a message back from the callee that the data was successfully received by the callee.

The scenario of FIG. 23 is just one possible scenario. Those skilled in the art will understand that other scenarios 45 may be constructed using other function calls and state transitions.

#### Comm Manager

The comm manager 518 of FIG. 5 comprises three dynamically linked libraries of FIG. 17: transport indepen- 50 dent interface (TII), reliable datalink module (RDLM.DLL) and datalink module interface (DLM.DLL). The DLM interface is used by the III to access the services of the ISDN audio/comm board 206. Other modules (i.e., KPDAPI.DLL and DSP.DRV) function as the interface to the audio/comm  $_{55}$ board and have no other function (i.e., they provide means of communication between the host processor portion of the ' DLM and the audio/comm portion of the DLM. The host processor portion of the DLM (i.e., DLM.DLL) uses the DSP interface 528 of FIG. 5 (under Microsoft® Windows  $3x$ ) to communicate with the ISDN audio/comm board side

portions. The DLM interface and functionality must adhere to the DLM specification document.

The TH provides the ability to specify whether or not a virtual channel is reliable. For reliable channels, TII employs the RDLM to provide reliability on a virtual channel. This feature is used to indicate that the audio and video virtual Charmels are unreliable, and the data virtual channel is reliable.

Data Link Manager

The DLM subsystem maintains multiple channels between the clients and supports data transfers up to 64K per user message. The upper layer using DLM assumes that message boundaries are preserved (i.e.. user packets are not merged or fragmented when delivered to the upper layer at the remote end).<br>Before data can be transferred via DLM, the two com-

municating machines each establish sessions and a connection is set up between them. This section details the functions used to establish sessions and connections. DLM provides the following functions for call control:

DLM\_BeginSesslon

DLM\_EndSession

DLM\_Listen

DLM\_MakeConnection

DLM\_AcceptConnection

DLM\_\_RejectConnection

DLM\_CloseConnection The following calls should be allowed in an interrupt context: DLM\_MakeConnec tion, DLM\_AcceptConnection, DLM\_RejectConnection, and DLM\_CloseConnection. These functions may generate the following callbacks to the session callback handler, described below.

CONN\_REQUESTED

CONN\_ESTABLISHED

CONN\_REJECTED

CONN\_CLOSE COMPLETE

CONN\_CLOSE NOTIFY

SESS\_CLOSED

SESS\_ERROR .

CONN\_ERROR

Most of the session and connection management functions of the DLM are asynchronous. They initiate an action and when that action is complete, DLM will call back to the user via the session callback. The calling convention for the

80

82

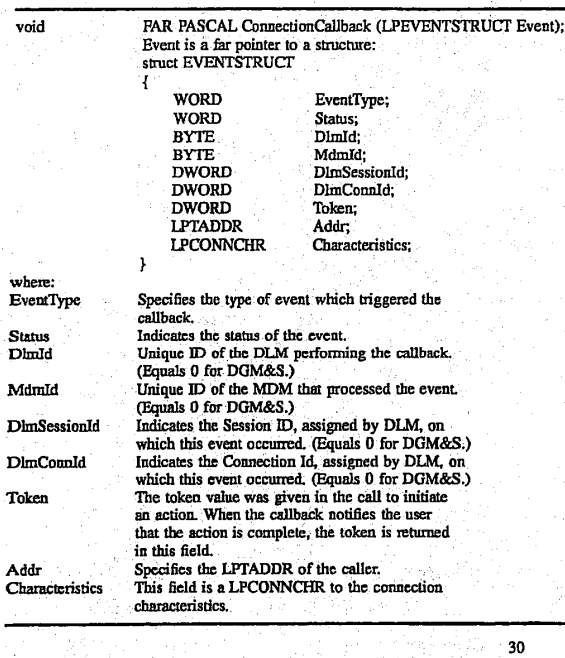

For each flmction defined below which generates a call-back. all of the fields of the DLM event structure are listed. If a particular field contains a valid value during a callback, an  $\hat{X}$  is placed in the table for the callback. Some fields are only. optionally returned by the DLM (and underlying MDMs). Optional fields are noted with an 'O' in the tables. If a pointer field is not valid or optionally not returned the

DLM will pass a NULL pointer in its place. The upperlayer should not assume that pointer parameters such as LPE-VENTSTRUCT. LPTADDR, and LPCONNCHR are in static memory. If the upper layer needs to process them in a context other than the callback context it should make a private copy of the data.

84

83

Status Indicates the status of the event. DlmId Unique ID of the DLM performing the callback. (Equals <sup>0</sup> fer DGM&S.) MdmId Unique ID of the MDM that processed the event. (Equals <sup>0</sup> for DGM&S.) DlmSessionId Indicates the Session ID, assigned by DLM, on which this event occurred. (Equals <sup>O</sup> for DGM&S.) DlmConnId Indicates the Connection Id, assigned by DLM, on nich this event occurred. (Equals 0 for DGM&S.) Token The token value was given in the call to initiate an action. When the callback notifies the user. an action. When the callback hotilies the user<br>that the action is complete, the token is returned<br>in this field. Addr Specifies the LPTADDR of the caller. Characteristics This field is a LPCONNCHR to the connection characteristics. '

For each function defined below which generates a callback, all of the fields of the DLM event structure are listed. If a particular field contains a valid value during a callback, an X is placed in the table for the callback. Some fields are only optionally returned by the DLM (and underlying MDMs). Optional fields are noted with an '0' in the tables. If a pointer field is not valid or optionally not returned the DLM will pass a NULL pointer in its place. The upper layer should not assume that pointer parameters such as LPEVENTSTRUCT, LPTADDR, and LPCONNCHR are in static memory. If the upper layer needs to process them in a context other than the callback context it should make a private copy of the data.

DLM~BeginSession: Prepares DLM for subsequent connection establishment. It is done at both ends before a connection is made or accepted.

### **OLYMPUS EX. 1016 - 567/714**

85

86

WORD DLM\_BeginSession(BYTE DlmId, MdmId, LPTADDR LocalAddress FARPROC SessionCallback, LPDWORD lpDlmSessionId); erameters<br>F<del>arameters</del> /<del>Paramters</del>:<br>'DlmId: Global identifier of the DLM that is to be used.( for DGM&S) MdmId: Global identifier of the MDM that is to be used.  $( = 0$ for\_DGM&S)

LocalAddress Far Pointer to,a TADDR at which the local connection will be made. This may not be relevant connection will be made.<br>for DLMs such as DGM&S.

SessionCallback <sup>callback</sup> function for the session responses.

lpDlmSessionId Output parameter, the session ID allocated. (DGM&S-wi11 return a Session Id'= 0). Only a single session need be supported by DGM&S.

Return Value: Status Indication<br>E NOSESSION : Session could not be opened. E\_IDERR , . DlmID parameter does not match the DLM ID of the called library.

Local\_Callhacks: None

Peer Callbacks: None

This function does not perform a listen. Session IDs are unique across all DLMs. Uniqueness is guaranteed.

DLM\_£ndSession: Ends the specified session at the given address. Any outstanding connections and/or channels on the session and their callbacks channels on the session and their callbacks<br>are completed before the local SESS\_CLOSED<br>callback.

WORD DLM\_EndSession (DWORD DlmSessionId);

Parameters: ,

DlmSessionId: Session identifier returned in DLM\_BeginSession

Return Value: Status Indication<br>E SESSNUM DImSessionID is no E\_SESSNUM DlmSessionID is not valid.<br>E\_SESSUNUSED Session is not in use. Session is not in use.

### **OLYMPUS EX. 1016 - 568/714**

E\_SESSCLOSED Session has been closed.

87

88

E\_SESSNOTOPEN Session is not open.<br>E\_IDERR Session is not activ Session is not active on this DLM. Local Callbacks: SESS\_CLOSED Event Parameter SESS\_CLOSED EventType'- Status X  $\mathbf{x}$ Status<br>DlmId  $\bar{\mathbf{x}}$ MdmId  $\mathbf x$ Mamia<br>DLMSessionId<br>DLMConnId  $\mathbf x$ DLMConn1d<br>Token Addr Characteristics Peer Callbacks: NONE DLM\_Listen: Initiates a listen on the specified connection. when an incoming connection request arrives, When an incoming connection request arrives,<br>asynchronous notification is done to the Session asynchronous notification is done to the sessi<br>callback function. The Listen stays in effect until DLM\_EndSeSsion is performed. WORD DLM\_Listen (DWORD DlmSessionId, LPCONNCHR Characteristics); Parameters:<br>DlmSessionID Session identifier returned in DLM\_BeginSession. Characteristics Desired characteristics of an incoming connection. Passed uninterpreted to the lower layers. Return Value: Status indication E\_SESSNUM DlmSessionID is not valid.<br>E\_SESSUNUSED Session is not in use. E\_SESSUNUSED Session is not in use.<br>E\_SESSCLOSED Session has been closed. E\_SESSNOTOPEN Session is not open.<br>E\_IDERR Session is not activ Session is not active on this DLM.

Local Callbacks: CONN\_REQUESTED

**OLYMPUS EX. 1016 - 569/714**

89

90

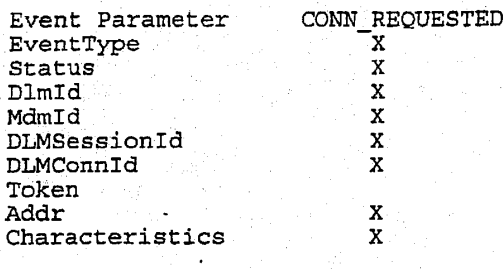

Peer Callbacks: None

DLM MakeConnection: Makes a connection to the specified address. It generates a callback when the connection is complete which provides the DLM connection Is complete which provides the DUM connect<br>ID to be used in all further operations on ID to be used in all further operations on<br>this connection. Connection IDs are unique<br>across all DLMs. Uniqueness is guaranteed. across arr *bins.* Onliqueness is guaranceed<br>(DGM&S support a single connection, with a<br>Connection Id = 0).

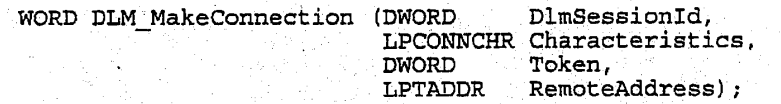

Parameters:<br>DlmSessionID: V -Session identifier returned in DLM\_BeginSession,<br>Characteristics Desired characteristics of the connection. Token 'Uninterpreted token returned to the upper

Passed uninterpreted to the lower layers. layer in the response callback. layer in the response callback.<br>RemoteAddress Address on the remote site on which to make

Return Value: Status Indication

E\_SESSNUM DlmSessionID is not valid.<br>E\_SESSUNUSED Session is not in use. E\_SESSUNUSED Session is not in use. ' <sup>E</sup> SESSCLOSED Session has been closed. E<br/>SESSNOTOPEN Session is not open. E\_IDERR Session is not active E\_IDERR Session is not active on this DLM.<br>E\_NOCONN Unable to allocate local connectio Unable to allocate local connection.

Local Callbacks: CONN ESTABLISHED CONN REJECTED

5,488,570

92

Event Parameter CONN\_REJECTED CONN\_ESTABLISHED<br>EventType x x x EventType Status Status<br>DlmId  $\mathbf x$  $\bar{\mathbf{x}}$  $\mathbf x$  $\mathbf x$ MdmId  $\mathbf x$  $\mathbf x$ mamia<br>DLMSessionId<br>DLMConnId  $\mathbf X$  $\mathbf{\bar{X}}$ DLMConnId<br>Token  $\mathbf x$  $\mathbf{X}$ Addr Addr National Characteristics National Characteristics National Characteristics National Characteristics National Characteristics National Characteristics National Characteristics National Characteristics National Characte

Peer Callbacks: CONN\_REQUESTED Satisfies a previous DLM\_Listen on this address.

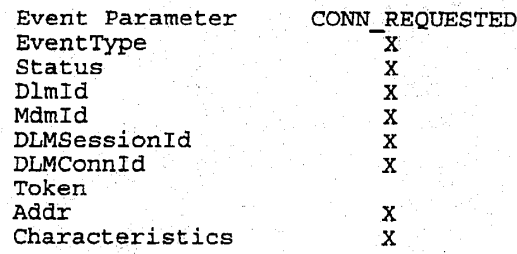

DLM\_AcceptCOnnectian: Accepts an incoming connection request.

WORD DLM\_AcceptConnection(DWORD DlmConnID, DWORD Token);

Parameters: DlmconnID: Connection identifier returned previously in the CONN REQESTED callback. Token Uninterpreted DWORD returned to the caller in the CONN\_ESTABLISHED response callback. Return Value: Status Indication<br>E\_SESSNUM connID is not valid.<br>E\_SESSUNUSED Session is not in us E\_SESSUNUSED Session is not in use.<br>E\_SESSNOTOPEN Session is not open. E\_IDERR ConnID does not refer to a connection on this DLM.<br>E\_CONNNUM ConnID is not valid.<br>E\_CONNUNUSED Connection is not in use. ConnID is not valid. E\_CONNUNUSED Connection is not in use. Connection has been closed or is already open.

Local Callbacks: CONN\_ESTABLISHED

**OLYMPUS EX. 1016 - 571/714**

 $94$ 

93

Event Parameter CONN\_ESTABLISHED<br>EventType x eventType CONN\_E<br>EventType X<br>Status x Status X<br>DlmId x MdmId  $\mathbf{x}$ DLMSessionId X DLMConnId X Token X Addr . o Characteristics X Peer Callbacks:<br>CONN\_ESTABLISHED Satisfies a previous DLM\_MakeConnection on this address. Event Parameter CONN ESTABLISHED EventType Status x Status<br>DlmId  $\dot{\textbf{X}}$  $\mathbf x$ MdmId\* X Mamia<br>DLMSessionId  $\mathbf{x}$ DLMSessio<br>DlMConnid DLMConnId  $\mathbf x$ Token<br>Addr  $\mathbf{x}$ Addr<br>Characteristics x DLM\_RejectConnection: Rejects an incoming connection request. It returns <sup>a</sup> WORD status. WORD DLM\_RejectConnection(DWORD DlmConnId); Parameters:<br>DlmConnID: Connection identifier returned in the CONN;REQESTED callback. Return Value: Status Indication E SESSNUM ConnID is not valid.<br>E SESSUNUSED Session is not in us Session is not in use. E\_SESSNOTOPEN Session is not open.<br>E\_IDERR (ConnID does not refe E IDERR ... ConnID does not refer to a connection on this DLM.<br>E CONNNUM ... ConnID is not valid. E\_CONNNUM CONNIU IS NOT VALIA.<br>E\_CONNUNUSED Connection is not in use. E\_CONNUNUSED Connection is not in use.<br>E\_CONNSTATE Connection has been closed or is already open.

Local'Callbacks: None

Peer Callbacks: CONN\_REJECTED Satisfies a previous DLM\_MakeConnection on this address.

### **OLYMPUS EX. 1016 - 572/714**

' 5,488,570

96

Event Parameter CONN\_REJECTED<br>EventType X EventType Status Status<br>Dlmld  $\mathbf{X}$  $\bar{\mathbf{x}}$ MdmId<br>DLMSessionId  $\mathbf X$ Х DLMConnId  $\pmb{\mathsf{X}}$ Token Addr - Characteristics DLM\_CloseConnection: Tears down an established connection. Tears down an established connect<br>This call is allowed only for<br>connections that are established. WORD DLM\_CloseConnection(DWORD DlmConnId, - DWORD Token); Parameters: DlmConnID: Connection identifier returned in the CONN ESTABLISHED callback or through a call to DLM\_MakeConnection. Token Uninterpreted value returned to the upper layer in the response callback. Return Value: Status Indication E\_SESSNUM ConnID is not valid.<br>E\_SESSUNUSED Session is not in us Session is not in use. E\_SESSNOTOPEN2 Session is not open.<br>E\_IDERR ConnID does not reference connID is not valid. ConnID does not refer to a connection on this DLM. E\_CONNNUM ConnID is not valid.<br>E\_CONNUNUSED Connection is not in use. E\_CONNCLOSED Connection has been closed already.

Local'Callbacks: CONN\_CLOSE\_COMPLETE

95

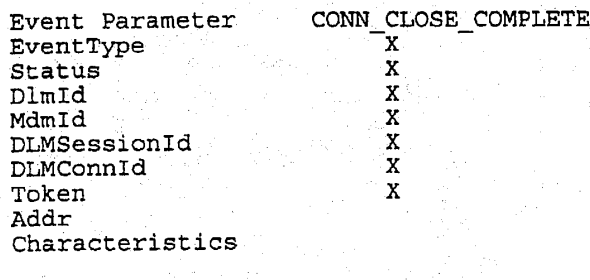

Peer Callbacks: CONN\_CLOSE\_NOTIFY

98

Event Parameter CONN\_CLOSE\_NOTIFY -EventType Status  $\mathbf x$  $\begin{array}{c}\nX\\ \nX\\ \nX\\ \nX\n\end{array}$ Status<br>DlmId MdmId DLMSessionId DLMConnId Token Token<br>Addr Characteristics

97

Referring now to Fig. 29. there are shown diagrams indicating typical connection setup and teardown sequences.

Interfaces - Channel Management & Data Transfer

 . Once connections are established between two machines, DLM will provide the user with multiple logical channels on the connections. This section details the functions and callbacks used to set up, tear down, and send data on channels. DLM has the following entry points for channel management and data transfer.

DLM\_Open DLM\_Send DLM\_PostBuffer DLM\_Close DLM\_GetCharacteristics

Each of these functions is Callable from an interrupt or callback context. These functions generate callbacks into the user's code for completion of a send operation, receipt of data, and events occurring on a given channel. These callbacks are described and their profiles given a later section of this specification.

### **OLYMPUS EX. 1016 - 574/714**

Referring now to FIG. 29, there are shown diagrams indicating typical connection setup and teardown sequences. Interfaces - Channel Management & Data Transfer

. Once connections are established between two machines, DLM will provide the user with multiple logical channels on the connections. This section details the functions. and callbacks used to set up. tear down, and send data on channels. DLM has the following entry points for channel management and data transfer.

DLM\_Open DLM\_PostBuffer

### 5,488,570

 $\mathbf{s}$ 

# DLM\_Close 100

DLM\_GetCharacteristics

Each of these functions is callable from an interrupt or callback context. These functions generate callbacks into the user's code for completion of a send operation, receipt of data, and events occurring on a given channel. These callbacks are described and their profiles given a later section of 10 this specification.

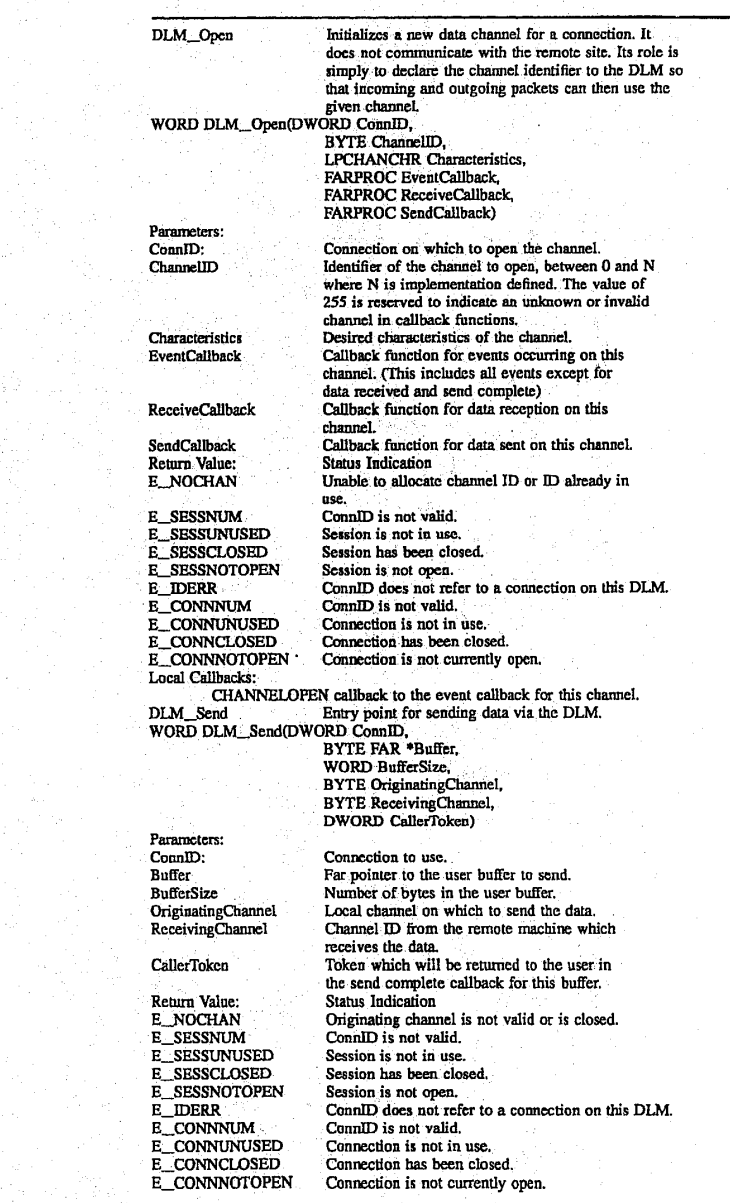

## **OLYMPUS EX. 1016 - 575/714**

# -continued

## 5,488,570

#### Originating channel ID is not valid. E\_CHANNUM E\_CHANUNUSED originating channel is not in use. **E\_NOMEM**

**E\_INTERNAL** 

Originating channel is closed. Unable to allocate enough memory to perform the  $send$ . An internal error has occurred within the DLM.

Local Callbacks: Callback to the send complete function for this channel when this buffer is posted to the net.

101

The return value of DLM\_Send specifies the synchronous status of the send. If it indicates success, the request has been accepted to be sent on the network for this channel and at some time the send complete callback will be activated for  $\,$   $^{15}$ this buffer. Between the call to DLM\_Send and the send complete callback, the user must not change the contents of the buffer. When the callback occurs, DLM is finished with the buffer and the user is free to alter it in any fashion. The  $_{20}$ DLM does not guarantee that the call to DLM\_Send completes before the send complete callback occurs. If the synchronous status indicates that the send operation has failed, the send complete callback will not be activated for this buffer and the buffer is immediately available for <sup>25</sup> modification by the user.

ing data. If it indicates failure, a receive callback will never occur for this buffer. DLM preserves the order of buffers on data receives. Provided that no errors occur, the first buffer posted will be the first one used for data, the second one will be the second used, etc.

102

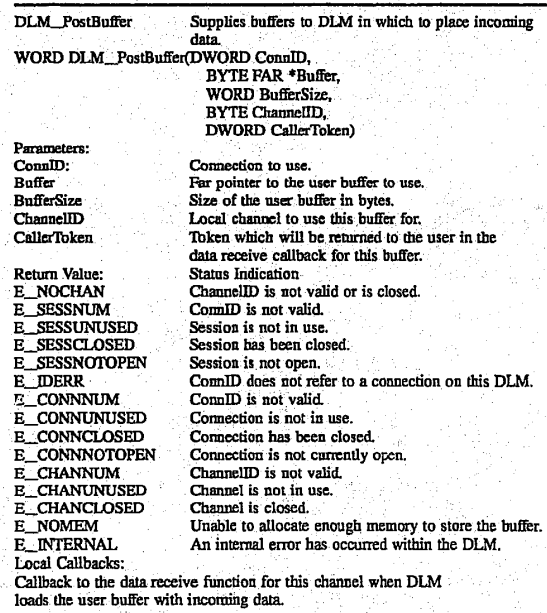

The return value is a word indicating the status of the 60 operation. If it indicates success, the buffer has been enqueued for the given channel and will be used for incom-

### **OLYMPUS EX. 1016 - 576/714**

### 5,488,570

DLM\_Close Used to close a previously opened channel. DLM\_Close Used to close a<br>WORD DLM Close(WORD ConnlD,<br>BYTE Channel)

Parameters: ConnID: Channel Retum Value:<br>E\_SESSNUM<br>E\_SESSUNUSED<br>E\_SESSCLOSED E\_SESSNOTOI<br>E\_<mark>I</mark>DERR E\_CONNUM<br>E\_CONNUNUSED E\_CONNCLOSED<br>E\_CONNNOTOPEN E\_CHANNUM<br>E\_CHANUNUSED E\_CHANUNUSED Channel is not in use.<br>E\_CHANCLOSED Channel is already closed. Local Callbacks:<br>Callback to the event callback function for this channel with the CHANNELCLOSED event after the close has completed Connection on which to close the channel Local channel to close.<br>Status Indication ConnlD is not valid. Session is not in use.  $S$ ession has been closed.  $\blacksquare$ ConnID does not refer to a connection on this DLM ConnID is not valid. Connection is not in use.<br>Connection has been closed. Connection is not currently open. Channel is not valid.<br>Channel is not in use. Session is not open.

The function DLM\_Close shuts down a given channel. All future references to this channel are considered invalid. It performs a forced shutdown in that the callback functions for all pending sends and receives are immediately activated with a status value indicating that a close occurred. DLM

does not guarantee that the call to DLM\_\_Close will retum

before the callback is activated.

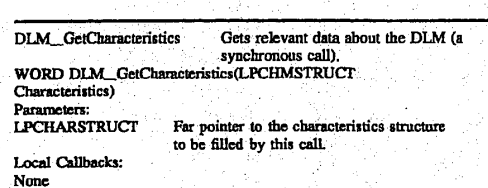

Send Callback

The send complete callback is activated whenever data has been extracted from a user's bufier and enqueued for transmission; [t is not a guarantee that the data has actually been delivered to the remote site. The entry point for the send complete callback is defined SendCallback parameter 45 to DLM\_\_Open. This is a far pointer to a far pascal function defined as follows.

void FAR PASCAL SendCallback(DWORD ConnlD, BYTE FAR \*BufferSent,<br>WORD ByteCount. BYTE OriginatingChanncl, BYTE ReceivingChannel, DWORD Token, WORD StatusOfSend) Parameters:<br>ConnID: Buffer<br>BufferSize OriginatingChannel Connection on which data was sent Far pointer to the user buffer sent. rar pointer to the user outter sent.<br>Number of bytes sent to the network.<br>Local channel on which to the data was

104

ReceivingChannel sent.<br>Channel ID from the remote machine which will receive the data.<br>Token which was given in the call to

Data Receive Callback

CallerToken

25

30

35

40

The data receive callback is activated when data has arrived on the network for a particular channel. The entry point for the data receive callback is defined in the Receive-Callback parameter to DLM\_\_0pen, described below. It must be <sup>a</sup> far pointer to <sup>a</sup> far pascal function defined as follows:

void FAR PASCAL ReceiveCallback(DWORD ConnID, Parameters:<br>ConnID:<br>BufferReceived ByteCount OriginatingChanncl ReceivingChannel **StatusOfReceive** WORD ByteCount WORD ByteCount,<br>BYTE OriginatingChannel,<br>BYTE ReceivingChannel<br>DWORD Token, Connection on which the data was received, The user supplied bulfer that was received. The user supplied builer that was received.<br>The number of bytes received.<br>Channel identifier of the channel on the remote machine which sent the data.<br>Channel identifier on the local machine that received the data.<br>Token value that was given in DLM PostBulferreceived the data. Form this buffer was given in DLM.<br>when this buffer was posted to DLM. HallsOfReceive parameter can be any of the following values: E\_OK<br>E\_TOOSMALL indicates that the receive succeeded.<br>Indicates that the beginning of a data packet has

### **OLYMPUS EX. 1016 - 577/714**

30

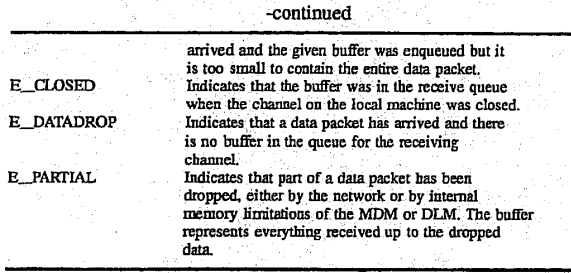

105

The state of the parameters depends on the status of the operation. The table below lists all possible status values  $15$ correlating them with the values returned in the other parameters, and entry of Valid indicates that this parameter contains meaningful data. The connection ID is always valid.

The host processor signals the audio task on the audio/ comm board that a channel is accepted/opened on its behalf.

106

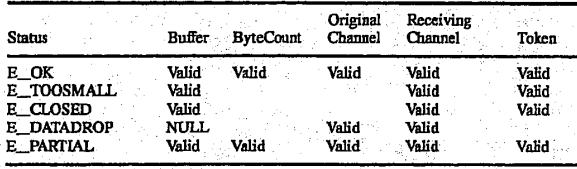

When errors E\_TOOSMALL, E\_DATADROP or E\_PAR-TIAL are returned the upper layer may not depend on the contents of the returned data buffer.

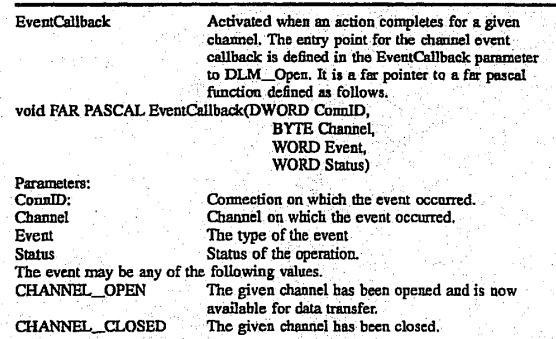

#### DSP Interface

The ISDN comm task 540 of FIG. 5 which run on the ISDN audio/comm board 206 of FIG. 2 communicate with 55 the host processor 202 via the DSP interface 528. The host processor operates under Microsoft® Windows 3.x environment.

**Comm** Task

The comm task 540 of FIG. 5 communicates with the <sup>60</sup> audio task 538 on the ISDN audio/comm board 206. The channel ID of the audio virtual channel is accessible to both the host processor and the audio/comm board. The model is as follows:

A channel is opened by the host processor or an open channel request is granted by the host processor.

The audio task on the audio/comm board notifies the comm task that all incoming (if the channel was accepted) or outgoing (if the channel was opened) will be handled by the on-board audio task. Application-Level Protocols

The application-level protocols for conferencing system 100 of FIG. 5 are divided into those for the video, audio, and data streams.

#### Video Protocol

 $65^{\circ}$ 

Referring now to FIG. 24, there is shown a representation of the structure of a video packet as sent to or received from the comm subsystem, according to a preferred embodiment of the present invention. Source video is video that is captured (and optionally monitored) on the local conferencing system and sent to the comm subsystem for transmission

107

to a remote system. Sink video is video that is captured remotely, received from the comm subsystem, and played back on the local system. The first ten fields (i.e., those from lpData through dwReserved[3]) are defined by Microsoft® as the VIDEOHDR structure. See the Microsoft® Program- $\overline{\mathbf{5}}$ mer's Guide in the Microsofl® Video for Windows Development Kit. The video packet fields are defined as follows:

#### 108

invention. Each compressed video bitstream represents one frame of video data stored in the Data field for a video data packet of FIG. 24. The video compression/decompression method associated with the compressed video bitstream of FIG. 15 is used for low-data—rate, relatively-low-frame-rate, teleconferencing applications. The method preferably operates at approximately (160x120) resolution, a data rate of

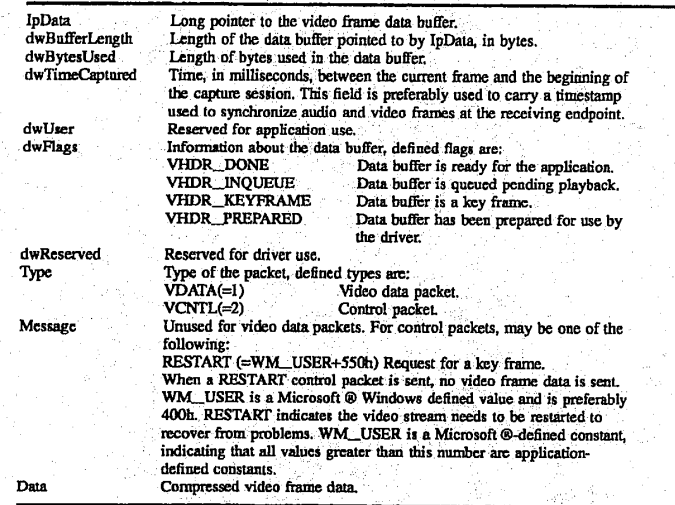

Video data packets are used to exchange actual video frame data and are identified by the Type field. In this case, the 35 video software redirects the VIDEOHDR lpData pointer to the Data array which starts at the end of the packet. In this way, the packet header and data are kept contiguous in linear memory. The VIDEOHDR dwBufferLength field is used to indicate the actual amount of video data in the buffer and 40 therefore the amount of data to be sent/received. Note that the receiving application must redirect lpData to its copy of Data since the memory pointer only has local significance. In a preferred embodiment, Data length has an upper bound of 18K bytes.<br>Compressed Video Bitstream 45

Referring now to FIG. 25, there is shown a representation of the compressed video bitstream for conferencing system 100, according to a preferred embodiment of the present

approximately 100 Kb/sec, and a frame rate of around 10 frames/sec. Under these conditions, the compressed video bitstream may be encoded or decoded in real-time by an Intel® i750® processor, or decoded in real-time by an Intel® architecture processor such as an Intel® 30386, 80486, or Pentium® processor.

The fields of the compressed video bitstream of FIG. 25 are defined as follows:

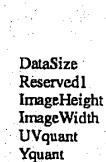

.<br>StillStrit

VersionNumber

VersionNumber Compression method ID.<br>Flags Contains various flag bits defined as follows:<br>FLAGS\_MV l FLAGS\_FILIER<br>FLAGS\_STILL\_JMAGE 4<br>FLAGS\_STILL\_BLKS 8 Size of the bitstream in units of bits.<br>Reserved field. Height of image in pixels. neight of image in pixels.<br>Width of image in pixels.<br>Base quantization value for the V planes.<br>Base quantization value for the Y plane. Strip of blocks encoded as still blocks (for delta images only). If StillStrij' = 0. there is no still strip. Otherwise, the strip of blocks is<br>determined as follows. Consider the blocks of the Y, V, and U planes<br>in raster order as a linear sequence of blocks. Divide this sequence of blocks into groups of 4 blocks, and number each group with the<br>sequential integers 1. 2. 3. etc. These numbers correspond to the value

———————\_—.\_\_\_—\_—\_\_\_

### **OLYMPUS EX. 1016 - 579/714**

50

55

60

65

119

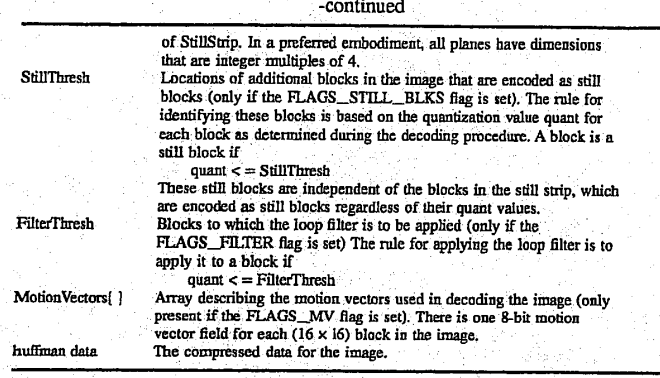

109

FLAGS\_MV indicates whether motion vectors are present in the bitstream (i.e., whether the MotionVectors[] 20 array is present). A delta frame with FLAGS MV=0 is interpreted as one in which all the motion vectors are 0. FLAGS\_FILTER indicates whether the loop filter is enabled for this image. If enabled, then the loop filter may<br>be used on each block in the image, as determined by the <sup>25</sup> value of FilterThresh. FLAGS\_STILL\_IMAGE indicates whether the image is a still frame or a delta (non-still) frame. A still frame is one in which all blocks are encoded as still blocks. In a delta frame, most blocks are delta blocks, but there may be a strip of still blocks in the image, as specified 30 by the StillStrip field, and there may be additional still blocks as determined by the value of StillThresh. FLAGS\_ STILL\_BLKS indicates whether "additional still blocks" are enabled for this image. If enabled, then any block with quantization value less than or equal to StillThresh is coded 35 as a still block.

A quantization value is a number in the range 0-15 that indicates one of a set of sixteen (8×8) quantization matrices, with 0 indicating the coarsest quantization and 15 indicating<br>the finest. The UV quant and Y quant variables are referred to  $40$ as base quantization values. The base quantization value is the value selected for use at the beginning of a plane, and is used for the entire plane unless changed by a NEWQ code inserted in the bitstream. The preferred 16 quantization Ä٢ matrices are:

55667788<br>55667788

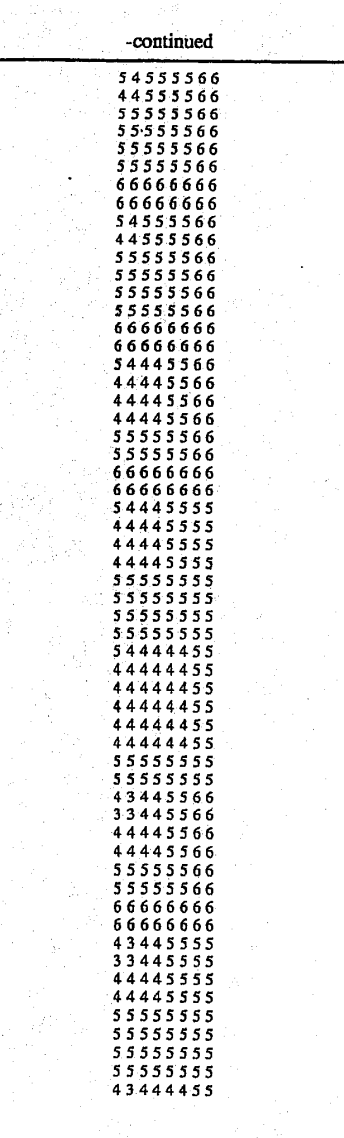

### **OLYMPUS EX. 1016 - 580/714**

5

15

20

 $3<sub>0</sub>$ 

35

40

45

55

#### 112

such as replicating the last column and/or row or pixels) and encoding them as if they were full blocks. In the decoder. such blocks are reconstructed by first decoding the full (8×8) block but then writing only the partial block to the final image bitmap in memory. The decoder can determine the location and sizes of partial blocks entirely. from its knowl edge of the image dimensions (ImageHeight and Image-Width).

Each (8x8) block is encoded using a transform method. Instead of the discrete cosine transform (DCT), a simpler 10 transform known as the discrete slant transform (DST) is used. The DST is almost as good at the DCT, in terms of compression and quality, but is simpler and faster for both an Intel® i750®\_processor and an Inte1®\_ architecture processor such as'an Intel® 80386. 80486, or Pentium® pro-

All the data in the bitstream, after the header, is Huffman encoded. Unlike H.261 and MPEG, which have a multiplicity or Hufiman tables, for conferencing system 100, a single Hutfrnan table is used for encoding all values. This single Huifrnan table is:

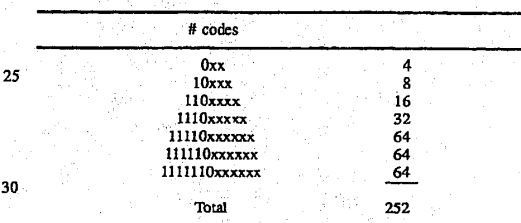

This table defines 252 Huffman codes of lengths 3, 5, 7, 9, 11, 12, and 13 bits. Only the first 231 of these Huffman codes are preferably used; the remaining ones are reserved for future expansion. In the pseudo-code below, the function huffdec() appears. This function does a huffman-decoding operation on the next bits in the bitstream; and returns the index of the code word in <sup>a</sup> lexicographically—ordered list, like so:

There is one motion vector per  $(16\times16)$  block of the Y plane, listed in block raster-scan order. The number of (16X16) blocks in the image, and hence the size of this array, can be determined from ImageHeight and Image Width as:

#### mmgeHeight+15)>>4)'((lmageWrdth+l5)>>4)

In each byte of the MotionVector[] array, the upper 4 bits specifies the X component of the motion vector and the lower 4 bits specifies the Y component (both in two's- 50 complement notation). Both components. of the motion vector are between +7 and -7, inclusive. The motion vectors preferably apply to the plane only; the U and V planes are processed by the decoder using motion vectors of 0. Video Decoding Pmcedure

For conferencing system 100, images are encoded in a 9-bit YUV format (i.e, YUV 411:1 format), in which there are three 8-bit planes of pixels (Y, U, and V) with U and V subsampled by  $4\times$  in both directions. Each plane is subdivided into a grid of (8x8) blocks of pixels, and each block is encoded using a'frequency-domain transform, The planes are encoded in the order Y. V. and U, and within each plane If a given plane's dimensions are not evenly divisible by<br>If a given plane's dimensions are not evenly divisible by

If a given plane's dimensions are not evenly divisible by<br>8. "partial blocks" at the right or bottom edges will occur. 65 Partial blocks are encoded by padding them out to the full (8x8) size (using whatever method the encoder chooses,

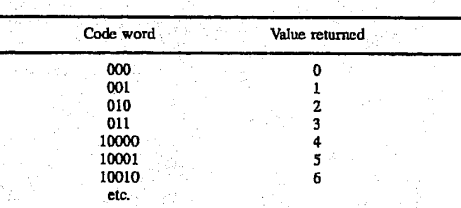

The first step in decoding a block is to decode what are known as the "run/value pairs" (or run/val pairs. for short) for the block. Each run/val pair represents one non-zero DST frequency-domain coefficient.

This procedure also updates the current quantization value (held in the variable quant) when a NEWQ code is received from the bitstream. The value of quant is initialized at the start of each plane (Y; U. and V) to either Yquant or UVquant, but may be adjusted up or down by NEWQ codes in the bitstream. Note the following important rule, not made explicit by the pseudo-code below: a NEWQ code may preferably only occur at the beginning of a block. A decoder may use this fact to make decoding faster, since it need not check for NEWQ Codes in the middle of parsing a block.

The procedure for decoding the run/val pairs and NEWQ codes is as follows:

### 5,488,570

#### 114

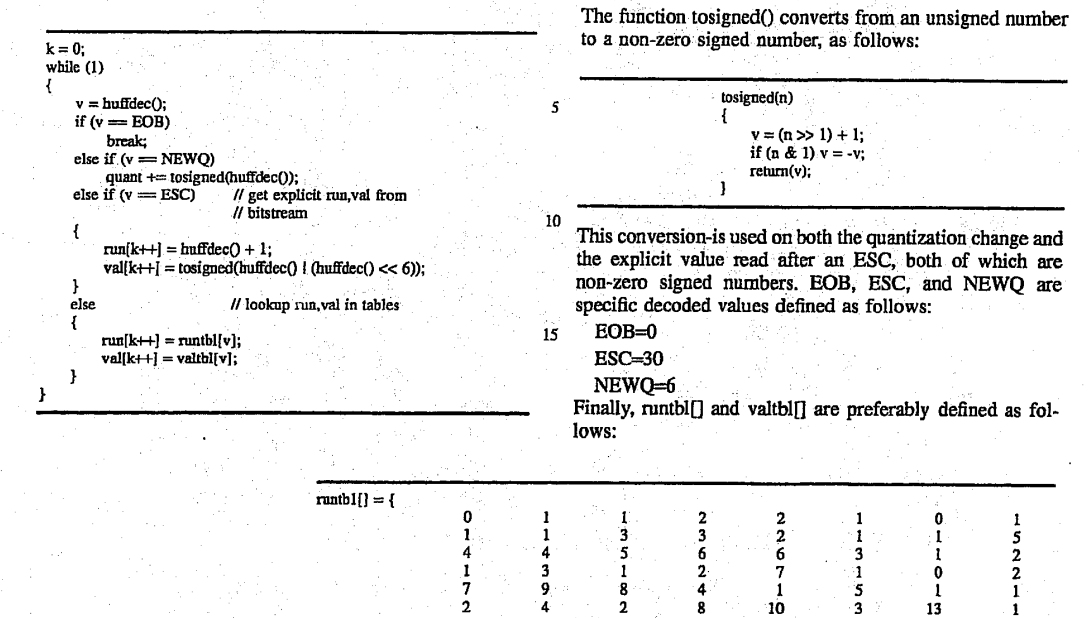

4

9

20

1

់រ

12

 $\frac{31}{11}$ 

31<br>21<br>21<br>16<br>17

 $\begin{array}{c} 3 \\ 2 \\ 3 \end{array}$ 

 $\frac{2}{2}$ 

 $667$ <br> $45$ 

-1

 $\overline{\mathbf{3}}$ 

2

 $\frac{1}{2}$ 

4  $\mathbf{1}$ 

 $17$ 

 $\begin{array}{c}\n15 \\
2 \\
1\n\end{array}$ 

 $\frac{-2}{-1}$ 

 $-2$ <br> $-2$ <br> $-4$ <br> $12$ <br>7

 $10<sub>2</sub>$ 

 $-11$ 

 $-1$ 

 $\mathbf{z}$ 

ำ

 $\frac{2}{3}$ 

3

1

 $\overline{\mathbf{2}}$ 

 $\overline{\mathbf{2}}$ 

6  $\begin{array}{c} 7 \\ 4 \end{array}$ 6

 $\mathbf 0$ 

 $\mathbf{1}$ 

-1

 $-5$ <br> $-8$ <br> $-13$ <br> $-2$ 

6

 $\mathbf{14}$  $-1$  $-1$ 

3

 $\mathbf{1}$ 

-1

 $-10$ -10 8

-21

3<br>5

8

 $\overline{2}$ 

 $\mathbf{1}$ 

 $\mathbf{11}$ 

 $\frac{1}{3}$ 

4

 $\frac{1}{2}$ 

66745

ر -

 $\mathbf{I}$ 

-1

-5

 $-1$ <br> $-12$ <br> $-12$ 

 $-15$ <br> $-4$ <br> $-2$ <br> $-1$ <br> $-2$ 

 $\frac{2}{2}$ 

 $-1$ <br> $-2$ <br> $-22$ <br> $-7$ <br> $-7$ <br>16

3

6

4

8

3

 $\mathbf{1}$ 

 $6874$ 

5

 $-1$ 

 $-1$ <br> $-3$ <br> $-2$ <br> $-1$ 

 $-14$ <br>-6

-1

 $\frac{-2}{-6}$ <br> $\frac{-6}{-8}$ 

5

 $-17$ 

10

 $\frac{1}{9}$ 

5

 $\mathbf{1}$ 

3

-1

 $\overline{2}$ 

 $68545$ 

 $\frac{2}{1}$ 

-1

-7

 $-1$ 

 $-1$ <br> $-2$ <br> $-11$ <br> $-16$ 

-3

-2

 $-1$ <br> $-7$ <br> $-9$ <br> $-5$ <br> $-19$ 

 $\frac{3}{1}$ 

ى<br>3

 $\overline{11}$ 

 $\begin{array}{c} 14 \\ 4 \\ 1 \end{array}$ 

3

 $\mathbf{1}$ 

 $\overline{2}$ 

68545

 $\frac{-2}{4}$ 

 $\frac{-2}{6}$ <br> $\frac{6}{2}$ 

 $\overline{\mathbf{3}}$ 

12<br>-1

-1

 $\frac{-2}{-1}$ 

 $-9$ <br> $10$ <br> $21$ <br> $-20$ 

 $\frac{2}{2}$ 

0

 $\frac{1}{13}$ 

 $\frac{2}{7}$ 

16<br>
32<br>
13<br>
10<br>
9<br>
18<br>
23<br>
16<br>
15

 $\frac{25}{3}$ 

3

 $\mathbf{I}$ 

 $297455$ 

 $\begin{array}{c} 0 \\ +6 \\ -6 \end{array}$ 

 $\frac{1}{4}$ 

 $-3$ <br> $-1$ <br> $-1$ <br> $-18$ <br><br><br><br><br><br><br><br><br><br><br><br>

 $\frac{1}{2}$ 

-1

 $-1$ 

 $-2$ <br> $-1$ <br> $-8$ <br> $-3$ <br> $-3$ <br> $18$ 

1

 $126844$ 

2<br>  $-1$ <br>  $-2$ <br>
3<br>  $-10$ <br>  $-1$ <br>  $-1$ <br>  $-1$ <br>  $-2$ <br>
2<br>  $-3$ <br>  $-1$ <br>
2<br>
2<br>
1<br>
9<br>
2<br>

-1  $valid[] = \{$ 

-continued

115

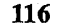

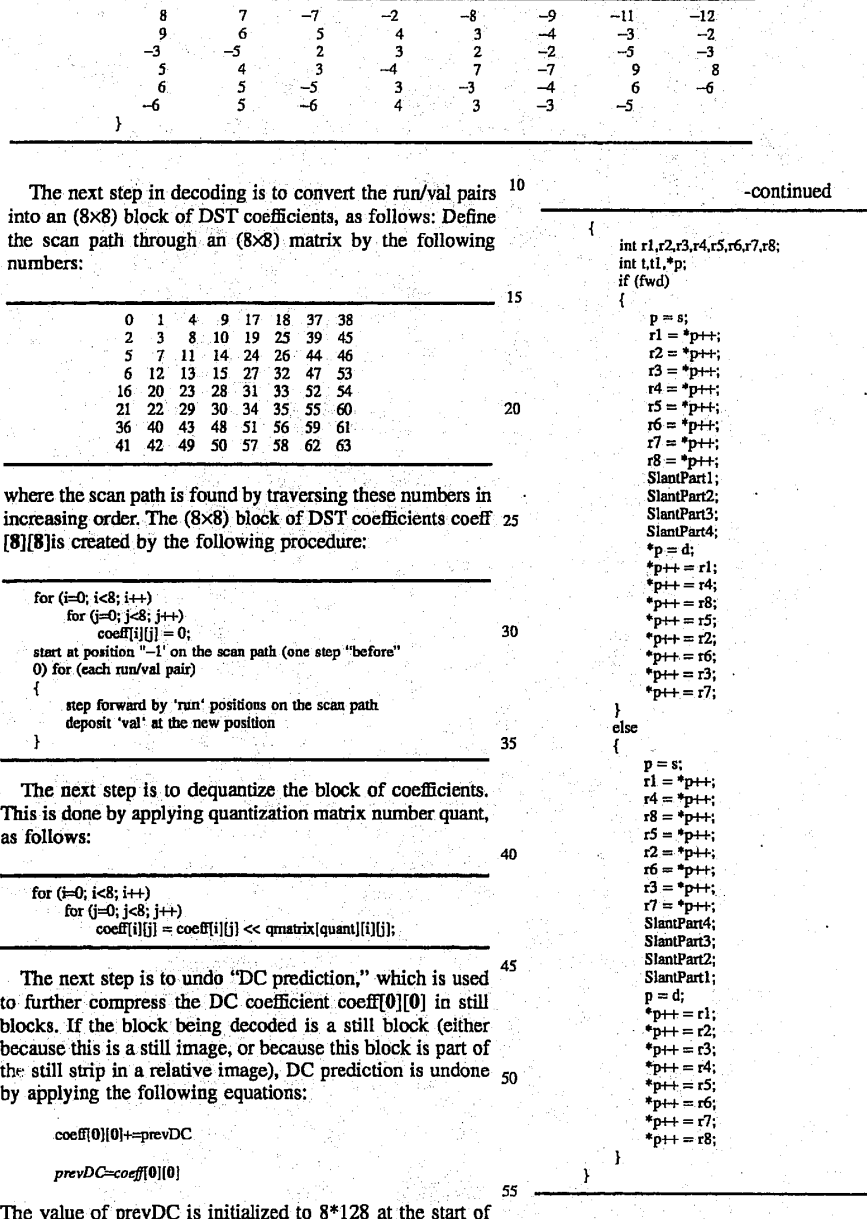

each image plane.

The next step is to transform the (8×8) coefficient array<br>into the spatial domain. This is done by applying an (8×1) DST to each of the 8 rows and 8 columns of coeff[][]. The 60  $(8\times1)$  DST can be described as follows:

slant8x1(s,d,fwd)  $\ell$  s = src array, d = dst array,<br>int s(|,d(|,fwd;  $\ell$  fwd = 1 for forward xform, 0 for<br> $\ell$  inverse

where butterfly $(x,y)$  is the following operation:

butterfly(x,y):<br>  $t = x+y$ ;<br>  $y = x-y$ ;<br>  $x = t$ ;

and SlantPart1, SlantPart2, SlantPart3, SlantPart4 are four macros defined as follows:

 $\cdot$ 

 $10$ 

15

20

35

50

60

65

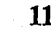

8

hdefine SlautPanl\  $\frac{1}{2}$ bfly(r1,r4);\ bfly(r5,r8);\  $b$ fly(r6,r7);\ fldcfine SlantPart2\ bfly $(r1,r2)$ ;\<br>reflect(r4,r3);\  $bfly(r5,r6);$ reflect(r8,r7);<br>#define SlantPart3\  $\frac{1}{2}$ bfly(r1,r5);\ bfly(r2,r6);\<br>bfly(r7,r3);\ bfly(r4,r8);<br>#define SlantPart4 ne Sianti-art4<br>t = r5 - (r5>>3) + (r4>>1);\  $r5 = r4 - (r4 >> 3) - (r5 >> 1);$ <br>  $r4 = t$ : fidefine reflect(s1,s2) ne renect(s1,52)<br>t = s1 + (s1>>2) + (s2>>1);\<br>s2 = -s2 - (s2>>2) + (s1>>1);\

117

The (8×1) DSTs are preferably performed in the following order: rows first, then columns. (Doing columns fellowed by rows gives slightly different, incorrect results.) After doing the  $(8\times1)$  DSTs, all 64 values in the resulting  $(8\times8)$  array are 25 preferably right-shifted by 3 bits, and then clamped to the range  $(-128, 127)$ , if a delta block, or to the range  $(0, 255)$ , if a still block.<br>If the block being decoded is a still block, no more

processing is required. The DST calculation produces the block of reconstructed pixels to be written to the image. .

If the block being decoded is a relative block, the block of reconstructed pixels is calculated as:

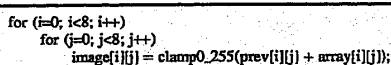

where array[][] is the result of the DST calculation, prev[][] is the (8x8) block of pixels from the previous image, and 40 clamp0\_2550 is a function that clamps a value to the range (0.255). The previous block is the one in the same spatial \_ location as the block in the current image, but offset by the motion vector for that block, which is either determined from the Motion Vector array (if processing the Y plane) or is 0 (if processing the U or V plane, or if  $\overline{FLAGS}$   $\dot{M}V=0$ ).

During decoding the loop filter may need to be selectively applied. It the FLAGS\_FILTER flag is set, and if a block is  $\frac{1}{2}$  applied. If the  $\frac{1}{2}$  is the region of a still block, and if the quantization value for a block

#### quantc=filtefllnesh

1

and if the block is not empty (i.e., does not consist of only EOB), then the loop filter is applied to prev[] before adding the array<sup>[]</sup>[] deltas. The preferred loop filter is a filter with 55 kernel as follows:

 $\mathbf{I}$ 

 $\mathbf{1}$ 

where the pixel marked x is replaced by:

where a,b;c,d are the four pixels in the corners of the (3x3) block. 0n the edges of an (8x8) block, a one-dimensional (1

<sup>D</sup> 1) kernel is preferably used. The comer pixels of the block are preferably not filtered.

Intra/Inter Decision Rules

 $x=(a+b+c+d) \gg 2$ 

A certain class of motion compensated video compression systems encode certain blocks in motion compensated difference images as "intra" blocks and others as "inter" blocks. The decision to encode a block as an intra or inter block is based on a decision rule which is referred to as the "irttralinter decision rule". This section describes a preferred method for generating an intra/inter decision rule for conferencing system 100. The intra/inter decision rule generated by this method is (1) computationally simple, (2) encoded implicitly (requiring no hits for difierentiating intra vs. inter blocks, (3) adaptive to spatiotemporal image content, and (4) statistically optimal in providing a means of differentiation

between motion compensation artifacts and scene features. The conventional objective of encoding some blocks as intra in motion compensated difference frames is to reduce the number of bits required to encode those blocks that have low spatial variation but high temporal variation. The objective of encoding some blocks as intra in difference frames is to reduce the effects of high frequency motion compensation artifacts (sometimes referred to as "mosquitoes" in the literature) without having to use (computationally expensive) loop filtering. An area in a motion compensated difference frame that exhibits mosquitoes when encoded as a quantized difference will instead appear blurred if encoded as a quantized intra.

The preferred technique for generating an intra/inter decision rule for a given motion compensated video compression system works as follows:<br>Given:

1. A transform

2. A set of N quantizers for Inter blocks  $(Q1, Q2, \ldots, QN)$ 

3. A set of  $M$  quantizers for Intra blocks (K1, K2,  $\dots$ , KN) .4. A set of "training data" that is representative of the

application in hand. Let SAD(i,j) denote the "Sum of absolute differences" for block (i,j) in a motion compensated difference image.<br>Sten 1:

- Step 1:<br>For each Quantizer Qi, perform the following operation:
	- a. Compress the training data, using Qi as the quantizer for all the blocks in the all the motion compensated difference images.
	- b. By a visual observation of the (compressed and decompressed) training image : sequences, collect all blocks that contain perceptible mosquitoes.
	- c. From the set of blocks collected in (h), find the block with the lowest SAD. Denote the SAD of the block with the lowest SAD as LSADi (corresponding to quantizer Qi).
	- d. From the set of blocks collected in (b), select a subset of n blocks with the lowest SADs in the set.
	- e. For each block in the subset collected in (d), determine the number of bits required to encode the block. Let B be the average number of bits required to encode a block in the subset. For each intra quantizer Kj, deter-. mine the average number of bits BKj required to encode a block in the subset as an intra (using quantizer Kj). From the set  ${BK1, BK2, \ldots, BKM}$ , find j such that IB-BKjl is minimized. Kj is the intra quantize: assigned to Qi.

#### 119 <sup>I</sup>

Step 2:

From Step 1, for each Qi, there is a corresponding LSADi which is the lowest SAD value for which there are perceptible motion compensation artifacts and an intra quantizer Kj. The intra/inter decision rule is defined as follows:  $5$ 

- For each block (p,q) in a motion compensated difference frame, given a quantizer Qi (as determined by an external quantizer selection process) the block is encoded as intra if and only if SAD(p,q) >LSADi. Intra
- quantizer Kj is used to encode the block.  $10$

A major advantage of the intra/inter decision rules generated by this technique is that the intralinter decision is implicit in the method and is known to both the encoder and decoder. Therefore, it does not need to be explicitly transmitted and thus requires no bits. The state of the state of the state of the state of the state of the state of the state of the state of the state of the state of the state of the state of the state of the state of the state of the

Post Reconstruction Loop Filtering

This section describes a preferred method of "loop filtering" for conferencing system 100 for the reduction of high frequency artifacts associated with motion compensated video 'compression'for the present invention. A traditional loop filtering operation operates on the previously decoded (reference) image. Certain blocks of the previously decoded image are low-pass filtered prior to motion compensation. This reduces the high frequency content in the reference block and, as a result, the high frequency content in the final

In the preferred method of loop filtering, a low-pass filter is applied to certain blocks after the motion compensation and addition operation to generate a filtered reconstructed image. This approach to loop filtering has two major advan-<br>tages:

- 1. It is easier to implement. since the-motion estimation and differencing operations may be merged into one operation.
- 2. It has a greater low-pass filtering effect on the reconstructed image since the final image is filtered instead of the reference image only.

Adaptive Loop Filter Switching Criteria \_

This section describes a preferred method for generating a criterion for the switching ("on" or "off") of a loop filter in conferencing system 100.'The loop filter switching criterion generated by this method is better adapted to the spatiotemporal'image content and provides a differentiation between motion compensation artifacts and scene features. A traditional loop filtering operation operates on the previ ously decoded (reference) image: Certain macroblocks (typically 16x16 areas) of the previously decoded image are . low—pass filtered prior to motion compensation This reduces the high frequency content in the reference macroblock and, as a result, the high frequency content in the final output. 50

The objective of loop filtering is to reduce high frequency artifacts associated with residual quantization noise in motion compensated difference images. Ideally, only those macroblocks should be filtered that exhibit such motion compensation artifacts. A criterion for deciding'whether or 55 not a given macroblock should be loop filtered or not is referred to as the "loop filter switching criterion."

A conventional loop filter switching criterion is to apply a loop filter if the macrbblock has a non—zero motion vector and not to apply it if the motion vector for the given 60 macroblock is the zero vector. A major drawback of this criterion is that it filters macroblocks that have non-zero motion but no motion compensation artifacts.

The preferred method for generating a loop filter switching criterion works as follows: Given:

Given:<br>1. A transform

120

2. A set of N Quantizer  $(Q1, Q2, \ldots, QN)$ 

3. A set of representative "training data" for the application at hand.<br>Let SAD(i,j) denote the "Sum of absolute differences" for

Macroblock (i,j) in a motion compensated difference image. Step 1:

- For each Quantizer Qi. perform the following operation: a. Compress the training data, using Qi as the quantizer for all the macroblocks in the all the motion compensated difference images.
- b. By a visual observation of the (compressed and decompressed) training image sequences, collect all macroblocks that contain perceptible high frequency motion compensation artifacts (sometimes referred to as "mosquitoes" in the literature).
- c. From the set of macroblocks collected in (5), find the macroblock with the lowest SAD. Denote the SAD of the macroblock with the lowest SAD as LSADi (cor responding to quantizer Qi).

Step 2:

From Step 1, for each Qi, there is a corresponding LSADi which is the lowest SAD value for which there are perceptible motion compensation artifacts. The loop filter switching criterion is defined as follows:

For each Macroblock (p,q) in a motion compensated difierence frame, given a quantizer Qi (as determined by an external quantizcr selection process) the loop filter is applied if only if  $SAD(p,q) > LSADi$ .

Design of Quantization Tables

This section describes a preferred method for designing quantization tables to be used for quantization in conferencing system 100. This preferred method exploits the perceptual properties of the human visual system in a statistical sense to arrive at quantization tables that minimize perceived quantization artifacts at a given effective bit rate.

In conventional video compression systems, the quantization process is spatially adaptive. Different regions in the image are quantized using different quantizers. In a transform-based video compression system that uses linear quantization. the quantization operation may be completely specified by a table of numbers, each of which corresponds to the (linear) quantizer step size to be used to quantize a specific frequency band in the transform domain.

The present invention relates to the design of the quantization table Q[8][8]for conferencing system 100. The design process is as follows:

- Given:
- 1. Transform-based conferencing system 100
- 2. A set of video sequences that are representative of the
- application at hand<br>3. A specification of target bitrate (or compression ratio) for the application.

Objective:

65

To design a set of N quantization tables  $Q1, Q2, \ldots, QN$ 

- a. QN/2 results in target bitrate for typical video
- b.  $Q1, \ldots$ , QN meet a specified dynamic range specification. For a given video sequence, the bitrate generated using Q1 should be about K times the bitrate generated by QN. Here K is the dynamic range specification and is usually dependant on the variability of the allocated channel bandwidth of the channel over which the compressed video bitstream is being trans-<br>mitted.
- c.  $Q1, \ldots$ ,  $QN$  minimize the perceived artifacts in the processed (compressed and decompressed) video

25

40

45.

50

55

sequence at their point of operation (in terms of bit rate).<br>Procedure:

Step 1. Design of Q1

Q1 is the weakest quantizer table and is designed so as to  $5$ generate no perceptible snifacts at the expense of a bitrate that is potentially much higher than Target Bitrate. Q1 is designed as follows:

Set Q[i][j]=1 for all i,j (all frequency bands) Starting from  $_{10}$ the lowest frequency band to the highest frequency band,

Increment Q[i][j]<br>Use Q[8][8] as the quantizer in the given video compression  $\overline{b}$ . system<br>If there are any perceivable artifacts in the processed video c.

ence,<br>i. Decrement Q[i][j]

 $\ddot{\mathbf{H}}$ . Goto the next by Else goto (a)

The above process generates a quantizer table (Q1) that is at the perceptual threshold, referred to as the perceptual threshold quantizer (PTQ).

Step 2. Design of Q2, Q3, . . . , QN/2

Let B1 be the bitrate generated using quantizer Q1 with a typical video sequence. Let BT be the target bitrate. The objective now is to design  $Q2, Q3, \ldots QN/2$  such that  $QN/2$ generates target bitrate (BT) for typical sequences and Q2, 30 Q3, . . , QN/2-1 generate monotonically decreasing intermediate bitrates bettveen El and ET. From the perspective of abitrate controller, it is desirable to have a linear decrease in bitrate with quantizer table index. Tables  $Q2, Q3, \ldots$ QN/2 are designed with this requirement in mind. The  $_{35}$ following is the design procedure for tables  $Q2,Q3, \ldots$ ,  $ON/2$ :

Let dB=(Bl—BT)/(N/2).

Set Q2=Q1

For each quantizer  $Qk$ ,  $k=2$  to  $N/2$ 

Starting from the highest frequency band to the lowest frequency band,

Set  $Qk = Qk-1$ 

Set  $QK = QK-1$ <br>Increment all  $Qk[i][j]$  with the same horizontal or vertical b.

requency<br>Use Qk[8][8] as the quantizer in the given video compression

c.

d.

system<br>If the bitrate is reduced by dB,

i. Save the state of Qk[8][8]  $\ddot{H}$ . Goto the next band at 1  $H$ se goto 2.

Amongst the quantizer states saved in (d)(i), select that e., quantize: that has the least perceptible artifacts for

typical video. This is the choice for Qk.

Step 3. Design of  $QN/2+1, \ldots, QN$ .

From the perspective of a bitrate controller, it is desirable to have a progressively increasing decrease in bitrate with quantizer table index from table  $N/2+1$  to table N. The design of tables  $QN/2+1, \ldots, QN$  is the same as the design 60 for tables  $2, \ldots, N/2$  except that for each new table,  $dQ$ increases instead of remaining constant. The magnitudes of the  $dQs$  for quantizers  $QN/2+1, \ldots$ ,  $QN$  depend on the desired dynamic range in bitrate and the manner of decrease desired dynamic range in bitrate and the manner of decrease<br>in bitrate with quantizer table index. For example, if the 65 desired dynamic range is BT to BT/4 from QN/2 to QN and the decrease in bitrate is logarithmic then

 $dQ(N/2+1) = dQ(N/2)$ oQ(N/2+1) = aQ(N/2)<br>for i=(N/2+2) to (N/2)<br>dQ: - 1:1Q: 1 dQ(N/2+1) + dQ(N/2+2) + . . . + dQN = BT – BT/4<br>dQ(N/2+1) + dQ(N/2+2) + . . . . ) = 3BT/4<br>dQ(N/2)(1 + k + k\*k + k\*k\*k + . . . ) = 3BT/4 / (dQN/2)<br>(1+ k + k\*k + k\*k\*k + . . . ) = 3BT/4 / (dQN/2)<br>lugk = log (3BT/4 / dQN/2)

122

Adaptive Transform Coefficient Scanning

This section describes a preferred method of transform coefficient scanning in conferencing system 100, a transfomt-based image and video compression system, that exploits the properties of the transform and the associated quantization technique to generate coefiicient scan orders that generate the lowest bitrates. The image (for image compression) or motion compensated difference (for motion compensated video compression) is transformed. The transformed coefficients are quantized. The transformed quan-<br>tized coefficients ate scanned in a certain order from a two tized coefficients are scanned in a certain order from a two dimensional array to a one dimensional array. This one dimensional array. is re-represerited by a run-length - value (RV) representation. This representation is then entropy coded and the result transmitted or stored to be decoded.

The preferred method applies to the "scan" part of the processing where the quantized transformed coefficients are scanned from a two dimensional array to a one dimensional array. The purpose of this seaming is to facilitate eficient representation by a RV representation. The same scan-order applied to every block in the representation.

 The preferred method of scanning involves the following operations:<br>Given:

1. A transform.

2. A set of N quantizers (typically quantization matrices) denoted by  $\overline{O1}, \overline{O2}, \ldots$  .  $\overline{ON}$ .

3. Representative "training" data for the target application.<br>Step 1

For each quantizer Qi, generate quantized transformed blocks for all of the training data.

Step 2.

Compute the'average amplitude for each of the transform coeflicients from the quantized transformed blocks for all the training data.

Step 3.

Sort the average amplitudes computed in Step 2,

Step 4.

For quantizer Qi, the scan order Si is generated by the locations of the (amplitude sorted) coefficients from Step 3. The largest coefficient is the first in the scan order and the smallest is the last.

smallest is the last.<br>Using this preferred method, a scan order Si is generated for each quantizer Qi. In the encode and decode process, for

each block for which Qi is used as the quantizer, Si is used as the scan order.  $\overline{\phantom{a}}$ as the scan order.<br>The advantage of this invention over previous scanning

techniques is that due to the adaptive scan orders, the RV representations are more eflicient and for a given quantizer, fewer bits are required to encode a given block than with conventional nonadaptive zigzag scanning.

Spatially Adaptive Quantization

This section describes a preferred method of spatially adaptive quantization for conferencing system 100. The preferred method provides a means of efficiently encoding motion compensated difference images. A conventional nonadaptive quantization technique simply takes a given quan-

### **OLYMPUS EX. 1016 - 586/714**

A.

tizer for each frame and applies that quantizer uniformly to every macroblock (16×16 area) in the image. An adaptive quantization technique applies different quantizers to different macroblocks in a given frame. Information about which quantizer has been applied to which block is also encoded 5 fixer for each frame and applies that quantizer uniformly to<br>every macroblock ( $16\times16$  area) in the image. An adaptive<br>quantization technique applies different quantizers to different<br>macroblocks in a given frame. Inform

123

based on the "sum of absolute difference" (SAD) that has already been computed for each macroblock by the motion estimation subroutine. The preferred quantizer selection 10 method works as follows:  $Step 1.$ 

The mean SAD for the entire frame is computed. This denoted by MSAD. Step 2.

For each macroblock, if the SAD of the macroblock is lower than the mean, then it is assigned a finer quantizer than the mean quantizer (which is the global quantizer for this frame passed down by the bit-rate controller). Conversely, if the SAD in the macroblock is higher than the mean, then it 20 is assigned a coarser quantizer.

In a case where there are 16 quantizers, numbered 1 through 16 with higher numbers denoting finer quantizers. let SAD(i,j) be the SAD associated with the current macroblock  $(i,j)$ . Let MSAD be the mean SAD in the frame. Let  $25$ Q(i,j) denote the quantizer. assigned to the current macrob-' lock. Let QG denote the global quantizer for the frame. Then  $Q(i,j)$  is assigned as:

- $Q(i,j) = QG + 8*log2$  $MSAD()$  $((SAD(i,j)+2MSAD)/(2SAD*i,j*)+$
- $Q(i,j)$  is saturated to the range  $(1,16)$  after performing the above operation.

There are 2 major advantages of the preferred spatially adaptive quantization technique over conventional tech-<br>niques: ias.

- 1. The spatial adaptation is based on values that have already been computed in the motion estimation routine. Therefore the spatial adaptation process is computationally simple.
- 2. The spatial. adaptation process generates .an optimal 'quality image given the bit-budget of the current frame by distributing bits to different macroblocks in proportion to the perceived effect of quantization on that macroblock.

Fast Statistical Decode I ' Host processor 202 preferably performs fast statistical  $45$ decoding. Fast statistical decoding on host processor 202 allows time efficient decoding of statistically coded data (e.g., Huffman decoding). Moreover, since statistical Huffman coding uses code words that are not fixed (bit) length, the decoding of such codewords is generally accomplished <sup>50</sup> one bit at a time. The preferred method is as follows:

- 1. Get next input bit and juxtapose with bits already in potential codeword (initially none).
- 2. If pctential codeword is a complete codeword, then emit 55 "symbol", eliminate bits in potential codeword, and go to (1). Otherwise. if potential codeword is not a'complete codeword, then go to  $(1)$ .
- The preferred method of the present invention provides decoding of one "symbol" in one operation, as follows:
	- a. Get next (fixed number) several input bits.

b. Use the input bits to select a symbol and emit symbol.  $c.$  Go to  $(a)$ .

60

The statistical code used is designed to be "instantaneous," which means that no codeword "A" is a "prefix" of 65 any codewords "B". This allows a lookup amble to be constructed which may be indexed by a potential codeword,

124

unambiguously yielding a symbol corresponding to the codeword. The potential codeword is guaranteed to contain a complete codeword since it starts with a codeword, and it is as long as the longest codeword.

Contrast, Brightness, and Saturation Controls

This section describes a preferred integer implementation of contrast, brightness, and saturation controls for the present linvention'for adjusting and for application of the controls to realtime video. The implementation has two parts. The first is a method of generating translation tables to implement adjustable brighmess, contrast, and saturation controls. The second is a method of using the tables to change the appearance of video being displayed.

The generation of the tables uses integer operations in the generation'of tables that express floating-point relations. Prior to application of any controls, the video data consists of a description of the Y, V, and U components at 8 bits per value. The problem is to provide a translation from the decoded Y values to Y values that reflect the current setting of the brightness and contrast controls. and timber to pro- vide <sup>a</sup> translation from the decoded <sup>U</sup> and <sup>V</sup> values to <sup>U</sup> and V values that reflect the current setting of the saturation control.

The method begins with an identity translation table  $(f(x)=x)$ . As controls are changed, the identity translation becomes perturbed cumulatively. In the case of brightness. control changes are indicated by a signed biased value providing both direction and magnitude of the desired change. The current translation table are changed into  $f(x)$ = x-k, for  $x>=k$ , and  $f(x)=0$  for  $0<=x< k$  (decrease) or  $f(x)=x+k$ , for x<=255-k, and  $f(x)=255$  for 255>=x>255-k (increase).

In the case of contrast, control changes are indicated by a scaled fractional value. The value indicated "n" represents "(n+i)/SCALE" change: a "change" of (SCALE-1) yields no change, a change of (SCALE) yields a change by 'ISCALE in each of the translation table values. The definition of contrast as  $y'=(n*(y-128))+128$  (for 8 bit values) is then provided by subtracting 128 fromthe translation table value. multiplying by SCALE, multiplying by the indicate control change value, and then dividing by SCALE twice to remove the scale multiple implied in the representation of the control change value, and the multiply explicitly performed here. 128 is then added to the modified translation table value and the result is clamped to the range of 0 to 255 inclusive.

This method avoids the use of floating point arithmetic in the computation of the proper translation table values. In the definition offered of "contrast" the value "n" is a floating point number. Saturation is simply contrast as applied to the chrominance data, and is handled in the same way as the contrast control, but with <sup>a</sup> ditferent copy of the translation table.

The translation tables are made available to the host processor in the same locale as the data that they are used to translate: after generation of the modified translation tables, the tables are appended to the data area for the luminance and chrominance, at known fixed offsets from the start of same data areas (on a per instance basis, each video window has its own copy of this data.) This allows the host processor to access the translation tables with a <sup>1</sup> processor clock penalty in address generation (for an Intel® 486 microprocessor; there. is no penalty on an Intel® Pentium® processor). and with a high degree of locality of reference, and no pointer register reloads (due to the fixed offset.)

The translation of the decoded Y, V, and U values is performed by reading and translating eight values and then Writing the eight translated values as two 32-bit values to the destination. This is important to Inte1® architecture micro—

processors. and in particular is important to the Intel® 486 processor, which usually runs with a write saturated bus.

For the method of performing the translation, the BX register is assumed to contain zeroes in the high order 8(24) bits. The low order 8 bits are loaded with the value to  $\frac{1}{5}$ translate, and the value is used as the base register with an index register (set to the offset of the translation table +base of data buffer) in an indirect load to accomplish the translation. The destination of the load is changed as the operation is rcpeated'over multiple values, until register storage is  $10$ exhausted, at which point the translated values are written out and the cycle repeats. The process here described executes at a sustained three or four clocks per value

Audio Protocol \_

Referring now to FIG. 26, there is shown a representation 15 of a compressed audio packet for conferencing system 100, according to a preferred embodiment of the present invention. Source audio is audio that is Captured (and optionally monitored) at the local system and sent to the comm subsystem for transmission. Sink audio is audio that is 20 received from the comm subsystem for playback on the local system. Audio is preferably handled on audio/comm board 206 and not on host processor 202. The compressed audio packet of FIG. 26 is that which is actually sent/received from the communications subsystem and not necessarily that 25 manipulated by an application on the host processor. The audio packet fields are defined as follows:

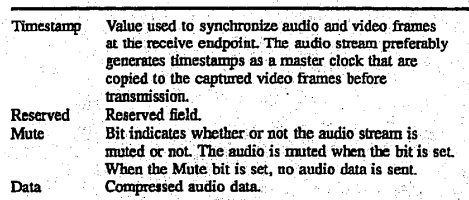

The length of the audio data is not explicitly specified in the packet header. A receiving endpoint's comm subsystem 40 . reassembles an audio packet and therefore implicitly knows the length and can report it to its application. The length-of an audio packet is a run-time parameter and depends on the compression method and the amount of latency desired in the system. The preferred audio compression/decompression 45 method implementation has 100 msecond latency, which translates to 200 bytes of compressed audio data per packet. Compressed Audio Bitstream

The preferred audio stream for conferencing system 100 is a modification of the European Groupe Speciale Mobile (GSM). GSM was develdped in the context of the standardization of the European digital mobile radio. It resulted from the combination of the Regular-Pulse Excitation/Linear-Predictive-Coding codec developed by Philips (Germany) with the Multi-Pulse-Excitation/Linear-Predictive-Coding 55 codec devised by IBM (France). For further information, see the ETSI-GSM Technical Specification, GSM 06.10, version 3.2.0, UDC 621.396.21, published by the European Teleoomrnrmication Standards Institute in 'Valbonne Cedex, France.

The data rate of the standard GSM codec is 13.0 kbits/sec. The preferred GSM implementation for conferencing system 100 has a bit rate of 16 kbits/sec. The mean opinion score (MOS) quality rating of the preferred GSM implementation is 3.54. It is not prone to rapid quality degradation 65 in the presence of noise. The relative complexity is about 2 MOPSs/s. Due to implementation processing consider-

#### 125

5,488,570

30

ations, the standard GSM implementation is adjusted to yield the preferred GSM implementation. In addition, headers are added to provide extra control information, such as frame counting and muting.

In order to save processing, the 260-bit audio frame is not packed. This results in a 320—bit frames. These frames occur every 20 mseconds. This increases the bit rate from 13 kbits/sec to 16 kbits/sec. The composition of the preferred

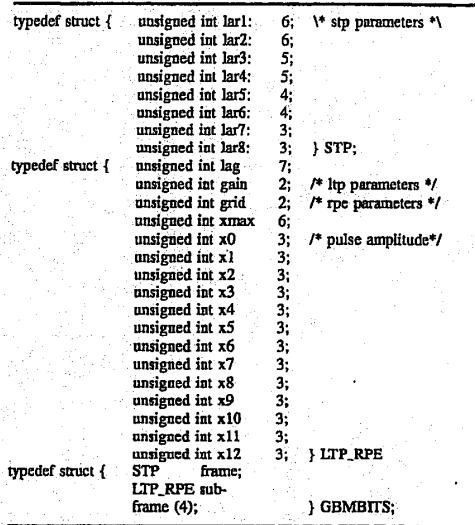

The result of not packing these structs on a Texas Instru-<br>ments® C31 DSP, a 32-bit processor, is a 320-bit frame. At<br>a frame rate of 50 frames/sec, the data rate is 16.0 kbits/sec. a frame rate of 50 frames/sec, the data rate is 16.0 kbits/sec.<br>A header has also been added to groups of frames. The

length of the header is one 32-bit word. The MSB is a mute flag (1=mute). The remaining bits represent a timestamp. This time stamp is not actually time, but is preferably a frame counter. The initial value of it is arbitrary. It is therefore a relative. number. representing the progress of and other a relative number representing the<br>audio frames and useable for synchronization. Data Protocol ' <sup>o</sup> , <sup>o</sup> <sup>v</sup> '

Data Protocol<br>Data packets are inside TII packets. The data conferencing application will have its own protocol inside the TII protocol stack.<br>Communication-Level Protocols

The application-level audio, video, and data packets described in the previous section are sent to the comm subsystem for transmission to the remote site. The comm subsystem applies its own data structure to the applicationlevel packets, which the comm subsystem treats as generic data, and defines a protocol for transport. In a preferred embodiment of the present invention, the basic transport is unreliable. That is, at the basic level, there is no guarantee that application data will reach the destination site and, even if itdoes, there is no guarantee as to the correctness of the data delivered. Some applications will use the unreliable communication services; such as audio and video. For applications requiring guaranteed delivery of data, reliability . is built on the basic unreliable service. Application data is an eXample of a data type requiring reliable transport; control information between peer processes is another. Reliable Transport Comm Protocols

Referring now to FIG. 27, there is shown a representation

of the reliable transport comm packet structure, according to

### , 127',

#### 5,488,570

 $15$ 

'45

60

#### 128 '

a preferred embodiment of the present invention. For reliable transport, conferencing system 100 preferably uses a protocol akin to LAPB. Since transport is preferably on ISDN B-channels, which are assumed to have already been set up, there is no need to include those portions of LAPB  $_5$ that deal with circuit establishment and teardown (e.g. SABM, FRMR, DA; and DISC). Therefore, the prefened reliable transport comm protocol is void of those portions. The fields of the preferred reliable transport comm packet are defined as follows:  $\frac{10}{10}$ 

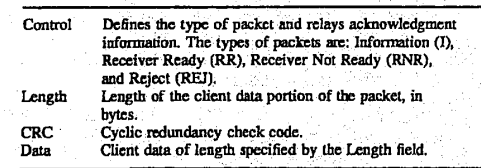

For an Information (I) packet, the format of the control  $_{20}$  field is as follows:

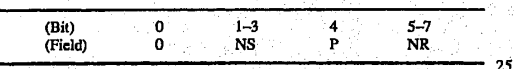

The NS bit field is used to refer to a send sequence number. NS is interpreted as specifying to the receiving site the next packet to be sent. The NR bit field is used to refer to a receive sequence number. It is used to acknowledge to a sender that the receiver has received packet NR-1 and is 30 expecting packet NR. The P bit field is the LAPB poll bit and is are not used in the preferred embodiment. All sequence numbers are modulo-8 meaning that at most 7 packets can be outstanding. It is the responsibility of the transmitting sites to assure that they do not have more than 7 packets 35 outstanding. An Information packet is used to send client data. The receive acknowledgment can be piggybacked on in the NR bit field.

The Receiver Ready (RR), Receiver Not Ready (RNR), and Reject (REJ) packets are supervisory packets that are 40 used for acknowledgment, retransmission. and flow control. They are not used to carry client data.

For a Receiver Ready (RR) packet, the format of the

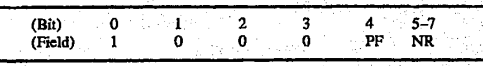

The PF bit field is the LAPB poll/final bit and is not used in the preferred embodiment. The RR packet is used in two cases. The first case is to acknowledge packet receipt when there are no packets bending transmission on which to piggyback the acknowledgment. The second case is when the link is idle. In this case, an RR packet is sent periodically 55 to assure the remote site that the local site is still alive and doing well.

For a Receiver Not Ready (RNR) packet, the format of the

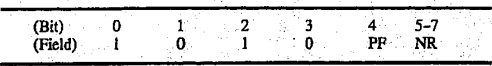

The RNR packet is sent by a receiver to indicate to the remote site that the remote site should stop sending packets. 65 Some condition has occurred, such as insufficient receive buffers, rendering the remote site unable to accept any

further packets. The RNR packet is intended to be used for temporary flow control. When the remote site is able to accept more packets it issues an RR frame.

For a Reject (REJ) packet, the format of the control field

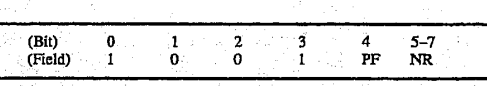

The REJ packet is sent as a form of negative acknowledgment. The receiver of an REI packet interprets the NR bit field as a request to retransmit all packets from NR to the most currently sent, inclusive.

Unreliable Transport Comm Protocols

At the lowest layer of conferencing system 100, an unreliable protocol is preferably used to transport data on the ISDN B-channels. For those applications requiring reliability, the reliable protocol discussed in the previons section is added on top of the unreliable protocol discussed in this section. The unreliable protocol sits atop of HDLC framing which the unreliable protocol uses for actual node-to-node transport of packets. Even though HDLC framing is used, a data link protocol is not implemented. In particular, there is no guarantee that data packets will be delivered or that they will be uncorrupted at the receive node of a link. The CRC validation of the HDLC is used to detect corrupted data.

The unreliable protocol provides for logical'channels and virtualization of the two Basic Rate ISDN B-channels. Logical channels are local site entities that are defined between the DLM and TII is layer and the client (i.e., application program) using them. The logical channels pmvide the primary mechanism clients use to send multiple data types (e.g.; audio, video, data). The layer services multiplex these data. types together for transmission to the remote sites.

In a preferred embodiment. logical channel zero is used as a control Channel. Site peers (i.e., two conferencing systems in a conferencing session) use this control channel to exchange information on their use of other logical channels. Logical channels are half—duplex. Therefore. two channels are necessary to send and receive data. A priority attribute is associated with a logical channel (and therefore with a data type). The unreliable protocol asserts that higher priority data will always be sent ahead of lower priority data when both are pending. Priorities are assigned by an API call to the TII services. Audio has the highest priority, then data, and last video.<br>' Although the ISDN Basic Rate Interface (BRI) defines

two physical 64 kbit/second B-channels for data, the services at both DLM and TII virtualize the separate B-channels as a single 128 kbit/second channel. Client data types, defined by their logical channels, are multiplexed into a single virtual stream on this channel. In a preferred embodiment, this inverse multiplexing is accomplished by breaking all packets into an even number of fragments and alternating transmission on the two physical B-channel connections. Initially, after channel establishment. the first fragment is sent on the B1channel, the second on the B2-channel, etc. At the receiving site, fragments are collected for reassembly of the packet.

Referring now to FIG. 28, there is shown a representation of the unreliable transport comm packet structure, according to a preferred embodiment of the present invention. The fields of the preferred unreliable transport comm packet are defined as follows:

### 5,488,570

# <sup>130</sup> continued

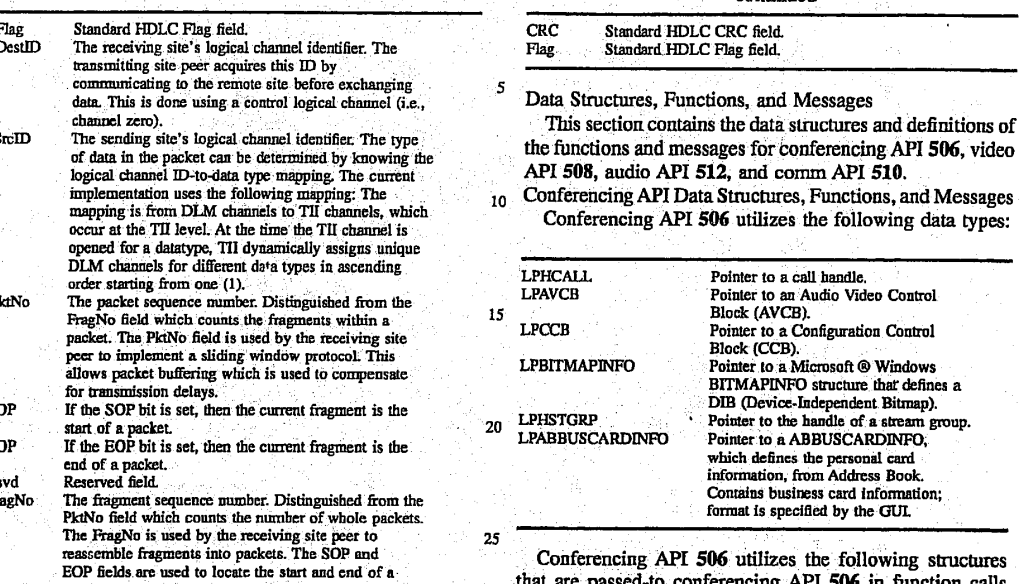

Conferencing API 506 utilizes the following structures that are passed-to conferencing API 506 in function calls (e.g., CF\_Init, CF\_CapMon) and then passed by conferencing API 506 to the audio/video managers:

S

 $\overline{\mathbf{P}}$ 

.so

EO

 $\frac{R}{F}$ 

Data

whole packet, respectively.

## **OLYMPUS EX. 1016 - 590/714**

132

LPAVCB Pointer to an Audio Video Control Block

LPCCB Pointer to a Configuration Control Block  $(CCB)$ .

LPBITMAPINFO ' Pointer to a Microsoft® Windows BITMAPINFO structure that defines a DIB (Device-Independent Bitmap) .

LPHSTGRP Pointer to the handle of a stream group.

LPABBUSCARDINFO' Pointer to' a ABBUSCARDINFO, which defines the personal card, information, from Address Book. Contains business card information; format is Contains business card information; format is specified by the GUI.

Conferencing API <sup>506</sup> utilizes the' following structures that are passed to conferencing API 506 in function calls (e.g., CF\_\_Init, CF\_CapMon) and then passed by conferencing API 506 to the audio/video managers :

MCB (Media Control Block) MCB (Media Control Block)<br>WORD wType Mediatype:<br>Weddellauth AUDIO - Audio Type (e.g., narrow or windband) » CFMT\_VIDEO - Video Type wide<br>twindband}<br>A

CCB (Configuration Control Block) » WORD wVersion Version Number MCB mtMedia[] list of Media types supported by the system.

AVCB (Audio Video Control Block) » WORD wType Local or remote AVCB type: '

131

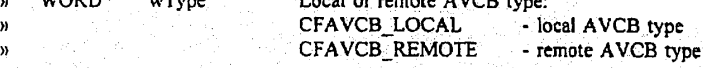

Union {

 $\mathbf{v}$ ))  $\boldsymbol{y}$ 'n  $\mathbf{v}$  $\lambda$  $\lambda$  $\mathcal{V}$  $\boldsymbol{\eta}$ 

»

// local AVCB struct { WORD wAln Audio input hardware source<br>WORD wAGain Gain of the wAGain Gain of the local microphone

WORD wAMute On/Off flag for audio muting<br>WORD wVIn Video input source WORD wVIn Video input source<br>DWORDdwVDRate Maximum video data rate Maximum video data rate WORD wVContrast Video contrast adjustment<br>WORD wVTint Video tint adjustment wVTint Video tint adjustment

### **OLYMPUS EX. 1016 - 591/714**

#### 5,488,570

.<br>D

 $\boldsymbol{v}$ 

 $\boldsymbol{y}$ 

y) ))  $\boldsymbol{\mathcal{Y}}$ 'n ))  $\mathbf{v}$ 'n )) ď y) y,

 $\mathbf{\hat{z}}$  $\boldsymbol{\mathcal{Y}}$  $\boldsymbol{y}$  $\mathbf{v}$  $\boldsymbol{\Sigma}$ 

 $\boldsymbol{\lambda}$ 

134

**WORD** wVBrightness ' Video brightness adjustment **WORD** wvcolor Video color adjustment **WORD** wVMonitor On/Off flag for local video monitoring **WORD** wVMute On/Off flag for local video muting. As the flag is turned on/off, it will temporarily stop or restart the related operations, including playing and sending, being perforined on this stream group. This can be temporarily hold one video stream and provide more bandwidth for other streams to use. For example, a video stream can be paused while an audio stream continues, to speed up a file transfer. } localcb // remote AVCB  $struct$  { WORD wAOut Audio output hardware destination WORD wAVol Volume of the local speaker<br>WORD wAMute On/Off flag for audi On/Off flag for audio muting WORD wVOut Video output source WORD wVContrast Video contrast adjustment <sup>v</sup> worm wVTint \_ Video Hot adjustment <sup>v</sup> . WORD wVBrightness Video brightness adjustment WORD wVColor Video color adjustment WORD wVMute ' On/Off flag for local video muting } remotecb ł // ADDR Information - the address to be used for the conf. application to make a Connection/call, via issuing the CF\_MakeCall with the remote site.  $\#$  NOTE: This is the same as the TADDR structure defined by TII. struct { WORD wType  $\qquad$  Type of Address, e.g., phone number, internet . address, etc.<br>WORD wSize Size of the following address buffer LPSTR lpsAddrBuf Address buffer ł Conferencing API 506 utilizes the following constants:

#### Conferencing Call States:

CCST\_NULL Null State<br>
CCST\_IDLE 1dle State CCST\_CALLING Calling State

Idle State<br>Connected state CCST\_CONNECTED Connected state CCST\_CALLING \_\_\_\_\_\_\_\_Calling State<br>CCST\_ACCEPTING \_\_\_\_\_\_\_\_\_\_\_\_CCST\_CALLED \_\_\_\_\_\_\_\_\_Called sta Called state CCST\_CLOSING Closing State

### **OLYMPUS EX. 1016 - 592/714**

136

#### Conferencing Channel States:

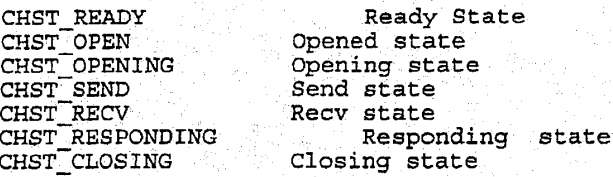

5,488,570

#### Conferencing Stream States:

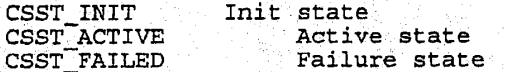

#### CStatus Return Values:

 $CF_OK$ CF\_ERR\_PATHNAME<br>CF\_ERR\_CCB CF ERR AVCB CF\_ERR\_TOO\_MANY\_CAPTURE<br>CF\_ERR\_CALLBACK<br>CF\_ERR\_FIELD CF\_ERR\_STATE<br>CF\_ERR\_CARDINFO<br>CF\_ERR\_STRGRP CF\_ERR\_FFORMAT CF\_ERR\_HANDLE<br>CF\_ERR\_PHONE# CF\_ERR\_TIMEOUT CF\_ERR\_INSUFF\_BUFSIZE<br>CF\_ERR\_CALL<br>CF\_ERR\_RESOURCE\_FAIL

In the above return values, CF\_ERR\_xxx means that the "xxx" parameter is invalid.

The functions utilized by conferencing API 506 are defined as follows:

#### CF\_Init

This function reads in the conferencing configuration parameters (e.g., directory names in which the conferencing system software

### **OLYMPUS EX. 1016 - 593/714**

138

are kept) from an initialization file (e.g., c:\cyborg\vconf.ini), loads and-initialises the software Of video, comm., and audio subsystems. In addition, this function acquires the phone resource that no other applications can access the resource until this application makes a call to CF\_Uninit later to relinquish the phone resource.

Also, it allows the application to choose between the messaging and the callback interfaces to return the event notifications. The callback interface allows the conferencing Software to call a user designated function to notify the application of incoming events. The messaging interface allows the conferencing\_to notify the application of incoming events by posting messages to application message queues. The parameters to the function varying depending on the notification method chosen.

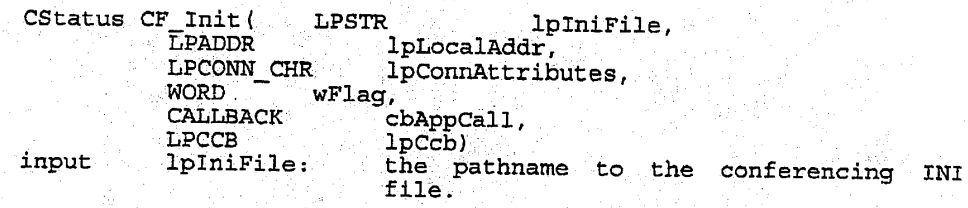

lpLocalAddr:, pointer to the local address

137

lpConnAttributes pointer to the attributes requested for incoming calls '

wFlag: Indicates the type of notification to be used: CALLBACK\_FUNCTIQN for callback interface CALLBACK\_WINDOW for post message interface

chAppCall: the callback routine or the message interface to return the notifications from the remote site to the application.

output '

lpCcb: veturns the handle to the configuration control block, preallocated by the application that contains the configuration information.

Valid state(s) to issue: Null State

State after execution: CCST'IDLE

### **OLYMPUS EX. 1016 - 594/714**

140

139

Return values:

 $CF_OK$ CF\_ERR\_PATHNAME CF\_ERR\_CCB CF\_ERR\_CALLBACK CF\_ERR~RESOURCE\_FAIL' CF\_ERR\_ALREADY\_INITIALIZED

Callback routine:

FuncName (WORD wMessage, WORD wParam, LONG lParam)

wMessage: the Window message type (e.g., CFM\_XXXX\_NTFY)<br>wParam: the Call Handle wParam: the Call Handle<br>lParam: additional Info: additional Information which is message-specific

'NOTE: the parameters.of the callback function\_are\_equivalent to the last three parameter passed to <sup>a</sup> Window message handler function (Win 3.1).

#### 'CF;Uninit

This function writes out the conferencing configuration This runction writes out the conferencing configuration<br>parameters back to the initialization file (e.g., parameters back to the initialization rite (C.g., the software of c:\cyborg\vconf.ini), unloads and uninitializes the software of video, comm., and audio subsystems.  $\prod_{i=1}^{n}$  addition, this function<br>relinquishes the phone resource aquired with CF\_Init.

CStatus CF\_Uninit (LPCCB lpCcb)<br>input input<br>lpCcb: the handle to the configuration control block that

contains the configuration information.

Valid state(s) to issue: CCST\_IDLE

State after execution: CCST\_NULL

Return values:  $_{\rm TBD}^{\rm CF\_OK}$ 

Status Message: CFM\_UNINIT\_NTFY: UnInit complete.

Communication

142

Call Management The Call Management functions will provide the application the ability to establish and manage callS/conneCtions to its peers on the network.

#### CF\_MakeCall

141

This function makes a call to the remote site to establish <sup>a</sup> call/connection for the video conferencing. This call will be perfdrmed asynchronously.

After all related operations for CF\_MakeCall is eventually complete, the callback routine (or the message) specified in the CF\_Init function will return the status of this call.

The Deer application will receive a CFM\_CALL\_NTFY callback/message as <sup>a</sup> result of this call.

CStatus CF\_MakeCall ( LPADDR - lpAddress, lpAddress, lpconattri -LPABBUSCARDINFO lpabCardInfo, WORD NOTE TimeOut, in ut .

lpConAttributes.<br>lpabCardInfo. lpMedia)

lpAddress: pbinter to the. address structure of the destination (or Callee),.

lpConnAttributes pointer to the attributes requested for the  $\frac{1}{2}$ 

lpabcardlnfo: ' pointer to business card information of the caller. '

wTimeOut: - Number of seconds to wait for peer to pickup the phone.

1pMedia: pointer to <sup>a</sup> list of desirable media types. If a null pointer is specified, the default (best possibility) will be selected.

Valid state(S) to issue: CCST\_IDLE

State after execution: '.CCST\_cALLING

Return values: CF\_OK CF\_ERR\_STATE CF<sup>T</sup>ERR<sup>T</sup>HANDLE CF\_ERR\_RESOURCE\_FAIL

144

Peer Messages: . <sup>A</sup> CFM\_CALL NTFY message will be delivered to the remote site to indicate the call request.

Status Messages: ,

CFM\_ACCEPT\_NTFY: The peer process has accepted the call

CFM\_PROGRESS\_flTFY:. The optional progress . information of the call

143

CF\_PROG\_DIAL\_TONE CF\_PROG\_DIALING4 CE\_PROG\_RINGBACK

CFM\_REJECT\_NTFY: The error reported for the  $C = 11$ 

CF\_REJ\_TIMEOUT<br>CF\_REJ\_ADDRESS<br>CF\_REJ\_ADDRESS CF\_REJ\_NETWORK\_BUSY CF\_REJ\_STATION\_BUSY CF\_REJ\_RESOUCE\_FAIL

#### CF\_AcceptCall

This function is issued to accept a call request, received as part<br>of the **CFM\_CALL NTFY** callback/message, that was initiated from the peer. \_ Jacallback/meSSage,-that was initiated from the

Both sides will receive a CFM\_ACCEPT\_NTFY callback/message as a<br>result of this call.

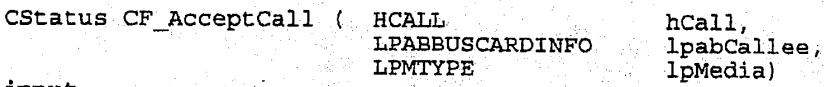

input<br>hCall: ... handle to the call (returned by the CFM\_CALL\_NIFY message).

lpabCallee: pointer to ABBUSCARDINFO of the callee who issues this function.

lpMedia: pointer to <sup>a</sup> list of desirable media types. If <sup>a</sup> null pointer is specified, the default (best possibility) will be selected.

Valid state(s) to issue: CCST\_CALLED

State after execution: CCST\_ACCEPTING

#### 5,488,570 '

145

146

Return values: CF\_OK<br>CF\_ERR\_STATE

CF\_ERR\_CARDINFO CF\_ERR\_HANDLE CF\_ERR\_RESOURCE\_FAIL

Peer Messages: A CFM ACCEPT\_NTFY message will be received by the remote site.

Status Messages: <sup>A</sup> CFM\_ACCEPT\_NTFY message will be received by the accepting site.

#### CF RejectCall

Upon receiving a CFM\_CALL\_NTFY message, this function can be issued to reject the incoming call request. In fact, this function neither picks up the incoming call, nor sends a rejection message<br>to the remote. Instead, it will simply ignore the call<br>motification and let the peer application time-out. This would<br>avoid the unnecessary telephone charge notification and let the peer appliéation time—out. This would avoid the unnecessary telephone charge or the unpleaseast rejection<br>to the caller.

The peer application will receive a CFM\_TIMEOUT\_NTFY callback/message as a result of this call.

CStatus CF\_RejectCall (HCALL hCall)<br>input input . handle to the call (returned by the CFM\_CALL\_NOTIFY message).

Valid state(s) to issue: CCST\_CALLED

State after execution: CCST~IDLE

Return values: CF\_OK.  $\mathsf{CF\_ERR\_STATE}$ CF\_ERR\_RESOURCE\_FAIL

Peer Messages: A CFM REJECT NTFY message will be resulted to the remote app

Status Messages:

### **OLYMPUS EX. 1016 - 598/714**

#### 147

148

#### CF\_HangupCa11

This function hangs up <sup>a</sup> call that was preViously established. It releases all system resources, including all types of streams, channels, and data structures; allocated during this call.

CStatus CF\_HangupCa11 (HCALL hCall)' input hCall; handle to the call

Valid state(s) to issue: CCST CONNECTED

erate after execution:<br>CCST\_CLOSING

Return values: CF\_OK CF\_ERR\_STATE CF\_ERR\_RESOURCB\_EAIL

Peer Message: <sup>A</sup> CFM\_HANGUP\_NTFY measage will be delivered to the remote site. '

Status Messaée: \_ <sup>A</sup> CFM HANGUP NTFY message will be delivered to the local site when the Hangup is complete.

CF'GetCallInfo

This function returns the current status information of the This function feculis the current st<br>specified call.

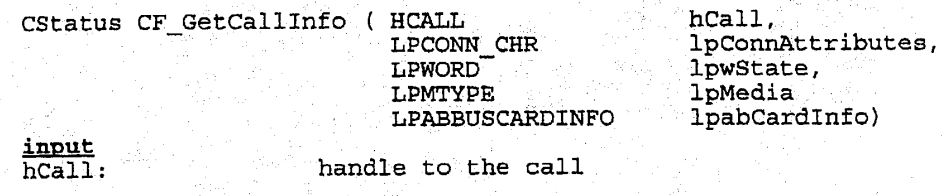

output

lpwState: current call state

lpConnAttributes: Connection Attributes

lpMedia: v a list of selected media types used for this call. Note that this list can be different<br>from the desired list.

### **OLYMPUS EX. 1016 - 599/714**

#### . 5,488,570

149

150

lpabCardInfo: peer's business card information

Valid state(s) to issue: - all Call states

state after execution: unchanged

Return values:  $CF$  OK  $V$ CF;ERR\_RESOURCE\_FAIL CF\_ERR\_HANDLE

Channel Management These Channel management functions will provide the application the ability to establish and manage virtual channels to its peers on the network.

CF\_RegisterChanMgr'

This function registers-a Callback or an application window whose mis function registers a carrback of an apprication window who message processing innetion will handle notifications generated<br>by network channel initialization operations. This function must be invoked before-any CF\_0penChannel calls are made.

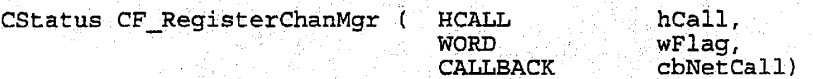

input

hCall: handle to the call

wflag: [Indicates the type of notification to be used: CALLBACK\_FUNCTION for callback interface-CALLBACK\_WINDOW for post message interface

chetCall: Either a pointer to a callback function, or a window handle to which messages will be posted, depending on flags.

Valid state(s) to issue: call\_state CCST\_CONNECTED

State after execution: State after execu<br>call state <u>call state</u><br>CCST CONNECTED

Return values: CF\_OK CF\_ERR\_HANDLE
#### Callback routine format: FuncName(UINT Message, WPARAM wParam, LPARAM lparam)

5,488,570

Message: The message type<br>wParam: Word parameter pa wParam: 'Word parameter passed to function lParam: Long parameter passed to function

NOTE: the callback function parameters are equivalent to the second, third, as fourth parameters that are delivered to <sup>a</sup> Window message handler function (Win 3.1).

Status Messages: none Peer Messages: none,

#### CF\_openChannel

This routine requests to open a network channel with the peer inis fourthe requests to open a network channel with the peer application. The result of the action is given to the app<br>by invoking the callback routine specified by the call to CF RegisterChanMgr. The application must specify an ID for this transaction; This ID is passed to the Callback routine or posted in a message,

Note that the channels to be opened by the CF\_OpenChannel call is always "write-only", whereas the channels to be opened by the CF\_AcceptChannel call is always "readhonly".

CStatus CF;OpenChannel(HCALL hCall, LPCHAN\_INFO lpChan, DWORD dwTransID)

ingut'

hCall: handle to the call;

lpChan; ' Pointer to a channel structure. Filled by

- The structure contains:
	- <sup>A</sup> channel number. .
		- Priority of this channel relative to other channels on'this\_connection. Higher numbers represent higher priority.
		- '— Timeout value for the channel
		- Reliability of the channel.
		- Channel specific information. See CHAN\_INFO

dwTransID: An application defined identifier that is returned with status messages to identify the channel request that the measage belongs to.

Valid state(s) to issue: <u>call state</u> CCST\_CONNECTED

151

153

channel\_state CHST\_READY

State after execution: call state CCST\_CONNECTED

channel state CHST\_OPENING

Return values: CF\_OK CF<sup>T</sup>ERR\_HANDLE CF\_ERR\_STATE  $\rho$ gority CF\_ERR\_<del>PIORIT</del>AL CF<sup>T</sup>ERR<sup>T</sup>NO CHANMGR CF\_ERR\_CHAN\_NUMBER CF\_ERR\_CHAN\_INUSE

Status Messages:<br>CFM\_CHAN\_ACCEPT\_NTFY:

Peer Messages: CFM\_CHAN\_OPEN\_NTFY:

CF\_Acceptchanne1

A peer application can issue AcceptChannel in response to a<br>CFM\_CHAN\_OPEN\_NTFY (OpenChannel) message that has been received. The result of the AcceptChannel call is a one-way network channel for receiving data.

Note that the channels to be opened by the CF\_OpenChannel call is always "write—only", whereas the channels to be opened by the CF\_AcceptChannel call is always "read—only".

CStatus CF4A¢ceptchanne1(HCHAN hChan, DWORD dwTransID) innut

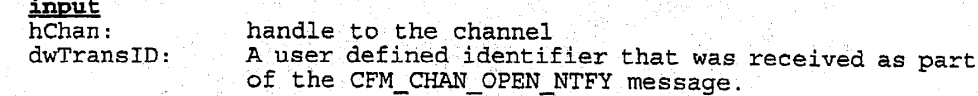

Valid state(s) to issue: call\_state CCST\_CONNECTED

CFM\_CHAN;ACCEPT\_NTFY: . The peer process has accepted . request. . CFM\_CHAN\_REJECT\_NTFY: The Peer process has rejected request. CFM\_CHAN\_TIMEOUT\_NTFY: No answer from peer

154

156

channel state CHST\_RESPONDING

155

State after execution: State after<br>call state CCST\_CONNECTED

channel state ,CHST\_OPEN

Return values: ' CF\_0K CF\_ERR\_HANDLE  $\texttt{CFT}$ ERR $\texttt{STATE}$ ; CF\_ERR\_CHAN\_NUM

Status Messages: none Peer Messages:

CFM\_CHAN\_ACCEPT\_NTFY The TransID is sent in lParam.

### CF\_RejectChannel

This routine rejects an CFM\_CHAN\_OPEN\_NTFY from the peer.

CStatus CF\_RejectChannel(HCHAN hChan, DWORD dwTransID) input hChan: Handle to the channel. dwTransID: A user defined identifier that was receive as part of the CFM\_CHAN\_OPEN\_NTFY message.

Valid state(s) to issue: call state\_ CCST\_CONNECTED

channel state CHST\_RESPONDING

State after execution: <u>call\_state</u> CCST\_CONNECTED

channel\_state CHST\_READY

# **OLYMPUS EX. 1016 - 603/714**

158

Return values:  $CF_OK$ CE\_ERR\_HANDLE  $\mathsf{CF}^\mathsf{T}\mathsf{ERR}^\mathsf{T}\mathsf{STATE}$ CF\_ERR\_\_CHAN\_NUM

Status Messages: none Peer Messages:

157

CFM\_CHAN\_REJECT\_NTFY The TransID is sent as lParam.

### 'CF\_RegiéterChanHandler

This function registers a callback or an applioation window whose message processing function will handle notifications generated<br>by network channel IO activities. The channels that are opened will receive CFM\_DATA SENT\_NTFY, and the accepted channels' will receive CFM RECV COMPLTE NTFY.

CStatus CF\_RegisterChanHandler(HCHAN hChan, WORD wFlag, CALLBACK  $cbChanHandTeCall)$ 

input hChan: handle to the channel.

wFlag: Indicates the type of notification to be used: CALLBACK;FUNCTION for callback interface' CALLBACK FUNCTION for callback interface<br>CALLBACK WINDOW for post message interface<br>NOCALLBACK for polled status interface for polled status interface.

chhanHandleCall: . , Either <sup>a</sup> pointer to <sup>a</sup> callback function; or <sup>a</sup> window handle to which messages will be posted, depending on flags.

Valid state(s) to issue: valld state<br><u>call state</u> to which<br>Valid state(s<br>call state<br>CCST\_CON<br>channel state<br>CHST\_OPE CCST\_CONNECTED

channel\_state<br>CHST\_OPEN

State after execution: state after (<br><u>call state</u>

'CCST\_CONNECTED

channel state

CHST~SEND (FOR OUTGOING CHANNEL) CHST\_RECV (FOR INCOMING CHANNEL)

160

Return valuesi CF\_0K' CF\_ERR\_HANDLE  $CF$  $ERR$  $STATE$ ... CF\_ERR\_CHAN\_NUMBER

Callback routine format: . FuneName(UINT Message, WPARAM wParam, LPARAM lParam)

Message: \_The message type \_ wParam: Word parameter passed to function - lParam: Long parameter passed to function (TransID)

5,488,570

NOTE that the callback function-parameters are equiValent to the second. third, as fourth parameters that are delivered to a Window message handler function (Win 3:1).

Status Messages: none

Peer Messages: none

CF\_CloseChanne1

This routine will close a \_network channel that was opened by CF\_ACCeptChannel or CF\_ppenChannel. The handler for this channel is automatically de-registered.

CStatus CF\_CloseChannel (HCHAN hChan, DWORD dwTransID) input<br>hChan: handle to the Channel to be closed.

dwTransID: An application defined identifier that is returned with the response notification.

Valid state(s) to issue: call\_state CCST\_CONNECTED

channel state ' I CHST\_SEND, CHST\_RECV, CHST\_OPEN

State after execution: State afte<br>call state call\_state<br>CCST\_CONNECTED

channel state CHST\_CLOSING

# **OLYMPUS EX. 1016 - 605/714**

162

Return values: CF\_OK CF;ERR\_HANDLE  $\mathtt{CFTERRT}$ STATE

Status Messages: CFM\_CHAN\_CLOSE\_NTFY : Peer Messages: CFM\_CHAN\_CLOSE\_NTFY :

161

### Data,Exchange

All the data communication is done in "message passing" fashion. This means that any send will Satisfy any receive on a specific channel, regardless of the length of the sent data and the receive buffer length. If the length of the sent message is' receive burier rength. It the rength of the sent message is<br>greater than the length of the posted receive buffer the data<br>will be truncated

All these calls are "asynchronous", which means that the data in All these calls are asynchronous, which means that the data in<br>the send buffer must not be changed until a CFM\_DATA\_SEND\_NTFY<br>notification has been sent to the application, and the contents of receive buffer is not valid until a CFM\_RECV\_COMPLETE\_NTFY has been received for that channel.

### CF\_SendData

Send data to peer. If there are no receive buffers posted on the peer machine, the data will be lost.

CStatus CF SendData(HCHAN hChan, LPSTR lpsBuffer, WORD Buflen, DWORD dwTransID) input

hChan: Handle to the channel.<br>lpsBuffer: A pointer to the buffe A pointer to the buffer to be sent. Buflen: The length of the buffer in bytes.<br>dwTransID: This is a user defined transaction This is a user defined transaction ID which will be passed to the channel handler along with other status message data to identify the transaction that the response belongs to.

Valid state(s) to issue: call state Valid state(s<br>call state<br>CCST\_CON<br>channel\_state<br>CHST\_SEN CCST\_CONNECTED

C'HST\_SEND

## 164

State after execution: call state CCST\_CONNECTED

channel\_state CHST\_SEND

Return values:  $CF$   $OK$ . CF<sup>T</sup>ERR CHAN NUMBER CF\_ERR\_STATE , ...

Status Messages: CFM\_DATA SENT NTFY

Tells the application that the data has been extracted from the buffer and it is available for reuse.

(Channel transaction table full)

CFM\_DATA\_LOST\_NTFY<br>This message will be delivered to the caller if the<br>data could not be sent. data could not be sent.<br>Peer Messages:

5,488,570

CFM\_RECV;COMPLETE\_NTFY indiCates that data was received.

CFM CHAN DATA LOST NTFY

this message will be delivered to the peer if there are no RecvData calls pending.

### CF\_RecVData

Data is received through this mechanism. Normally this call is issued in order to post-receive buffers to the system. When the issucd in older to post receive builers to the system. When<br>system has received data in the given buffers, the Channel Handler will receive a CFM\_RECV\_COMPLETE\_NTFY.

CStatus CF\_RecvData(HCHAN hChan, LPSTR lpsBuffer, WORD Buflen,<br>DWORD dwTransID) DWORD dwTransID)

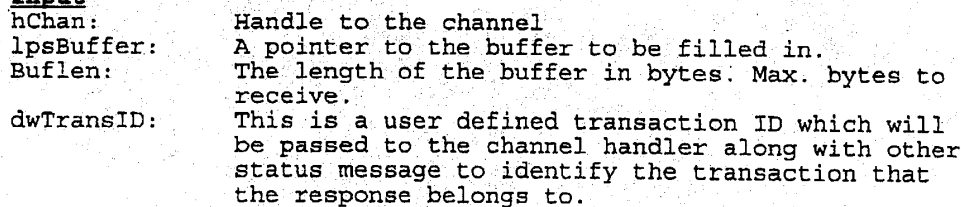

165

166

Valid state(s) to issue: call state call\_state<br>CCST\_CONNECTED

channel state CHST\_RECV

s<br>call state<br>call state call\_state<br>CCST\_CONNECTED

channel state CHST\_RECV

Return values: CF\_OK CF\_ERR\_CHAN\_NUMBER<br>CF\_ERR\_CTATE

CF\_CHAN\_TRAN\_FULL (Channel transaction table full)

Status Messages: CFM\_RECV\_COMPLETE\_NTFY indicates that data was received.

> CFM\_CHAN\_DATA\_LOST\_NTFY indicates that the buffer was too small for an incoming data message, or some other data error. The contents of the data buffer are undefined.

Peer Messages:

Communication Control & Statistics

CF\_Get

ChanInfo"

This function will\_return'various statistical information about <sup>a</sup> channel. For examples: Bandwidth information, number of sends/second, number of receives/second, etc. Full set of statistical infOrmation will be defined at <sup>a</sup> later time.

CStatus CF\_GetChanInfo(HCHAN hChan, LPCHAN\_INFO lpCsInfo)

<u>input</u>

hChan: Handle to the specified Channel lpCsInfo: Pointer to a CHAN\_INFO struct.

168

Valid state(s) to issue:<br>call state CCST\_CONNECTED

167

channel state Any except CHST\_NULL, CHST\_READY

State after execution: <u>call state</u> CCST\_CONNECTED

channel state<br>UNCHANGED

Return values: CF\_0K CF\_\_ERR\_CHAN\_NUMBER

Status Messages: none

Peer Messages: none

Capture, Record, & Playback

These "convenience" Calls will provide the application the ability to capture, record, and playback the audio/video streams ability to capture, record, and piayback the audio/video Streams<br>from the specified source (e.g., from the local Audio/Video HW or from the NetWOrk) and/or to the specified sync (e.g., local Audio/Video HW, File, or Network).

#### cr\_capnon

This function starts the capture of\_video signals from the local camera and displays them (via the HW "monitor" function) in the local\_video\_window which is pre-opened by the application. Also, local video window which is pre-opened by the application. Also,<br>it starts the capture of audio signals from the local microphone and plays them back through the local speaker. Note that as part of the capture function, this "monitor", function is slightly<br>different from the "play" function described later in "CF\_PlayRcvd" antierent from the "piay" function described later in "CF4PlayKcvd"<br>and "CF4PlayStream". The "monitor" function is a low-overhead and triplay. The monitor function is a low-overhead<br>display operation supported by the Video hardware that moves<br>uncompressed digital video from camera to the monitor screen. uncompressed digital video from camera to the monitor screen.<br>Therefore, this function only works for local video stream. For the remote video stream received from the network, the "Play" function must be used to display it on the screen (see later section for more details). Also, the monitor function can be turned on/off later using CF\_ControlStream calls.

170

This function allows the user to preview his/her appearance and sound before sending the signals out to the remote.

5,488,570

CStatus CF\_CapMon (HWND hWnd, LPHSTGRP lphStgrp, lpAInfo, lpVInfo) input<br>hWnd

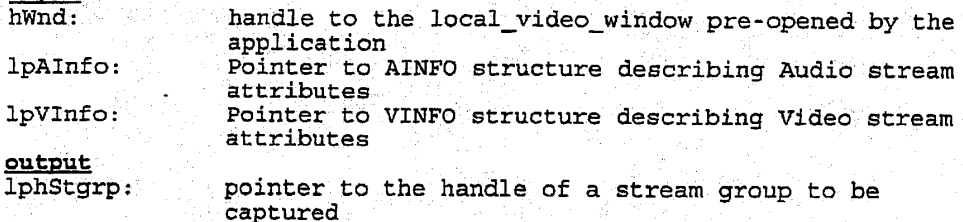

Valid state(s) to issue: CSST\_INIT

State after execution: CSST\_ACTIVE

Return values: CF\_OK CF\_ERR\_TOO\_MANY\_CAPTURE' CF\_ERR\_HANDLE CF<sup>T</sup>ERR<sup>T</sup>RESOURCE<sup>FAIL</sup>

#### CF PlayRcvd

This function starts the reception-and display (via the software "Play" function) of remote video signals in the remote\_video\_window which is pre—opened by the application. Also, it starts the which is pre-opened by the application. Also, it starts the reception and play of remote audio signals back through the local speakers. The "Play" function that is automatically invoked as part of this function can be later turned on/Off by the application by issuing calls to CF\_PlayStream.

Note that the call can only be correctly issued after the phone connection is made. 'Otherwise, "CF\_ERR\_STATE" will be returned by the call. Also,

CStatus CF\_PlayRcvd (HWND hWnd, HCALL hCall, LPHSTGRP lphStgrp)<br><mark>input</mark> input<br>hWnd: handle to the remote\_video\_window pre-opened by the<br>application hCall: handle to the call lpAInfo: Pointer to AINFO structure describing Audio stream<br>attributes attributes<br>
Pointer to VINFO structure describing Video stream<br>
attributes

## **OLYMPUS EX. 1016 - 610/714**

172

output

output<br>lphStgrp: pointer to the handle to a stream group to be

Valid state(s) to issue: CCST\_CONNECTED & CSST\_INIT

171

State after execution: CCST\_CONNECTED & CSST\_ACTIVE

Return values: CF\_OK CF\_ERR\_HANDLE CF\_ERR\_STATE CE\_ERR\_RESOURCE\_FAIL

#### CF\_PlayStream

This function starts or stops plaYing the captured video and audio streams of a specified stream group.

CStatus CF\_PlayStream (HWND hWnd, HSTGRP hStgrp, Word wFlag)<br>input input<br>hWnd: handle to the "Play" window pre-opened by the application

hStgrp: handle to the stream group<br>wFlag : start/stop flag start/stop flag

Valid state(s) to issue: CSST\_ACTIVE '

State after execution: CSST\_ACTIVE

Return values: CF\_OK CF\_ERR\_STATE CF\_ERR\_STRGP CF\_ERR\_flANDLB ; CF\_ERR\_RESOURCE\_FAIL

#### CF~RecordStream

This function starts or stops recording the captured video and audio streams of a'specified stream group into <sup>a</sup> specified file. Currently, the only supported file format is AVI File. Also, recording streams in a file will overwrite, instead of append, to an existing file.

## **OLYMPUS EX. 1016 - 611/714**

173

174

CStatus CF RecordStream (HSTGRP hStgrp, Word wFormat, Word wFlag, LPSTR lpFile)<br><u>input</u> hStgrp: handle to the stream group wFormat: the file format for recording<br>wFlag : start/stop flag wFlag : start/stop flag<br>lpFile: the pathname to wriag :<br>lpFile: the pathname to the AVI file to record the A/V<br>streams

Valid state(s) to issue: CSST\_ACTIVE

State after execution: CSST\_ACTIVE

Return values:  $CF$  . OK . The set of  $\mathcal{L}$  $\mathbb{C}$ F $\mathbb{R}$ ERR $_{\mathbb{C}}$ STATE CF\_ERR\_STRGP CF ERR RESOURCE\_FAIL CF<sub>ERR</sub>FILE

Stream Control & Status

These "convenience" calls will provide the application the Inese Convenience Carls will provide the apprication the<br>ability to control and obtain the status information of the<br>specified stream group.

CF\_C0ntrolStream

This function set the parameters to control the capture or ints function set the parameters to control the capture of<br>playback functions of the local or remote video and audio stream<br>groups.

CStatus CF ControlStream (HSTGRP hStgrp, WORD wfield, LPAVCB  $1$ p $A$ v $cb$ )  $\frac{1}{2}$  .  $\frac{1}{2}$ here: handle to a stream group<br>
whield: field of the AVCB to be modified, the valid fields<br>
for local and remote AVCB are listed below: for local and remote AVCB are listed below:<br>TBD

lpAvcb: Pointer to the AVCB

Valid state(s) to issue: all states except CSST\_INIT

state after execution: unchanged

## **OLYMPUS EX. 1016 - 612/714**

## 176

Return valués:

CF\_OK<br>CF\_ERR\_FIELD  $\begin{array}{ll} \texttt{CF\_ERR\_STATE} \\ \texttt{CF\_ERR\_STATE} \end{array}$ CF ERR RESOURCE FAIL

## CF\_GetStreamIn£o

This function returns the current state and the AVCB, preallocated by the application, of the specified stream groups.<br>  $\mu$ PWORD . . , LPMMRh' CStatus CF\_GetStreamInfo (LHSTGRP hStgrp,<del>fFW9RD</del> lpwstate, LPAVCB<br>lpAvcb) input <sup>&</sup>gt; \_ input<br>hStgrp: handle to a stream group

5,488,570

output

lpwState: return current application state<br>lpAvcb: return the pointer to the AVCB p return the pointer to the AVCB preallocated by the application.

Valid State(s) to issue: all states

State after execution: unchanged

Return values: CF\_OK '

CF\_ERR\_RESOURCE\_FAIL

### CF DestroyStream

This function destroys the specified stream group that Was created by CF\_CapMon or CF\_PlayRcvd. As part of the destroy created by CF\_CapMon or CF\_PlayRCVd. As part of the destroy<br>process, all operations (e.g., sending/playing) being performed process, all operations (e.g., sending/playing) being perfor<br>on the stream group will be stopped and all allocated system resources will be freed.

CStatus CF\_DestroyStream (HSTGRP hStgrp)<br>input input handle to a stream group to be destroyed

Valid state(s) to issue: All stream states except CSST\_INIT

State after execution: CSST\_INIT

Return values:  $CF$   $OK$  $CF^{\top}_{\_}ERR^{\_}_{\_}STGRP$ 

177

Network Linking

These "conveniencé" calls will provide the application the ability to start/stop sending active captured audio/video streams to the network.

### CF\_SendStream

This function starts or steps sending the captured video and audio streams of a specified stream group to the remote.

CStatus CF\_SendStream (HCALL hCall, HSTGRP hStgrp, Word wFlag)<br>input

input<br>hCall : handle to the call<br>hStgrp: handle to the strea hStgrp: handle to the stream group<br>wFlag : start/stop flag start/stop flag

Valid state(s) to issue: CSST\_ACTIVE

State after execution: CSST\_ACTIVE'

Return values:  $CF_OK$ 

CF\_ERR\_STATE  $\overline{\text{CF-ERR-STRGP}}$  $CF$  $ERR$  $CALL$ . CF\_ERR\_RESOURCE\_FAIL

CF\_Mute

This function stops or resumes sending the captured Video and audio streams of a specified stream group to the remote site.

CStatus CF\_Mute (HCALL hCall; HSTGRP hStgrp, Word wFlag) input

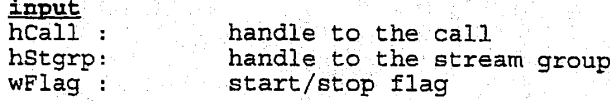

Valid\_state(s) to issue: CSST\_ACTIVE

179

180

State after execution: CSST\_ACTIVE

Return values: CF\_OK CF<sup>T</sup>ERR\_STATE  $CF$  ERR STRGP. CF\_ERR\_CALL CF\_ERR\_RESOURCE\_FAIL

Frame Grabbing

### CF\_SnapStream

This function takes a snapshot of the video stream of the specified stream group and returns <sup>a</sup> still image (reference) frame in a buffer allocated by the VCI DLL to the application. Currently, the only supported image fOrmat is DIB. '

CStatus CF\_SnapStream (HSTGRP hStgrp, WORD WFormat, LPDWORD lpdwbufsize, LPBITMAPINFO lpDib)

input

**Handle** to a stream group<br>hStgrp: still image format )

output<br>lpdwbufsize: lpdwbufsize: size of the returned buffer.<br>lpDib: pointer to the DIB buffer al pointer to the DIB buffer allocated by the VCI DLL.

.Valid state(s) to-issue: CSST\_ACTIVE

State after execution: unchanged

Return values: CF4OK CF\_ERR\_STATE CF\_ERR\_STRGP' .CF\_ERR\_EUFFER~ CF\_ERR\_INSUFF\_BUFSIZE CF\_ERR\_RESOURCE\_FAIL

The messages utilized by conferencing API 506 are defined as

## **OLYMPUS EX. 1016 - 615/714**

182

This section describes the messages generated by VCI and the parameters that are passed along with them.

Call Messages

181

CFM\_CALL\_NTFY

This is a notificatidn message that the system has just received a call request initiated from the remote site.

CFM;CALL\_NTFY

Returned Parameters (1998) . Parameters (1998) . We handle to the call, This handle

nandle to the call. This handle<br>should be used to accept/reject the<br>call

lParam LPV\_CBACK pointer to a structure containing incoming-call info:<br>{<br>LPADDR Poin

LPCONN\_CHR Pointer to

Pointer to address . of Caller . Connection Attributes

Valid Call States To Receive the Notification: CCST\_IDLE .

State after receiving the message: CCST\_CALLED

CPM\_PROGRESS\_NTFY

This is a notification message that returns the status of the call in progress from the phone system.

}

CFM\_PR0GRESS\_NTEY

Returned Parameters

wParam HCALL handle to the call in progress lParam DWORD Substate of the call

Valid wSubstate values: CF\_PROG;DIAL\_TONE CF\_PROG\_DIALING CF\_PROG\_RINGBACK

184

Valid Call States To Receive the Notification: CCST\_CALLING

State after receiving the message: CCST\_CALLING

183

CFH\_ACCEPT\_NTFY

The remote site has accepted the call request issued locally.

CPM\_ACCEPT\_nTFY

Returned Parameters wParam HCALL 'handle to the call.

lParam ' LPV\_CBACK pointer to a structure containing call info:

LPCONN\_CHR Pointer to

Connection<br>Attributes LPABBUSCARDINFO Pointer to ABBUSCARDINFO Pointer to<br>BusinessCard info of explorer that the contract of the contract of the contract of the contract of the contract of the contract of the contract of the contract of the contract of the contract of the contract of the contract of the contract of e and the peer of the Media<br>Pointer to Media

} Types structure

Valid Call states To Receive the Notification: ' ccst\_ACCEPTING/CCST\_CALLING

State after receiving the message: CCST\_CONNECTED

CFM\_REJECT\_NTFY

The connection/call can not be made due to the situation described'in the substates.

CFM\_REJECT\_NTFY

Returned Parameters lParam ' DWORD <sup>I</sup> sUbstate of the call

Valid wSubstate values: CF\_REJ\_TIMEOUT CF\_REJ\_ADDRESS . CF\_REJ\_NETWORK\_BUSY CF\_REJ\_STATION\_BUSY CF\_REJ\_RESOUCE\_FAIL

## 5,488,570

186

Valid Call States To Receive the Notification: CCST\_CALLING

State after receiving the message: CCST\_IDLE

## CEM\_HANGUP\_NTFY

The remote site has hung up the call, or this is a response to <sup>a</sup> locally initiated Hangup.

### CFM\_HANGUP.\_NTFY,

Returned Parameters<br>
wParam HCALL handle to the call

Valid call States To Receive the Notification: CCST\_CONNECTED and CCST\_CLOSING

State after receiting'the message: CCST\_IDLE

### Channel Messages

The following messages are generated in response to the various channel related functions as described with the function definitions.

### CFM\_CHAN\_ACCEPT\_NTFY

This is a notification message indicating that the peer has accepted the Open Channel request (via issusing a CF\_Accept\_Channel call). accepted the Open C<br>CF\_Accept\_Channel c<br>CFM\_CHAN\_ACCEPT\_NTF<br>Returned Parameters<br>wparam HCHAN

### CFM\_CHAN\_ACCEPT\_NTFY

Returned Parameters<br>wparam HCHAN Handle to the channel to be used subsequently by the application.<br>Transid provided by the application. lParam DWORD TransID provided by the application,<br>that identifies the application,<br>transaction related to this transaction related to this<br>notification.

Valid States To Receive the Notification: Valid States To Receive<br><u>call state</u> CCST\_CONNECTED

## **OLYMPUS EX. 1016 - 618/714**

188

channel state CHST OPENING

State after receiving the message: Call state<br>CCST\_CONNECTED

channel statg' 'CHST\_OPEN

### CFM\_CHAN\_REJECT\_NTFY

This is a notification message indicating that the peer has rejected the Open Channel request (via issuing a cp'science and open channel request (via

5,488,570

CFM;CHAN\_REJECT\_NTFY

Returned Parameters

lParam. DWORD Trans lD provided by the application, that identifies the application transaction related to this transaction related to this<br>notification.

Valid States To Receive the Notification: .<br>call\_state CCST\_CONNECTED

channel\_state CHST\_OPENING

State after receiving the message: call state<br>CCST\_CONNECTED

channel state CHST\_READY

### CFM\_CHAN\_TIMEOUT\_NTFY

This is a notification message indicating that the peer has ints is a norification message indicating that the peer has<br>failed to answer the Open Channel request before the local timer<br>expires.

CFM\_CHAN\_TIMEOUT NTFY

# **OLYMPUS EX. 1016 - 619/714**

Returned Parameters

189

Netutined Farameters<br>
IParam DWORD TransID provided by the application,<br>
that identifies the application<br>
transaction related to this transaction related to this<br>notification.

190

Valid States To Receive the Notification: call\_state CCST\_CONNECTED

channel state CHST\_OPENING

State after receiving the message: call state<br>CCST\_CONNECTED

channel\_state CHST READY

CFM\_CHAN\_OPEN\_NTFY

This is a notification measage indicating that the peer has initiated an Open Channel request (via issuing a CF\_Open\_Channel<br>call).

CFM\_CHAN\_QPEN\_NTFY

Returned Parametere

wParam HCHAN Handle to the Channel to be used subsequently by the application.

lParam LPV\_CBACK Pointer to info about incoming channel request<br>{<br>DWORD

} peer

TransId (to be used in Accept/Reject'Channel) HCALL Handle to Connection LPCHAN\_INFO Channel Info passed by

Valid states To Receive the Notification: call\_state CCST\_CONNECTED

channel state CHST READY

## 5,488,570

192

State after receiving the message: call state<br>CCST\_CONNECTED

<u>channel state</u> CHST\_RESPONDING

CFM\_CHAN\_CLOSE\_NTFY

This is a notification message indicating that the peer has initiated <sup>a</sup> Close Channel request (via issuing <sup>a</sup> CF\_Close\_Channel call). This may also be in response to a locally initiated Close Channel.

CFM\_CHAN\_CLOSE\_NTFY

Returned Parameters wParam - HCHAN . Handle to the Channel

lParam DWORD ' If the callback is,a remote Close 'indication, lParam <sup>=</sup> <sup>0</sup>

If the callback is a response to <sup>a</sup> locally initiated CloseChannel lParam <sup>=</sup> TransID specified by app.

Valid States To Receive the Notification: valid states To Rece.<br>call state CCST\_CONNECTED

Channel state<br>CHST\_SEND, CHST\_RECV, CHST\_OPEN

state after receiVing the message: state after receiving .<br><u>call state</u> CCST\_CONNECTED call state<br>CCST\_CON<br>Channel state

CHST\_READY

#### CFM DATA SENT NTFY

This is <sup>a</sup> notification message indicating that the data in the buffer has been sent out (via the previous call to the CF Send Data). The data buffer used in the CF\_Send\_Data is now available for reuse.

CFM\_DATA\_SENT\_NTFY

193

194

Returned Parameters

wParam WORD The actual number of bytes sent.<br>1Param DWORD TransID provided by the applicat 'lParam DWORD TransID provided by the application, that which identifies the approximation of the approximation of the approximation  $r$  related to this notification.

.<br>Valid States To Receive the Notification:<br>Call state CCST\_CONNECTED

channel state CHST\_SEND

State after receiving the message: call state CCST\_CONNECTED

channel\_state CHST\_SEND

CFM\_RCV\_COMPLETE\_NTFY

This is a notification message indicating that the system has received.data\_in the buffer posted by the application (via issuing CF\_RecvData calls).

CFM\_RCV\_COMPLETE\_NTFY

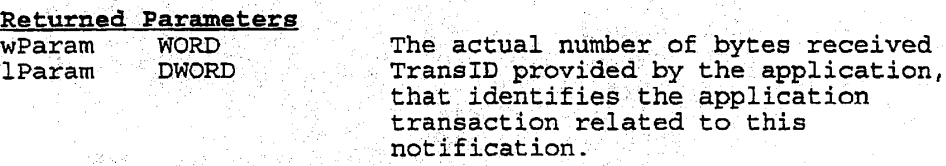

Valid states To Receive the Notification: call\_state CCST\_CONNECTED

channel state CHST\_RECV

.<br>State after receiving the message: state arter receivi<br><u>call state</u> CCST\_CONNECTED

channel state 'CHST\_RECV

**OLYMPUS EX. 1016 - 622/714**

196

## CFM\_DATA\_LOST\_NTFY

195

This is a notification message indicating that the data sent is lost because the peer had no data buffers available to receive it. This message will be delivered to both the sender and the receiver applications.

CFM\_DATA\_LGST\_NTFY

Returned Parameters .<br>wParam WORD , Number of bytes lost

wearam WORD Number of Dyces 1999<br>IParam DWORD TransID provided by the application, that identifies the application that identifies the applica<br>transaction related to this transaction r<br>notification.

.<br>Valid States To Receive the Notification:<br>call state call\_state<br>CCST\_CONNECTED

channel state CHST\_SEND CHST\_OPEN

State after receiving the message: CHST\_OPE<br>CHST\_OPE<br>State after r<br>call state<br>CCST\_CON<br>channel state<br>UNCHANGE CCST\_CONNECTED

channel state<br>UNCHANGED

## Video API Data Structures, Functions, and Messages

Video API <sup>508</sup> utilizes the following data types:

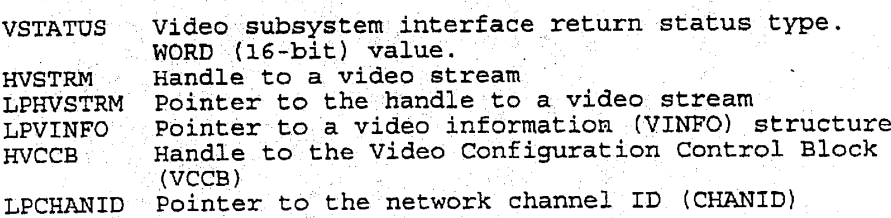

\_198'

Video API <sup>508</sup> utilizes the following structures:

3.1.2. Structure Types

VINFO (Video Stream Information)

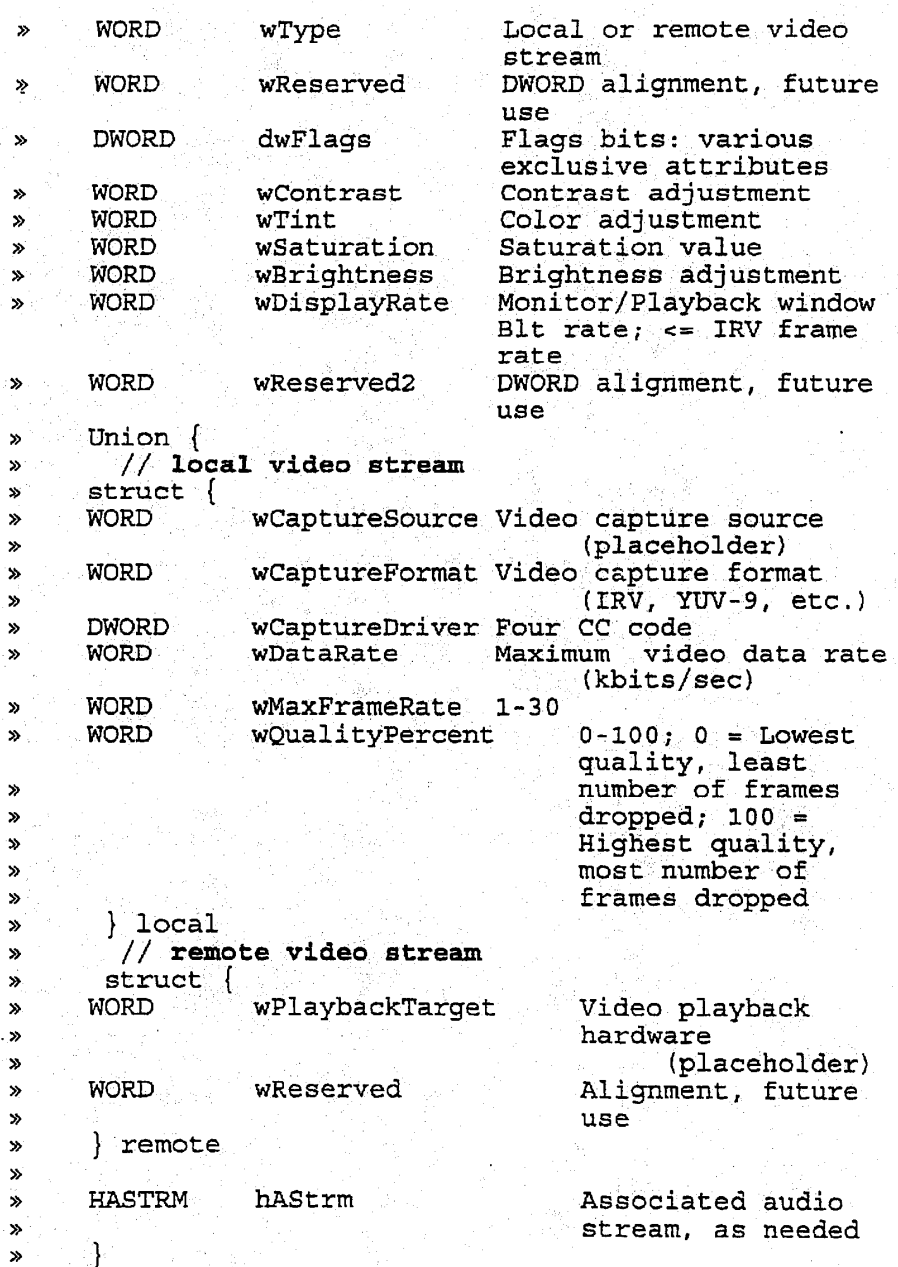

## 5,488,570

200

video API <sup>508</sup> utilizes the following constants:

#### Constants

State values:<br>
VST\_INIT ' Init state<br>
VST\_OPEN ' Open state VST4CAPTURE Capture state vsi\_CAPIORE Capture BC<br>VST\_PLAY Play state VST\_PLAY Play state<br>VST\_LINKIN Link In state<br>VST\_LINKOUT Link Out state VST\_LINKOUT Link Out state<br>VST\_ERROR Error state Error state

Open state<br>Capture state

### Status Values

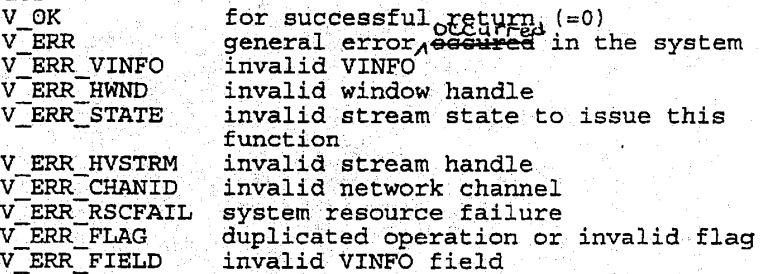

The functions utilized by video API <sup>508</sup> are defined as follows:

VOpen

This function opens a video stream. An info structure specifies stream attributes; Caller specifies window messages or callback stream attributes. Cailer specifies window messages<br>function for stream event notification. Stream event<br>notification is TBD.

.<br>VSTATUS VOpen (LPVINFO lpVInfo, LPHVSTRM lphVStrm, DWORD<br>dwCallback DWORD dwCallbackInstance, DWORD dWFlags,

int far  $\star$  lpwField)

ingut

lpVinfo: [ pointer to the video information structure, VINFO, with specified attributes. If a NULL LPVINFO is specified, the default attributes set up as part of configuration will be used. dwCallback: Specifies the address of a callback function or a handle to a window. In the case of a window, the low-order word is used.

**OLYMPUS EX. 1016 - 625/714**

Messages sent tO'a callback function are similar to messages sent.to a window, except they have two DWORD parameters instead of\_a UINT and a DWORD parameter. See the Microsoft Multimedia Programmer's Guide, pp. 5—10 for guidelines in writing a callback function.

202

#### dWCallbaokInstance: .

201

Specifies user instance data passed to the callback. Unused if dwCallback is a window. dwFlags: VOpen flags parameter; flag values OR'd into parameter. For parameter dwCallback, values are: permuseur and indicates dire.<br>CALLBACK\_FUNCTION indicates callback function used.<br>CALLBACK\_WINDOW indicates window handle.

output  $\mathbb{P} \left( \mathbb{P} \left( \mathbb{P} \left( \mathbb{P} \right) \right) \right) \leq \mathbb{P} \left( \mathbb{P} \left( \mathbb{P} \left( \mathbb{P} \left( \mathbb{P} \left( \mathbb{P} \right) \right) \right) \right) \right)$ output<br>VSTATUS: returned parameter; see return values, below.<br>lphVstrm: pointer to an opened video stream handle, ret lpthtrm: pointer to an opened video stream handle, returned He if VSTATUS=V\_OK.<br>if VSTATUS=V\_OK. lpwField: a field in VINFO was incorrect. This parameter is valid only when VSTATUS returns the value: V\_ERR\_VINFO. A -1 indicates VINFO was more generally in error.

.<br>Valid state(s) to issue: VST\_INIT'-

State after successful execution (V\_OK): VST\_OPEN <sup>~</sup>

Return values:

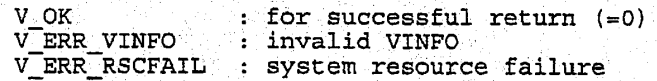

#### 3,3.2. VCapture

This function starts/stops capturing a video stream from.a local video hardware source, such as a video camera or VCR. The captured video can be diaplayed in a Window by using the VMonitor function. A capture source is not explicit ily defined but 'implied to be the local video capture hardware and driver.

VSTATUS VCapture(HVSTRM hVStrm, BOOL bFlag),

## **OLYMPUS EX. 1016 - 626/714**

203

204

input hVStrm: handle to a video stream. bFlag: On/Off flag. Off=FALBE and On=TRUE.

Valid state(s) to issue: . VST\_OPEN (VCapture - on)<br>
VST\_CAPTURE (VCapture - off VST\_CAPTURE (VCapture — off)

State after execution:<br>  $VST\_OPEN$  -> -> VST\_CAPTURE<br>-> VST\_OPEN VST\_CAPTURE

Return values:

V40K' <sup>2</sup> for successful return (=0) v\_OK<br>V\_ERR\_STATE : invalid stream state to issue this function v[ERR]HVSTRM : invalid stream handle V\_ERR\_RSCFAIL : system resource failure

#### VHonitor

This fUnction starts/stops monitoring (displaying video in a window) <sup>a</sup> video stream.captured'from local video camera or VCR. window) a video stream captured from local video camera or VC<br>The capture source is specified in the VCapture function; see<br>about

VSTATUS VMonitor(HVSTRM hVStrm, HWND hWnd, BOOL bFlag)

input

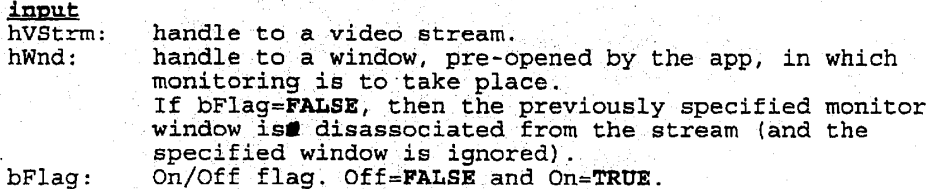

Valid state(s) to issue: VST\_CAPTURE/VST\_LINKOUT

State after execution: unchanged

Return values:

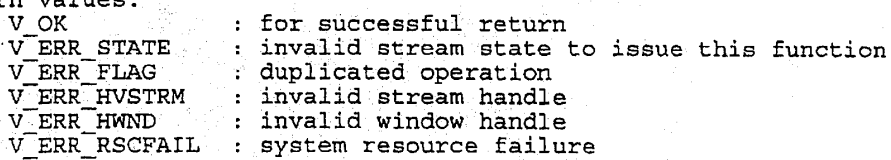

206

### 3.3.4. VLinkOut

205

Link a network video sink to a video stream for remote transmission.. Usage: Local capture to network output.

VSTATUS VLinkOut¢HVSTRM hVStrm, HCHAN hChan, BOOL bFlag)

input hAStrm : handle to the video stream. hchan : Channel handle of the video output sink. If bFlag=FALSE, then the previously specified channel is disassociated from the stream (and the channel is disassociated from the stream (and the specified channel is ignored). bFlag : link or unlink flag. Link=TRUE; Unlink=EALSE.

Valid state(s) to issue:<br>
VST\_CAPTURE (VLi:<br>
VST\_LINKOUT (VLi: VST\_CAPTURE (VLinkOut - link) VST\_LINKOUT (VLinkOut - unlink)

State after execution:<br>VST\_CAPTURE -><br>VST\_LINKOUT -> VST\_CAPTURE -> VST\_LINKOUT VST\_LINKOUT -> VST\_CAPTURE

Return values:

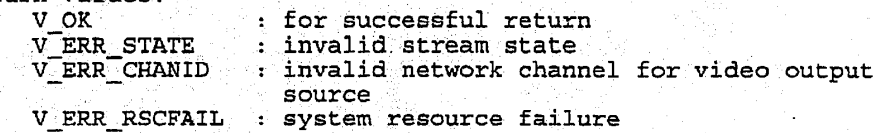

3.3.5. VLinkIn.

Link a network video source to a video stream for playback. Usage: Network input to local playback.

VSTATUS VLinkIn(HVSTRM hVStrm, HCHAN hChan, BOOL bFlag)

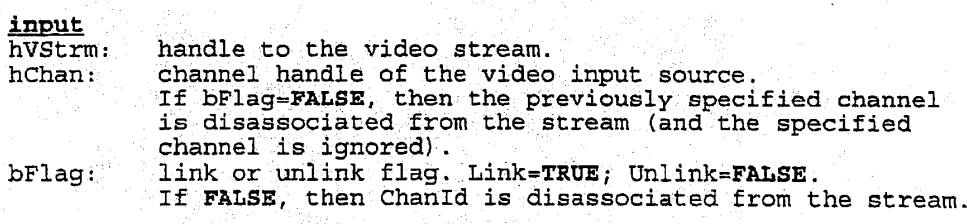

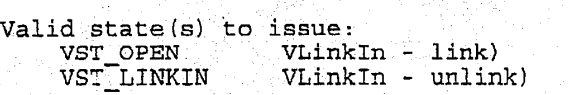

208

State after execution: VST OPEN -> VST\_LINKIN VST\_LINKIN -> VST\_OPEN

207

esturn values: Verman values: Verman values values values values values values values values values values val<br>Verman values values values values values values values values values values values values values values value

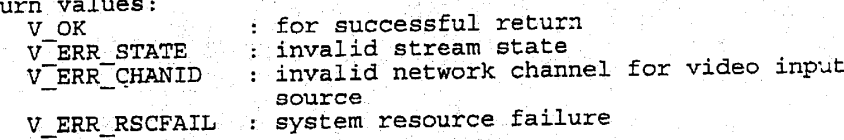

### 3.3.6. VPlay

This function starts/stops playing a linked-in video stream by consuming a video stream from a video network source and displaying it in <sup>a</sup> window. Specifics of the Video network source are assigned the stream using the VLinkIn function; see above.

VSTATUS VPlay(HVSTRM hVStrm, HWND hWnd, BOOL bPlag)

<u>input</u>

hvstrm: handle to the video stream.<br>hWnd: handle to a window pre-open hWnd: handle to a window pre-opened by the app. bFlag: -start play or stop play flag. P1ay=TRUE; Stop Play=FALSE. If stop play, then hWnd is disassociated from the stream (and the specified window is ignored).

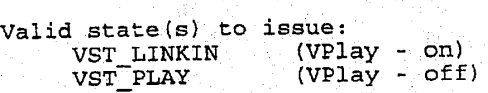

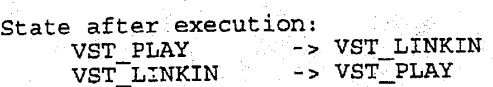

Return values:

V OK : for successful return V\_ERR\_STATE : invalid stream state to issue this function<br>V\_ERR\_HVSTRM : invalid stream handle V\_ERR\_HVSTRM : invalid stream handle<br>V\_ERR\_RSCFAIL : system\_resource\_failur V\_ERR\_RSCFAIL : system resource failure<br>V\_ERR\_FLAG : duplicated operation : duplicated operation

#### VPause

This function pauses or unpauses a video stream captured or played locally.

## **OLYMPUS EX. 1016 - 629/714**

NOTE: This function is currently unimplemented. Its function has been found to be available via combinations of the other stream functions. To pause a local stream, use Whonitor (off); to pause the remote stream, use VPlay (off). To mute the local video stream, at the remote site, use VLinkOut (off).

VSTATUS VPause(HVSTRM hVStrm, BOOL bFlag)

209

input

hVStrm: handle to the video stream. bFlag: PauseOn/Pauseoff flag. PauseOn=TRUE; PauseOff=FALSE.

Valid state(s) to issue: vst\_CAPTURs VST\_PLAY VST\_LINKOUT

State after execution: Unchanged

Return values:<br>V OK

V\_OK .' : for successful return<br>
V\_ERR\_STATE : invalid stream state to issue this function<br>
V\_ERR\_HVSTRM : invalid stream handle<br>
V\_ERR\_FLAG : duplicated operation : invalid stream handle V\_ERR\_FLAG : duplicated operation<br>V\_ERR\_RSCFAIL : system resource fail : system resource failure

3.3.8. VGrabframe

This function grabs the most current still image (key frame) from a specified video stream. The frame is returned in a DIE format. VGrabframe allocates the D13 bits buffer, and the user must free it. The user provides the DIB BITMAPINFO structure, of maximum extent; which is of fixed length.

VSTATUS VGrabframe(HVSTRM hVStrm, LPSTR FAR \*lplpvbits, LPBITMAPINFO lpbmi)

input<br>hVStrm: handle to the video stream. lpbmi: pointer to a D18 BITMAPINFO structure. The EITMAPINFO must have an extent equal to a bmiColors array with 256.entries, giving a BITMAPINPO structure of maximum length.

### 210

## 212

<u>output</u>

lplpvbits: pointer to a pointer to a DIB image buffer that is allocated by the video manager and freed by the application. Windows.GlobalAlloc (with memory attributes GMEM<sub>MOVEABLE</sub> | GMEM SHARE) and<br>GlobalLock are used to allocate the DIB bits<br>memory.

Valid state(s) to issue: VST\_MONITOR VST\_PLAY

State after execution: Unchanged

Return values:<br>V OK

: for successful return VEERR STATE : invalid stream state to issue this function VERR HVSTRM : invalid stream handle : invalid stream handle V\_ERR\_RSCFAIL\_ : system resource failure

5,488,570

### VCntl

This function controls a video stream by adjusting its parameters (e.g.;'Tint/Contrast, Frame/Data Rate). ,

VSTATUS VCntl(HVSTRM hVStrm, LPVINFO lpVIhfo, WORD wField)

input

hVStrm : handle to the video stream

output<br>1pVInfo

: pointer to the video information structure, VINFO, that was preallocated by the apps, but filld by the vide manager. wField : field value to be changed.

Valid state(s) to issue: all states except VST INIT

State after execution: unchanged

Return values:

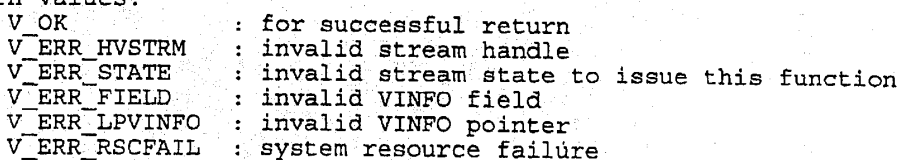

## 5,488.570

214

### 3.3.10. VGetInfo

213

This function returns the status of a video stream.

VSTATUS VGetInfo(HVSTRM hVStrm, LPVINFO lpVInfo, LPWORD lpwState)

input<br>hVStrm:

handle to the video stream.

output . « '.

<u>output</u><br>lpVInfo: handle to the video information structure, VINFO, that nandie to the video information structure, vinro, tha<br>was preallocated by the apps, but filled by the video  $\frac{1}{2}$  manager  $\frac{1}{2}$  and  $\frac{1}{2}$  and  $\frac{1}{2}$  and  $\frac{1}{2}$  and  $\frac{1}{2}$  and  $\frac{1}{2}$  and  $\frac{1}{2}$  and  $\frac{1}{2}$  and  $\frac{1}{2}$  and  $\frac{1}{2}$  and  $\frac{1}{2}$  and  $\frac{1}{2}$  and  $\frac{1}{2}$  and  $\frac{1}{2}$  and  $\frac{1}{2$ manager<br>lpwState: pointer to a WORD where the state of the specified<br>stream can be returned.

Valid state(s) to issue: all states except VST\_INIT

State after execution: unchanged

Return values:<br>V\_OK

V\_OK ': for successful return<br>V\_ERR STATE : invalid stream state t : invalid stream state to issue this function V\_ERR\_HVSTRM : invalid stream handle V\_ERR\_LPVINFO : invalid VINFO pointer

### VClose

This function closes a video stream and releases all system resources allocated for the stream.

VSTATUS VClose(HVSTRM hVStrm)

input hvstrm: handle to the video stream.

Valid state(s) to issue: All STATES except in VST\_INIT

State after execution: ST\_INIT

Return values:<br>V\_OK : for successful return V\_ERR\_HVSTRM : invalid stream handle

216

## 3.4. Video Subsystem Functions

215

The subsystem functions are used to manage and return information about the video subsystem as a whole. This includes subsystem initialization, shutdown, and cost, or utilization, information.

### 3.4.1. VInit

This function initializes the video subsystem. Capture and playback applications can be started. Windows INI file entries are used to configure the subsystem.

Subsystem initialization also includes the measurement of the CPU and disPlay subsystem (graphics adapter) in order to provide video cost information; see VCost, below.

VSTATUS VInit (dwInitFlags)

 $\frac{1}{2}$  input  $\frac{1}{2}$  and  $\frac{1}{2}$  and  $\frac{1}{2}$  and  $\frac{1}{2}$  and  $\frac{1}{2}$  and  $\frac{1}{2}$  and  $\frac{1}{2}$  and  $\frac{1}{2}$  and  $\frac{1}{2}$  and  $\frac{1}{2}$  and  $\frac{1}{2}$  and  $\frac{1}{2}$  and  $\frac{1}{2}$  and  $\frac{1}{2}$  and  $\frac{1}{2}$ 

denitFlags: initialization flags. Flag bits are OR'd to determine interface options. Current flag bits are:

VM\_PLAY\_INIT: start playback

VM\_CAPT\_INIT: start capture application application

Return values:

V\_OK: for successful return<br>V\_ERR: general error general error

3.4.2. vshutdown

This function uninitializes, or stops, the video subsystem. Capture and playback applications are stopped.

### VSTATUS VShutdown()

Return valués:

magical Mar Seeven eve

V\_OK: for successful return<br>V\_ERR: general error general error

#### VCost

This function gives the percentage utilisation of the CPU required to support a given video stream; 5:]!

 $250$ 

**OLYMPUS EX. 1016 - 633/714**

217

218

The function can be called repeatedly, and at any time after the Ine function can be called repeatedly, and at any time after the<br>video manager is initialized (VInit called). Repeated calls can video manager is initialized (vinit called). Repeated calls<br>be used to determine an "optimal" configuration of local and<br>remote video windows.

.<br>VSTATUS VCost(wRes, wDispFreq, wFrameRate, wFormat, dwFlags,<br>lpwCost)

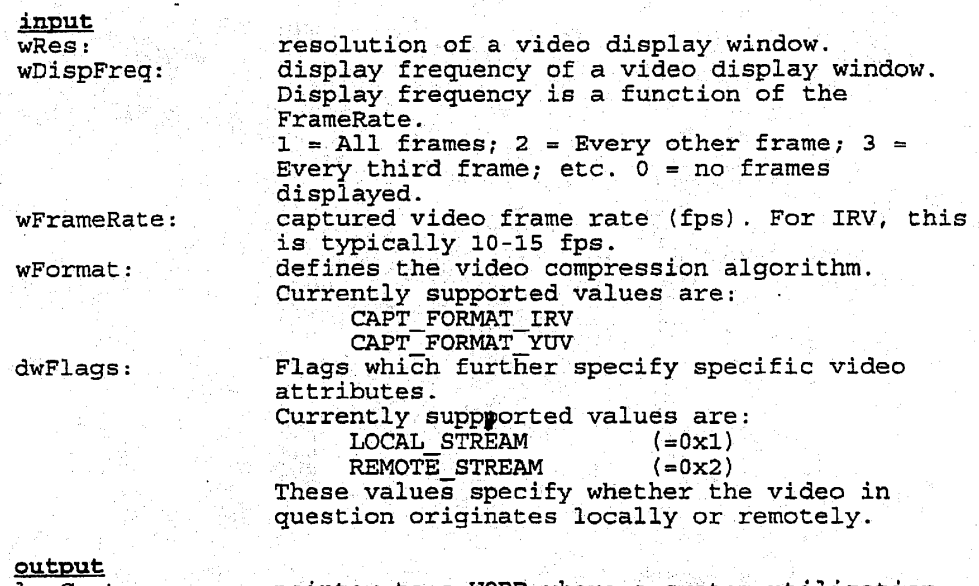

lpwCost:

pointer to <sup>a</sup> WORD where <sup>a</sup> system utilization value can be returned. The value returned is asystem utilization percentage. It is <sup>0</sup> or system utilization percentage. The is o<br>greater. Values greater than 100 can be<br>returned

Return values:

V<sub>OK</sub>: for successful return VERR: general error

#### Audio API Data Structures, Functions, and Messages

Audio API <sup>512</sup> utilizes the following data types:

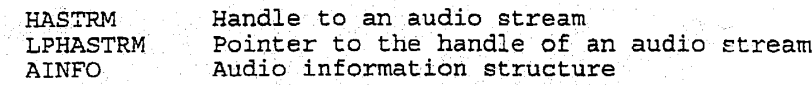

219

220

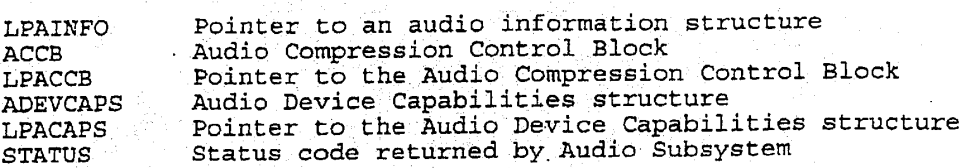

Audio API <sup>512</sup> utilizes the following structures:

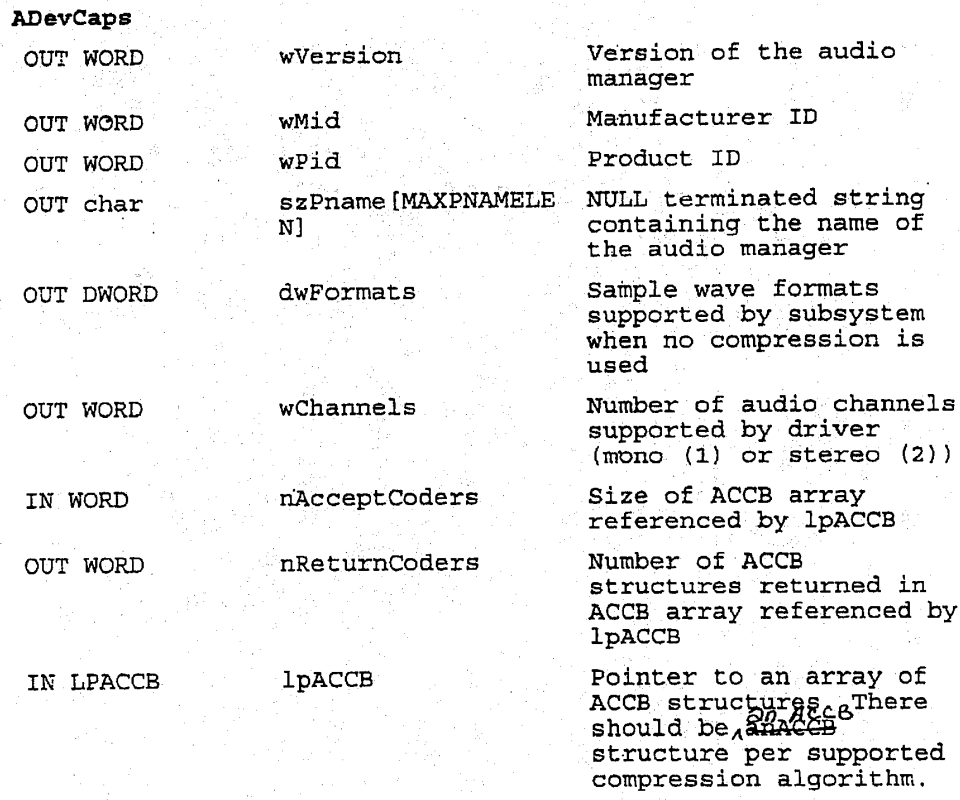

ACCB (Audio Compression Control Block)

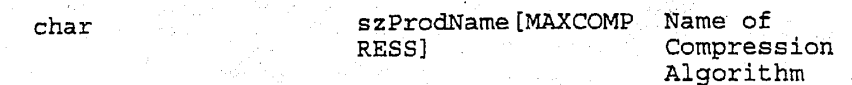

WAVEFORMAT WE Wave format as defined Microsoft Multimedia Programmer's Reference wBitsPerSample Number of bits per WORD number or<br>sample per<br>channel. **WORD** chxtraSize Extra number in bytes of the WAVEFORMAT structure. **WORD** wAvgCompRation Specifies the average compression ratio provided by the compression device WORD samplesPerFrame The smallest number of audio samples required by the compression device to generate a frame.

### AINFO (IN/OUT Information of an Audio Stream)

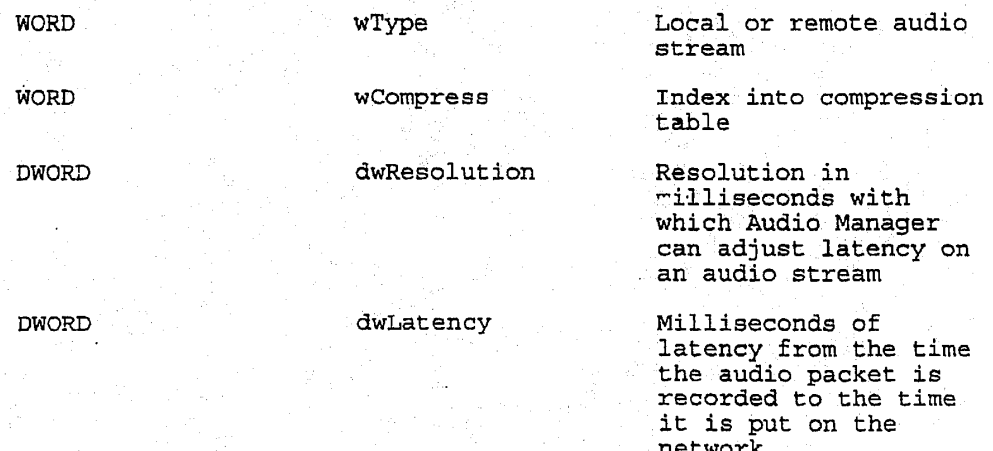

221

222
# 5,488,570

224

#### Union {

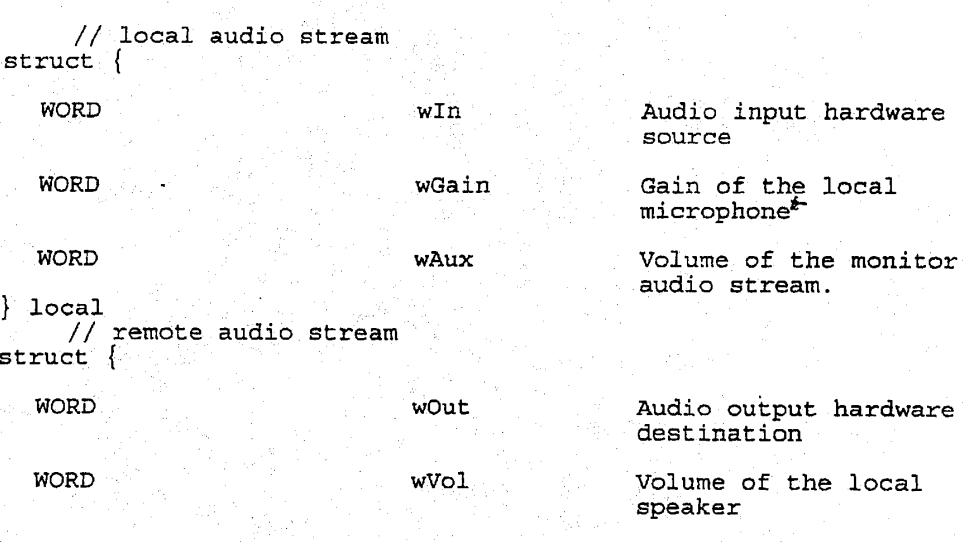

remote

Ŵ,

# Audio API <sup>512</sup> utilizes the following constants:

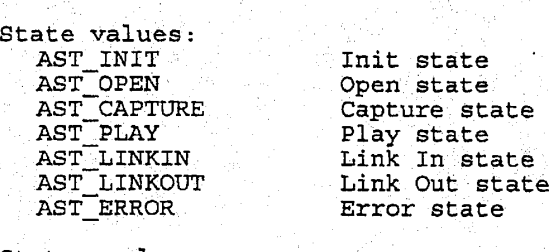

Status values:

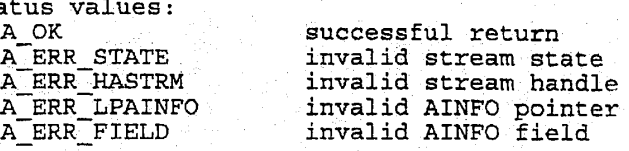

226

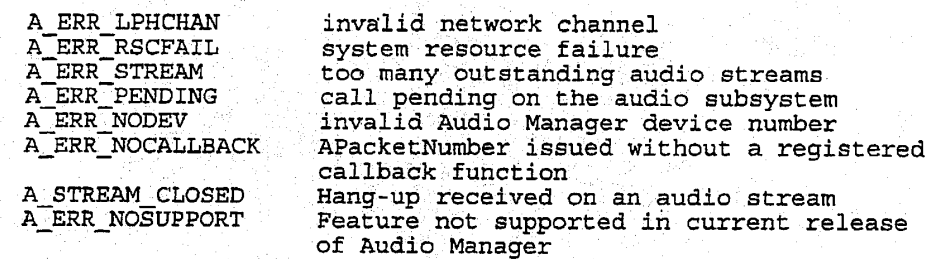

The functions utilized by audio API <sup>512</sup> are defined as follows: '

#### AGetNumDevs or AInit (synchronous)

225

This installed on the system. AGetNumDevs and AInit Auglo Managers<br>installed on the system. AGetNumDevs and AInit the same Installed on the system. Adelmandevs and Annit perorm the s<br>function. Alnit exists for symmetry with the Video Manager

UINT AGetNumDevs (void) or AInit (void)

Valid state(s) to issue:

state after execution:

Return values:

Number of Audio Manager available on the system.

#### AGétDevCaps~(synohronous)

This function fills the ADevCaps structure with information regarding the specified Audio Manager.

AStatus AGetDevCaps (UINT wDevicelD, LPACAPS lpCaps)

input

wDeviceID: Identifies the Audio Manager to query. Use a integer from O'to one less than the number of installed audio managers.

1pCaps: Specifies a far.pointer to an ADevCaps Structure. An array of ACCB structures must be allocated to receive a list of audio compression algorithms supported by the Audio Manager. The ADeVCaps fields

# **OLYMPUS EX. 1016 - 638/714**

lpACCB and wAcceptCoders should be set to reference this array and the array size, respectively.

5,488,570

Valid state{s) to issue: ANY

227

State after execution: NO CHANGE

Return values:

A\_OK : for successful return<br>A\_ERR NODEV : invalid wDeviceID : invalid wDeviceID

AOpen (asynchronous or synchronous}

This function opens an audio stream with specified attributes:

Astatus AOpen (LPAINFO lpAInfo, UINT wDeviceID, DWORD dwCallback, DWORD dwCallbackInstance, DWORD dwFlags. LPWORD lpwField, LPHASTRM lphAStrm)

input

lpAInfo: The audio information structure, AInfo, with specified attributes. NOTE: normally wCompress is set to 0; this will select wCompress is set to 0; this will select<br>the default coder to be used on the audio<br>stream;

wDeviceID: Identifies the Audio Manager to use. The value can range from zero to one less than the value returned by AGetNUmDeve.

dwCallback: Based on value of dwFlags, specifies the address of a callback function or a handle to a window.

dwCallbackInstance: Specifies user instance data passed to the callback. This parameter is not used when dwcallback is a windows handle.

dwFlags: Defines whether the application interface to Audio Manager will be asynchronous or synchronous. If dwFlags is synchronous. If dwriags is<br>CY\_CALLBACK\_NONE, the interface is synchronous and dwCallback is a Window handle used by the audio subsystem to block while the underlying asynchronous biock while the underlying asynchronous<br>audio manager completes its service. IF ducio manager compretes its service CY\_CALLBACK\_WINDOW, the interface is

# **OLYMPUS EX. 1016 - 639/714**

230

asynchronous and the parameter dwCallback<br>is a Window handle or a function<sup>1</sup>

#### output

lpwField:

229

One or more fields in AInfo were incorrect. This parameter\_is set only when AStatus returns the value: ' when AStatus returns the value:<br>A\_ERR\_FIELD. Its value is a bit-mask which identifies which fields are invalid.

lphAStrm:

If dwFlags is CY\_CALLBACK\_NONE specifying II OWFIAGS IS CY\_CALLBACK\_NONE SPECIT<br>that a synchronous interface with the chat a synchronous interrace with<br>audio subsystem is being used, the subsystem will return the handle to the new audio stream in this variable when AStatus is A\_OK.

#### callback

void CALLBACK AudioManagerFunc(hAStrm, Message, dwCallbackInstance, dwParaml, dwParam2)

dwCallbackInstance<br>dwParaml

AudioManagerFunc is provided by the call EXPORT'statement»in provided by the caller. The runction must be included in an<br>EXPORT statement in a DLL. The callback must also be locked in<br>memory as it is called at interrupt time. Since the callback a place holder for the function name a place noider for the function name<br>er. The function must be included in an a Din. The callback must also be locked<br>ed at interrupt time. Since the callback is executed in an interrupt context, limited functionality is<br>available to it.

.<br>HASTRM hAStrm

#### UINT Message

DWORD DWORD DWORD

- : Audio stream to which callback applies,
- : Message returned by the audio subsystem.
- caller specific instance data.
- : Message specific parameter.
- : Message specific parameter.

Valid state(s) to issue: AST\_INIT

dwParam1<br>dwParam2

**OLYMPUS EX. 1016 - 640/714**

# 5A88570

State after execution:

231

AST\_OPEN

Return Messages/Callbacks AM\_OPEN  $\frac{1}{2}$  : Posted at Callback time. The value of Paraml<br>is one of the values defined in Paraml Values<br>below. The value of Param2 is a HASTRM if Paraml is A\_OK.

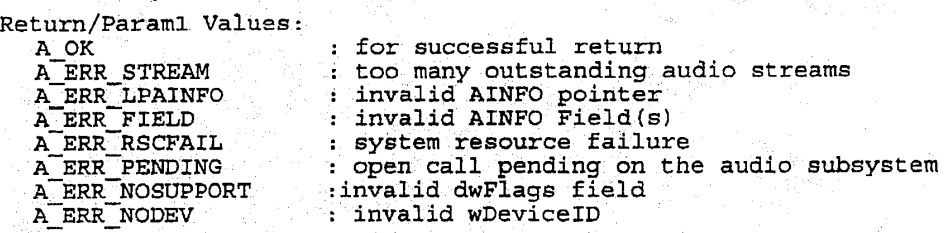

ACapture (asynchronous or synchronous)

This function starts/stops capturing an audio stream from a local audio hardware source, such as a microphone.

Astatus ACapture(HASTRM hAStrm, BOOL bFlag)

input

hAStrm: handle of an audio stream bFlag: on/off flag.

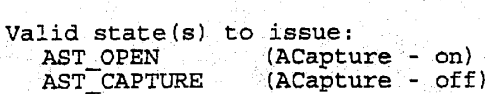

State after execution: AST OPEN —> AST\_CAPTURE AST\_CAPTURE -> AST\_OPEN

Return Messages/Callbacks<br>M\_CAPTURE : Posted

: Posted at callback time. The value of Paraml is one of the values defined in Paraml values below. The value of Paramz is the state of the stream: TRUE.means capturing, FALSE means capture disabled.

Return/Paraml Values:

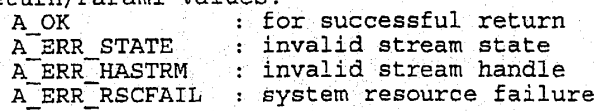

232.

### 5,488,570

234

A\_ERR\_FLAG : duplicated operation<br>A\_ERR\_PENDING : call pending on the a A\_ERR\_PENDING : call pending on the audio subsystem for this<br>stream.

AMute (asynchronous or synchronous)

This function starts/stops muting of an audio stream captured from local.microphone or being played back on the speakers.

AStatus AMute(HASTRM hAStrm, BOOL bFlag)

<u>input</u>

hAStrm: ' pointer to the handle of an audio stream<br>bFlag: 0n/off flag. on/off flag.

Valid state(s) to issue: AST\_CAPTURE/AST\_LINKOUT AST\_LINKIN/AST\_PLAY

State after execution: Unchanged

Return Messages/Callbacks<br>AM\_MUTE : Posted at callback time. The value of Paraml is . Posted at caliback time. The value of Paraml is<br>one of the values defined in Paraml-Values below. The value of Paramz is the state of the stream: TRUE means muting, FALSE means muting is disabled.

Paraml Values:

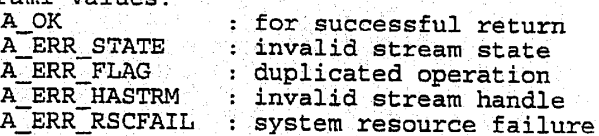

Return values:

A\_OK : for successful return<br>A\_ERR\_PENDING : call pending on the a : call pending on the audio subsystem for this stream.

APlay (asynchronous or synchronous)

This function starts/stops playing an audio stream received from a network source. See details in "ALinkIn".

AStatus APlay(HASTRM hAStrm, BOOL bFlag);

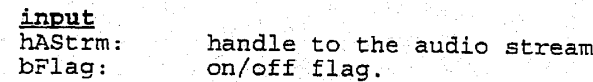

236

235

Valid state(s) to issue:<br>AST\_LINKIN (APlay<br>AST\_PLAY (APlay AST\_LINKIN (APlay - on)

AST\_PLAY (APlay - off) State after execution:

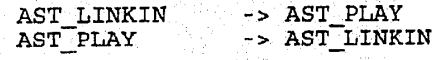

Return Messages/Callbacks<br>AM PLAY : Posted at c

AM\_PLAY : Posted at callback time. The value of Paraml is<br>one of the values defined in Paraml Values below.<br>The value of Param2 is the state of the stream: TRUE means playing; FALSE means play disabled.

#### Return/Paraml Values: <sup>1</sup>

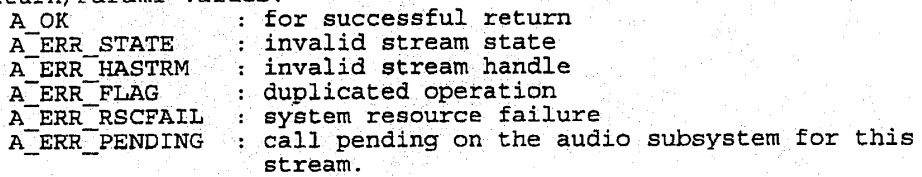

#### ALinkIn (asynchronous or synchronous)

This function links/unlinks an input network-channel to/from the specified audio stream. Once linked, the audio stream can be spectrice during the local speakers/headphones via the APlay function<br>defined earlier.

AStatus ALinkIn(HASTRM hAStrm, LPHCHAN 1phChan<sup>9</sup>, BOOL bFlag);

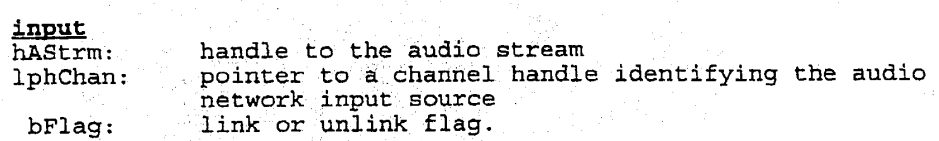

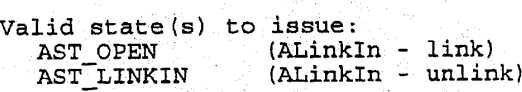

State after execution:<br>AST\_OPEN:  $\rightarrow$  AS -> AST\_LINKIN AST\_LINKIN -> AST\_OPEN

**OLYMPUS EX. 1016 - 643/714**

# Return Messages/Callbacks ,

237

AM\_LINKIN : Posted at callback\_time. The value of Paraml is one of the values defined in Paraml values below. The value of Paramz is the state of the stream: TRUE means linked, FALSE means unlinked.

Return/Paraml Values:

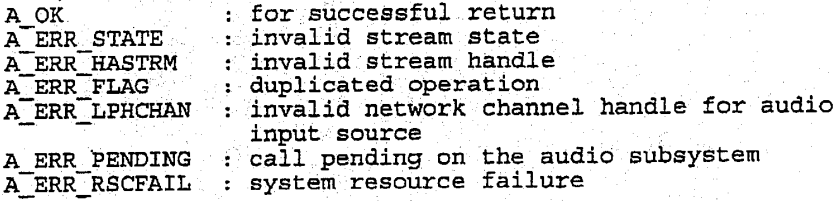

ALinkOut (asynchronous and synchronous)

This function links/unlinks an output network channel to/from the specified audio stream that will be captured or is being captured from the local microphone.

tatus ALinkOut(HASTRM hAStrm, LPHCHAN lphChan, BOOL bFlag);

input hAStrm: handle to the audio stream lphchan: pointer to a channel handle identifying the network output destination bFlag: link or unlink flag.

Valid state(s) to issue:<br>AST\_CAPTURE (ALink<br>AST\_LINKOUT (ALink (ALinkOut - link) (ALinkOut - unlink)

State after execution: -> AST\_LINKOUT<br>-> AST\_CAPTURE AST\_CAPTURE AST\_LINKOUT

Return Messages/Callbacks<br>AM\_LINKOUT : : Posted at callback time. The value of Paramlis one of the values defined in Paraml values below. The value of Paramz is the state of the below. The value of Param2 is the stat<br>stream: TRUE means linked: FALSE means stream: I<br>unlinked

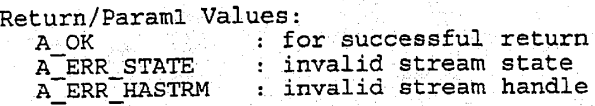

238

240

A\_ERR\_FLAG : duplicated operation<br>A\_ERR\_LPHCHAN : invalid network chann A\_ERR\_LPHCHAN : unpilcated operation<br>A\_ERR\_LPHCHAN : invalid network channel for audio output A\_ERR\_RSCFAIL : system resource failure A**ERR\_PENDING** : call pending on this audio stream.

#### ACntl (asynchronous Or synchronous)

239

This function can be used to control the amount of latency on an audio stream. In addition, the gains of an audio stream being captured or the volume of an audio stream being played back can also be set. Finally, the locally captured audio input can be monitored by setting the wAux AINFO field.

AStatus ACntl<HASTRM hAStrm, LPAINFO lpAInfo, WORD wField)

input and the second second second second second second second second second second second second second second

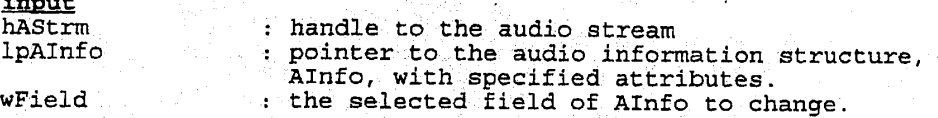

Valid state(s) to issue: all states except AST\_INIT

State after execution: unchanged

Return Messages/Callbacks<br>AM\_CNTL : Posted at c

 $\cdot$  Posted at callback time. If there is an error, the value of Paraml is one of the values listed below in Paraml values and Param2 is ZERO (i.e. if Param2 == 0) ERROR;). If the command is successful, the value of Paraml is wField and the value of Param2 is the pointer lpAInfo passed to the call ACntl.'

Return/Param1 Values:

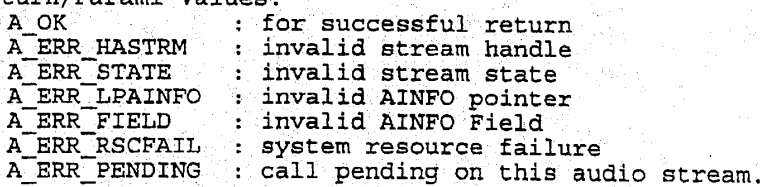

AGetInfo (asynchronous and sYnchronous)

This function returns the AINFO and state of an audio stream.

AStatus AGetInfo(HASTRM hAStrm, LPAINFO lpAInfo, LPWORD lpwState)  $\sim$   $\sim$   $\sim$ 

# **OLYMPUS EX. 1016 - 645/714**

### , 5,488,570

242

input<br>hAStrm:

handle to the audio stream

output

lpAInfo: pointer to the handle of AINFO that was preallocated by the apps, but filled by the audio manager lpwState: state of the specified stream

Valid state(s) to issue: all states except AST\_INIT

State after execution: unchanged

Return Messages/Callbacks<br>"AM\_GETINFO": Posted

AM\_GETINFO : Posted at callback time. If there is an : Posted at caliback time. If there is an<br>error, the value of Paraml is one of the values listed below in Paraml values and Paramz is listed below in *Paraml Values* and Param2 i<br>ZERO (i.e. if Param2 == 0) ERROR;). If the ZERO (1.e. II Paramz == 0) ERROR). IT the<br>command is successful, both Paraml and Param2

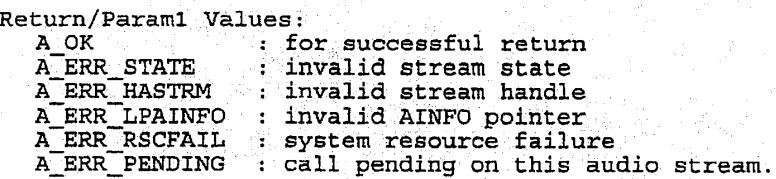

AClose (asynchronous and synchronous)

This function closes an audio stream and releases all system resources allocated for this stream.

AStatus AClose(HASTRM hAStrm)

input<br>hAStrm: . handle to the audio stream

Valid state(s) to issue: All STATES except in AST\_INIT

State after execution: AST\_INIT

Return Messages/Callbacks AM\_CLOSE : Poeted at callback time. Paraml is one of the Paraml Values listed below. Param2 is the stream handle passed to Aclose.

# **OLYMPUS EX. 1016 - 646/714**

Return/Paraml Values:

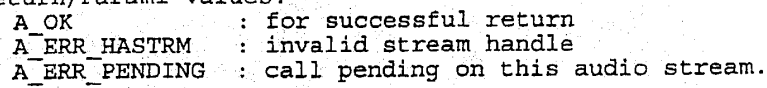

ARegisterMonitor (asynchronous)

243

This function registers an audio stream monitor. The Audio Manager maintains a packet count on each open stream. This count represents a running clock where the elapse time-since the<br>initiation of the audio stream<sup>X</sup> is simply the packet count times the latency represented by each packet  $\chi^2$ Users of the audio the fatency represented by each packet. Y costs of this cream<br>subsystem gain access to this clock source via an audio stream<br>monitor.

5,488,570

AStatus ARegisterMonitor{HASTRM hAStrm, Dwonn dwCallback, DWORD dwCallbackInstance, DWORD dwFlags, DWORD dwRequestFrequency, LPDWORD lpdwSetFrequency)

<u>input</u>

hAStrm: handle to the audio stream

windows callbacks.

dwCallback: Specifies the address of a callback<br>
function or a handle to a window.

dwCallbackInstance: Specifies user instance data passed to the

dwFlage: Specifies whether the parameter dwCallback is <sup>a</sup> Window handle or <sup>a</sup> function. If it is is a Window handle or a function. If it is<br>a Window handle, the value is set to CY;CALLBACK\_WINDOW. If it is <sup>a</sup> function, dwFlags is set to CY\_CALLBACK\_FUNCTION.

callback. This parameter is not used with

dwRequestFrequency: Specifies the period (in milliseconds) the Audio Manager should playback or record audio before reporting the current elapsed time to the caller. <sup>A</sup> value of zero means don't callback (use APacketNumber to force a callback).

output

lpdwSetFrequency: The Audio Manager returns via this far pointer the actual period (in milliseconds) betWeen AM\_PACKETNUMEER callbacks. This number will be set as

246

5,488,570

Initiation here refers to the moment a. local audio stream enters the AST\_CAPTURE state.

248

clbse as possible to dwRequestFrequency based on the reselution'of latency associated with the audio stream (see AINFO field dwResolution).

Valid state(s) to issue: AST\_PLAY, AST\_LINKIN, AST\_CAPTURE, AST\_LINKOUT

247

callback -

void CALLBACK Audioxanagerrune(hAStrm, Message, dwCallbackInstance, dwParam1, dwParam2)

AudioManagetFunc-is a place holder for the function name provided by the caller. The function must be included in an EXPORT statement in a DLL. The callback must also be locked in memory as it is called at interrupt time. Since this callback is executed in an interrupt context, limited functionality is available to it'.

Callback Parameters: ' HASTRM hAStrm : Audio stream to which callback

applies.<br>UINT Message external and the Message return UINT Message . : Message returned by the audio<br>subsystem.

DWORD, dwCallbackInstance : caller specific instance data. DWORD dwParaml : Stream Status. DWORD dwParam1 : Stream status.<br>DWORD dwParam2 : Current packet number multiplied by the packet latency (in milliseconds)

State after.execution: NO CHANGE'

Return Messages/Callbacks AM\_PACKETNUMBER : Posted at callback time.

Paraml Values:

A\_OK : for successful return A\_STREAM\_CLOSED : for successful return

Return values:

A\_OK : for successful return<br>A\_ERR\_STATE : invalid stream state .....<br>A\_ERR\_STATE : invalid stream state<br>A\_ERR\_HASTRM : invalid stream handle A\_ERR\_HASTRM : invalid stream handle<br>A\_ERR\_PENDING : call pending on this a : call pending on this audio stream.

# <sup>~</sup> 5,488,570

250

#### APacketNumber (aSynchronous)

249

This function returns the elapsed time {in milliseconds) since the packet on an audio stream was captured.

AStatus APacketNumber (HASTRM hAStrm)

input<br>hAStrm: . handle to the audio stream

Valid state(s) to issue: AST\_LINKOUT, AST\_PLAY, AST\_CAPTURE, AST\_LINKOUT

State after execution: NO CHANGE '

Return Messages/Callbacks

AM\_PACKETNUMBER : Posted at callback time. The value of Paraml<br>is one of the values defined in Paraml Values is one or the values defined in *Parami valu*<br>below.. Param2 is the current packet number multiplied by the packet latency (in milliseconds).

Paraml Values: .

A OK : for successful return<br>A STREAM CLOSED : for successful return : for successful return

Return values:

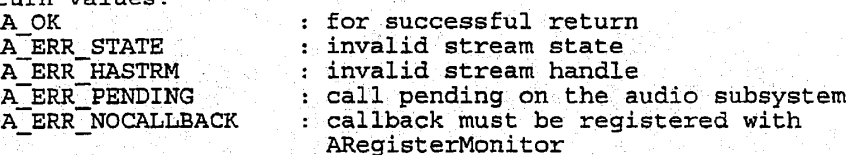

#### AShutdown (synchronous)

This function forcefully closes all open audio streams and »unloads any Open Audio Manager drivers.

BOOL AshutdownAPacketNumber (void)

Valid state(s) to issue: any state accept AST\_INIT

State after execution: AST\_INIT

# **OLYMPUS EX. 1016 - 650/714**

Return Messages/Callbacks none

251

Return values: TRUE : for successful return

Comm API Data Structures, Functions, and Messages

1366 - Concelling

Comm API 510 utilizes the following data types:

5,488,570

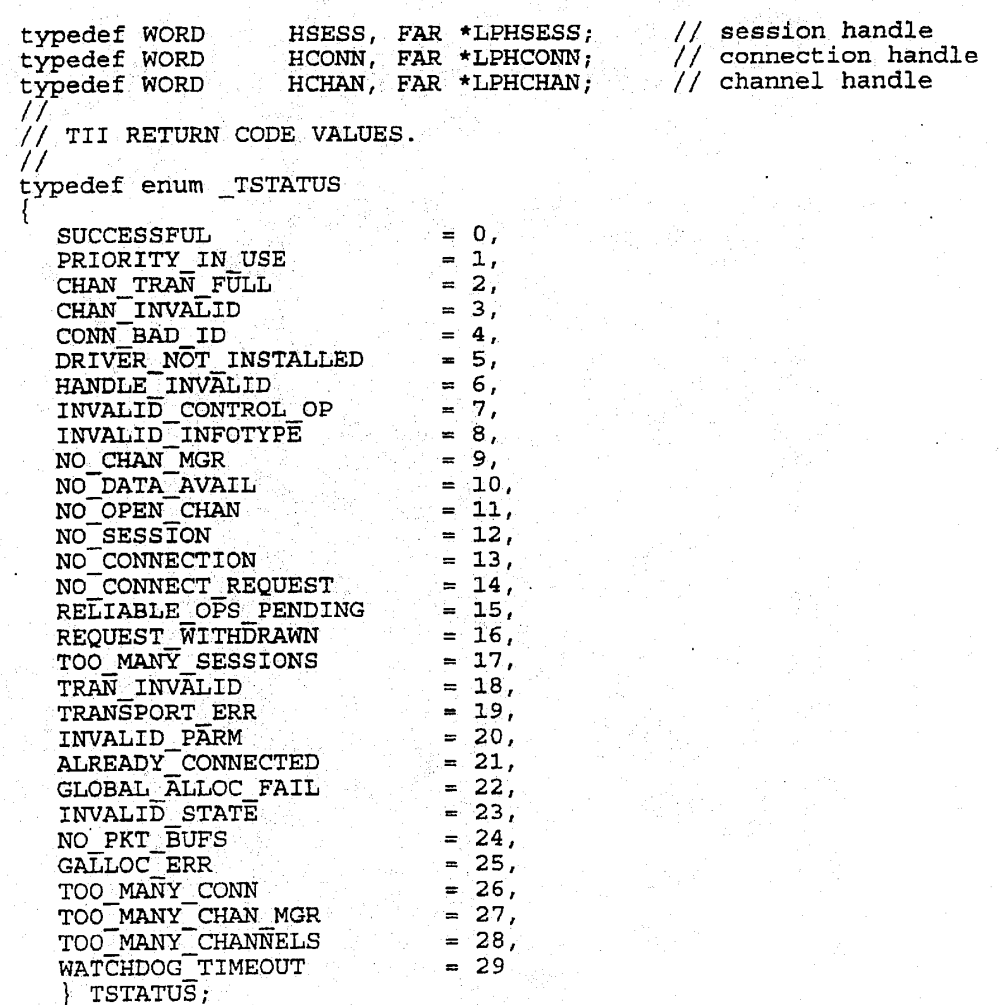

5A88570

254

// , // CONNECTION ATTRIBUTES STRUCTURE // . typedef CONNCHARACTS CONN\_CHR, FAR \*LPCONN\_CHR;<br>// //<br>// CHANNEL INFO STRUCTURE // .<br>typedef struct tagCHAN\_INFO<br>{ WORD Id; WORD State; WORD Timeout; EXTE Priority; BYTE Reliability; BYTE Info[16]; // User Info } CHAN\_INFO, FAR \*LPCHAN\_INFO;<br>// // CONNECTION INFO STRUCTURE // CONNECTION IN<br>// . . . //<br>typedef struct tagCONN\_INFO { WORD wState; WORD wNumInChans; WORD wNumOutChans; } /CONN\_INFO,-FAR \*LPCONN\_INFO; // lParam struéture for Session handler // (in cases where multiple.parameters are\_returned via lParam) // . typedef struct tagSESS\_CB {<br>union tagSESS EV { union tagSESS\_EV (<br>struct tagConR tagConReq {<br>S hSess; HSESS<br>LPTADDR LPTADDR lpCallerAddr;<br>LPCONN\_CHR lpAttributes; lpAttributes; } ConReq: struct tagConAcc {<br>DWORD dwTransId; LPCONN\_CHR lpAttributes; } ConACC; ' SESS\_EV; SESS\_CB, FAR \*LPSESS CB; Π lParam structure for Channel Manager (in cases where multiple parameters are returned via lParam) 77 edef struct tagCHANMGR\_CB {  ${\tt union}$  tagCHANMGR\_EV struct tagChanReq {<br>DWORD dw dwTransId; HCONN hConn; LPCHAN\_INFO lpChanInfo;

# **OLYMPUS EX. 1016 - 652/714**

# 5,483,570

256

255

} ChanReq;  $\}$  CHANMGR\_EV; }/CHANMGR\_CB, FAR \*LPCHANMGR\_CB; , //Structure for Chanhel Statistics // typedef struct CHAN\_STATS\_tag {<br>DWORD Tx; DWORD DWORD . Rx; DWORD Err;<br>DWORD OkNo DWORD OkNotify;<br>DWORD ErrNotify DWORD ErrNotify;<br>DWORD ErrNotifyE DWORD ErrNotifyBuf;<br>DWORD NopNotify; DWORD NopNotify;<br>DWORD Bytes; DWORD Bytes;<br>DWORD OkNoti DWORD OkNotifyBytes;<br>DWORD ErrNotifyBytes ErrNotifyBytes; CHAN\_STATS, FAR \*LP\_CHAN\_STATS; // //Structure for TII Statistics //Scructure for TII Statis<br>//<br>". .. //<br>#define MAX\_CHAN\_STATS 17<br>typedef struct TII STATS 1 pedef struct TII\_STATS\_tag {<br>DWORD RoundTripLatencyM DWORD <sup>3</sup> RoundTripLatencyMs; ChanStats [MAX\_CHAN\_STATS]; } TII\_STATS, FAR \*LP\_TII\_STATS;<br>// // Address Structure<br>// typedef struct tag\_TADDR {<br>WORD AddressType: WORD AddressType;<br>WORD AddressLengt WORD AddressLength;<br>BYTE Address[80]; Address[80]; } TADDR, FAR \*LPTADDR; // ' //<br>// Connection Characteristics // Conne<br>// % //<br>typedef struct tag\_CONNCHARACTS<br>wORD Quality; WORD Quality;<br>WORD BitRate; BitRate; } CONNCHARACTS, FAR \*LPCONNCHARACTS;

Comm API 510 utilizes the following constants:

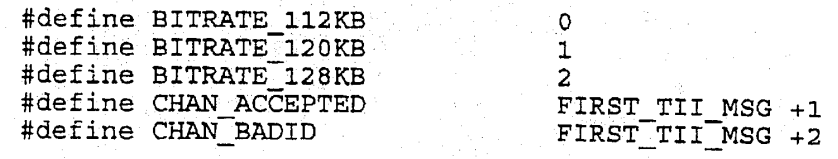

**OLYMPUS EX. 1016 - 653/714**

#define CHAN\_CLOSED FIRST\_TII\_MSG #define CHAN\_DATA\_AVAIL FIRST\_TII\_MSG FIRST\_TII\_MSG +5 #define CHAN\_DATA\_SENT. #define CHAN<sup>-</sup>CLOSE RESP FIRST\_TII\_MSG +6 #define CHAN\_RCV\_COMPLETE FIRST\_TII\_MSG +7 #define-CHAN\_REJECTED FIRST\_TII\_MSG #define CHAN\_REJECT\_NCM FIRST\_TII\_MSG #define CHAN\_REQUESTED FIRST\_TII~MSG #define CHAN\_TIMEOUT <code>FIRST\_TII\_MSG</code> FIRST TII MSG #define CONN\_ACCEPTED #define CONN\_CLOSE\_RESP FIRST\_TII\_MSG #define CONN\_CLOSED FIRST\_TII\_MSG<br>FIRST\_TII\_MSG #define'CONN\_REJECTED. #define CONN REQUESTED FIRST\_TII\_MSG #define CONN\_TIMEOUT<br>#define CHAN\_LOST\_DATA<br>#define COMM\_INTERNAL\_ERROR V#define CONN\_TIMEOUT FIRST\_TII:MSG FIRST\_TII\_MSG FIRST\_TII\_MSG - #define CONN\_ERROR FIRST\_TII\_MSG <code>FIRST\_TII\_MSG</code> #define SESS CLOSED FIRST\_TII\_MSG +22 #define CONN\_PROGRESS #define TRANS\_ERR<br>#define TRANS\_ERR FIRST\_TII\_MSG +99 // CONN PROGREss'substates. These will be returned in wParam. //<br>#define T\_PRG\_BUSY  $\mathbf{1}$ #define TLPRG\_RINGING 2 #define T\_PRG\_OTHER<br>#define T\_PRG\_OTHER <sup>3</sup> // place—holder for othercodes<br>// //<br>// CONN REJECTED substates. These will be returned in wParam. // CONN\_REJECTED s<br>// //<br>#define T\_REJ\_BUSY 1 #define TREJ\_REJECTED  $\overline{2}$ #define T REJ NET CONGESTED 3 #define T\_REJ\_NO\_RESPONSE 4 #define T\_REJ\_NET\_FAIL 5 #define T\_REJ\_INTERNAL " ' ' // Flag indicating multiple CL allowed for session (in // Flag indicating multiple,<br>// BeginSession) // BeginSession)<br>// MULTI CONN SESS #define<br>// 0x8000 //<br>// TII Channel States (returned by GetChanInfo) // //<br>#define  $\sim$ nn T\_CHAN\_NULL 0X00<br>0x0*6* #define T\_CHAN\_SENDING 0x06<br>0x07 #define T\_CHAN\_RECEIVING

257

258

The functions utilized by comm API <sup>510</sup> are defined below. One or two groups of messages may be listed along with each function description: status messages and peer messages. <sup>A</sup> status message is a callback/message that the caller will receive in response to the function call. Peer messages are notifications that will be delivered to the peer application as a result of invoking the function.

5,488,570

#### Session Management

259

Functions in this section will initialize all the internal structures of the COmm sub-system and enable the application to initiate and receive calls.

BeginSession Initializes the software and hardware of the appropriate modules of the comm subsystem. It also designates the method that the commaiso designates the method that the comm<br>subsystem is to use to notify the application subsystem is to use to notify the applicat<br>of incoming calls and related events. Two types of event notification are\_supported: callbacks and messaging. The callback interface allows the comm system to call a user designated function to notify the application designated function to notify the application allows the comm sYstem to notify the application of incoming events by posting messages to application message queues. The messages to apprication message queues. The<br>parameters to the function vary depending on the notification method chosen. BeginSession is not allowed in interrupt/callback contexts.

TSTATUS BeginSession (LPTADDR lpLocalAddr, LPCONN\_CHR lpConnAttributes, WORD Flags, LPVOID CallEack, LPHSESS lpSessionHendle)

lpLocalAddr Pointer to the local address at which to listen for incoming Calls. The Listen stays in effect until the session is ended. Notification for all connection events for this local address will be sent to the specified Callback:

# **OLYMPUS EX. 1016 - 655/714**

 $262$ 

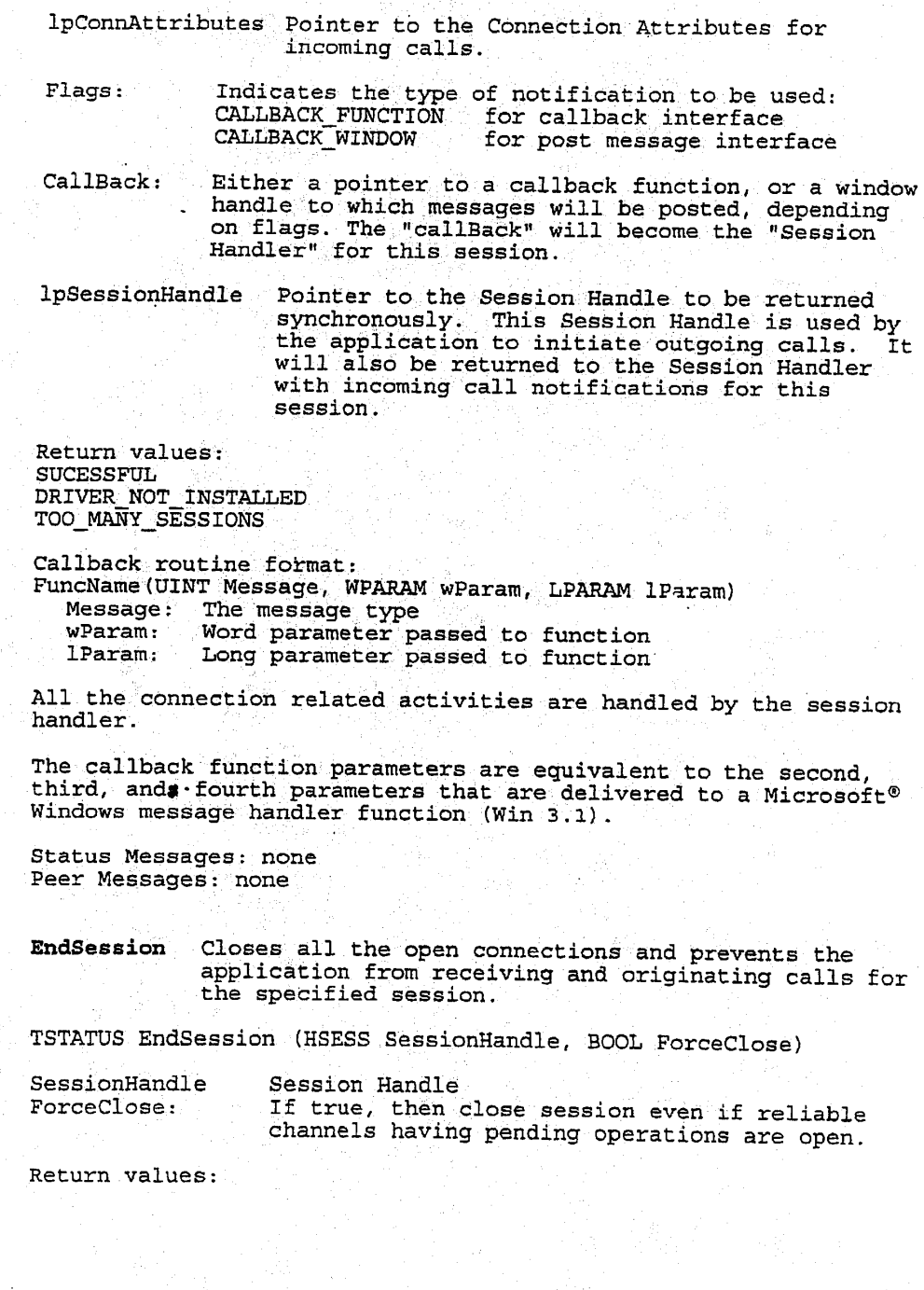

# $\frac{1}{261}$

# **OLYMPUS EX. 1016 - 656/714**

264

263

SUCESSFUL End session was successfully initiated.<br>RELIABLE OPS PENDING Couldn't close due to uncompleted. Couldn't close due to uncompleted operations channels designated as' reliable.

Status Messages:<br>SESS\_CLOSED: EndSession complete.

Peer Messages: none

#### Connection Management

These calls provide the ULM the ability to establish and manage connections to its peers on the network.

MakeConnection Attempts to connect to a peer application. The Session Handler (callback routine or the message handler ) for the specified Session will receive status of the connection. when the connection is accepted by the peer, the Connection Handle will be given to the Session Handler. The peer session will receive a CONN REQUESTED callback/message as a result of<br>this call.

TSTATUS MakeConnection (HSESS Sessidnhandle, DWORD TransId, LPTADDR lpCalleeAddr, LPCONN CHR lpConnAttributes, WORD TimeOut, WORD ChanMgrFlags, LPVOID ChanMgr)

SessionHandle Handle for session, obtained via BeginSession. \* -

TransId BeginSession.<br>
User defined identifier which will be returned to the Session Handler along with the response notification. lpCalleeAddr: Pointer to the address structure (containing a phone nUmber, IPaddress etc.) of callee, lpConnAttributes Pointer to the connection attributes. Number of seconds to wait for peer to pickup the phone.<br>The Channel Manager for this connection.

This is either a pointer to a callback function, or a window handle to which messages will be posted, dapending on chanMgrFlags. The Channel Manager may also be set up separately via RegisterChanMgr.

266

265

ChanMgrflags: Indicates the type of notification to be used for the Channel Manager:<br>CALLBACK\_FUNCTION for callback interface CALLBACK\_FUNCTION for callback interface<br>CALLBACK\_WINDOW for post message<br>interface

Return values:

Status Messages (sent to the Session Handler): CONN\_ACCEPTED: The peer process has accepted the call<br>CONN\_REJECTED: The Peer process has rejected the call CONN\_REJECTED: The Peer process has accepted the call<br>CONN\_TIMEOUT: No answer from peer CONN\_TIMEOUT: No answer from peer<br>CONN\_BUSY: Called destination is busy.

Peer MeSSages: CONN REQUESTED

AcceptConnection Issued in response to a CONN REQUESTED callback/message that has been received (as a consequence of a MakeConnection call issued by a peer). AcceptConnection notifies the peer that the connection request has been accepted. The local Session Handler will also receive an asynchronous notification when the Accept operation is complete.

TSTATUS AcceptConnection (HCONN hConn, WORD ChanMgrFlags, LPVOID ChanMgr)

hConn: Handle to\_the connection (received as part of the CONN;REQUESTED callback/message).<br>ChanMgr: The Channel Manager for this The Channel Manager for this connection. This is either <sup>a</sup> pointer to a callback function, or a window handle to which messages will be posted, depending on ChanMgrFlags. The Channel posted, depending on ChanMgrFlags. Manager may also be set up separately via RegisterChanMgr. ChanMgrflags: Indicates the type of notification to be used

Indicates the type of notification to<br>for the Channel Manager: CALLBACK\_FUNCTION for callback interface

CALLBACK\_FUNCTION for callback interface<br>CALLBACK\_WINDOW for post message interface

Return values:<br>SUCESSFUL HANDLE\_INVALID<br>REQUEST\_WITHDRAWN

The Accept operation has been initiated.<br>The handle was invalid The connect request was withdrawn (peer session was terminated). NO\_CONNECr\_REQUEST There was no connect request to be acoepted

268

Status Messages: CONN ACCEPTED

267

Peer Messages: CONN\_ACCEPTED

RejectConnection Issued in response to a CONN\_REQUESTED . callback/message that has been received (as a consequence of a MakeConnection call issued by a peer). RejectConnection notifies the peer 'that the connection request has been rejected.

'I'STATUS RejectConnection '(HCONN hConn)

hConn: Handle to the connection (received as part of the CONN\_REQUESTED callbaCk/message).

Return values:

SUCESSFUL Connection reject was returned to peer.<br>HANDLE INVALID The handle was invalid HANDLE INVALID , The handle was invalid REQUEST WITHDRAWN , The connect request was REQUEST\_WITHDRAWN The connect request was withdrawn<br>NO\_CONNECT\_REQUEST There was no connect request to be NO\_CONNECT\_£EQUEST There was no connect request to be rejected

Status Messages: none

Peer Messages: CONN\_REJECTED

CloseConnection Closes the connection that was opened after an AcceptConnection or an accepted call after <sup>a</sup> MakeConnection function.

TSTATUS CloseConnection\_(HCONN hconn, BOOL Force, DWORD TransId)

hConn: Handle to the connection to be closed. Force: If true, then close the connection regardless of any pending operations on reliable channels. TransId User specified identifier which will be returned to the local Session Handler with the asynchronous.

response notification (CONN\_CLOSE\_RESP).

Return-values: SUCESSFUL Disconnect initiated.<br>
HANDLE INVALID The handle was invali

HANDLE INVALID The handle was invalid<br>NO CONNECTION Connection was not one NO\_CONNECTION Connection was not open<br>RELIABLE OPS PENDING Could not close due to r Could not close due to pending operations on channels designated as reliable.

# 5A88§70

270

Status Messages: CONN\_CLOSE\_RESP

269

Peer Messages: CONN\_CLOSED

RegisterChanMgr Registers a callback or an application window whose message processing function will handle low level notifications generated by data channel initialization operations. This function is.invoked before any channels can be 'opened or accepted. As part of connectibn establishment (MakeConnection,<br>AcceptConnection), a default Channel Manager<br>may be installed for a connection. The RegisterChanMgr function allows the application to override the default Channel Manager for specific Channel IDs.'

TSTATUS RegisterchanMgr (HCONN hConn, WORD Flags, LPVOID CallBack, WORD ChanId)

hConn: Handle to the Connection Flags: Indicates the type of notification to be used: CALLBACK\_FUNCTION for callback interface CALLBACK\_WINDOW . for post message interface CallBack: Either a pointer to a callback function, or a window handle to which messages will be posted, depending on flags. All Channel Manager callbacks

ChanId Specifies the Channel Id for which the Channel Manager is being installed. It corresponds to the Channel Id Number specified in the CHAN\_INFO structure; it is defined by specified in the CHAN INFO structure; it is defin<br>the application and is not to be confused with the Channel Handle assigned by TII for a channel. <sup>A</sup> value of OonF <sup>P</sup> indicates all Channel Ids.

Return values:<br>SUCESSFUL : ' Channel Manager registered.<br>HANDLE INVALID : The handle was invalid The handle was invalid

Callback routine format: FuncName (UINT Message, WPARAM wParam, LPARAM lParam)

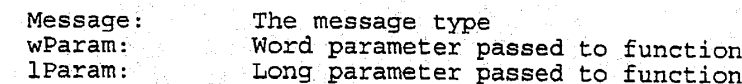

The callback function parameters are equivalent to the second, third, and fourth parameters that are delivered to a Microsoft® Windows message handler function (Win 3.1).

Status Messages: none Peer Messages: none

271

OpenChannel Requests a sub-channel connection from the peer application. The reSult of the action is given to the application by invoking the Channel Manager. The application specifies an ID for this transaction. This ID is returned to the Channel Manager when the request is complete, along with the Channel Handle equest is complete, along with the channel hand<br>(if the request was accepted by the peer). All<br>Open Chanel requests are for establishing channe oper chaner reques<br>for sending data. requests are for establishing channels<br>data. The receive channels are opened as the result of accepting a peer's OpenChannel request.

TSTATUS OpenChannel

(HCONN hConn, LPCHAN \_INFO lpChanInfo, DWORD TransID)

hConn: lpChanInfo:

Handle for the Connection. 'Pointer to a channel information structure. Filled by application. The structure contains:

- <sup>o</sup> <sup>A</sup> channel ID number (application—defined). <sup>0</sup> Priority of this channel relative to other
	- channels on this connection. Higher numbers represent higher priority.
- Timeout value for the channel  $\circ$
- Reliability of the channel. o.
- Length of the channel specific field.
- Channel speCific information.

This structure is delivered to the Channel Manager on the peer side along with the CHAN\_REQUESTED notification.

TransID:

notification.<br>A user defined identifier that is returned with response messages to identify the channel request.

Return values: SUCESSFUL HANDLE\_INVALID BANDWIDTH NA NO\_SESSION NO\_CHAN;MGR CHAN\_\_ID\_INVALID CHAN<sup>T</sup>INUSE

Channel\_request was sent. Channel request was sent.<br>The Connection handle was invalid. The Connection handle was i<br>Bandwidth is not available. Bandwidth is not available.<br>BeginSession has not been called. RegisterChanMgr has not been called. The channel number is not in the valid range The channel number is already is use.

Status Messages: CHAN\_ACCEPTED: CHAN\_REJECTED: CHAN\_TIMEOUT:

The peer process has accepted request. The Peer process has rejected request. No ansWer from peer.

274

#### Peer Messages: CHAN\_REQUESTED

AcceptChannel <sup>A</sup> peer application can issue AcceptChannel in response to a CHAN\_REQUESTED (OpenChannel) message that has been received. The result of the AcceptChannel call is a one-way communication sub—channel for receiving data.

TSTATUS Acceptchannel (HCHAN hChan, DWORD TransID)

hChan: ' Handle to the Channel (that was received as part of the CHAN\_REQUESTED callback/message) TransID: The identifier that was received as part of the ' CHAN\_REQUESTED notification.

Return values:

SUCESSFUL Channel request Was sent. CHAN INVALID The Channel handle was invalid

5,488,570

Status Messages: none

Peer Messages: CHAN ACCEPTED

Rejectchannel Rejects an Openchannel request (CHAN\_REQUESTED' message) from the peer.

TSTATUS RejectChannel (HCHAN hchan, DWORD TransID)

hChan: Handle to the Channel (that was received as part of the CHAN REQUESTED callback/message) TransID: The identifier that was received as part of the ' CHAN\_REQUESTED message,

Return values: Reject request was sent.

CHAN\_INVALID The Channel handle was invalid.

 $\mathbf{a} \cdot \mathbf{b}$ 

Status Messages: none

Peer Messages: CHAN\_REJECTED

a da saladia

RegisterChanHandler Registers a callback or an application window whose message processing function will handle low level notifications generated by data channel IO activities. generated by data channel 10 activities.<br>The channels that are opened will receive

# **OLYMPUS EX. 1016 - 662/714**

275

276

CHAN DATA SENT, and the accepted channels will receive CHAN\_RECV\_COMPLTE. TSTATUS RegisterChanHandler (HCHAN hchan, WORD Flags, LPVOID CallBack) hChan: Channel Handle. Flags: Indicates the type of notification to be used: indicates the type of notification to be u<br>CALLBACK\_FUNCTION for callback interface CALLBACK~WINDOW for post message interface CALLBACK WINDOW for post message interface<br>NOCALLBACK for polled status interface.<br>CallBack: Either a pointer to a callback function, or Either a pointer to a callback function, or a window handle to which messages will be posted, depending<br>on flags. Return values: SUCESSFUL Channel Handler installed. CHAN\_INVALID The Channel handle was invalid Callback routine format: FuncName (UINT Message, WPARAM wParam, LPARAM lParam) Message: The message type wParam: Word parameter passed to function (e.g. bytes received) lParam: Long parameter passad to function The callback function parameters are equivalent to the second, third, and fourth parameters that are delivered to <sup>a</sup> Microsoft® Windows message handler function (Win 3.1). Status Messages: none Peer Messages: none Cloaechannel Closes a sub-channel that was opened by Acceptchannel or Open Channel. The handler for this channel is automatically de—registered. TSTATUS CloseChannel (HCHAN hChan, DWORD TransId) hChan: The handle to the Channel to be closed.<br>N<del>TrasnId</del> A user specified identifier that will b **TraenId.** A user specified identifier that will be returned to returned to response the local Channel Manager along with the response notification (CHAN\_CLOSE\_RESP). Return values: SUCESSFUL Channel Close has been initiated.<br>CHAN\_INVALID Invalid channel handle. Invalid channel handle. Status Messages: CHAN\_CLOSE\_RESP

# **OLYMPUS EX. 1016 - 663/714**

Peer Messages: CHAN\_CLOSED

277

Data Exchange

All the data communication is done in "message passing" fashion. This means that a send satisfies a receive on a specific channel, regardless of the length of the sent data and the receive buffer length. If the length of the sent message is greater than the length of the posted receive buffer, the data is discarded. All these calls are "asynchronous", which means that the data in the send buffer is not changed until a "data-sent" event has been sent to the application, and the contents of receive buffer are not valid until a "received-complete" event has been detected for that channel.

SendData Sends data to peer. If there are no receive buffers posted on the peer machine, the data will be lost.

TSTATUS SendData (HCHAN hChan, LPSTR Buffer, WORD Buflen, DWORD TransID)

hChan: . Handle to channel opened via OpenChannel.<br>Buffer: . A pointer to the buffer to be sent. Buffer: A pointer to the buffer to be sent.<br>Buflen: The length of the buffer in bytes. TransID: This is a user defined transaction ID which will be passed to the local channel handler along with the status message to identify the transaction.

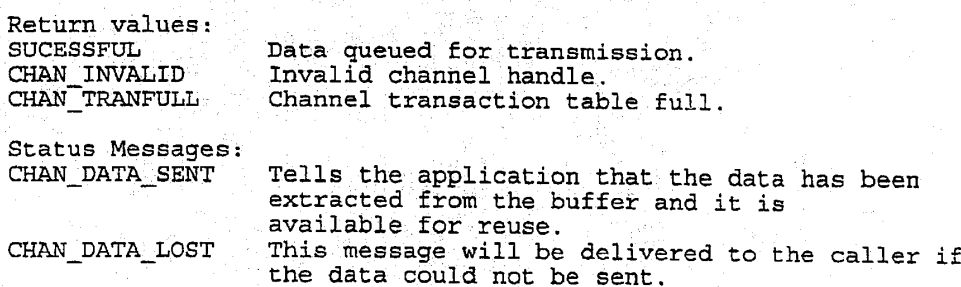

278

#### 5,488,570

Peer Messages:<br>CHAN\_DATA\_LOST This message will be delivered to the peer if **Example 2** an adequate ReceiveData buffer is not posted.<br>CHAN\_RECV\_COMPLETE Indicates that data was received. Indicates that data was received.

ReceiveData Data is received through this mechanism. Normally - this call is issued in order to post receive buffers to the system. When the system has received data in to the system. When the system has received data in<br>the given buffers, the Channel Handler will receive <sup>a</sup> "CHAN\_RECv\_COMPLETE" notification. TSTATUS ReceiveData (HCHAN hChan, LPSTR Buffer, WORD Buflen, . DWORD TransID) hChan: Handle to channel handle opened via AcceptChannel.<br>Buffer: A pointer to the buffer to be filled in.

A pointer to the buffer to be filled in.<br>Buffer: A pointer to the buffer to be filled in.<br>Buflen: The length of the buffer in bytes. Max. bytes to<br>receive TransID: This is <sup>a</sup> user defined transaction ID which will be peased to the channel handler along with the status message to identify the transaction. This ID and message to identify the transaction. This in and<br>the number of bytes actually received are returned as part of the CHAN RECV COMPLETE notification.

Return values:<br>SUCESSFUL Receive buffer was posted. CHAN\_INVALID b . Invalid channel handle.<br>CHAN\_TRANFULL channel transaction tab Channel transaction table full.

Status Messages: CHAN RECV'COMPLETE Indicates that data was received. This message will be delivered if the buffer is inadequate for <sup>a</sup> data message received from the peer.

Peer Messages: none

Communications Statistics

GetTIIStats Return statistics for the TII subsystem. See TII\_STATS structure for details.

TSTATUS FAR PASCAL \_export GetChanStats (IN BOOL bResetFlag. OUT LP TII STATS lpTiiStats)

-bResetFlag: Boolean Reset statistics if true. lpTiiStats: Pointer to the TII\_STATS structure.

### **OLYMPUS EX. 1016 - 665/714**

280

25

#### Alternative Embodiments

In a preferred embodiment of conferencing system 100, video encoding is implemented on video board 204 and video decoding is implemented on host processor 202. In an alternative preferred embodiment of the present invention, video encoding and decoding are both implemented on video board 204. In another alternative preferred embodiment of the present invention, video encoding and decoding are bother implemented on the host processor.

281

In a preferred embodiment of conferencing system 100, audio, processing is implemented by audio task 538 on 10 audio/comm board 206. In an alternative preferred embodiment of the present invention, audio processing is implemented by Wave driver 524 on host processor  $202$ .

In a preferred embodiment, conferencing systems 100 communicate over. an ISDN network. In alternative pre- $15$ ferred embodiments of the present invention, alternative transport media may be used such as Switch 56, a local area network (LAN), or a wide area network (WAN); . In apreferredembodiment, two conferencing systems I

participate in a conferencing session. In alternative preferred<br>embodiments of the present invention, two or more conferencing systems 100 may participate in a conferencing ses-

In a preferred embodiment, the local sources of analog video and audio signals are a camera and a microphone, respectively. In alternative preferred embodiments of the present invention, analog audio and/or video signals may have alternative sources such as being generated by a VCR or CD-ROM player or received from a remote source via antenna or cable.

In a preferred embodiment, conferencing system 100 compresses and decompresses video using the IRV method for purposes of video conferencing. Those skilled in the art will understand that the IRV method of video compression<br>and decompression is not limited to video conferencing, and may be used for other applications and other systems that rely on or utilize compressed video.

In a preferred embodiment, conferencing system 100 compresses and decompresses video using the IRV method. Those skilled. in the art will understand that alternative conferencing systems within the scope of the present inven-<br>tion may use methods, other than the IRV method for

compressing and decompressiug video signals. . In apreferred embodiments conferencing system 100 uses the IRV method to compress and decompress a sequence of video images. In alternative embodiments of the present invention. the IRV method may he used to compress and/or decompress a single image either in a conferencing system  $_{45}$ or in some other application.

It will be further understood that various changes in the details, materials, and arrangements of the parts which have been described and illustrated in Order to explain the nature of this invention may be made by those skilled in the art without departing from the principle and scope of the 50 invention as expressed in the following claims.

What is claimed is:

1. A computer-implemented process for encoding video signals, comprising the steps of:

- (a) encoding one or more training video frames using a selected quantization level to generate one or more encoded training video frames;
- (b) decoding the encoded training video frames to generate one or more decoded training video frames;
- (c) generating one or more energy measure values corre' sponding to the decoded training video frames;
- (d) performing steps  $(a)$  -(c) for a plurality of quantization
- (e) selecting an energy measure threshold value for each 65of the quantization levels in accordance with the decoded training video frames;

#### 282

- (f) generating a first reference frame corresponding to a first video frame;
- (g) encoding a block of a second video frame using the first reference frame and a selected quantization level to generate a block of an encoded second video frame;
- (h) decoding the block of the encoded second video frame to generate a block of a second reference frame. wherein step (h) comprises the steps of:
	- (1) generating an energy measure value corresponding to the block of the encoded second video frame;
- (2) comparing the energy measure value of step  $(h)(1)$ with the energy measure threshold value of step (e) corresponding to the selected quantizatio. level for the block; and
- (3) applying a filter to generate the block of the second reference frame in accordance with the comparison of step  $(h)(2)$ ; and
- (i) encoding a third video frame using the second refer-ence frame. ,

ence frame.<br>2. The process of claim 1, wherein:

step (g) comprises the steps of:

- (1) generating pixel ditferences between the block of the second video frame and the first reference frame;<br>and
- (2) encoding the block of the second video frame in . accordance with the pixel differences to generate the block of the encoded second video frame; and

step  $(h)(1)$  comprises the steps of:

- (i) decoding the block of the encoded second video frame'to generate decoded pixel differences; and
- (ii) generating the energy measure value corresponding to the block of the encoded second video frame using the pixel differences.

3. The process of claim 2, wherein step (h)(3) comprises the steps of:

- (i) applying the filter to a block of the first reference frame; and
- (ii) adding the decoded pixel differences to the filtered block of the first reference frame to generate the block of the second reference frame.

4. The process of claim 2, wherein step  $(h)(3)$  comprises the steps of:

(i) adding the decoded pixel difierences to a. block of the first reference frame to generate a reconstructed block; and

(ii) applying the filter to the reconstructed block to generate the block of the second reference frame. generate the block of the second reference frame.<br>5. The process of claim 2, wherein:

- the encoded second video frame is generated using motion estimation;
- the second reference frame is generated using motion . compensation;

the filter comprises a Spatial filter, and

the energy measure comprises a sum of absolute differences.

6. The process of claim 1, wherein the encoded second video frame is generated using motion estimation and the second reference frame is generated using motion compensation.

- 7. The process of claim 1, wherein the filter comprises a spatial filter.
- spanar mich.<br>
8. The process of claim 1, wherein the energy measure<br>commises a sum of absolute differences. 9. An. apparatus for encoding video signals, comprising:
	- (a) means for encoding one or more training video frames using a selected quantization level to generate one or more encoded training video frames;

(b) means for decoding the encoded training video frames to generate one or more decoded training video frames;

- (c) means for generating one or more energy measure values corresponding to the decoded training video<br>frames, wherein the processing of means (a)–(c) is performed for a plurality of quantization levels and an energy measure threshold value is selected for each'of the quantization levels in accordance with the decoded training video frames;
- (d) means for generating a first reference frame corre- 10 sponding to a first video frame;
- (e) means for encoding a block of a second video frame using the first reference frame and a selected quantization level to generate a block of an encoded second  $15$
- (f) means for decoding the block of the encoded second video frame to generate a block of a second reference frame, wherein means (f) comprises:
	- (1) means for generating an energy measure value 20 corresponding to the block of the encoded second video frame;
	- (2) means for comparing the energy measure value of means  $(f)(1)$  with the energy measure threshold value corresponding to the selected quantization  $25$ level for the block; and
	- (3) means for applying <sup>a</sup> filter to generate the block of the second reference frame in accordance with the comparison of means  $(f)(2)$ ; and

(i) means for encoding a third video frame using the  $_{30}$ second reference frame.

10. The apparatus of claim 9, wherein:

- means (e) comprises:
	- (1) means for generating pixel differences between the block of the second video frame and the first refer- $35$ ence frame; and
	- (2) means for encoding the block of the second video frame in accordance with the pixel differences to generate the block of the encoded second video frame;'and ' 40
- means  $(f)(1)$  comprises:
- (i) means for decoding the block of the encoded second video frame to generate decoded pixel differences; and
- (ii) means for generating the energy measure value 45 corresponding to the block of the encoded second video frame using the pixel differences.
- 11. The apparatus of claim 10, wherein means  $(f)(3)$ comprises: .
	- (i) means for applying the filter to a block of the first reference frame; and <sup>1</sup>
	- (ii) means for adding the decoded pixel differences to the filtered block of the first reference frame to generate the block of the second reference frame.
- 12. The apparatus of claim 10, wherein means  $(f)(3)$ <sup>55</sup> comprises:
- (i) means for adding the decoded pixel differences to a block of the first reference frame to generate a recon-
- (ii) means for applying the filter to the reconstructed block to generate the block of the second reference frame.
- 13. The apparatus of claim 10. wherein: the encoded Second Video frame is generated using
- motion estimation; '
- the second reference frame is generated using motion compensation;

5,488,570

the filter comprises a spatial filter; and

the energy measure comprises a sum of absolute differ-

284

14. The apparatus of claim 10; Wherein the apparatus <sup>5</sup> comprises <sup>a</sup> pixel processor, the pixel processor is electrically connected to <sup>a</sup> bus, and the bus is electrically con- nected to <sup>a</sup> memory device.

15. The apparatus of claim 9, wherein the encoded second video frame is generated using motion estimation and the second reference frame is generated using motion compensation.

- **16.** The apparatus of claim 9, wherein the filter comprises a spatial filter. 17. The apparatus of claim 9, wherein the energy measure
- comprises a sum of absolute differences.

18. The apparatus of claim 9, wherein the apparatus comprises a pixel processor, the pixel} processor is electri-cally connected to a bus. and the bus is electrically connected to a memory device. .

19. A computer-implemented process for encoding video signals, comprising the steps of:

- (a) generating a first reference frame corresponding to a first video frame;
- (b) encoding a block of a second video frame using the first reference frame and a selected quantization level to generate a block of an encoded second video frame;
- (c) decoding the block of the encoded second video frame to generate a block of a second reference frame, wherein step (c) comprises the steps of:
	- (l) generating an energy measure value corresponding to the block or the encoded second video frame;
	- (2) comparing the energy measure value of step (c)(l) with an energy measure threshold value corresponding to the selected quantization level for the block; and
	- (3) applying a filter to generate the block of the second reference frame in accordance with the comparison of step  $(c)(2)$ ; and

(d) encoding a third video frame using the second reference frame, wherein the energy measure threshold value corresponding to the selected quantization level for the block having been determined by:

encoding one or more training video frames using each of a plurality of quantization levels to generate a plurality of encoded training video frames;

- decoding the encoded training video frames to generate a plurality of decoded training video frames;
- generating a plurality of energy measure values conesponding to the decoded training video frames; and selecting an'en\_\_'gy measure threshold value for each of
- the quantization levels in accordance with the decoded training video frames.

20. The process of claim 19, wherein:

step (b) comprises the steps of:

- (1) generating pixel difl'erences between the block of the second video frame and the first reference frame; and '
- (2) encoding the block of the second video frame in accordance with the pixel differences to generate the block of the encoded second video frame; and

step (c)(l) comprises the steps of:

- (i) decoding the block of the encoded second video frame to generate decoded pixel differences; and
- (ii) generating the energy measure value corresponding to the block of the encoded second video frame using the pixel differences.
- 21. The process of claim 20, wherein step (c)(3) comprises the steps of:

285

- (i) applying the filter to a block of the first reference frame; and
- (ii) adding the decoded pixel difierences to the filtered block of the first reference frame to generate the block<br>of the second reference frame to generate the block
- of the second reference frame.<br>22. The process of claim  $20$ , wherein step (c)(3) comprises the steps of:
- (i) adding the decoded pixel differences to a block of the first reference frame to generate a reconstructed block; 10
- (ii) applying the filter to the reconstructed block to generate the block of the second reference frame. 23. The process of claim 20, wherein:
- the encoded second video frame is generated using motion estimation; 15
- the second reference frame is generated using motion compensation;
- the filter comprises a spatial filter; and
- the energy measure comprises a sum of absolute differences. 20

24. The process of claim 19, wherein the encoded second video frame is generated using motion estimation and the second reference frame is generated using motion compensation.

- 25. The process of claim 19, wherein the filter comprises 25 a spatial filter.<br>26. The process of claim 19, wherein the energy measure.
- comprises a sum-of absolute differences.
- 27. An apparatus for encoding video signals, comprising: '(a) means for generating a first reference frame corresponding to a first video frame; 30
- (b) means for encoding a block of a second video frame using the first reference frame and a selected quantization level to generate a block of an encoded second video frame;<br>(c) means for decoding the block of the encoded second  $35$
- video frame to generate a block of a second reference frame, wherein means (c) comprises: .
	- (1) means for generating an energy measure value corresponding to the block of the encoded second  $_{40}$ video frame:
	- (2) means for comparing the energy measure value of means  $(c)(1)$  with an energy measure threshold value corresponding to the selected quantization level for the block; and
	- (3) means for applying a filter to generate the block of the second reference frame in accordance with the comparison of means  $(c)(2)$ ; and
- (d) means for encoding a third video frame using the second reference frame, wherein the energy measure 50 threshold value corresponding to the selected quantization level for the block having been determined by: encoding one or more training video frames using each '
	- of a plurality of quantization levels to generate a plurality of encoded training video frames;

55

- decoding the encoded training video frames to generate a plurality of decoded training video frames;
- generating a plurality of energy measure values corresponding to the decoded training video frames: and selecting an energy measure threshold value for each of  $60$
- the quantization levels in accordance with the decoded training video frames.
- 28. The apparatus of claim 27, wherein:
- means (b) comprises:
	- (1) means for generating pixel differences between the 65 block of the second video frame and the first reference frame; and

#### 286

- (2) means for encoding the block of the second video frame in accordance with the pixel differences to generate the. block of the encoded second video frame; and
- means (c)(l) comprises:
- (i) means for decoding the block of the encoded second video frame to generate decoded pixel differences;
- (ii) means for generating the energy measure value corresponding to the block of the encoded second video frame using the pixel differences.
- 29. The apparatus of claim 28. wherein means (c)(3) comprises: .
- (i),means for applying the filter to a block of the first reference frame; and
- (ii) means for adding the decoded pixel ditferences to the filtered block ofthe firstreference frame to generate the block of the second reference frame.
- 30. The apparatus of claim 28, wherein means (c)(3) comprises:
	- (i) means for adding the decoded pixel differences to a block of the first reference frame to generate a reconstructed block; and
	- (ii) means for applying the filter to the reconstructed block to generate the block of the second reference frame.
	- 31. The apparatus or claim 28, wherein:
	- the encoded second video frame is generated using motion-estimation:
- the second reference frame is generated using motion compensation;

the filter comprises a spatial filter, and

the energy measure comprises a sum of absolute differences.

32. The apparatus of claim 28. wherein the apparatus comprises a pixel processor, the pixel processor is electrically connected to a bus, and the bus is electrically connected to a memory device.

33. The apparatus of claim 27, wherein the encoded second video frame is generated using motion estimation and the second reference frame is generated using motion compensation.

. 34. The apparatus of claim 27, wherein the filter comprises a spatial filter.

35. The apparatus or claim 27, wherein the energy measure comprises a sum of absolute differences.

36. The apparatus of claim 27, wherein the apparatus comprises a pixel processor, the pixel processor is electrically connected to a bus, and the bus is electrically connected to a memory device.

37. A computer-implemented process for decoding video signals, comprising the steps of:

- (a) decoding an encoded first video frame to generate a first reference frame;
- (b) decoding a block of an encoded second video frame to generate a block of a second reference frame, wherein step (b) comprises the steps of:
	- (1) generating an energy measure value corresponding to the block-of the encoded second video frame;
	- (2) comparing the energy measure value of step  $(b)(1)$ with an energy measure threshold value corresponding to a selected quantization level for the block; and
	- (3) applying a filter to generate the block of the second reference frame in accordance with the comparison of step. (b)(2); and
- (c) decoding, an encoded third video frame using the second reference frame, wherein the energy measure

threshold'value corresponding to the selected quantization level for the, block having been determined by: encoding one or more training video frames using each of a plurality of quantization levels to generate a

5,488,570

35

40

- plurality of encoded training video frames; 5 decoding the encoded training video frames to generate
- a plurality of decoded training video frames; generating a plurality of energy measure values corre-
- sponding to the decoded training video frames; and selecting an energy measure threshold value for each of 10
- the quantization levels in accordance with the decoded training video frames.

38. The process of claim 37, wherein step  $(b)(1)$  comprises the steps of:

- (i) decoding the block of the encoded second video frame 15 to generate decoded pixel differences; and
- (ii) generating the energy measure value corresponding to pixel differences. the block of the encoded second video frame using the

39. The process of claim 38. wherein step (b)(3) com prises the steps of:

- (i) applying the filter to a block of the first reference
- (ii) adding the decoded pixel differences to the filtered block of the first reference frame to generate the block of the second reference frame. 25

40. The process of claim 38, wherein step (b)(3) comprises the steps of:

- (i) adding the decoded pixel differences to a block of the  $_{30}$ first reference frame to generate a reconstructed block;
- (ii) applying. the filter to the reconstructed, block to generate the block of the second reference frame.
- 41. The process of claim 38. wherein: '
- the encoded second video frame is generated using motionestiman'on;
- the second reference frame is generated using motion compensation;
- the filter comprises a spatial filter; an
- the energy measure comprises a sum of absolute differ-

42. The process of claim 37, wherein the encoded second video frame is generated using motion estimation and the video frame is generated using motion estimation and the 45 second reference frame is generated using motion compensation.

- 43. The process of claim 37, wherein the filter comprises a spatial filter.
- 44. The process of claim 37, wherein the energy measure comprises a sum of absolute differences.
	- 45. An apparatus for decoding video signals, comprising: (a) means for decoding an encoded first video frame to
	- generate a first reference frame;
	- (b) means for decoding a block of an encoded second  $\overline{5}$ . video frame to generate a block of a Second reference frame, wherein means (b) comprises:
		- (1) means for generating an energy measure value corresponding to the block of the encoded second video frame;
	- (2) means for comparing the energy measure value of means (b)(1) with an energy measure threshold value corresponding to a selected quantization level for the block; and

#### 288

- (3) means for applying a filter to generate the block of the second reference frame in accordance with the comparison of means (b)(2); and
- (c) means for decoding an encoded third video frame using the second reference frame. wherein the energy measure threshold value corresponding to the selected quantization level for the block having been determined<br>by:
	- encoding one or more training video frames using each of a plurality cf quantization levels to generate a plurality of encoded training video frames;
- decoding the encoded training video frames to generate a plurality of decoded training video frames;
- generating a plurality of energy measure values corresponding to the decoded training-video frames; and selecting an energy measure threshold value for each of the quantization levels in accordance with the
- decoded training video frames. 46. The apparatus of claim 45, wherein means (b) (1) comprises:
	- (i) means'for decoding the block of the encoded second
- 'video frame to generate decoded pixel differences; and (ii) means for generating the energy measure value cor-
- responding to the block of the encoded second video frame using the pixel differences.
- 47. The apparatus of claim 46, wherein means (b) (3) comprises:
	- (i) means for applying the filter to a block of the first reference frame; and
	- (ii) means for adding the decoded pixel ditferenoes to the filtered block of the first reference frame to generate the block of the second reference frame.
- 48. The apparatus of claim  $46$ , wherein means (b)(3) comprises:
	- (i) means for adding the decoded pixel differences to a block of the first reference frame to generate a reconstructed block; and
	- (ii) means for applying the filter to the reconstructed block to generate the block of the second reference frame.
	- 49. The apparatus of claim 46, wherein:
- the encoded second video frame is generated using motion estimation;
- the second reference frame is generated using motion compensation;

the filter comprises a spatial filter; and

the energy measure comprises a sum of absolute differ-

50. The apparatus of claim 46, wherein the apparatus comprises a host processor, the host processor is electrically compused a nost processor, are nost processor to electrically 50 a memory device.

memory device.<br>51. The apparatus of claim 45, wherein the encoded second video frame is generated using motion estimation and the second reference frame is generated using motion compensation. .

52. The apparatus of claim 45, wherein the filter com prises a spatial filter.

53. The apparatus of claim 45, wherein the energy measure comprises a sum of absolute differences.

54. The apparatus of claim 45, wherein the apparatus comprises a host processor, the host processor is electrically connected to a bus, and the bus is electrically connected to a memory device.

# UNITED STATES PATENT AND TRADEMARK OFFICE **CERTIFICATE OF CORRECTION**

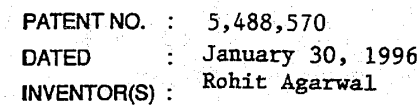

It is certified that error appears in the above-indentified patent and that said Letters Patent is hereby corrected as shown below:

Column 54 line 1, delete." $\neq$ 16Samples" and insert therefore  $\div$  16 samples word word

Attest:

Signed and Sealed this Eighth Day of October, 1996

Buce Tehman

BRUCE LEHMAN Attesting Officer Commissioner of Patents and Trademarks

**OLYMPUS EX. 1016 - 670/714**

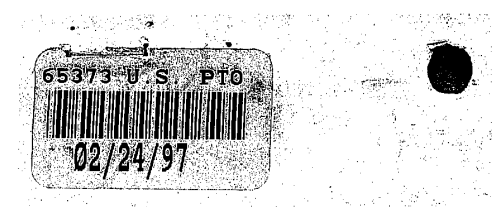

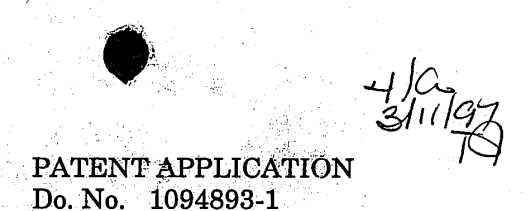

# In The United States Patent and Trademark Office

In re application of: Beretta, et al. Application No. 08/411,369 (a) Examiner: Johnson, B. Filed: \*,Ma1tcl127,.lv9195> . - ' 'Gr'oup Art Unit: 2616 For: TEXT AND IMAGE (1999) AMENDMENT SHARPENING OF JPEG<br>COMPRESSED IMAGES IN FREQUENCY DOMAIN

Date: February 10, 1997

Commissioner of Patents and Trademarks, Washington, D.C. 20231

Applicants respond to the Office Action, dated November 18, 1996, as follows.

#### In the Claims:

Claim 1, line 15, after " $(Q_D)$ " insert --related to but--.<br>Please cancel claim 24 without prejudice Please cancel' claim 24 without prejudice.

#### Remarks

Claims 1-36 are pending. Claims 25-36 are rejected under 35 USC §112, second paragraph, as being indefinite. Claims 1-3, 5-9, 14-17, 20-24, 29 and 34-36 are rejected under 35 USC  $\S103(a)$  as being unpatentable over Sugiura (5,465,164) in view of Agarwal  $(5,488,570)$ . Claims 4, 10-13, 18, 25-28, and 30-33 are rejected under 35 USC §103(a) as being unpatentable over Sugiura (5,465,164) and Agarwal

1

\_ (5,488,570), further in View of'Tzou (4,776,030). Claim 19 is rejected under 35 USC  $$103(a)$  over Sugiura (5,465,164) and Agarwal (5,488,570), further in view of Applicant's admissions of the prior art.

#### Claims 25-36 are definite under 35 USC §112, second paragraph.

In paper 3, paragraph-1, the Examiner states the following:

The claims refer to the JPEG compression standard. However, the specification does not indicate which JPEG compression standard is being referenced. Unless the date and citation number of the standard are provided the claims will remain indefinite due to the indefinite reference.

Applicants traverse the rejection. The Examiner's attention is directed to page 6, lines 11-13, wherein the document describing the JPEG compression standard is identified.) Applicants submit that claims 25:36 comply with the requirements of  $35$  U.S.C.  $§112$ .

Claims  $1-3, 5-9, 14-17, 20-24, 29$  and  $34-36$  are patentable under  $35 \text{ USC } $103(a)$ over Sugiura (5,465,164) in view of Agarwal (5,488,570).

In paper 3, paragraph 3, the Examiner states the following:

As to representative claims 14 and 15, and claims 1-3, 5-9, 29 and 34-36, Sugiura teaches a method of compressing and transmitting images which produces decompressed images having improved text and image quality, the method comprising:

compressing a source image into compressed image data using a first quantization table  $(Qe)$  (Quantization Table 105 of Fig. 1);

forming a second quantization table (Qd), wherein the second quantization table is related to the first quantization table (Inverse Quantization Table 115 of fig.  $1$ );

transmitting the compressed image data (Interfaces 109 and 111, Communications Circuit 110 of fig. 1);

# **OLYMPUS EX. 1016 - 672/714**
decompressing the compressed image data using the second quantization table Qd (Inverse Quantization 114 and Inverse Quantization Table 115 of fig. 1)

The Examiner acknowledges that Sugiura does not explicitly teach that the second quantization table is related to the first quantization table scaled in accordance with a predetermined function of the energy in a reference image and the energy in a scanned image.

The Examiner asserts, however, that Agarwal teaches decompressing (decoding) a second video frame by relating (comparing) the energy of the scanned image (block of the encoded second video frame) to the energy of a reference image (corresponding to the scaled quantization level for the block where the energy for the quantization level is selected in accordance with training video frames) (col. 1, lines 35-60). The Examiner then concludes that it would have been obvious to a person of ordinary skill at the time of the invention for Sugiura to decompress using a quantization table scaled in accordance with a predetermined function of the energy in a reference image and the energy in a scanned image as taught by Agarwal in order to decrease quantization errors.

As to claims 16 and 17, the Examiner states that Sugiura teaches that the second quantization table (Inverse Quantization Table) is determined independent of the order of transmission (fig. 1). The Examiner argues that it would have been obvious to a person of ordinary skill in the art at the time of the invention to scale prior or subsequent to the transmission step since the second quantization table is determined independent of the order of transmission.

The Examiner states, as to claims 20-23, that selecting a target image; rendering the target image into an image file; the target image having elements critical to the quality of the image are inherent in using a reference to control the quality of the compression process. The Examiner asserts that images which have text including text with a serif font are well known in the art (official notice).

The Examiner states, as to claim 24, that in using a reference image to control the quality of the compression process of a scanned image it would have been obvious to a person of ordinary skill in the art at the time of the invention that

з

# **OLYMPUS EX. 1016 - 673/714**

scanned image could be the reference image since-the reference image is readily available to be a scanned image and would serve as a check of the quality assurance steps.

Claim 1 is amended to recite that the first and second tables are related but nonidentical. Claim 24 has been cancelled. In regard to the remaining claims, Applicants respectfully traverse the rejections. Nothing in the Sugiura and Agarwal references relied upon by the Examiner, either alone or in combination, teaches or suggests the second quantization table  $Q_{p_k}$  that is nonidentical to the first quantization table  $Q_E$  used to quantize the image data and which is encapsulated and transmitted with the quantized image data, as in the present invention.

The machine of claim 1 for transmitting color images includes a compression engine that includes a quantizer means for converting the transformed image data into quantized image data, means for storing a second multi-element quantization table and further includes means for encapsulating the encoded image data and the second quantization table to form an encapsulated data file and still further includes a means for transmitting the encapsulated data file. Claim 14 recites a method including the steps of forming a second quantization table  $(Q_D)$ , wherein the second quantization table is related to the first quantization table in accordance with a predetermined function of the energy in a reference image and the energy in a scanned image, and the step of decompressing the compressed image data using the second quantization table. Claim 25 recites a method including the step of forming a second quantization table, where the second quantization table is related to the first quantization table according to the expression  $Q_p = S \times Q_E$ . Claim 29 recites a method including the step of scaling the first quantization table to for a second quantization table, compressing a source image in accordance with the JPEG standard using the first quantization table, and decompressing the source image in accordance with the JPEG standard using the second quantization table.

In contrast, the references relied upon appear to be directed toward an improved first quantization table wherein the same table is used both to quantize and inverse quantize the image data. 'Whereas the Examiner characterizes Inverse

# **OLYMPUS EX. 1016 - 674/714**

Quantization Table 115 of Fig. 1 in Sugiura as the second quantization table  $Q<sub>D</sub>$  of the present invention, Applicants are unable to find anything in Sugiura that appears to support that assertion. The Examiner's acknowledgement of the fact that Sugiura does not teach a second quantization table related to the first table supports Applicants' position.

Sugiura, in fact, appears to be precisely the type of conventional device discussed by Applicants at pp. 1-6 of the specification that utilizes the same quantization table for both quantization and inverse quantization. The Examiner's attention is directed to Fig. 1 of the Specification which illustrates a prior art device that appears to be identical to the ADCT UNIT of Fig. <sup>1</sup> of Sugiura. Further, Fig. 3 of the Specification appears to be identical to the functional blocks shown in the lower half of Sugiura's Fig. 1. As described in Applicant's specification, the conventional art device performs quantization 20 on source image data using quantization tables 24. The quantization tables are then encapsulated along with the compressed data into a JPEG data message, as shown in Fig. 2 of the specification. The quantization tables 48 are then extracted from the JPEG message headers and used to inverse quantize 54 the compressed image data. Fig. 1 of Sugiura appears to indicate that Sugiura is a conventional device as already identified and distinguished over Applicants' claims.

The Examiner further relies upon Agarwal to teach decompressing a second video frame by relating the energy of the scanned image to the energy of a reference image. However, the cited reference is directed toward a video-conferencing system that uses temporal information to reduce quantization error effects. (See Agarwal at col. 1, 11. 45-50 and 11. 60-65, col. 27, 11. 40-45, col. 36, 11. 59-65, col. 188, 11. 21-32, and col. 118, l. 33 to col. 119, l. 10). The present invention, by contrast, is directed toward still-image compression. There is no temporal information present in a stillimage. Even if the invention were used for successive images, in which Agarwal's use of temporal information could be useful, Agarwal still does not use or suggest use of a second multi-element quantization table as recited. In other words,

Agarwal does not supply the missing element. Therefore, the teachings of Agarwal are inapplicable to the present invention.

In light of the above, Applicants submit that nothing in Sugiura and Agarwal, alone or in combination, teaches or suggests the second quantization table  $Q<sub>p</sub>$  of the present invention, as recited in independent claim 1, from which claims 2, 3 and 5-9 depend; in independent claim 14, from which claims 15-17 and 20-24 depend; and in independent claim 29, from which claims 34-36 depend. Accordingly, these claims are patentable over the cited references.

In addition, in regard to claims 16 and 17, the Examiner has overlooked the significance of the features of the invention as claimed. By performing the step of scaling the first quantization in accordance with the predetermined function prior to the transmitting step, as recited in claim 16, the method of the present invention may be used in transmitting images to a conventional decompression engine which can decompress the image with improved image quality but without making changes to the conventional decompression engine. (Spec. p. 17, ll. 3-10). Similarly, performing the step of scaling the first quantization in accordance with the predetermined function subsequent to the transmission step, as recited in claim 17, permits the present method to be utilized to improve the image quality of an image transmitted from a conventional device. (Spec. p. 17, l. 14, to p. 18, l. 4). These features of the present invention as recited in claims 16 and 17 provide these claims with separate grounds for patentability in addition to those discussed above.

# Claims 4, 10-13, 18, 25-28, and 30-33 are patentable under 35 USC §103(a) over Sugiura (5,465,164) and Agarwal (5,488,570) as well as Tzou (4,776,030).

The Examiner states, as to representative claim 18, and claims 4, 10-13, 25-28, and 30-33, that Sugiura does not explicitly teach the use of the variance in the scaling factor to reduce the quantization error. Tzou teaches that in an adaptive system the quantization of an image is ordered according to the variance of the image coefficients to reduce quantization error (col. 2, lines 21-42). The Examiner concludes that it would have been obvious to a person of ordinary skill in the art the

6

# **OLYMPUS EX. 1016 - 676/714**

time of the invention to use the image variances as taught by Tzou with the reference and scanned image to arrive at the scaling factor of Sugiura and Agarwal in order to reduce quantization error.

Applicants traverse this rejection. As with the Sugiura and Agarwal references addressed above, Tzou is also directed toward reducing artifacts due to the quantization errors introduced by a quantizer, as noted by the Examiner and discussed in Tzou (Abstract, II, 3-5, col. 2, II, 22-55). Tzou appears to utilize the same table for both quantization and inverse quantization of image data. The arguments above therefore apply equally to Tzou in that Tzou is directed toward improving the quantization table  $Q_E$  but does not teach or suggest the second quantization table  $Q_p$  of the present invention.

The present invention, in contrast, is not directed at reducing quantization errors but at improving the quality of the reproduced scanned image by restoring the image variance that existed in the image *prior to scanning*. The present invention is complementary to the teachings of Sugiura, Agarwal and Tzou in that the techniques of the cited references can be used to design quantization tables  $(Q_E)$ to reduce quantization artifacts and the teachings of the present invention may then be applied to scale the quantization tables of the conventional art in order to sharpen and further improve the quality of the scanned image.

To understand standard JPEG decoders and the teachings of Sugiura, let  $Y[k]$  be the k-th element of a block (in zig-zag order). If  $Q_{\bar{z}}[k]$  is the corresponding quantization coefficient, then the output of a conventional quantizer is generated by performing:

$$
Y_{Q}[k] = Integer\ Round(Y[k]/Q_{E}[k]).
$$
 (1)

In standard JPEG coders,  $Q_E$  is transmitted with the data and thus  $Q_D = Q_E$ . If

# **OLYMPUS EX. 1016 - 677/714**

$$
r[k] = Y[k] \cdot Q_E[k]Y_Q[k], \qquad (2)
$$

then Sugiura proposes the following quantization scheme:

$$
Y_{\mathbf{Q}}[\mathbf{k}] = \text{Integer Round}[(Y[\mathbf{k}] + \mathbf{r}[\mathbf{k} - 1]) / Q_{\mathbf{E}}[\mathbf{k}]]. \tag{3}
$$

Sugiura then transmits  $Q_E$  with the coded data.

In the present invention, equation 1 above is used to compute  $Y_{\varphi}[k]$ . However, the quantization table transmitted with the coded data is  $Q<sub>D</sub>$ , as defined in the preferred embodiment by

$$
Q_D = S \times Q_E + B, \tag{4}
$$

where  $S$  is the scaling matrix which restores the variance of the JPEG compressed image to that of the reference image.  $Q_D$  is related to but nonindentical to  $Q_E$ , as recited in the claims.

In a standard JPEG device, equation 1 is used and  $Q_E$  is transmitted to the decoder. In Sugiura, equation 3 is used to improve the quantization, but it is still  $Q_E$  that is transmitted to the decoder. The present invention generates  $Q_D$  from equation 4 and sends it, along with the compressed image data, to the decoder.

What is important to note is that the reference image is an original image rendered into ideal digital form by software, not a scanned image subject to the image degradation inherent in the scanner. (Spec. p. 9, ll. 15--28). Therefore, using the quantization table  $Q_p$  of the present invention to decompress the transmitted image produces a decompressed image that has approximately the same variance as the reference image, rather than the variance of the scanned image whose high frequency characteristics were degraded by the scanner. (Spec. p. 13, ll. 2-15).

In addition, none of the references cited above, alone or in combination, discloses the scaling matrix of claims 4, 10, 25 or 32, wherein the scaling matrix is

8

# **OLYMPUS EX. 1016 - 678/714**

based upon the variance matrix of the reference image and the variance matrix of the scanned image. The cited references are directed toward an improved quantization matrix for quantizing a scanned image, wherein the scanned image is subject to the inherent distortion of the scanner, rather than the reference image of the present invention that has not been scanned and which therefore contains the full variance of the reference image. Therefore, the scaling matrix of claims 4, 10, 25 and 32 represents a separate ground for patentability.

In light of the above, Applicants submit that nothing in Sugiura, Agarwal and Tzou, alone or in combination, in any way teaches or suggests the quantization table  $Q_p$  or the scaling matrix of the present invention.

# Claim 19 is patentable under 35 USC \$103(a) over Sugiura (5,465,164) and Agarwal (5,488,570) and Applicant's admissions of the prior art.

As to claim 19, the Examiner acknowledges that Sugiura and Agarwal do not explicitly teach encapsulating the second quantization table Qd with the compressed image data to form an encapsulated data file and then transmitting the data file but asserts that Applicant admits that the prior art teaches that the data includes the quantization tables for use in the decompression process (p. 5, lines 1-6). The Examiner concludes that it would have been obvious to a person of ordinary skill in the art to include the quantization table which will be used in the decompression process in the transmitted data file as taught by the prior art for the data file of Sugiura and Agarwal where the second quantization table would be used to decompress.

Applicants traverse this rejection. As discussed above, the references relied upon do not teach or suggest the second quantization table of the present invention. As regards Applicants' description of the prior art, the Sugiura reference appears to disclose precisely the type of conventional device discussed by Applicants (Spec. pp. 1-6). The addition of Applicants' description of the prior art, therefore, adds nothing to the combination of Sugiura and Agarwal. In addition, Agarwal notes that the

# **OLYMPUS EX. 1016 - 679/714**

intra/inter decision is known to both the encoder and decoder and therefore "does not need to be explicitly transmitted". (See Agarwal at col. 119, ll. 11-15). This appears to teach away from encapsulating and transmitting the second quantization table, as recited in claim 19. The addition of the Applicants' description of the prior art to an already deficient combination of Sugiura and Agarwal does not teach or suggest Applicants' second quantization table, as recited in claim 14 from which claim 19 depends. Therefore neither the cited prior art nor Applicants' summary of it teach the additional refinements of encapsulating and transmitting the second quantization table to decompress the compressed image data, as recited in claim 19.

In addition, in concluding that it would have been obvious to a person of ordinary skill in the art to include the quantization table which will be used in the decompression process in the transmitted data file as taught by the prior art, the Examiner has missed the point of one of the key features of the present invention. As the Applicant has detailed in regard to the conventional art, conventional devices presently send the quantization table that is used to decompress the compressed *image data.* An important feature of the present invention is its ability to exploit this characteristic of the conventional art to produce a decompressed image with approximately the same variance as the reference image when transmitting the compressed image to a conventional device. (Spec. p. 17, ll. 3-10). In the present invention, the second quantization table is substituted for the first quantization table in the encapsulated data file that is transmitted to a conventional device (Spec. Fig. 5). The conventional decompression engine then transparently uses the second quantization table to decompress the image data (Spec. Fig. 3) and, in so doing, restores the variance in the reproduced image to approximately that of the reference image. No changes to the conventional decompression engine are required and no additional computation in the decompression engine is necessary to improve the quality of the reproduced image. Reconsideration of claim 19 in its entirety will demonstrate that the claimed invention is patentable over Sugiura and Agarwal, further in view of Applicants' description of the prior art.

In view of the foregoing amendments and remarks, Applicants respectfully submit that the application is now in condition for allowance and action to that end is requested.

Please address all future communications to:

**Records Manager** Legal Department, 20BO Hewlett-Packard Company P.O. Box 10301 Palo Alto, California 94303-0890

Direct all telephone calls to:

Pehr Jansson  $(415) 857 - 7533$ 

Respectfully submitted,

GIORDANO BERETTA, et al.

By

11

Pehr Jansson Registration No. 35,759 **Attorney for Applicant** 

Records Manager Legal Department, 20BO **Hewlett-Packard Company** P.O. Box 10301 Palo Alto, California 94303-0890

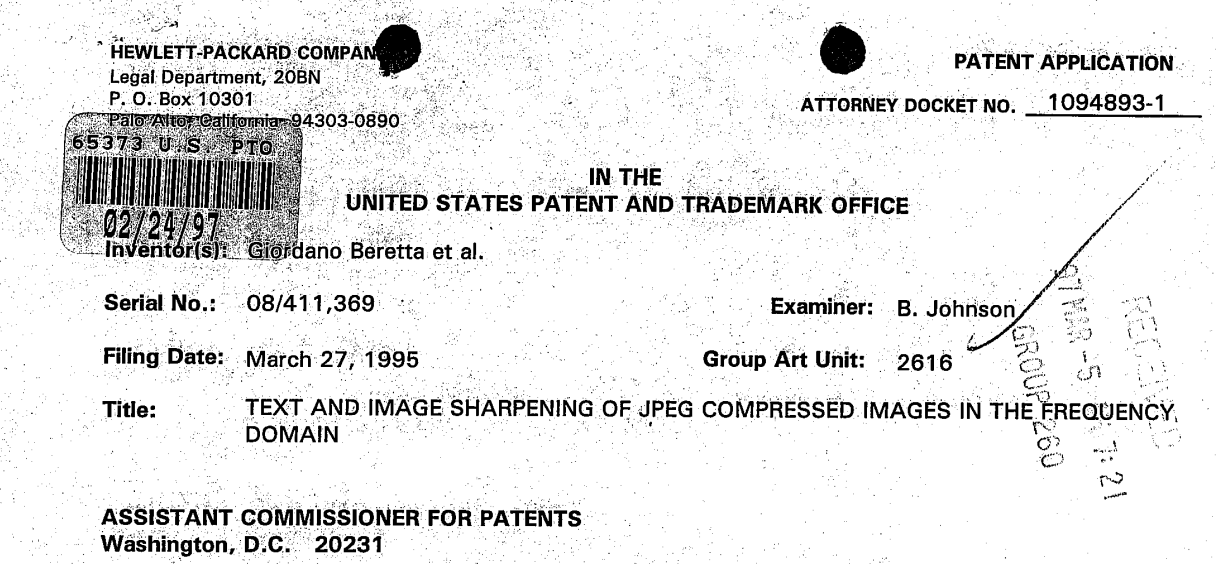

#### **TRANSMITTAL** LETTER FOR RESPONSE/AMENDMENT

Transmitted herewith is/are the following in the above-identified application:

- $(X)$ Response/Amendment () Petition to extend time to respond
- New fee as calculated below  $\Gamma$

Sir:

- ( ) Supplemental Declaration
- $(X)$ No additional fee (Address envelope to "Box Non-Fee Amendments")

Other:  $\bigcap$ 

I hereby certify that this correspondence is being deposited with the United States Postal Service as first class mail in an envelope addressed to:<br>Assistant Commissioner for Patents, Washington,

Date of Deposit: February 18, 1997

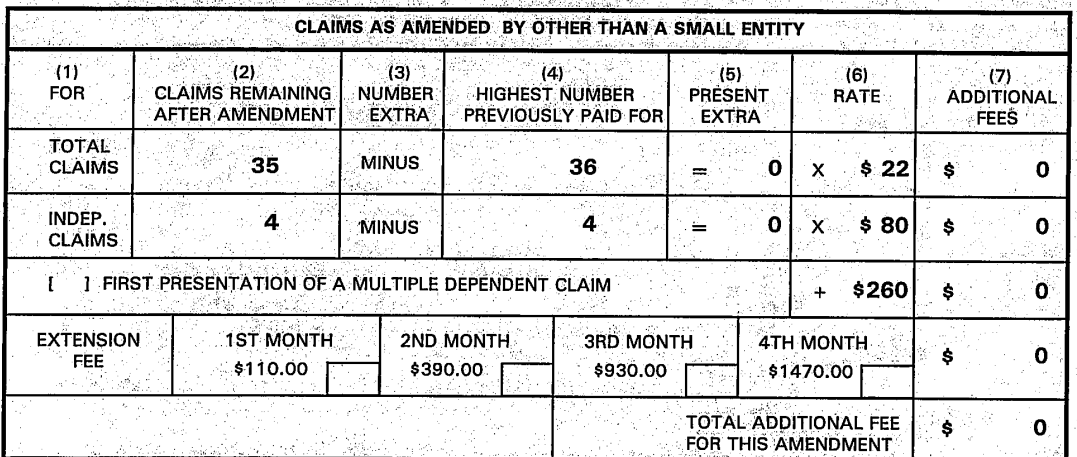

 $\mathbf 0$ to Deposit Account 08-2025. At any time during the pendency of this Charge \$ application, please charge any fees required or credit any overpayment to Deposit Account 08-2025 pursuant to 37 CFR 1.25. Additionally please charge any fees to Deposit Account 08-2025 under 37 CFR 1.19, 1.20 and 1.21. A duplicate copy of this sheet is enclosed.

Respectfully submitted,

Giordano Beretta et al.

Bv

Pehr Jansson

**Attorney/Agent for Applicant(s)** Reg. No. 35,759

> Date: February 18, 1997

Telephone No.: (415) 857-7533

- Attach as First Page to Transmitted Papers -

# **OLYMPUS EX. 1016 - 682/714**

Rev 10/96 (TransAmd)

Typed Name: Linda A. limura

D.C. 20231.

Signature:

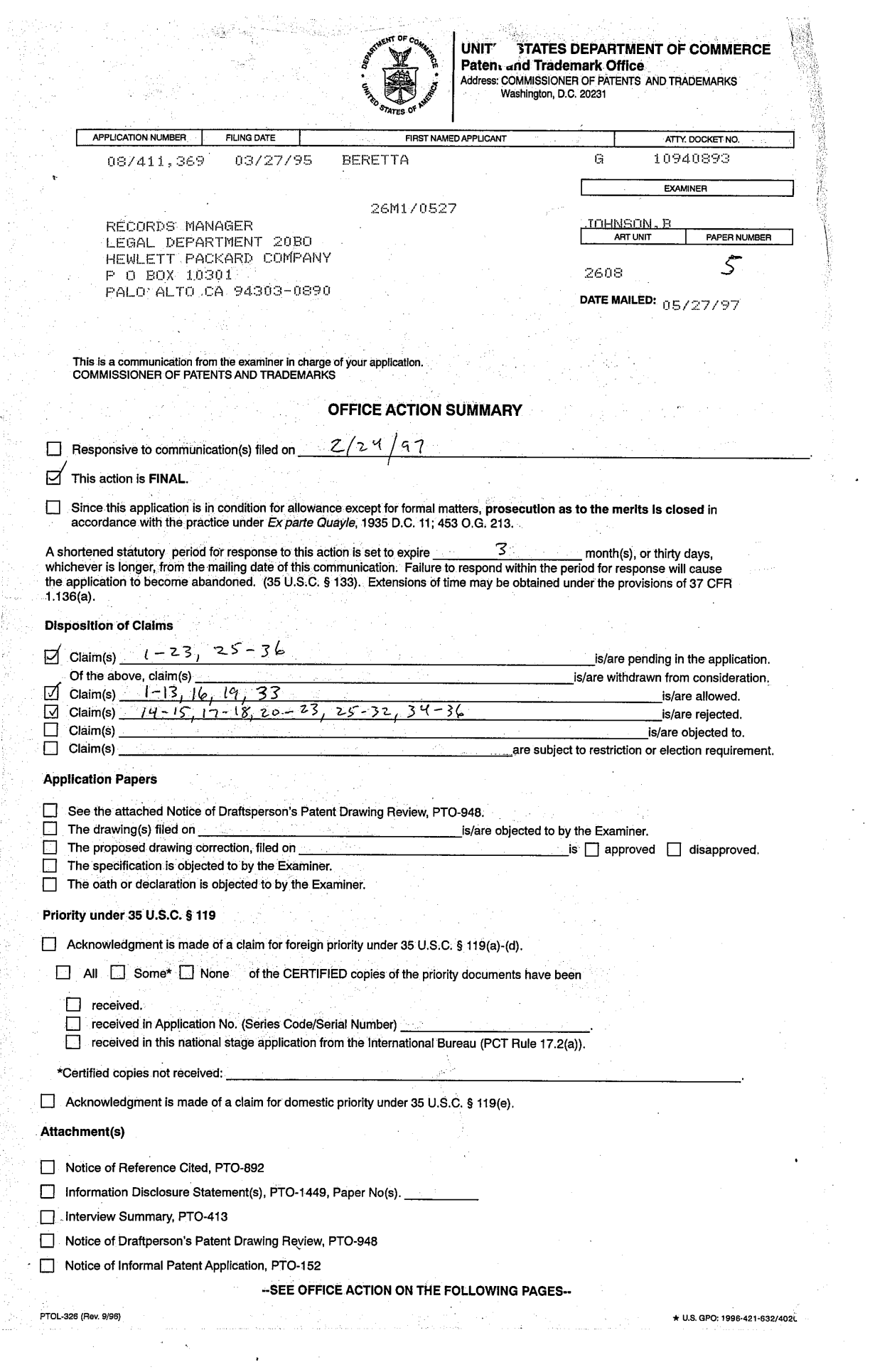

# OLYMPUS EX. 1016 - 683/714

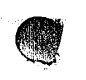

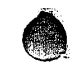

Serial Number: 08/411,369

 $\mathcal{F} = \mathcal{F}$ 

Art Unit: 2608

 $\mathbf{I}$ 

 $\hat{\mathbf{v}}$ 

 $\zeta=2$ 

 $\cdot$ **Contractor** 

### DETAILED ACTION

### Claim Rejections - 35 USC§ 103

1. The following is a quotation of 35 U.S,C. 103(a) which forms the basis for all obviousness

rejections set forth in this Office action:

(a) A patent may not be obtained though the invention is not identically disclosed or described as set forth in section 102 of this title, if the differences between the subject matter sought to be patented and the prior art are such that the subject matter as a whole would have been obvious at the time the invention was made to a person having ordinary skill in the art to which said subject matter pertains. Patentability shall not be negatived by the manner in which the invention was made.

2. Claims 14, 15, 17, 20-23, 29, and 34-36 are rejected under 35 U.S.C. 103(a) as being

unpatentable over Sugiura (5,465,164) in view of Agarwal (5,488,570).

As to claims 14, 15, 17, 29 and 34-36, Sugiura teaches a method of compressing and

transmitting images which produces decompressed images having improved text and image

quality, the method comprising:

compressing a source image into compressed image data using a first quantization table

(Qe) (Quantization Table 105 of fig. 1);

forming a second quantization table (Qd), wherein the second quantization table is related

to the first quantization table (Inverse Quantization Table 115 offig. 1);

transmitting the compressed image data (Interfaces 109 and 111, Communications

Circuit  $110$  of fig. 1);

 $\Delta \sim 10^4$ 

 $\mathcal{L}^{\mathcal{L}}$  , where  $\mathcal{L}^{\mathcal{L}}$  and  $\mathcal{L}^{\mathcal{L}}$ 

decompressing the compressed image data using the second quantization table Qd

(Inverse Quantization 114 and Inverse Quantization Table 115 offig. 1).

# **OLYMPUS EX. 1016 - 684/714**

Page 2

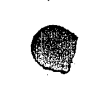

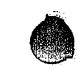

Serial Number: 08/411,369 Art Unit: 2608

Sugiura does not explicitly teach whereas Agarwal teaches that a second quantization function (which can be incorporated into a table) is related to a first quantization table scaled in accordance with a predetermined function of the energy in a reference image and the energy in a scanned image in order to enhance the image during the decoding process (col. 1, lines 35—60 where an energy measure value corresponding to the block of the encoded second video frame is the energy value of the reference image; the energy measure threshold value corresponding to the selected quantization level for the block in accordance with the training video frames which are the scanned images; the comparison function is the predetermined function; and the end resultant filter function can be incorporated into a table such as the second quantization table). It would have been obvious to a person of ordinary skill in the art at the time of the invention for Sugiura to decompress using a quantization fiinction which could be incorporated into a table based on a first quantization table scaled in accordance with a predetermined function of the energy in a reference image and the energy in a scanned image as taught by Agarwal in order to enhance the image during decoding.

As to claims 20—23, selecting a target image; rendering the target image into an image file; the target image having elements critical to the quality of the image are inherent in using a reference to control the quality of the compression process. Images which have text including text with a serif font are well known in the art (official notice).

#### Page 3

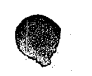

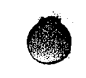

Page 4

Serial Number: 08/411,369

 $\mathbf{v} = \mathbf{v} \cdot \mathbf{v}$  .

Art Unit: 2608

3. Claims 18, 25-28, and 30-32 are rejected under 35 U.S.C. 103 (a) as being unpatentable over Sugiura (5,465,164) and Agarwal (5,488,570) as applied above, fiirther in View of Tzou (4,776,030).

As to claims 18, 25-28, and 30-32, Sugiura does not explicitly teach use of the variance in the scaling factor to reduce the quantization error. Tzou teaches that in an adaptive system the quantization of an image is ordered according to the variance of the image coefficients to reduce quantization error (col. 2, lines 21-42). It would have been obvious to a person of ordinary skill in the art at the time of invention to use the image variances as taught by Tzou with the reference and scanned image to arrive at the scaling factor of'Sugiura and Agarwal in order to reduce quantization error.

#### Allowable Subject Matter

4. Claims 1-13, 16, 19, and 33 are allowed. The following is a statement ofreasons for the indication of allowable subject matter: the prior art does not teach quantizing image data with a first quantization table, encoding the quantized image, generating prior to transmission a second quantization table related to but nonidentical to the first quantization table, and transmitting the encoded image, encoding table and the second quantization table.

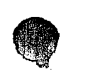

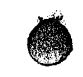

Serial Number: 08/411,369 Art Unit: 2608

Page 5

#### Response to Arguments

5. In the first office action Examiner made a 35 USC §112, second paragraph rejection based on the observation that the JPEG standard was not tied to a citation number nor a date. Applicant has responded to this rejection by citing p. 6, lines 11-13. Examiner understands this response to mean that the JPEG standard being referred to throughout the specification is that found in "Information technology - digital compression encoding of continuous - tones still images - part 1: Requirements and Guidelines," ISO/IEC IS10918-1, October 20, 1992." That being the case, the 35 USC §112, second paragraph rejection made in the first office action is withdrawn.

6. With respect to the 35 USC 103(a) rejections, Applicant argues that the references only have one table and comments on Examiner's acknowledgement that Sugiura does not teach a second quantization table related to the first table. It is Examiner's position that the combined references ofAgarwal and Sugiura or Agarwal, Tzou, and Sugiura teach a second quantization table where given the inherent nature of filters found in Agarwal in how they are represented by tables, the filter function related to energy is factored into the second quantization table of Sugiura so that the second quantization table is related to but nonidentical to the first quantization table. Also in the first action Examiner stated that taken alone Sugiura taught that the second table was related to the first table but not through an energy relationship.

Applicant further argues that Agarwal teaches a video image whereas the present application is in the realm of still image compression. It is Examiner's position that the concept of relating compression and decompression fimctions through energy relationships as applied to

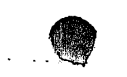

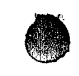

Serial Number: 08/411,369

Art Unit: 2608

محالف الأولاد

compression of video images can be applied to compression of still images since both procedures

are in the realm ofimage compression. Furthermore, the claims do not require still images.

#### Conclusion

7. THIS ACTION IS MADE FINAL. Applicant is reminded of the extension of time policy as set forth in 37 C.F.R. § 1.136(a).

A SHORTENED STATUTORY PERIOD FOR RESPONSE TO THIS FINAL ACTION IS SET TO EXPIRE THREE MONTHS FROM THE DATE OF THIS ACTION. IN THE EVENT A FIRST RESPONSE IS FILED WITHIN TWO MONTHS OF THE MAILING DATE OF THIS FINAL ACTION AND THE ADVISORY ACTION IS NOT MAILED UNTIL AFTER THE END OF THE THREE-MONTH SHORTENED STATUTORY PERIOD, THEN THE SHORTENED STATUTORY PERIOD WILL EXPIRE ON THE DATE THE ADVISORY ACTION IS MAILED, AND ANY EXTENSION FEE PURSUANT TO 37 C.F.R. § 1.136(a) WILL BE CALCULATED FROM THE MAILING DATE OF THE ADVISORY ACTION. IN NO EVENT WILL THE STATUTORY PERIOD FOR RESPONSE EXPIRE LATER THAN SIX MONTHS FROM THE DATE OF THIS FINAL ACTION.

8. Any inquiry concerning this communication or earlier communications from the examiner should be directed to Brian Johnson whose telephone number is (703) 305—3865. The examiner can normally be reached on Monday-Thursday from 7:30 AM to 5:00 PM. The examiner can also be reached on alternate Fridays.

If attempts to reach the examiner by telephone are unsuccessful, the examiner's supervisor, Dwayne Bost, can be reached on (703) 305—4778.

Any inquiry of a general nature or relating to the status of this application should be directed to the Group receptionist whose telephone number is (703) 305—3900.

\E} Brian L. Johnson

May 17, 1997 **DWAYNE BOST** DWAYNE BOST **DWAYNE BOST** GROUP 2600

Page 6

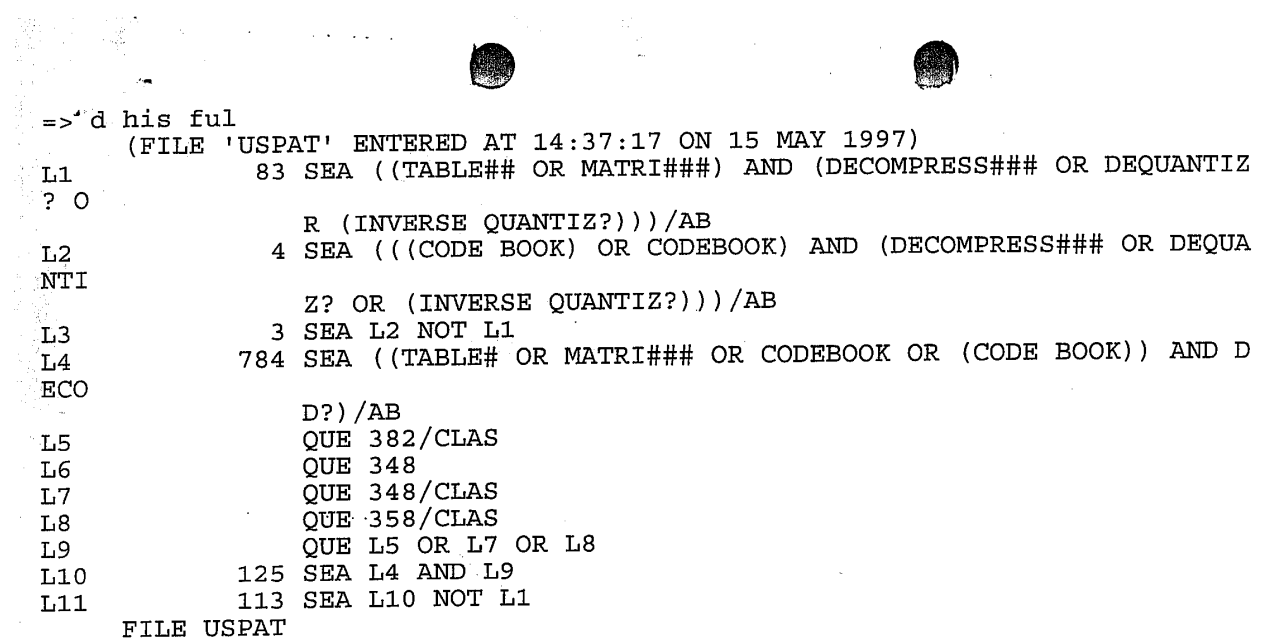

 $\mathcal{O}(\mathcal{O}(\log n))$  . We see  $\mathcal{O}(\log n)$ 

 $\mathcal{L}^{\mathcal{L}}(\mathcal{L}^{\mathcal{L}}(\mathcal{L}^{\mathcal{L}}(\mathcal{L}^{\mathcal{L}}(\mathcal{L}^{\mathcal{L}}(\mathcal{L}^{\mathcal{L}}(\mathcal{L}^{\mathcal{L}}(\mathcal{L}^{\mathcal{L}}(\mathcal{L}^{\mathcal{L}})))$ 

 $\sim 10^{11}$  km  $^{-1}$ 

 $\sim 10^{11}$  km  $^{-1}$ 

 $\mathcal{L}^{\text{max}}_{\text{max}}$ 

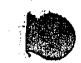

Page 1

' BRIAN L. JOHNSON

 $\sim$   $\omega_{\rm F}$ 

 $\mathbf{r}$ 

Wed May 14 19:02:45 EDT 1997

(FILE 'USPAT' ENTERED AT 15:24:57 ON 14 MAY 1997)

**Service State** 

 $\sim 10^{-1}$ 

 $\sim$ 

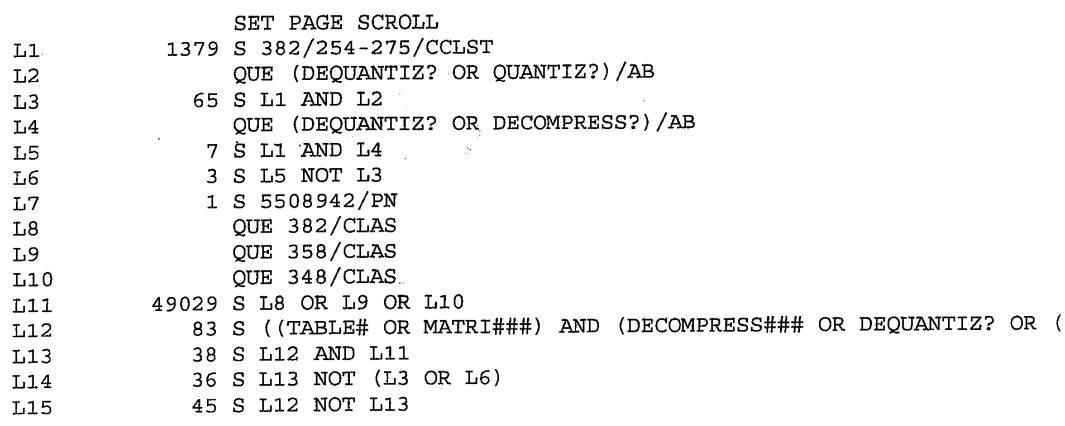

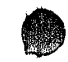

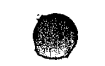

# $\begin{array}{l} \cdot \\ \bullet \end{array}$  BRIAN L. JOHNSON Wed May 14 14:52:42 EDT 1997

Page 1

(FILE 'USPAT' ENTERED AT 14:19:05 ON 14 MAY 1997)

 $\sim 10^7$ SET PAGE SCROLL QUE (QUANTIZ OR DEQUANTIZ?)/AB  $L1$  $L2$ QUE (CONTRAST OR RESOLUTION OR BRIGHTNESS OR INTENSITY OR ENE<br>1 S L2 AND L3  $L3$  $1 S L2 AND L3  
64469 S (COMPRESS? OR DECOMPRESS?) / AB$  $L4$ L5 L6 3136 S L3 AND L5 998 S DECOMPRESS?/AB  $L7$ 

 $\Rightarrow$  s 17 and 13

 $\sim$ 

 $\mathcal{A}^{\text{max}}_{\text{max}}$ 

 $\mathcal{O}(\mathcal{A})$  , and  $\mathcal{O}(\mathcal{A})$ 

 $\mathcal{O}(n^2)$  , and  $\mathcal{O}(n^2)$  , and  $\mathcal{O}(n^2)$ 

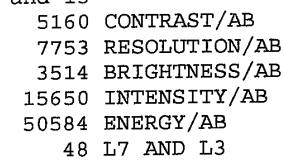

 $\sim 10^{11}$  km s  $^{-1}$  km

 $_{\rm L8}$ 

 $\bar{z}$ 

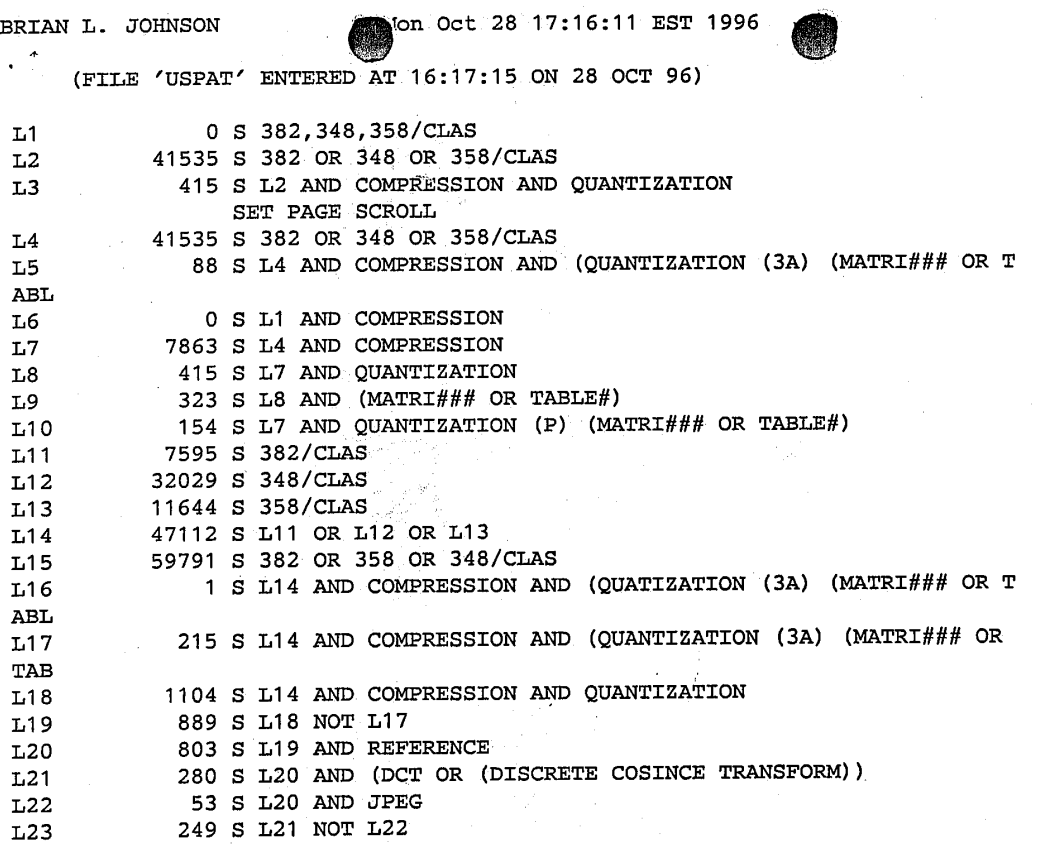

 $\Rightarrow$ 

Page 1

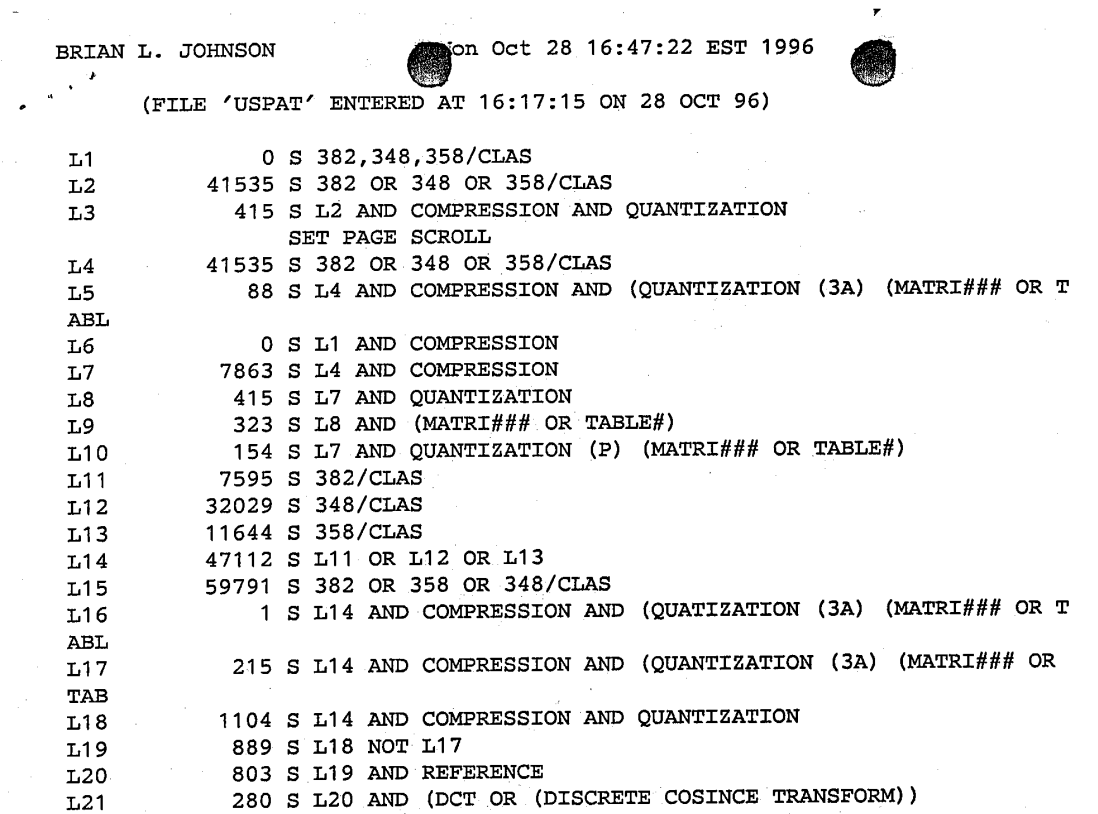

 $\sim$ 

Page 1

 $\bar{\mathbf{r}}$ 

**OLYMPUS EX. 1016 - 693/714**

 $\bar{\alpha}$ 

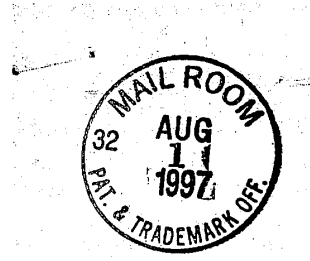

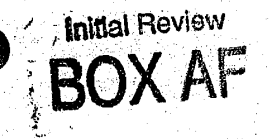

# $\begin{array}{cc}\n\mathcal{L}608 \\
\text{#6} & \text{Qmodt BC} \\
\mathcal{R}.\text{Meyan} \\
\hline\n\text{rskip} \\
\text{rskip}\n\end{array}$ **RESPONSE UNDER 37 CFR 1.116 EXPEDITED PROCEDURE REQUESTED EXAMINING GROUP 2608**

Attorney's Do. No. 1094893-1

IN THE UNITED STATES PATENT AND TRADEMARK OFFICE

In repatent application of:

Beretta, et al.

U.S. Serial No. 08/411,369

Filed: March 27, 1995

TEXT AND IMAGE SHARPENING OF JPEG For: COMPRESSED IMAGES IN FREQUENCY DOMAIN

Box AF

**Assistant Commissioner for Patents** Washington, D.C. 20231

Examiner: Johnson,  $\mathbb{B}$ Group Art Unit: 2608

**THAT** HEREBY CERTIF Correspondence is being deposited WITH THE UNITED STATES POSTAL SERVICE AS FIRST CLASS MAIL IN AN ENVELOPE **IDDRESSED TO:** 

COMMISSIONER OF PATENTS AND .<br>RADEMARKS, WASHINGTON D.C.

X ASSISTANT COMMISSIONER FOR

ASSISTANT COMMISSIONER FOR 2900 CRYSTAL DRIVE. **TRADEMARKS. ARLINGTON.** 

## AMENDMENT AFTER FINAL REJECTION UNDER 37 C.F.R. 1.116

Applicants respond to the Office Action, Paper No. 5, dated May 27, 1997,

as follows:

In the claims:

Please amend claims 14, 16, 19, 29 and 33 as follows:

(First Amended) A method of compressing and transmitting images 14. which produces decompressed images having improved text and image quality, the method comprising:

compressing a source image into compressed image data using a first quantization table  $(Q_E)$ ;

11

# **OLYMPUS EX. 1016 - 694/714**

scanned image, such that the second quantization table  $(Q_p)$  is configured to forming a second-quantization table  $(Q_D)$ , wherein the second quantization table is related to the first quantization table in accordance with a predetermined function of the energy in a reference image and the energy in a compensate for image degradation caused by a scanner;

transmitting the compressed imagedata; and

decompressing the compressed image data using the second quantization table  $Q_{D}$ .

16. (First Amended) A method of compressing and transmitting images which produces'decompressed images having improved text and image [quality according to claim 15 wherein the step scaling the first quantization in accordance with the predetermined function is performed] quality, the method comprising:

compressing a source image into compressed image data using a first quantization table  $(Q_E)$ :

forming a second quantization table  $(Q_p)$ , wherein the second quantization table is related to the first quantization table in accordance with a predetermined function of the energy in a reference image and the energy in a scanned image;

transmitting the compressed image data; and

decompressing the compressed image data using the second quantization table Q<sub>p</sub>:

wherein the step of forming a second quantization table includes scaling

 $\mathbf 2$ 

the first quantization table in accordance with the predetermined function prior to the transmitting step.

(First Amended) A method [according to claim 14 further  $19.$ comprising:] of compressing and transmitting images which produces decompressed images having improved text and image quality, the method comprising:

compressing a source image into compressed image data using a'first quantization table  $(Q_E)$ ;

forming a second quantization table  $(Q_D)$ , wherein the second quantization table is related to the first quantization table in accordance with a predetermined function of the energy in a reference image and the energy in a scanned image;

transmitting the compressed image data;

decompressing the compressed image data using the second quantization table Q<sub>p</sub>:

encapsulating the second quantization table  $Q_D$  with the compressed image data to form an encapsulated data file; and

transmitting the encapsulated data file.

29. (First Amended) A method of improving text and image quality of compressed images that are compressed using the JPEG compression standard, the method comprising:

3

selecting a reference image;

determining the energy content of the reference image; selecting a scanned image;

determining the energy content of the scanned image; selecting a first quantization table  $(Q_E)$ ;

scaling the first quantization table  $(Q_E)$  to form a second quantization table  $(Q_D)$  according to the ratio of the energy in the reference image to the energy content of the scanned image, such that the second quantization table  $(Q_p)$  is configured to compensate for image degradation caused by a scanner;

compressing a source image in accordance with the JPEG standard using the first quantization table (Q<sub>E</sub>); and

decompressing the source image in accordance with the JPEG standard using the second quantization table  $Q_{\text{D}}$  whereby the decompressed image has improved image quality.

(First Amended) A method of improving text and image quality 33. [according to claim 29 further comprising:] of compressed images that are compressed using the JPEG compression standard, the method comprising:

selecting a reference image.

determining the energy content of the reference image;

selecting a scanned image:

determining the energy content of the scanned image;

selecting a first quantization table  $(Q_{\rm E})$ ;

scaling the first quantization table  $(Q_F)$  to form a second quantization  $table(Q_p)$  according to the ratio of the energy in the reference image to the

energy content of the scanned image:

compressing a source image in accordance with the JPEG standard using the first quantization table  $(Q_F)$ ;

decompressing the source image in accordance with the JPEG standard using the second quantization table  $Q_0$  whereby the decompressed image has improved image quality;

encapsulating the second quantization table  $(Q_D)$  with the compressed image to form a JPEG file; and

transmitting the JPEG file over a limited bandwidth channel.

#### **REMARKS**

Claims 1-13, 16, 19 and 33 are indicated as allowed. Claims 14, 15, 17, 20-23, 29 and 34-36 are rejected under 35 U.S.C. §103(a) as being unpatentable over Sugiura (5,465,164) in view of Agarwal (5,488,570). Claims 18, 25-28, and 30-32 are rejected under 35 U.S.C. §103(a) as being unpatentable over Sugiura  $(5,465,164)$  and Agarwal  $(5,488,570)$  as applied above, further in view of Tzou (4,776,030). Reconsideration is requested.

Claims 16, 19 and 33 were indicated as allowed but depended from rejected claims 14 and 29, respectively, and have therefore been rewritten in independent form to include all of the limitations of their base claims. No new matter has been added. Claims 16, 19 and 33, as amended, are now allowable as independent claims.

# Claims 14, 15, 17, 20-23, 29 and 34-36 are patentable under 35 U.S.C.  $$103(a)$ over Sugiura (5,465,164) in view of Agarwal (5,488,570).

The Examiner states that Agarwal teaches that a second quantization function (which can be incorporated into a table) is related to a first quantization table, scaled in accordance with a predetermined function ofthe energy in a reference image and the energy in'a scanned image in order to enhance the image during the decoding process (col. 1, lines 35-60 where an energy measure value corresponding to the block of the encoded second video frame is then energy value of the reference image; the energy measure threshold value corresponding to the selected quantization level for the block in accordance with the training video frames which are the scanned images; the comparison function is the predetermined function; and the end resultant filter function can be incorporated into a table such as the second quantization table).

The Examiner concludes that it would have been obvious to a person of ordinary skill in the art at the time of the invention for Sugiura to decompress using a quantization function which could be incorporated into a table based on a first quantization table scaled in accordance with a predetermined function of the energy in a reference image and the energy in a scanned image as taught by Agarwal in order to enhance the image during decoding.

The Examiner takes the position that the combined references of Agarwal and Sugiura teach a second quantization-table where, given the inherent nature of filters found in Agarwal in how they are represented by tables, the filter function related to energy is factored into the second quantization table of

6

# **OLYMPUS EX. 1016 - 699/714**

Sugiura so that the second quantization table is related to but nonidentical to the first quantization table.

 $\bullet$   $\bullet$ 

Applicants respectfully traverse the Examiner's characterization of the quantization tables of Agarwal and Examiner's position that Agarwal and Sugiura teach a second quantization table based upon the inherent nature of the filters found in Agarwal. Though Agarwal is a very long and complex reference, the invention described appears to be directed to exploiting "the perceptual properties of the human visual system in a statistical sense to arrive at quantization tables that minimize perceived quantization artifacts at a given effective bit rate." (C01. 120, ll. 29-35); Agarwal then goes on to describe a process for designing a» set of N quantization tables wherein table Q1 is at the perceptual threshold (i.e. it generates no perceptible artifacts but at the expense of a bit rate that is potentially much higher than a target bit rate) and wherein the remaining quantization tables are designed to have monotonically decreasing intermediate bit rates.  $(Col. 120, l. 43$  to col. 121, l. 67). It appears that the quantization tables of Agarwal are directed toward quantization tables which reduce the bit rate required to encode an image with the least perceptible artifacts for typical video. (Col. 121, ll. 49-54).

By contrast, the present invention is directed toward a method of compressing and transmitting images which produces decompressed images having improved text and image quality, which includes forming a second quantization table  $\mathsf{Q}_{\texttt{D}}$  which is related to the first quantization table  $\mathsf{Q}_{\texttt{E}}$  in accordance with a predetermined function of the energy in a reference image and the energy in a scanned image, as recited in claim 14 (from which claims 15, 17

and 20-23 depend). Also, in contrast to the references relied upon the invention includes a method of improving text and image quality of compressed images that are compressed using the JPEG compression standard, which method includes scaling the first quantization table  $(Q_E)$  to form a second quantization table  $(Q_D)$  according to the ratio of the energy in the reference image to the energy content of the scanned image, as recited in claim 29 (from which claims 34-36 depend).

In the present invention, the second quantization table is used to restore the energy level of the compressed image which, like the scanned image, suffers from the inherent limitations of a scanner, to the energy level of a reference image that does not suffer from the inherent limitations of the color scanner because it is not compromised by the misregistration and MTF limitations of the scanner. (Spec. p. 15, 1. 19 to p. 16, 1. 13). Agarwal thus does not appear to teach the second quantization table of the present invention nor does the function of the second table appear to be inherent in the nature of the filters of Agarwal.

Claims 14 and 29 have been amended to more particularly point out and distinctly claim the features of the present invention. Claim 14, from which claims 15-17 and 20-24 depend, is amended to recite "forming a second quantization table  $(Q_p)$ , wherein the second quantization table is related to the first quantization table in accordance with a predetermined function of the energy in a reference image and the energy in a scanned image, such that the second quantization table  $(Q_n)$  is configured to compensate for image degradation caused by a scanner". Claim 29, from which claims 34-36 depend, is amended to recite "scaling the first quantization table  $(Q_E)$  to form a second

quantization table  $(Q_{D})$  according to the ratio of the energy in the reference image to the energy content of the scanned image, such that the second quantization table  $(Q_p)$  is configured to compensate for image degradation caused by a scanner". The amendments to claims 14 and 29 are supported by the specification as originally filed at p. 13, ll. 2-14, p. 14, ll. 16-19, and p. 15, l. 19 to p. 16, l. 13. No new matter has been added.

In light of the amendments and remarks above, Applicants submit that nothing in Sugiura and Agarwal, alone or in combination, teaches or suggests the second quantization table  $Q_D$  of the present invention, as recited in independent claim 14, from which claims 15-17 and 20-24 depend; and in independent claim 29, from which claims 34-36 depend. Accordingly, these claims are. patentable over the cited references.

In addition, in regard to claim 17, the Examiner has overlooked the significance of the features of the invention as claimed. Performing the step of scaling the first quantization in accordance with the predetermined function subsequent to the transmission step, as recited in claim 17, permits the present method to be utilized to improve the image quality of an image transmitted from a conventional device to be decompressed using the second quantization table. (Spec. p.  $17, 1.14$ , to p.  $18, 1.4$ ). This feature of the present invention as recited in claim 17 provides claim 17 with separate grounds for patentability in addition to those discussed above.

Claims 18, 25-28, and 30-32 are patentable under  $35$  U.S.C.  $$103(a)$  over Sugiura  $(4, 776, 030)$ .  $(5,465,164)$  and Agarwal  $(5,488,570)$  as applied above, further in view of Tzou

The Examiner states that Tzou teaches that in an adaptive system the quantization of an image is ordered according to the variance of the image coefficients to reduce quantization error (col. 2, lines 21-42). The Examiner concludes that it would have been obvious to a person of ordinary skill in the'art at the time of the invention to use the image variances as taught by Tzou with the reference. and scanned image to arrive at the scaling factor of Sugiura and Agarwal in order to reduce quantization error. The Examiner takes the position that the combined references of Agarwal, Tzou and Sugiura teach a second quantization table where given the inherent nature of filters found in Agarwal in how they are represented by tables, the filter function related to energy is factored into the second quantization table of Sugiura so that the second quantization table is related to but nonidentical to the first quantization table.

Applicants respectfully traverse. As discussed above with respect to amended claim 14, from which claim 18 depends, and amended claim 29, from which claims 30-32 depend, and which applies with equal force to claim 25, from which claims 26-28 depend; Agarwal does not appear to teach the second quantization table of the present invention.

Further, Tzou appears to. be directed to an adaptive system in which quantization bits are allocated to various discrete coefficients according to the variance of each coefficient and assigned in order to obtain the largest reduction

10

# **OLYMPUS EX. 1016 - 703/714**

in quantization error. (Col. 2, ll. 21-55). There does not appear to be any teaching in Tzou with respect to the use of the second quantization table of the present invention that is related to a first quantization table based upon the energy level of a reference image, which does not suffer from the inherent limitations of a color scanner, versus the energy level of a scanned image, that is ' affected by the limitations of the color scanner, which enables the energy level of scanned images to be restored to that of the reference image in order to improve the quality of the scanned images.

Applicants therefore respectfully submit that nothing in Sugiura, Agarwal and Tzou, alone or in combination, teaches or suggests the quantization table  $Q_D$  or the scaling matrix S of the present invention.

In view of the foregoing remarks, Applicants respectfully submit that the application is now in condition for allowance and action to that end is requested.

Please address all future communications to:

Records Manager Legal Department, 20BO Hewlett-Packard Company P.O. Box 10301 Palo Alto, California 94303-0890

Direct all telephone calls to: Marc P. Schuyler (415) 857-3359.

Respectfully submitted,

GIORDANO BERETTA, VASUDEV BHASKARAN and KONSTANTINO<del>S K</del>ONS<del>TA</del>NTINIDES

MARGER, JOHNSON,<br>McCOLLOM & STOLOWITZ, P.C. By . McCOLLOM & STOLQWITZ, P.C. \_ 1030 S.W. Morrison Street POrtland, Oregon 97205 Telephone: (503) 222-3613

Alexander C Johnson, Jr. Registration No. 29,396 Attorney for Applicant

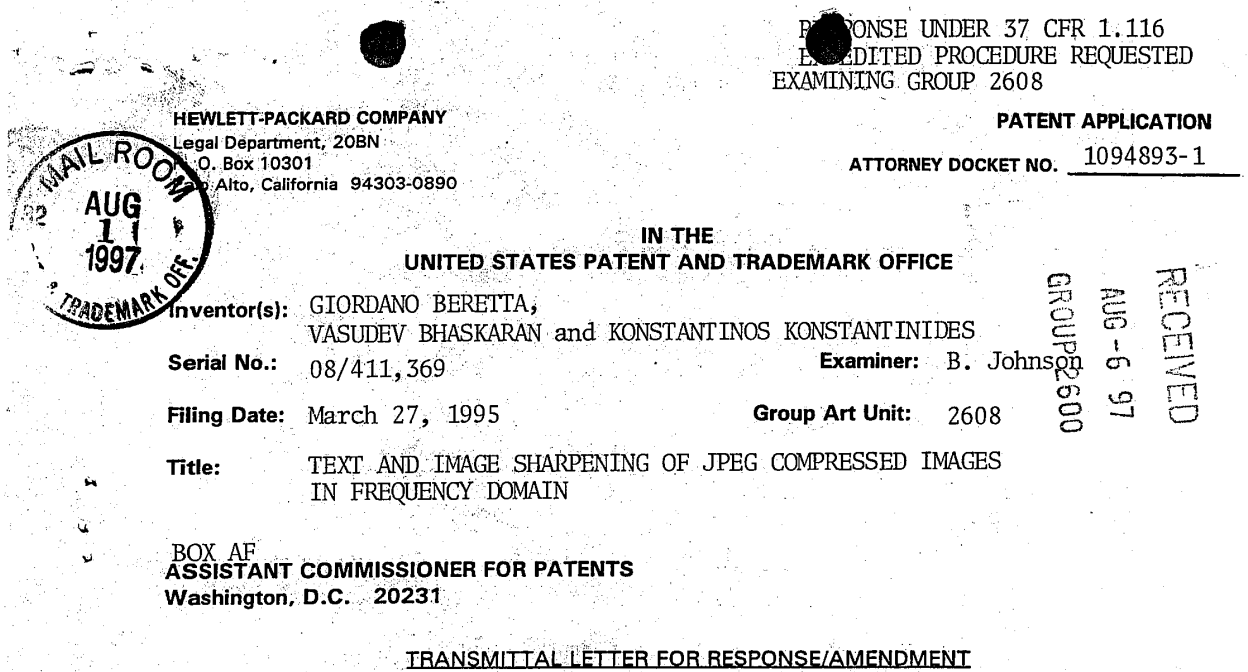

Sir:

#### Transmitted herewith is/are the following in the above-identified application:

Response/Amendment ¢ΣΧ

Tagettick (Tag 17) 272-13 (17) 2011 - PETOMAS 2011 (2011) PC 1797;

( ) Petition to extend time to respond

New fee as calculated below  $\alpha x$ 

- ( ) Supplemental Declaration
- No additional fee (Address envelope to "Box Non-Fee Amendments")  $( )$
- Other:  $\left(\cdot\right)$

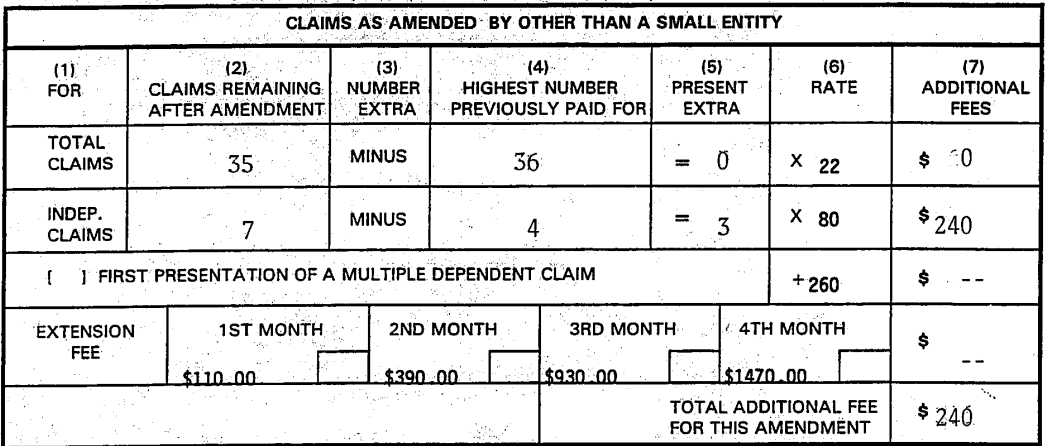

to Deposit Account 08-2025. At any time during the pendency of this Charge \$  $240$ application, please charge any fees required or credit any overpayment to Deposit Account 08-2025 pursuant to 37 CFR 1.25. Additionally please charge any fees to Deposit Account 08-2025 under 37 CFR 1.19, 1.20 and 1.21. A duplicate copy of this sheet is enclosed.

08/05/1997 TSTOKES 00000020 DA#:082025 08411369<br>01 FC:102 I hereby dentty that this correspondence is being deposited with the United States Postal Service as first class mail in an envelope addressed to: Assistant Commissioner for Patents, Washington,

D.C. 20231.

Date of Deposit: July 28, 1997 **Typed Name:** € Jr. exande obnson **Signature:** 

Respectfully submitted,<br>GIORDANG BERETTA, VASUDEV BHASKARAN and KONSTANA INOS KONSTANT INIDES

By. Alexander √Johnson 1ل م ι. Registration No. 29, 396<br>Attorney/Agent for Applicants

Reg. No. 29,396 Date:July 28, 1997

Telephone No.: (503) 222-3613

**OLYMPUS EX. 1016 - 705/714** 

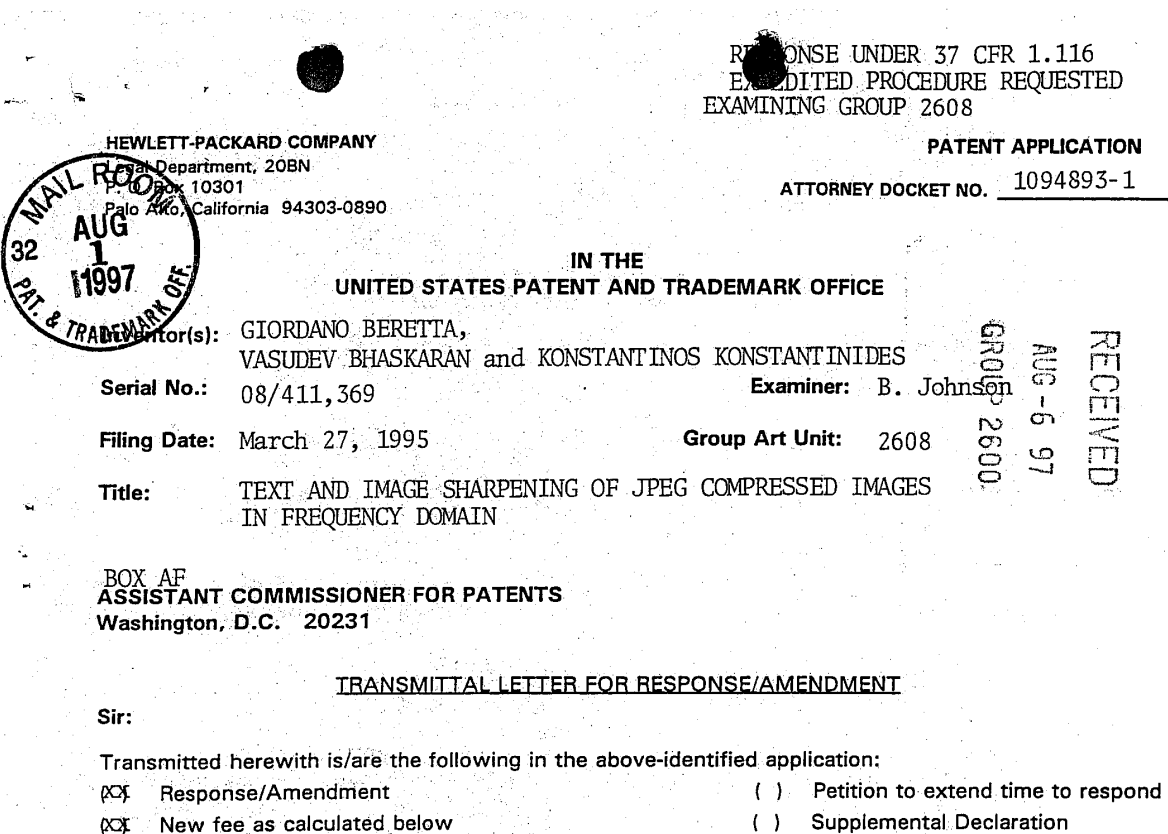

¢Х Response/Amendment

Other:

 $\overline{a}$ 

g.

짜  $\mathbb{R}^{N\times N}$ 

() Petition to extend time to respond

New fee as calculated below  $\boldsymbol{\alpha}$ 

- ( ) Supplemental Declaration
- No additional fee (Address envelope to "Box Non-Fee Amendments")  $( )$

 $\left( \begin{array}{c} 1 \end{array} \right)$ CLAIMS AS AMENDED BY OTHER THAN A SMALL ENTITY  $(3)$  $(6)$  $(7)$  $(4)$  $(5)$  $(1)$  $(2)$ **CLAIMS REMAINING ADDITIONAL** NUMBER **HIGHEST NUMBER** PRESENT RATE FOR AFTER AMENDMENT PREVIOUSLY PAID FOR FEES EXTRA EXTRA **TOTAL MINUS**  $\bullet$  0 36 Ũ  $x_{22}$ **CLAIMS** 35  $=$ INDEP. **MINUS**  $\times$  80  $$240$  $=$  $\overline{3}$  $\overline{7}$  $\overline{4}$ **CLAIMS** [ ] FIRST PRESENTATION OF A MULTIPLE DEPENDENT CLAIM \$  $+260$  $\sim$   $\sim$ **2ND MONTH 4TH MONTH 3RD MONTH EXTENSION 1ST MONTH** \$ FEE \$390.00 \$930.00 1470.00 \$110.00 TOTAL ADDITIONAL FEE  $$240$ FOR THIS AMENDMENT

to Deposit Account 08-2025. At any time during the pendency of this Charge \$ 240 application, please charge any fees required or credit any overpayment to Deposit Account 08-2025 pursuant to 37 CFR 1.25. Additionally please charge any fees to Deposit Account 08-2025 under 37 CFR 1.19, 1.20 and 1.21. A duplicate copy of this sheet is enclosed.

I hereby certify that this correspondence is being deposited with the United States Postal Service as first class mail in an envelope addressed to: Assistant Commissioner for Patents, Washington, D.C. 20231.

Date of Deposit: July 28, 1997 **Typed Name:** )Alexande) C. Johnson, Jr. Ø Signature:

Respectfully submitted,<br>GIORDANO BERETTA, VASUDEV BHASKARAN and<br>KONSTANTINOS KONSTANTINIDES

:By

Alexander C. Johnson Jr Registration No. 29, 396 Reg. No. 29,396

Date:July 28, 1997

Telephone No.: (503) 222-3613

# **OLYMPUS EX. 1016 - 706/714**

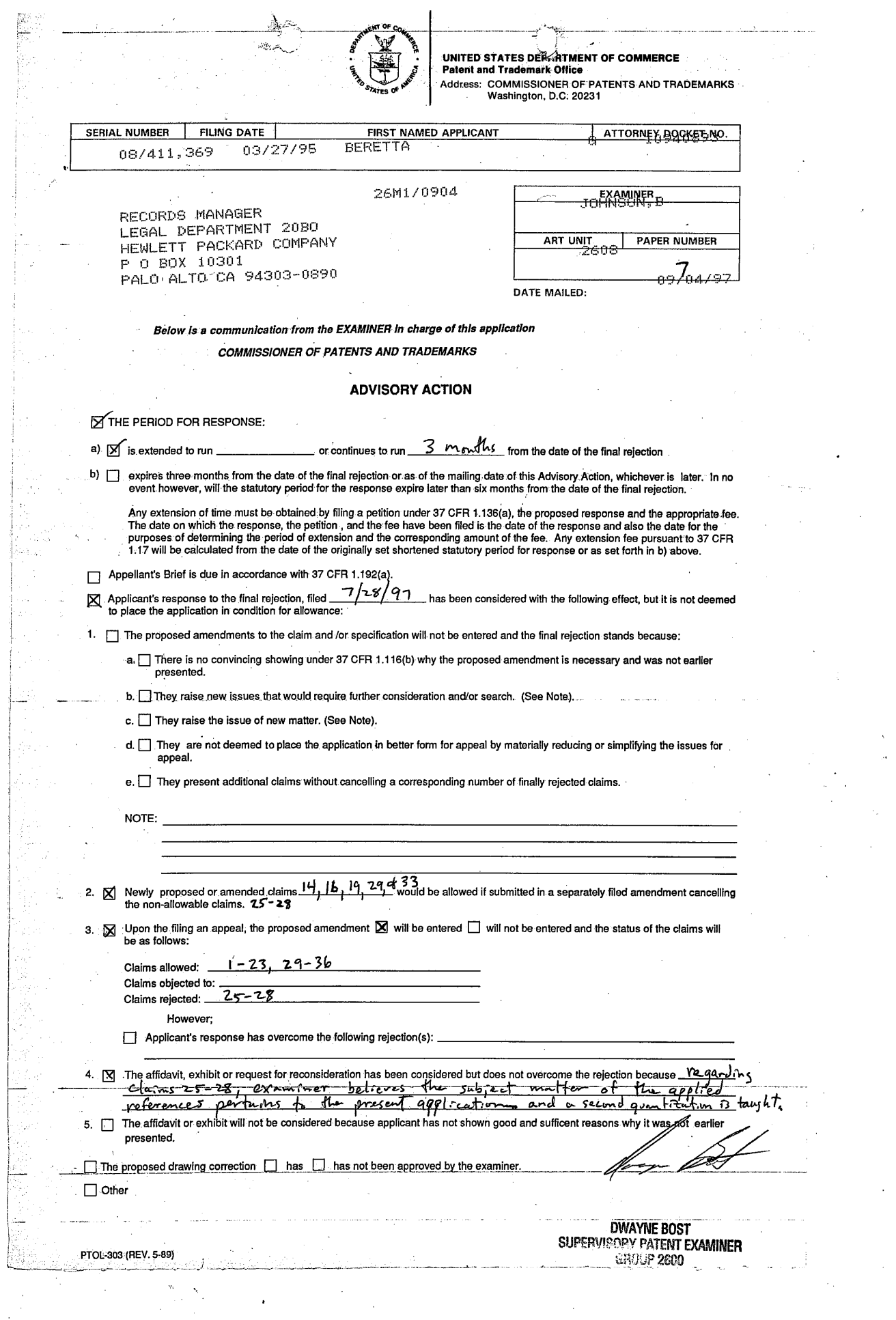

HEWLE‱PAGKARD COMPAN<sup>i</sup>, International Companyi, International Companyi, International Companyi, International Com Legal Department, 20BN 1 NT. JUNIOR 20BN 1 NT. JUNIOR 20BN 10301 ATTORNEY DOCKET NO. 1094893-1 Palo Alto, California 94303-0890

a .'

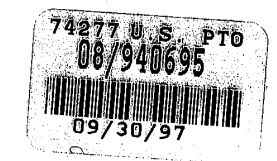

IN THE UNITED STATES PATENT AND TRADEMARK OFFICE

lnventor(s): Giordano Beretta, et aj

Serial No.:  $\bigcup_{i=1}^{n} O(i+1) = O(i+1)$ ,  $\bigcup_{i=1}^{n} O(i+1) = O(i+1)$ . Filing Date: 03/27/95 - Group Art Unit: (2608

. Serial No.: <sup>&</sup>gt; 08/511,369 ' Examiner: B. Johnson

Title: TEXT AND IMAGE SHARPENING OF JPEG COMPRESSED IMAGES IN THE FREQUENCY **DOMAIN** 

ASSISTANT COMMISSIONER FOR PATENTS . Washington, D.C. 20231

#### PETITION FOR EXTENSION OF TIME

Sir:

In an Office Action mailed on **May 27, 1997**, on the above-identified U.S. Patent application, a shortened statutory period of  $\frac{3}{2}$  months was set for response. In accordance with 37 C.F.R. 1.136(a), applicant(s) hereby request(s) a:

- <sup>I</sup> ( )' one month
- (X) two months .
- () three months
- ( ) four months

time extension so that the period for response to the Office Action expires on 10/27/97<br>RTIS 00000048 DAN:082025 08411369 10/20/1997 JARTIS 00000048 DAN1082025<br>01 FC:116 Charge 08 CH 390

01 FC:116. That 300 66 CH 390 to Deposit Account 08-2025. At any time during the pendency of this application, please charge any fees required or credit any overpayment to Deposit Account 08-2025 pursuant to 37 CFR 1.25. Additionally please charge any fees to Deposit Account 08-2025 under 37 CFR 1.19, 1.20 and 1.21. A duplicate copy of this sheet is enclosed.

> I hereby certify that this correspondence is being deposited with the United States Postal Service as :

> > ( ) First Class Mail **First Class Mail Respectfully submitted,**

(X) "Express Mail Post Office to Addressee" 
Giordano<sub>.</sub>Beretta, et al service under 37 CFR 1.10.

"Express Mail" label no. EM198802783US

in an envelope addressed to: Assistant Commissioner Marc P. Schuyler for Patents, Washington, D.C. 20231.

Typed Name: Nelia de Guzman

Rev 10/56 (Ext Time)

Signature:

Bv

Date of Deposit: September 30, 1997  $\mathbb{C}^{\mathbb{C}^{\mathbb{C}}}$  Reg. No. 35,675

. Date: September 30, 1997

Telephone No.: 650/857-3359

# **OLYMPUS EX. 1016 - 708/714**
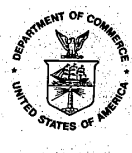

 $\mathbb{P}^1\mathbb{R}$ 

iya<br>Ba

V

 $\frac{1}{\lambda_{\rm{max}}^2}$ 

t)<br>P

经营业

éa<br>T 

**UNITED STATES DEPARTMENT OF COMMERCE<br>Patent and Trademark Office<br>Address: COMMISSIONER OF PATENTS AND TRADEMARKS<br>Washington, D.C. 20231** 

r<br>M

 $\mathcal{L}_{\mathcal{F}^{\text{out}}}$ 

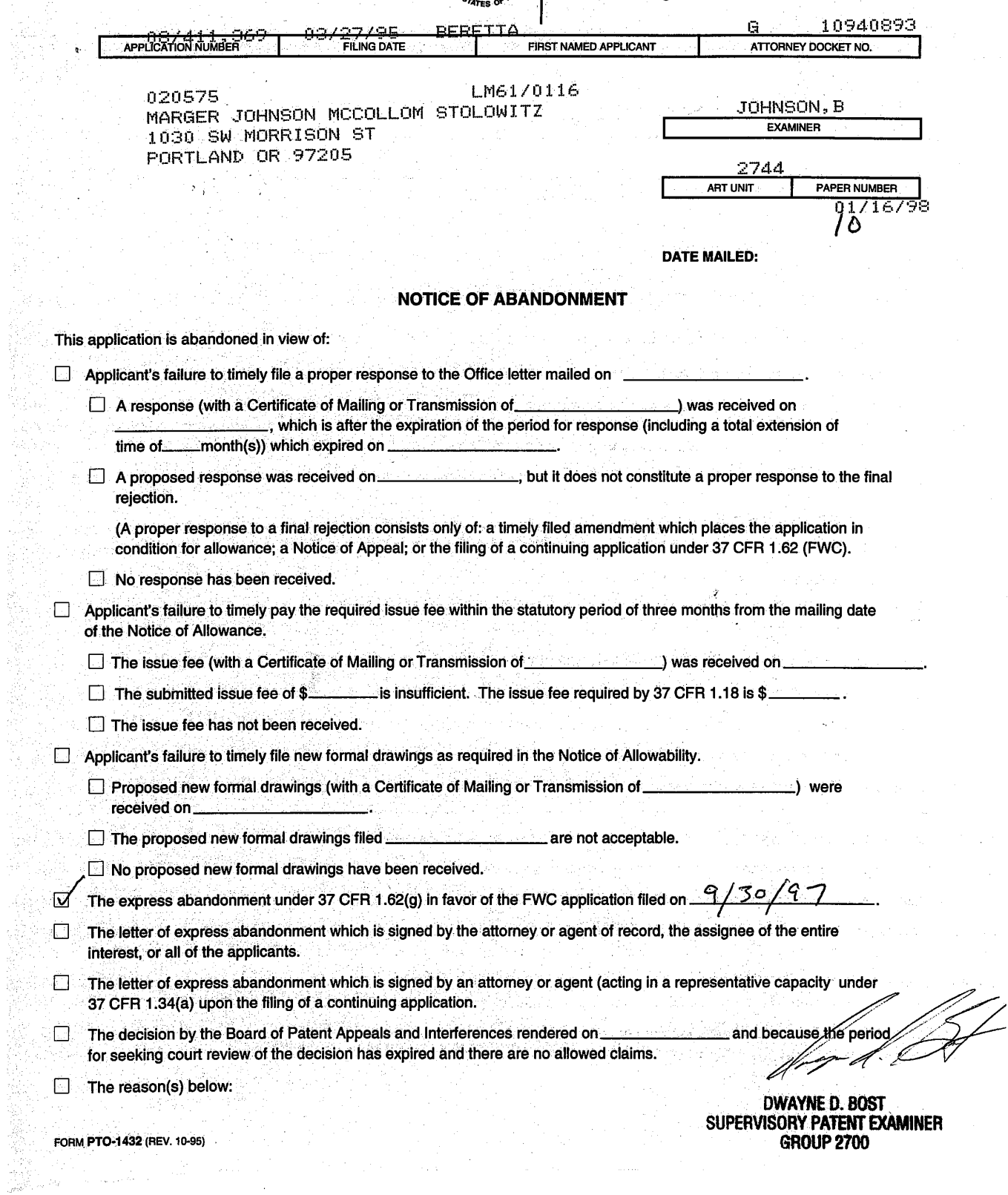

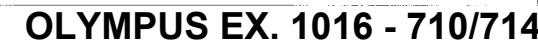

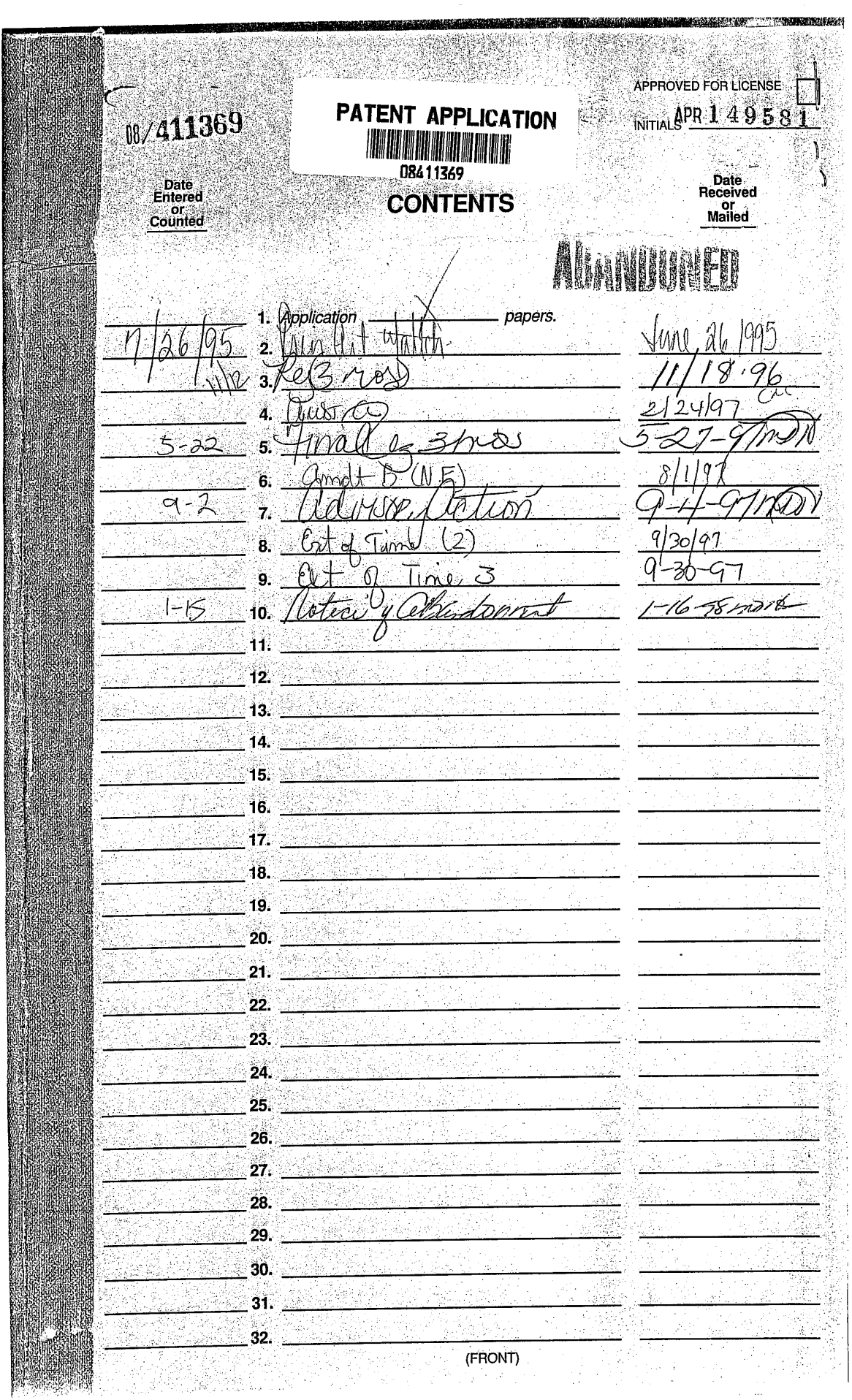

 $\label{eq:1} \mathcal{L}_{\mathcal{A}}(\mathcal{A}) = \mathcal{L}_{\mathcal{A}}(\mathcal{A}) = \mathcal{L}_{\mathcal{A}}(\mathcal{A}) = \mathcal{L}_{\mathcal{A}}(\mathcal{A}) = \mathcal{L}_{\mathcal{A}}(\mathcal{A}) = \mathcal{L}_{\mathcal{A}}(\mathcal{A})$ 

<u> 1999 - Jan Barton, manazarta manazarta (h. 1982).</u>

Staple Issue Slip Here

54

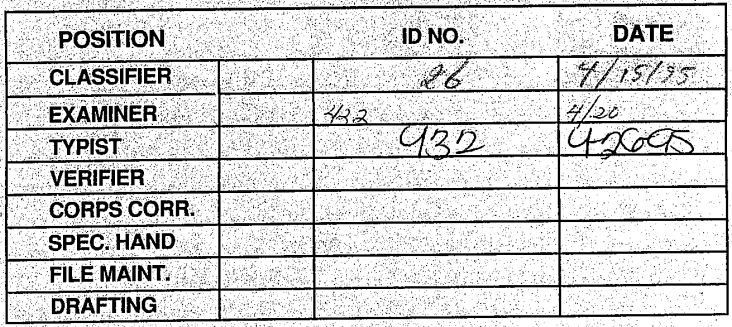

**SYMBOLS** 

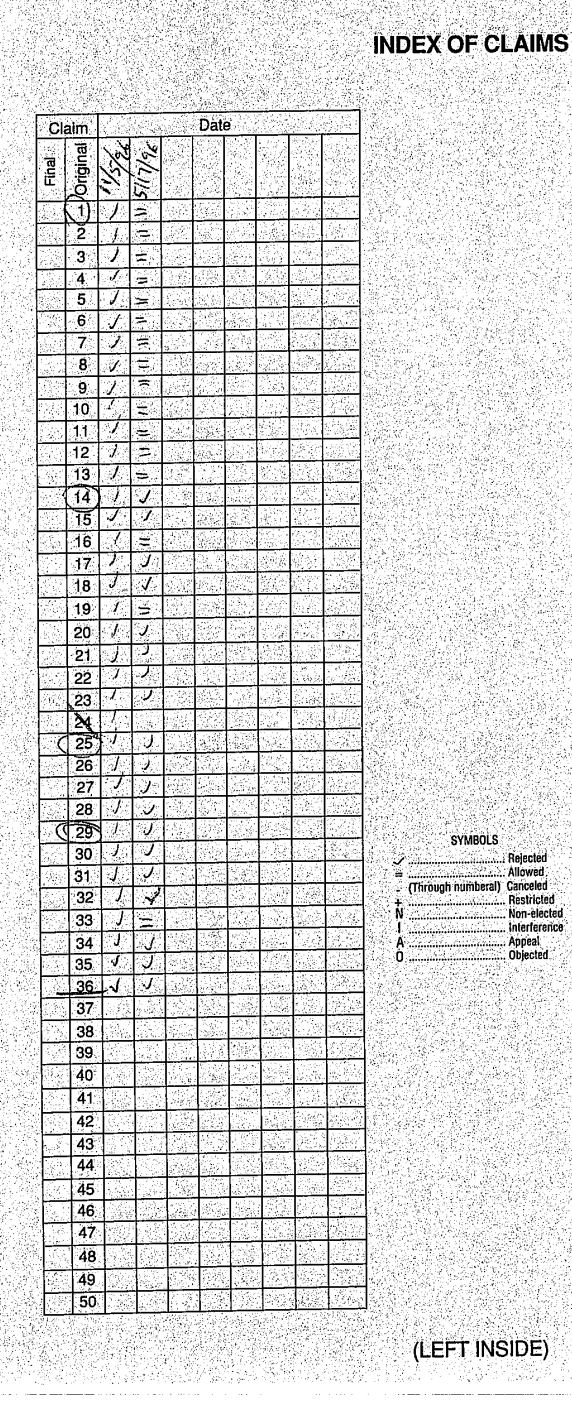

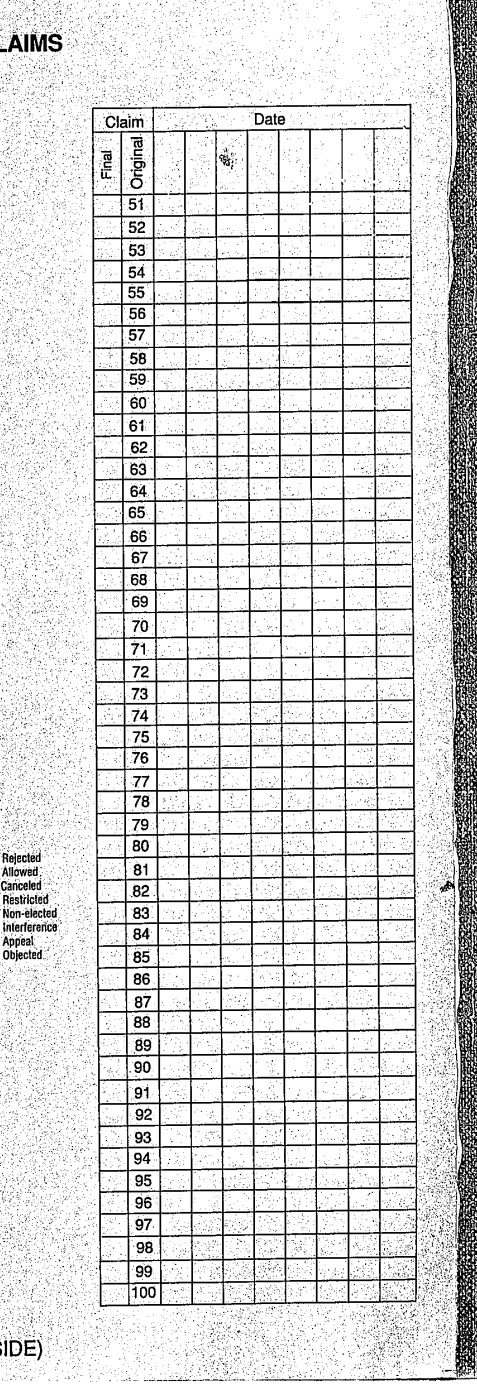

## **OLYMPUS EX. 1016 - 711/714**

#### PTO UTILITY GRANT Paper Number

#### The Commissioner of Patents and Trademarks

Has received an application for a patent for a new and useful invention. The title and description of the invention are enclosed. The requirements of law have been complied with, and it has been determined that a patent on the invention shall be granted under the law.

Therefore, this

### United States Patent

Grants to the person(s) having title to this patent the right to exclude others from making, using, offering for sale, or selling the invention throughout the United States of America or importing the invention into the United States of America for the term set forth below, subject to the payment of maintenance fees as provided by law.

If this application was filed prior to June 8, 1995, the term of this patent is the longer of seventeen years from the date of grant of this patent or twenty years from the earliest effect<br>tive U.S. filing date of the application, subject to any statutory extension.

If this application was filed on or after June  $8, 1995,$  the term of this patent is twenty years from the U.S. filing date, subject to an statutory extension. If the application contains  $a$ specific reference to an earlier jued applica-<br>tion or applications under 35 U.S.C. 120, 121 or 365(c), the term of the patent is twenty years<br>from the date on which the earliest application was filed, subject to any statutory exten-<br>sion.

Commissioner of Patents and Trademarks

(RIGHT INSIDE)

Form PTO-1584 (Rev. 2/97)

**FATES** 

The<br>United<br>States<br>Of<br>America

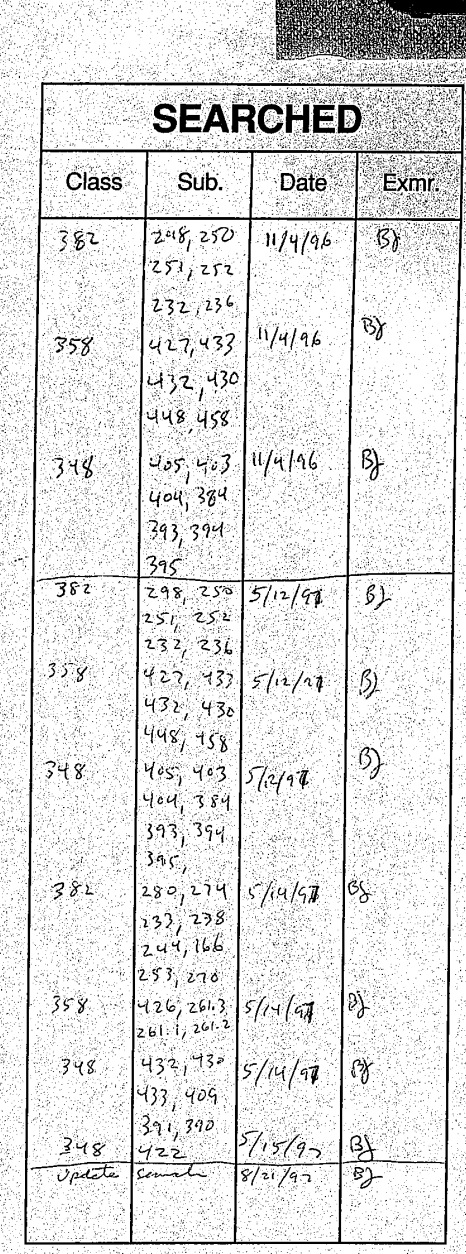

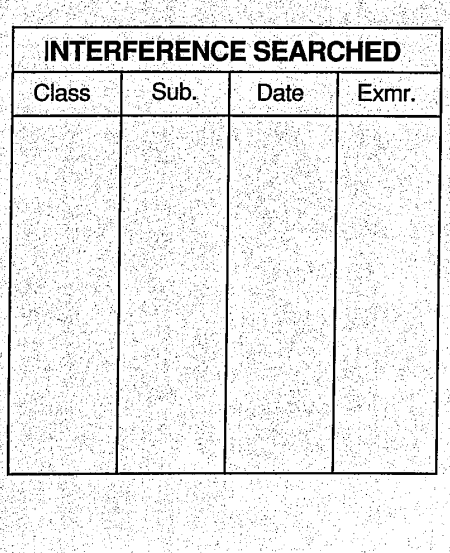

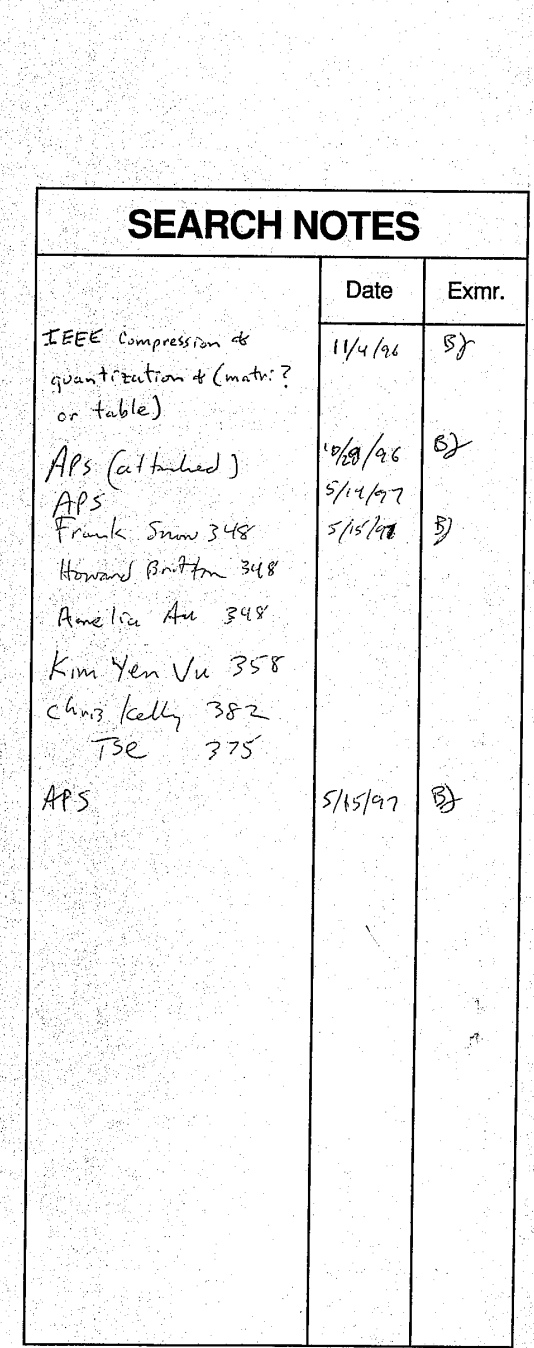

EDHAM SALAM SAN

### (RIGHT OUTSIDE)

# OLYMPUS EX. 1016 - 713/714

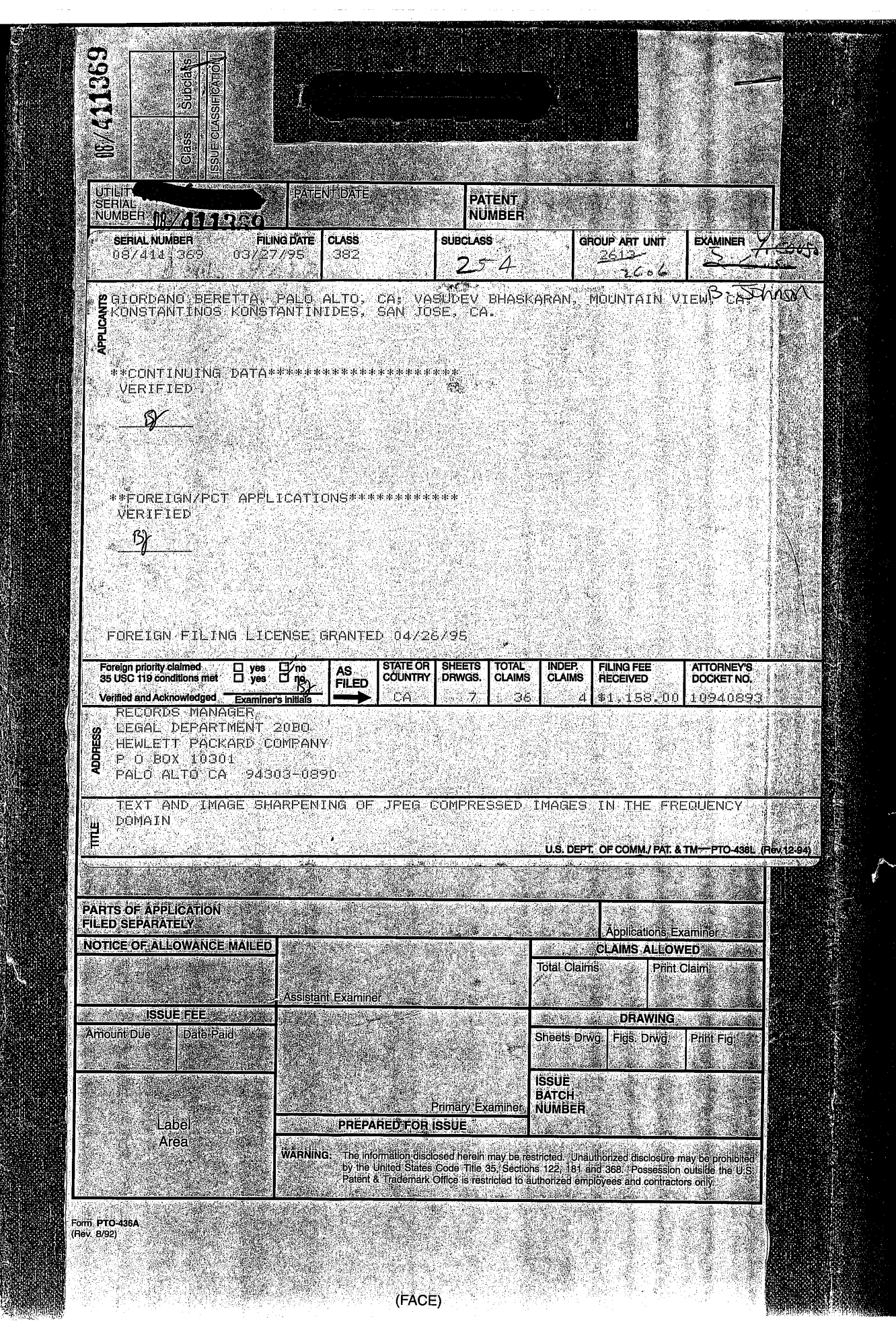

## **OLYMPUS**  OLYMPUS **EX.**  EX. **1016**  1016 **-**  - **714/714** 714/714